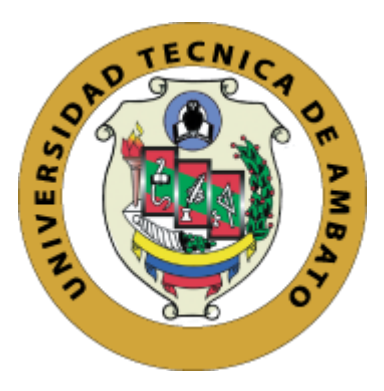

# **UNIVERSIDAD TÉCNICA DE AMBATO**

# **FACULTAD DE INGENIERÍA EN SISTEMAS, ELECTRÓNICA E INDUSTRIAL**

# **CARRERA DE INGENIERÍA EN SISTEMAS COMPUTACIONALES E INFORMÁTICOS**

**TEMA:**

"SISTEMA DE LOTERÍA DE APUESTAS DEPORTIVAS EN EL FÚTBOL CON SPRING FRAMEWORK PARA LA EMPRESA ALQUIMIASOFT S.A."

Trabajo de graduación. Modalidad: Proyecto de investigación, presentado previo la obtención del título de Ingeniero en Sistemas Computacionales e Informáticos.

LINEA DE INVESTIGACIÓN: Desarrollo de Software **SUBLINEA DE INVESTIGACIÓN:** Aplicaciones WEB

<span id="page-0-0"></span>**AUTOR:** Marcelo Daniel Sandoval Unapucha **TUTOR:** Ing. Mg. Carlos Israel Núñez Miranda

> **Ambato – Ecuador Enero/2020**

# **APROBACIÓN DEL TUTOR**

<span id="page-1-0"></span>En mi calidad de Tutor del Trabajo de Investigación sobre el tema: "SISTEMA DE LOTERÍA DE APUESTAS DEPORTIVAS EN EL FÚTBOL CON SPRING FRAMEWORK PARA LA EMPRESA ALQUIMIASOFT S.A.", del señor Marcelo Daniel Sandoval Unapucha, estudiante de la Carrera de Ingeniería en Sistemas Computacionales e Informáticos, de la Facultad de Ingeniería en Sistemas, Electrónica e Industrial, de la Universidad Técnica de Ambato, considero que el informe investigativo reúne los requisitos suficientes para que continúe con los trámites y consiguiente aprobación de conformidad con el numeral 7.2 de los Lineamientos Generales para la aplicación de Instructivos de las Modalidades de Titulación de las Facultades de la Universidad Técnica de Ambato.

Ambato enero, 2020

**EL TUTOR** Contra Miner

**Ing. Mg. Carlos Israel Núñez Miranda**

# **AUTORÍA**

<span id="page-2-0"></span>El presente Proyecto de Investigación titulado: **"SISTEMA DE LOTERÍA DE APUESTAS DEPORTIVAS EN EL FÚTBOL CON SPRING FRAMEWORK PARA LA EMPRESA ALQUIMIASOFT S.A.",** es absolutamente original, auténtico y personal, en tal virtud, el contenido, efectos legales y académicos que se desprenden del mismo son de exclusiva responsabilidad del autor.

Ambato enero, 2020

**Marcelo Daniel Sandoval Unapucha C** 

Marcelo Daniel Sandoval Unapucha CC: 050413878-5

## **DERECHOS DE AUTOR**

<span id="page-3-0"></span>Autorizo a la Universidad Técnica de Ambato, para que haga uso de este Trabajo de Titulación, como un documento disponible para la lectura, consulta y procesos de investigación.

Cedo los derechos de mi Trabajo de Titulación, con fines de difusión pública, además autorizo su reproducción dentro de las regulaciones de la Universidad.

Ambato enero, 2020

Duniel Gandoval

<span id="page-3-1"></span>**Marcelo Daniel Sandoval Unapucha CC: 050413878-5**

# **APROBACIÓN DE LA COMISIÓN CALIFICADORA**

La Comisión Calificadora del presente trabajo conformada por los señores docentes: Ing. Mg. Fernando Ibarra, Ing. Mg. Marcos Benítez, revisó y aprobó el Informe Final del Proyecto de Investigación titulado "SISTEMA DE LOTERÍA DE APUESTAS DEPORTIVAS EN EL FÚTBOL CON SPRING FRAMEWORK PARA LA EMPRESA ALQUIMIASOFT S.A.", presentado por el señor Marcelo Daniel Sandoval Unapucha de acuerdo al numeral 9.1 de los Lineamientos Generales para la aplicación de Instructivos de las Modalidades de Titulación de las Facultades de la Universidad Técnica de Ambato.

 $\sqrt{u}u$ 

Ing. Mg. Elsa Pilar Urrutia Urrutia PRESIDENTA ENCARGADA DEL TRIBUNAL

 $\frac{1}{2}$ 

DOCENTE CALIFICADOR DOCENTE CALIFICADOR

Ing. Mg. Fernando Ibarra Ing. Mg. Marcos Benítez

## **DEDICATORIA**

<span id="page-5-0"></span>Dedico esta tesis a mis padres, por haber confiado en mí y haberme apoyado día a día en este largo camino de formación profesional, con su amor, paciencia y esfuerzo que me han permitido llegar a cumplir hoy un sueño más. Gracias por inculcar en mí el ejemplo de dedicación, esfuerzo y superación, de no rendirme ante las adversidades y sobre todo de no olvidar de dónde vengo, siendo siempre humilde y honesto con mi vida profesional y vida personal.

A mis hermanos, por su cariño y apoyo incondicional, durante todo este proceso, por estar conmigo en todo momento.

### **Marcelo Daniel Sandoval Unapucha**

# **AGRADECIMIENTO**

<span id="page-6-0"></span>Agradezco a todo el personal docente y administrativo de la Facultad de Ingeniería en Sistemas, Electrónica e Industrial por haber compartido sus conocimientos y darme la oportunidad de formarme como profesional.

Agradezco a mi jefe Serguéi Proaño, por haberme abierto las puertas de Alquimia para realizar mis prácticas preprofesionales y ahora darme la oportunidad de iniciar mi vida profesional, por todo su apoyo durante este proceso, con su amistad y experiencia.

Agradezco a mis compañeros de equipo de desarrollo por compartir sus conocimientos y sobre todo por brindarme su amistad incondicional durante todo este proceso.

Agradezco a mis hermanos Mauricio y Edison por apoyarme durante mi formación profesional con su cariño y consejos.

Agradezco a mi hermana Alejandrina por ser una fuente de inspiración de esfuerzo, dedicación y humildad, por darme la inspiración para haber escogido esta carrera y por apoyarme en los momentos más difíciles durante mi formación profesional.

Por último, un sincero agradecimiento al Ing. Carlos Núñez quien me dio la oportunidad de conocer la empresa Alquimiasoft y llegar a donde estoy ahora, gracias por compartir sus conocimientos, por ser un excelente docente y por ser un gran guía en el proceso de desarrollo de este proyecto.

# **Marcelo Daniel Sandoval Unapucha**

# ÍNDICE GENERAL DE CONTENIDOS

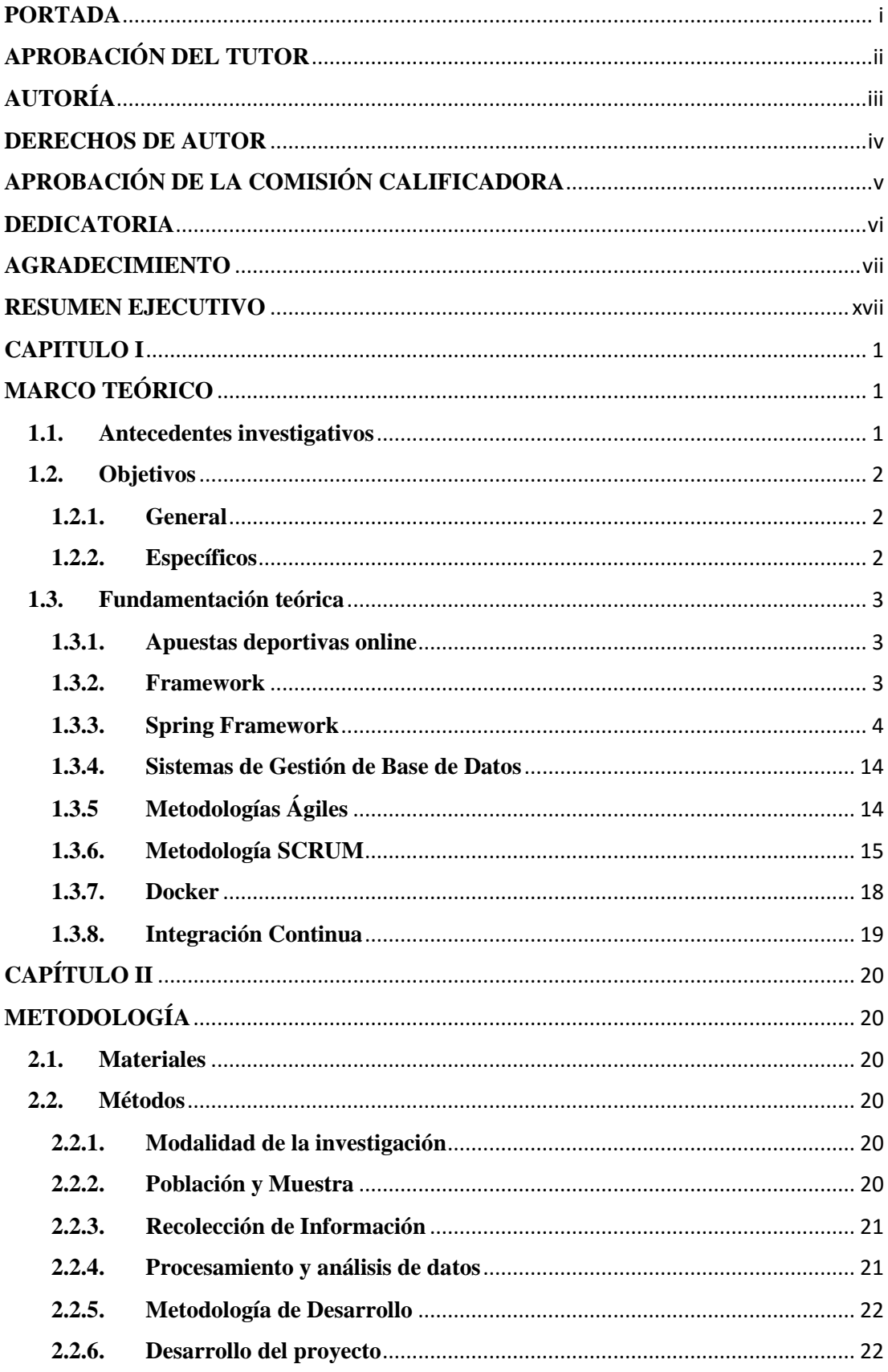

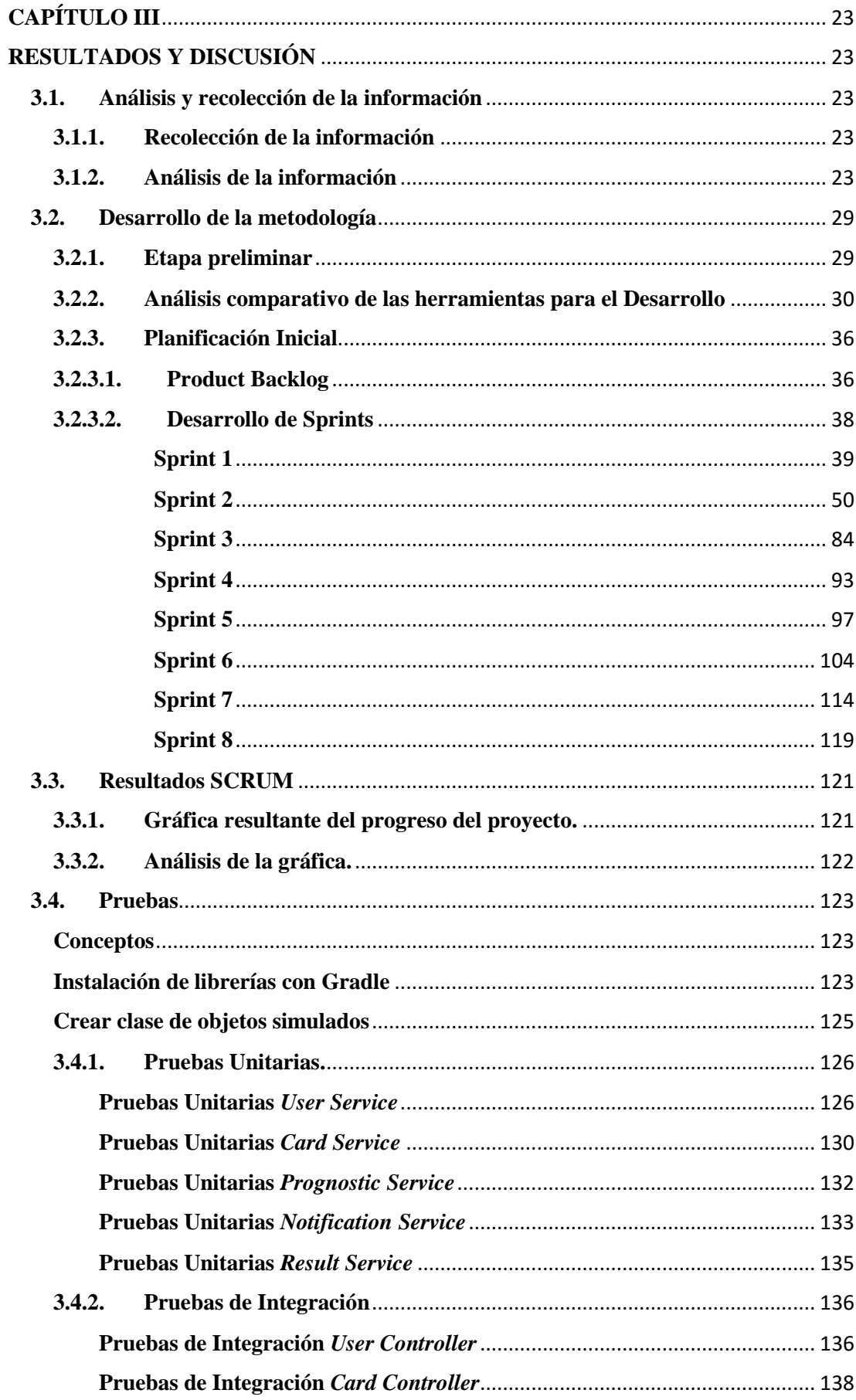

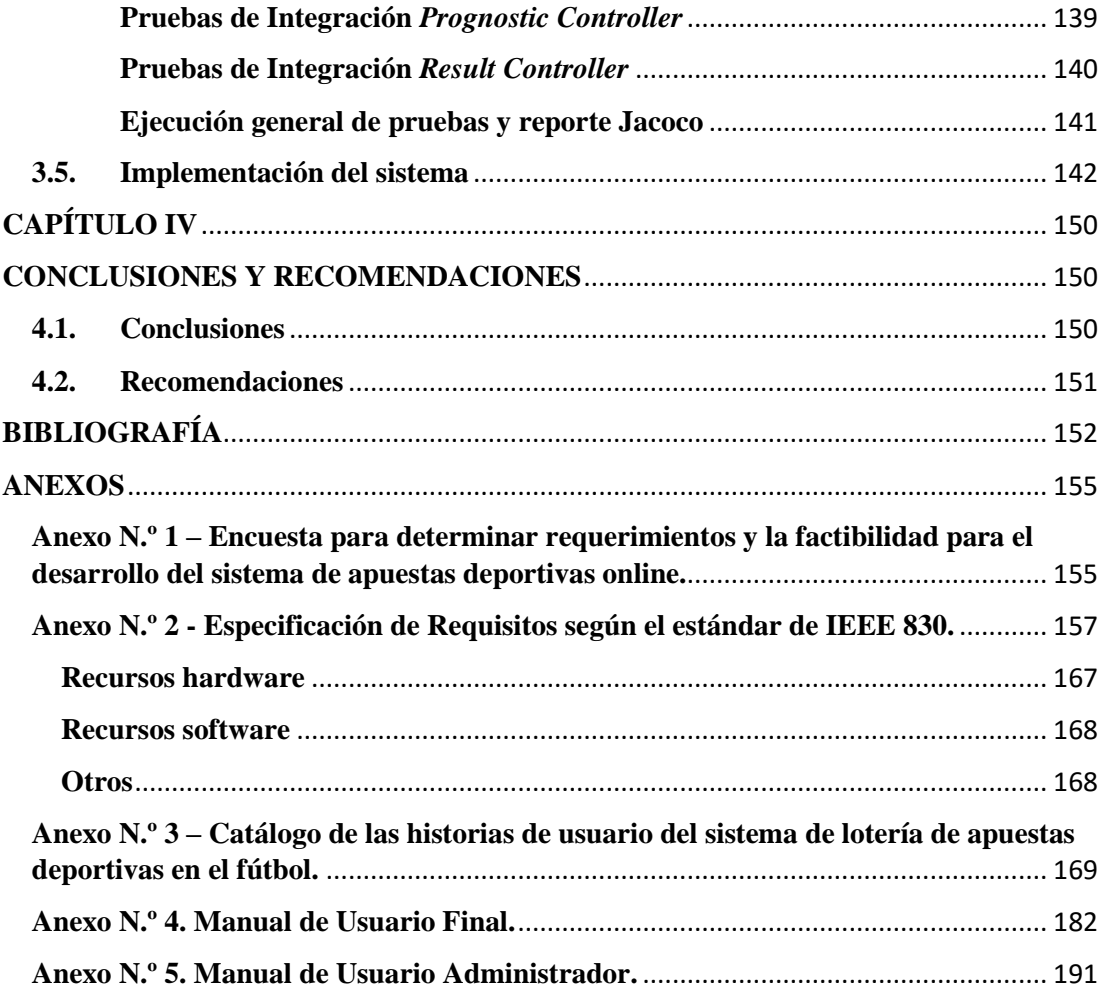

# **ÍNDICE DE FIGURAS**

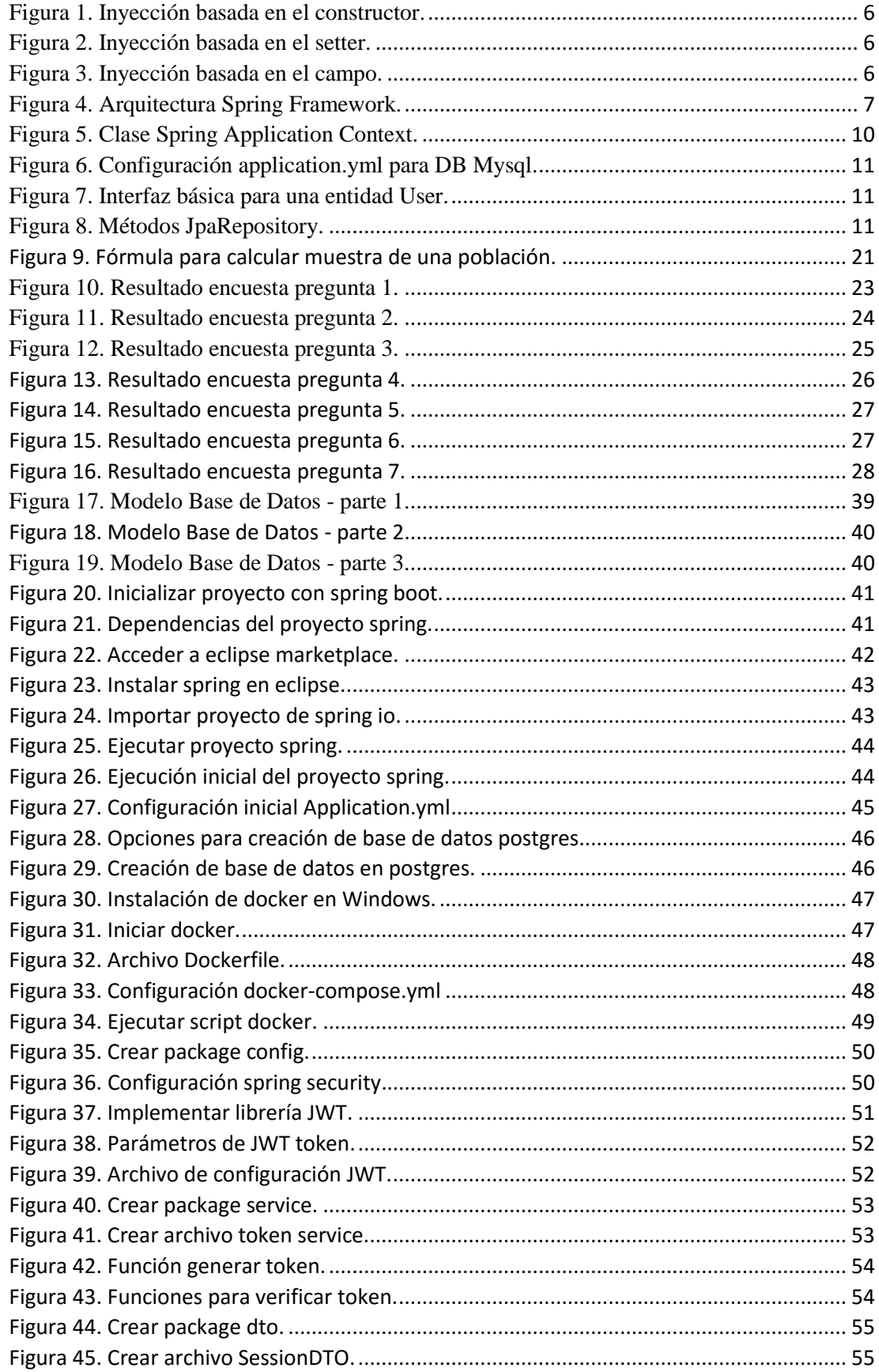

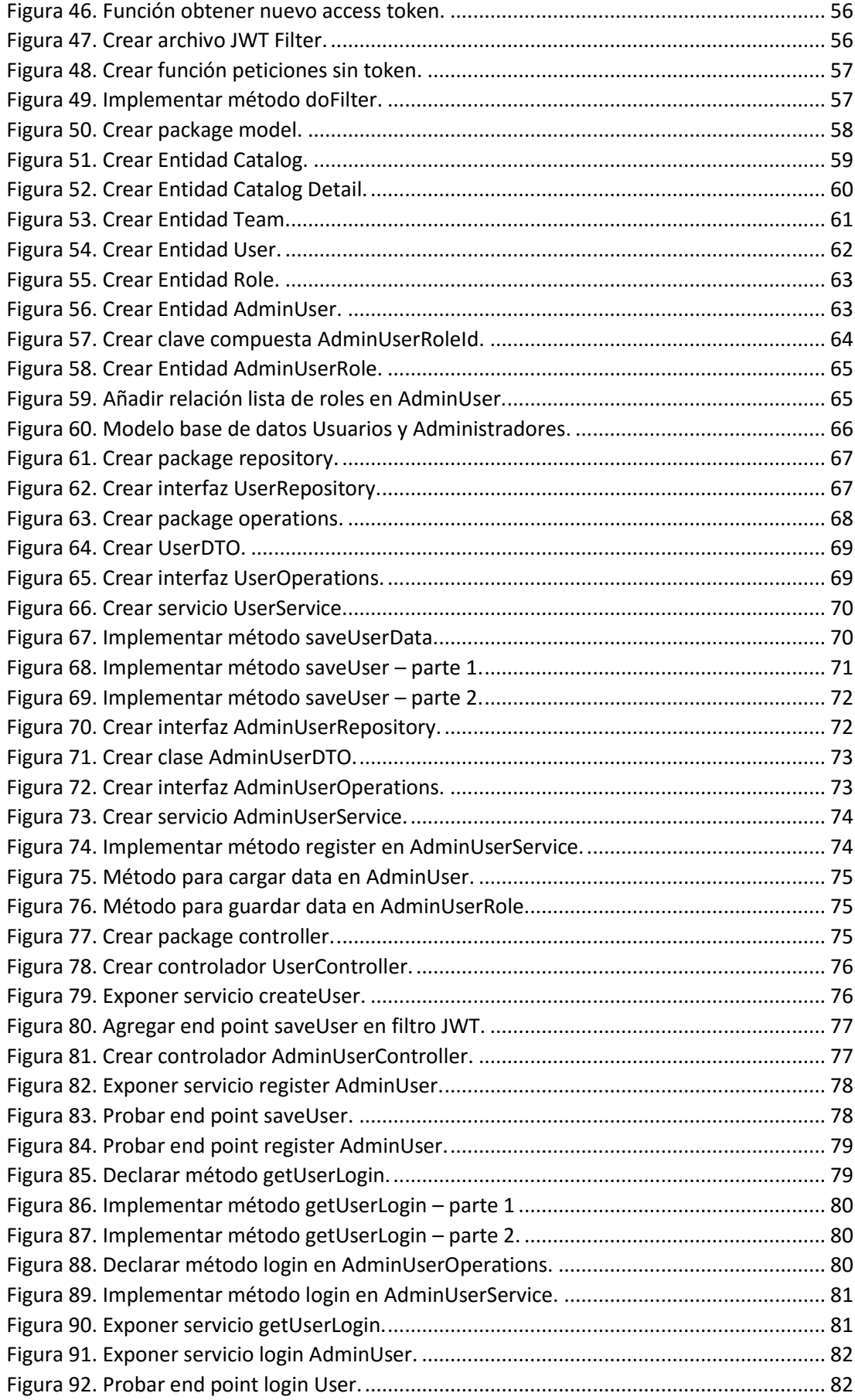

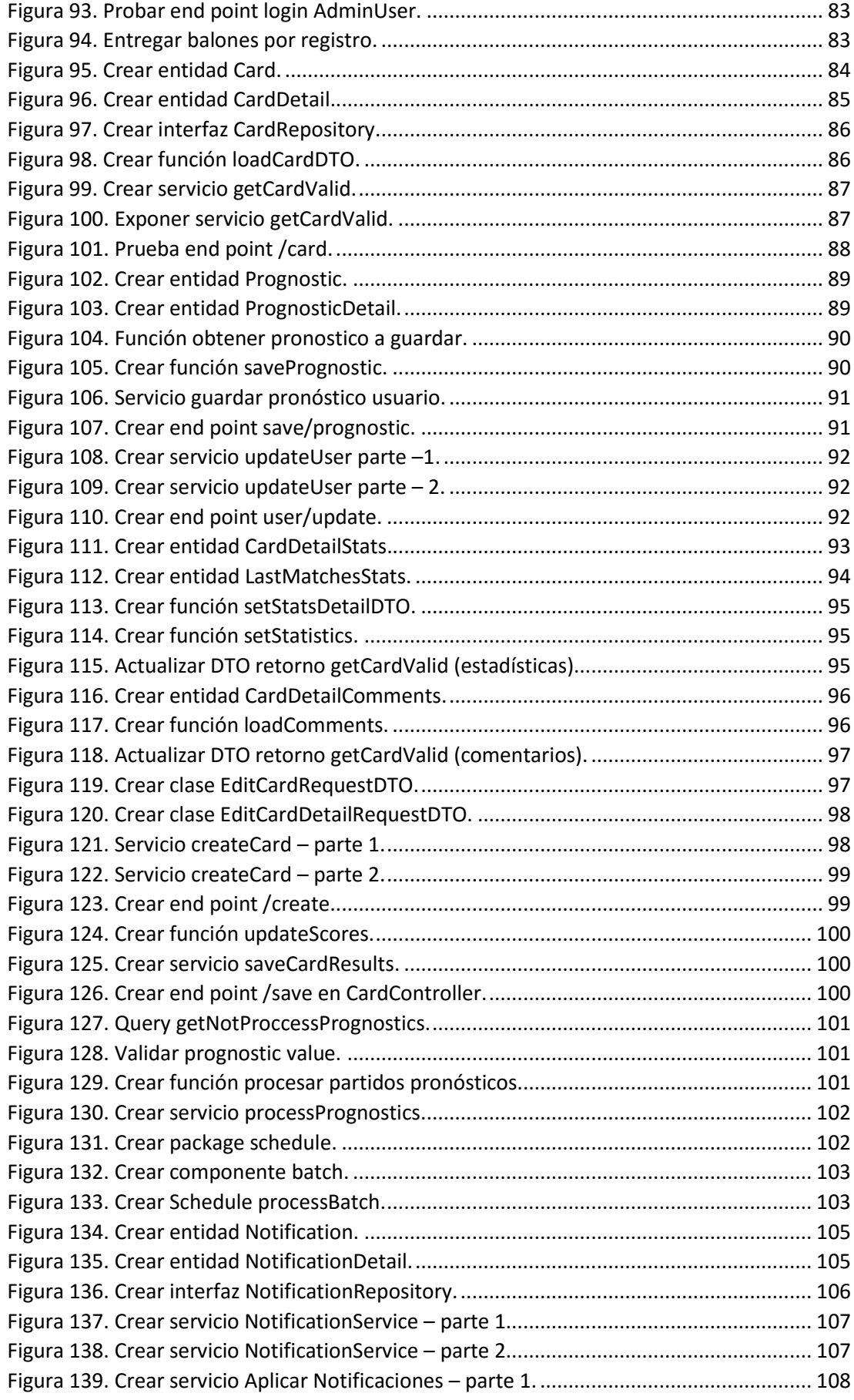

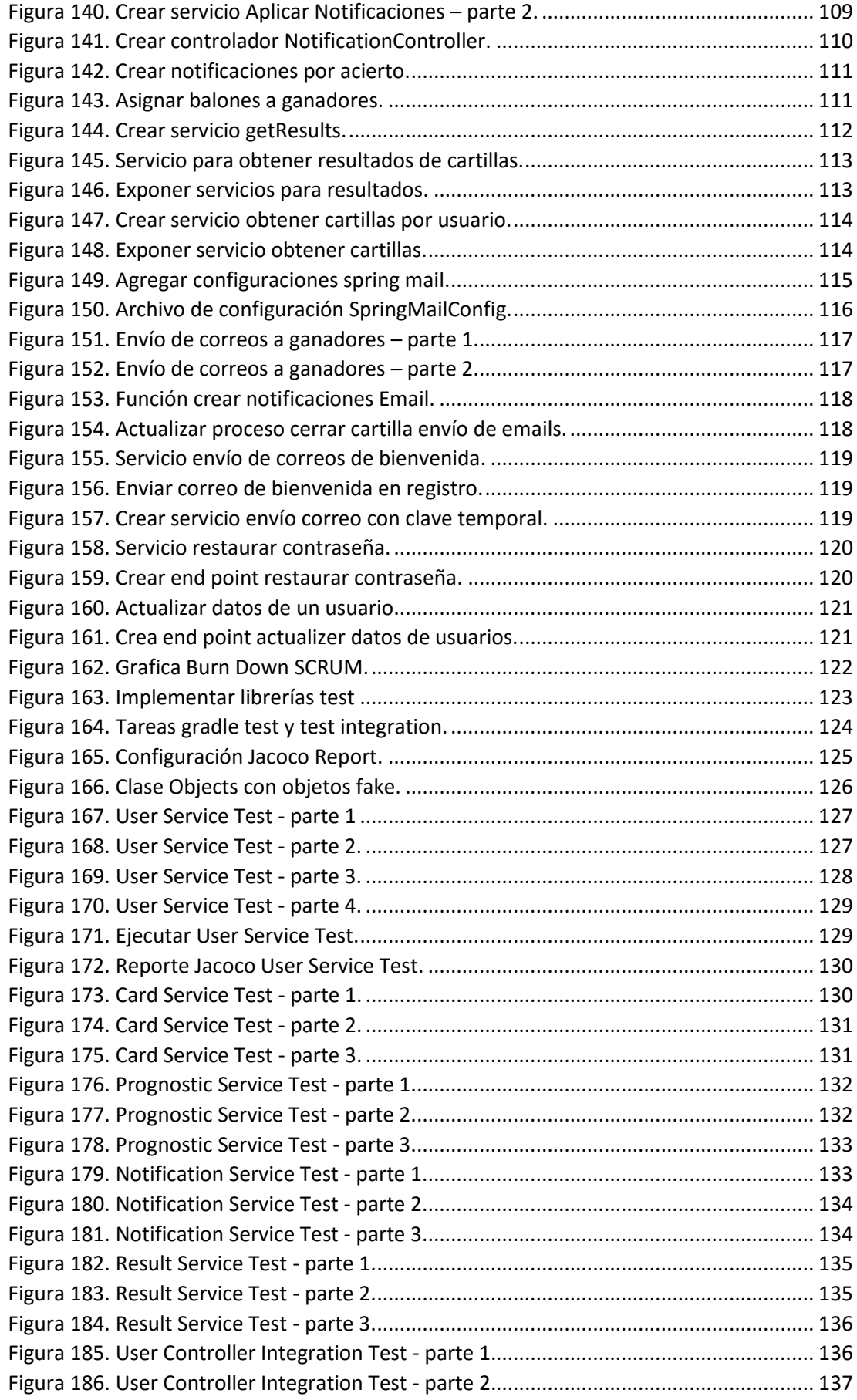

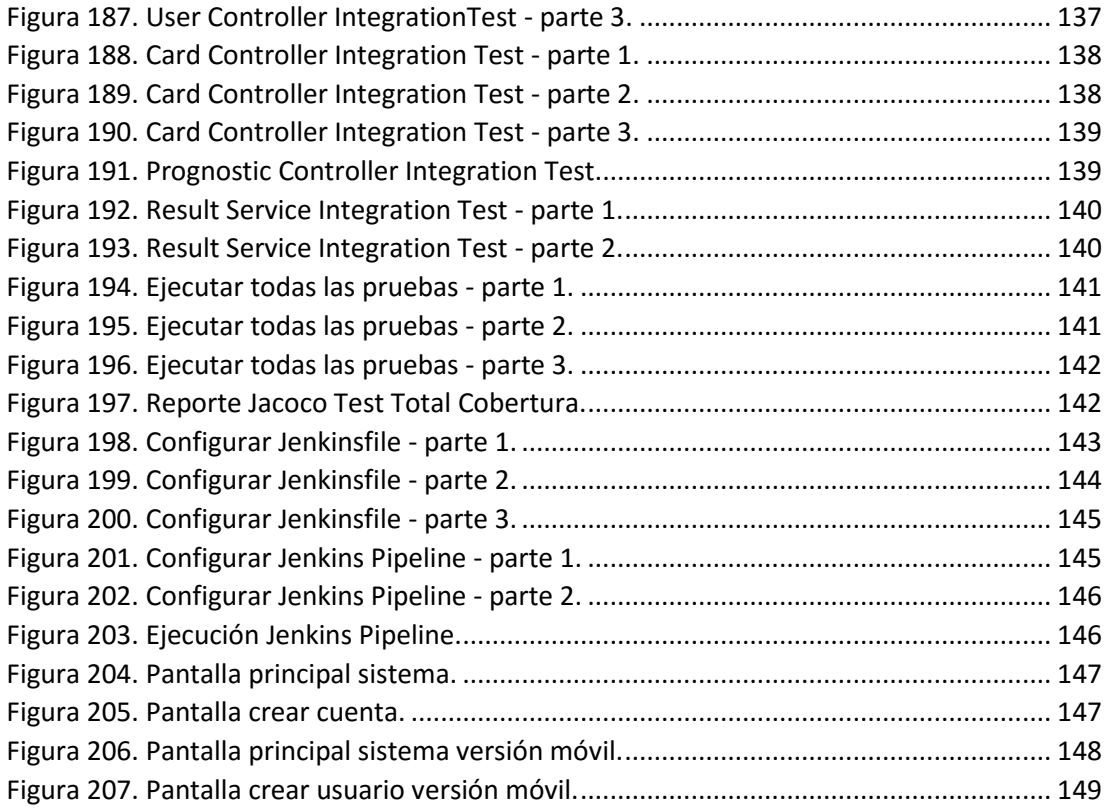

# **ÍNDICE DE TABLAS**

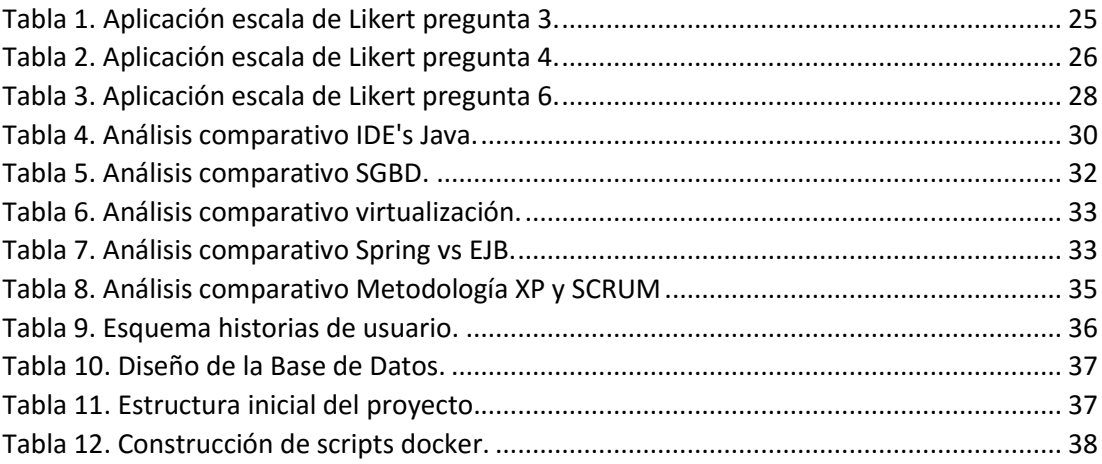

# **UNIVERSIDAD TÉCNICA DE AMBATO FACULTAD DE INGENIERÍA EN SISTEMAS, ELECTRÓNICA E INDUSTRIAL CARRERA DE INGENIERÍA EN SISTEMA COMPUTACIONALES E INFORMÁTICOS**

# "SISTEMA DE LOTERÍA DE APUESTAS DEPORTIVAS EN EL FÚTBOL CON SPRING FRAMEWORK PARA LA EMPRESA ALQUIMIASOFT S.A."

**Autor:** Marcelo Daniel Sandoval Unapucha. **Tutor:** Ing. Mg. Carlos Israel Núñez Miranda. **Fecha:** enero del 2020

### **RESUMEN EJECUTIVO**

<span id="page-16-0"></span>En el presente proyecto de investigación, se ha implementado un prototipo de un sistema de lotería de apuestas deportivas en el fútbol con Spring Framework en la empresa Alquimiasoft S.A. Para el desarrollo de la investigación se realizó un levantamiento de requerimientos con la empresa y el equipo de desarrollo, apoyados en la información obtenida de la aplicación de encuetas a una muestra de la población total del cantón Ambato. También se realizó un estudio teórico de los conceptos y métodos de aplicación de las herramientas tecnológicas utilizadas en el desarrollo, se estudió a profundidad el framework Spring en aspectos como: definiciones, características, ventajas, el uso de subproyectos tales como, Spring Boot, Spring Security y Spring Data, entre otros.

Se realizó el estudio de las demás tecnologías como Docker, Bases de Datos e Integración Continua. Además, se realizó el estudio de la aplicación de las metodologías agiles en el desarrollo de software, enfocado en la metodología SCRUM, que se aplicó al desarrollo del presente proyecto.

Para el sistema de lotería de apuestas deportivas en el fútbol, se impuso por parte de la empresa el desarrollo a base de pruebas (TDD), por tanto, se han realizado pruebas Unitarias y Pruebas de integración, que garantizan un software funcional y de calidad

# **CAPITULO I MARCO TEÓRICO**

### <span id="page-17-2"></span><span id="page-17-1"></span><span id="page-17-0"></span>**1.1 Antecedentes investigativos**

Peter Gomber, Peter Rohr y Uwe Schweickert en el año 2008, en su artículo *"Sports betting as a new asset class—current market organization and options for development"* demostraron que las apuestas deportivas son una nueva clase de activos basándose en su relevancia económica y el crecimiento del mundo tecnológico, delimitando su investigación al mercado europeo, y concluyeron que las apuestas deportivas constituyen un mercado económico relevante en Europa gracias a su ámbito legal, además de que la tecnología y los nichos legales han permitido internacionalizar la distribución y el mercado. Este antecedente investigativo aporta en gran parte a la justificación del proyecto, demostrando el potencial de las apuestas deportivas en el mercado mediante la tecnología y las leyes que las respaldan [1].

Álvaro Hernández publicó un artículo en su blog de startups titulado *"Startups españolas innovando en las apuestas online"* donde menciona a la empresa BetRocket, quienes crearon un sistema de apuestas deportivas en el año 2013 en España, justificando su proyecto por la gran demanda del mercado en plataformas online como lo son Bet 365 o Bwin. Este antecedente investigativo aporta a la investigación en el análisis para plantear la lógica de negocio del sistema de apuestas deportivas en el fútbol [2].

Hibai López, Frederic Guerrero, Ana Estévez y Mark Griffiths en su artículo *"Betting is Loving and Bettors are Predators: A Conceptual Metaphor Approach to Online Sports Betting Advertising"* mencionan que las apuestas deportivas en línea son una economía que crece a nivel mundial y que, en Europa en el año 2016, OSB representó un negocio anual de  $\epsilon$  16.5 mil millones en ingresos brutos de juego. Además, el estado legal de OSB en la Unión Europea ha dado lugar a un gran número de operadores de apuestas que están legalmente disponibles para los consumidores [3].

# <span id="page-18-0"></span>**1.2 Objetivos**

# <span id="page-18-1"></span>**1.2.1 General**

Implementar un prototipo de un sistema de lotería de apuestas deportivas en el fútbol con Spring Framework en la empresa Alquimiasoft S.A.

# <span id="page-18-2"></span>**1.2.2 Específicos**

- Establecer conjuntamente con la empresa y el equipo de desarrollo los requerimientos para el prototipo del sistema de lotería de apuestas deportivas en el fútbol.
- Efectuar un estudio de las herramientas a utilizarse en el desarrollo del proyecto, profundizando la investigación en Spring Framework.
- Desarrollar un producto viable del sistema de lotería de apuestas deportivas en el fútbol.

Cada uno de los objetivos se ha cumplido durante el desarrollo del presente proyecto de investigación, mediante el análisis y recolección de la información a través de encuestas, obteniendo información crucial para establecer conjuntamente con la empresa los requerimientos del sistema.

Con la experiencia y conocimientos de los desarrolladores de la empresa Alquimiasoft en nuevas tendencias para el desarrollo de software, se han establecido las tecnologías que se utilizaron durante el desarrollo, aplicando los conocimientos obtenidos previamente durante un proceso de estudio de estas a través de cursos online, talleres dentro de la empresa y practicando la programación en pares.

El estudio previo del uso de las tecnologías para el desarrollo de software ha permitido que el equipo de desarrollo construya en poco tiempo un software de calidad y que cumple con los requerimientos establecidos al principio del proyecto.

Finalmente, se ha implementado el prototipo de un sistema de lotería de apuestas deportivas en el fútbol con Spring Framework en el ambiente de integración continua de la empresa Alquimiasoft con ayuda de la documentación y asesoría de los DevOps de la empresa.

### <span id="page-19-0"></span>**1.3 Fundamentación teórica**

#### <span id="page-19-1"></span>**1.3.1 Apuestas deportivas online**

Las apuestas deportivas tuvieron su origen en el Reino Unido, con las carreras de caballos. Las carreras de caballos son una de las actividades más conocidas y con más antigüedad. Hoy en día, las apuestas deportivas han logrado instalarse a nivel mundial con la ayuda del internet. El internet ha permitido que las apuestas deportivas expandan su mercado de una manera rápida y fácil a través del mundo [4].

#### **Casas de apuestas**

Las *casas de apuestas* son los sitios oficiales donde se pueden realizar apuestas deportivas. Las casas de apuestas deportivas pueden ser físicas u online. Las casas de apuestas online tienen ventajas sobre las físicas, como son la comodidad de apostar desde cualquier lugar y la posibilidad de realizar apuestas con anticipación, entre otras. Las apuestas deportivas presenciales tienen la ventaja del anonimato del apostador, porque no se requiere de algún registro para permitirle apostar [4].

#### <span id="page-19-2"></span>**1.3.2 Framework**

En informática, el término framework es muy utilizado durante el desarrollo de sistemas o aplicaciones y dependiendo del contexto en que éste se utilice puede interpretarse como una plataforma, marco de trabajo, infraestructura, armazón, entre otros. Un framework es una estructura genérica utilizada para colocar diferentes elementos según sean necesarios.

Un framework, es una abstracción de un código común que implanta una funcionalidad genérica, que puede ser modificada para desarrollar una nueva funcionalidad concreta, provisto por los desarrolladores o programadores de software [5].

## **Beneficio de utilizar un framework en el desarrollo de software**

Un framework es una solución a los problemas recurrentes en el ámbito del desarrollo de sistemas, para reducir el tiempo que les toma a los programadores crear un producto funcional. Los framework permiten a los desarrolladores centrarse en la codificación de funcionalidades específicas y ahorrar tiempo en la codificación de funcionalidades comunes como por ejemplo un proceso de login [5].

#### **Framework, y la teoría de las zonas frías y calientes.**

Teóricamente, los frameworks están conformados por dos zonas, las zonas calientes (*hot spots*) y las zonas frías (*frozen spots*).

Las zonas frías de un framework se lo pude relacionar como el *core* de un software, un core que no puede ser modificado porque a partir de él se crean las relaciones entre los distintos elementos que componen el framework y permiten su correcto funcionamiento. Los componentes básicos de un framework permanecen inalterados en cualquier instancia de este.

Las zonas calientes de un framework son los puntos donde los programadores tienen la libertad de añadir su propio código funcional, respetando la arquitectura del framework en el que se esté trabajando [5].

Existen diversos framework en el mundo de la informática, que permiten el desarrollo de sistemas en los diferentes lenguajes de programación que existen. Para el presente proyecto de investigación, la empresa Alquimiasoft impone que para el desarrollo del sistema de apuestas deportivas en el fútbol sea en el lenguaje Java en su versión 8 y con Spring Framework.

## <span id="page-20-0"></span>**1.3.3 Spring Framework**

Spring es un framework de desarrollo de aplicaciones para Java Enterprise (JEE), que fue escrito inicialmente por Rod Johnson. Spring framework fue lanzado por primera vez en junio del año 2003, pero oficialmente su lanzamiento se dio en marzo del 2004 como una plataforma Java de código abierto. Spring ha llegado a convertirse en el framework más popular para Java empresarial, que ayuda a construir código de alto rendimiento, liviano y reutilizable, además de la robustez que caracteriza a JEE [6].

Spring Framework es una plataforma que se encarga del manejo de toda la infraestructura que actúa de soporte para desarrollar aplicaciones Java, uniendo los componentes de la aplicación, manejando sus ciclos de vida y encargándose en la interacción entre ellos. Con Spring Framework los programadores se pueden centrar en el desarrollo de la aplicación y dejar que el marco de trabajo Spring se encargue de la infraestructura [6].

### **Inyección de dependencias**

La reutilización de código en programación consiste en utilizar funcionalidades de otras clases donde se lo necesite, sin la necesidad de reescribir el mismo código. El uso de clases y objetos es muy común en Java y éstas deben ser lo más independientes posibles de otras para aumentar las posibilidades de reutilizar su código, además esto permite testear las clases de manera independiente con pruebas unitarias. Spring Framework implementa la inyección de dependencias para juntar las clases independientes y mantenerlas; en lugar de que el desarrollador se preocupe por instanciar los objetos, Spring se encarga de todo el proceso [7].

Spring Framework en sus primeras versiones permitía la inyección de dependencias mediante configuraciones XML, pero era un trabajo muy extenso el tener que declarar los componentes de la aplicación y sus dependencias para que Spring lo interprete. Spring en sus últimas versiones permite el uso de anotaciones, y para implantar la inyección de dependencias basta con declarar la anotación **@Autowired** encima de un atributo, método setter o del constructor, dejando de lado el uso de XML [8].

## **Tipos de inyección de dependencias**

Existen 3 tipos de inyección de dependencias:

### **1. Inyección de independencias basada en el constructor (Constructor-based)**

En este tipo de inyección, el constructor de la clase lleva la anotación **@Autowired,** además de incluir los parámetros que se requiera inyectar. Es muy aconsejable utilizar este tipo de inyección cuando se requiere declarar dependencias obligatorias [9].

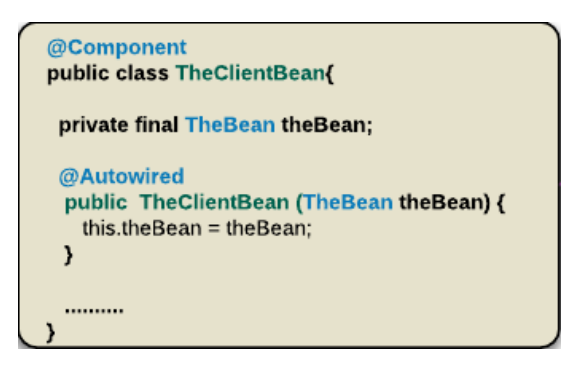

*Figura 1. Inyección basada en el constructor. Fuente: https://www.logicbig.com/tutorials/spring-framework/spring-core/types-of-dependencyinjection.html.*

## <span id="page-22-0"></span>**2. Inyección de dependencias basada en setter (Setter-based)**

En este tipo de inyección, los métodos setters llevan la anotación **@Autowired.** El contenedor de Spring se encargará de llamar a los métodos setters luego de que el Bean se haya instanciado para inyectar sus dependencias [9].

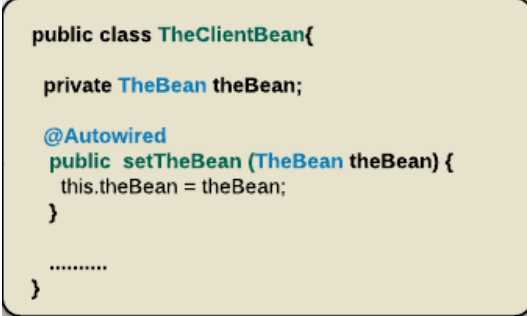

<span id="page-22-1"></span>*Figura 2. Inyección basada en el setter. Fuente: https://www.logicbig.com/tutorials/spring-framework/spring-core/types-of-dependencyinjection.html.*

# **3. Inyección de dependencias basada en campos (Field-based)**

En este tipo de inyección, los campos de la clase llevan la anotación **@Autowired.** El contenedor de Spring se encargará de asignar un valor a los campos luego de que la clase se haya instanciado [9].

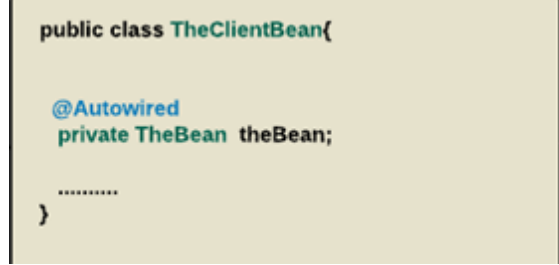

*Figura 3. Inyección basada en el campo.*

<span id="page-22-2"></span>*Fuente: https://www.logicbig.com/tutorials/spring-framework/spring-core/types-of-dependencyinjection.html.*

## **Arquitectura Spring**

Spring Framework tiene una arquitectura organizada en capas que consta de diferentes módulos. Cada módulo tiene su propia funcionalidad y conjuntamente forman una aplicación. Existen aproximadamente 20 módulos que se agrupan en *Core Container, Data Access/Integration, Web, AOP, Instrumentation, Test.* Esta arquitectura le da al desarrollador la libertad de elegir si un módulo es necesario o no dentro de la aplicación empresarial a construir. La arquitectura modular de Spring permite una integración fácil y rápida con otros marcos de trabajo [10].

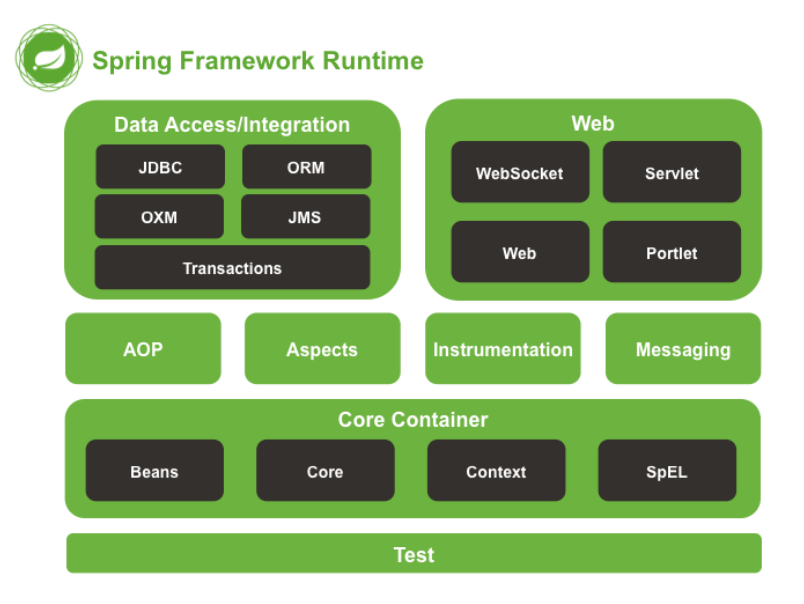

*Figura 4. Arquitectura Spring Framework. Fuente: https://data-flair.training/blogs/spring-framework-architecture/*

<span id="page-23-0"></span>En la figura 4 se aprecia la arquitectura modular de Spring, donde:

## **Core Container**

Este contenedor tiene 4 módulos.

- **1. Spring Core:** Es el núcleo de Spring Framework. Proporciona implementación para las características como IoC (Inversión de control) o Inyección de dependencias.
- **2. Spring Bean:** Proporciona una implementación para el patrón de diseño de fábrica a través del *BeanFactory.*
- **3. Spring Context:** Está basado en el core y bean. Funciona como un medio para acceder a cualquier objeto definido y configurado. Su punto principal es la interfaz *ApplicationContext.*

**4. Spring Expression Languages (SpEL):** Proporciona una potente herramienta de lenguaje de expresión para consultar y manipular un gráfico de objeto [10].

## **Data Access/Integration**

Este contenedor tiene 5 módulos.

- **1. JDBC:** Módulo que proporciona una capa de abstracción JDBC que elimina la necesidad de realizar la codificación JDBC y el análisis de códigos de error específicos del proveedor de base de datos.
- **2. ORM:** Siglas de Object Relational Mapping. Este módulo se integra con las APIs de mapeo relacional de objetos como JPA, Hibernate, etc.
- **3. OXM:** Siglas de Object XML Mappers. Módulo que se utiliza para convertir los objetos en formato XML y viceversa.
- **4. JMS:** Siglas de Java Messaging Service. Este módulo contiene características para producir consumir mensajes entre varios clientes.
- **5. Transactions:** Módulo para gestionar las transacciones y declaraciones de objetos POJO y clases que implementan interfaces especiales [10].

# **Spring Web**

Esta capa tiene 4 módulos.

- **1. Web:** Este módulo tiene características de integraciones orientadas a la Web. Por ejemplo, funciones de carga de archivos e inicialización de IoC usando un servlet.
- **2. Web-Servlet:** Este módulo implementa el patrón de diseño MVC (Modelo Vista Controlador) para aplicaciones Web.
- **3. Web-Socket:** Este módulo proporciona soporte para la comunicación WebSocket y bidireccional entre el cliente y el servidor.
- **4. Web-Portlet:** También conocido como Spring MVC Portlet. Proporciona el soporte para Portlets basados en Spring y refleja la funcionalidad de un módulo de Servlet Web [10].

# **Programación Orientada a Aspectos (AOP)**

Este es un módulo de Spring Framework que funciona como interceptor para agregar funcionalidades a la aplicación, como transacciones, seguridad, etc. [10]

## **Instrumentation**

Este módulo proporciona soporte de instrumentación de clase e implementaciones de carga de clase que se utiliza en ciertos servidores de aplicaciones [10].

## **Test**

Este módulo permite el desarrollo de pruebas de los componentes de la aplicación Spring con JUnit. También proporciona objetos simulados que ayudan a probar el código de manera aislada [10].

Spring Framework contiene subproyectos que añaden características específicas a una aplicación, como son la seguridad, transaccionalidad de datos, etc.

Entre los subproyectos más utilizados se encuentra:

# **Spring Boot**

Es un subproyecto de Spring que se utiliza para configuraciones y proyectos de arranque. Spring Boot toma muy en serio la filosofía de la convención sobre la configuración, de tal manera que, para iniciar un proyecto con Spring, se requiere una configuración mínima, debido a que los valores predeterminados satisfarán las necesidades del desarrollador la mayor parte del tiempo [11].

Spring Boot viene con contenedores de servlets incrustados como Tomcat, Jetty o Undertow. Básicamente, se deduce de las dependencias del proyecto lo que va a usar y lo configura automáticamente para el mismo [11].

Spring Boot ha tenido éxito debido a las siguientes características que lo hacen fácil de utilizar:

- **Configuración:** Spring Boot dispone de un sofisticado módulo que autoconfigura todos los aspectos de una aplicación Spring, permitiendo ejecutar la aplicación sin tener que definir absolutamente nada.
- **Resolución de dependencias:** Spring Boot se encarga de resolver las librerías/dependencias para que la aplicación funcione, a partir del tipo de proyecto que se esté utilizando.
- **Despliegue:** Con Spring Boot se puede ejecutar aplicaciones Stand-alone, pero también es posible ejecutar aplicaciones web, mediante el despliegue de aplicaciones con un servidor web integrado, como es el caso de Tomcat, Jetty o Undertow.
- **Métricas:** Spring Boot cuenta con servicios que permiten consultar el estado de salud de una aplicación, consultando valores como el estado, memoria utilizada y disponible, número y detalle de los Beans creado por aplicación, etc.

 **Extensible:** Spring Boot permite la creación de complementos, ayudando a la comunidad de Software Libre a crear nuevos módulos que faciliten aún más el desarrollo [12].

Spring dispone de un servicio en línea llamado *spring.io* para la creación de proyectos utilizando Spring Boot, servicio que se utilizará para la creación del proyecto durante el desarrollo.

En la figura 5 se encuentra el código resultando de la creación de un proyecto con Spring Boot. El código es extraído de la clase Application Context, creada por el módulo Spring Context.

```
D BalonazoApplication.java 23
 1 package ec.com.alquimiasoft.balonazo;
 3<sup>0</sup> import org.springframework.boot.SpringApplication;
 4 import org.springframework.boot.autoconfigure.SpringBootApplication;
 5 import org.springframework.context.annotation.ComponentScan;
 6 import org.springframework.scheduling.annotation.EnableScheduling;
8 @SpringBootApplication
 9 @EnableScheduling
10 @ComponentScan(basePackages = "ec.com.alquimiasoft.balonazo")
11 public class BalonazoApplication {
12
ll3⊝
        public static void main(String[] args) {
14
            SpringApplication.run(BalonazoApplication.class, args);
15
        ł
1617 }
                   Figura 5. Clase Spring Application Context.
```
*Elaborado por: El investigador.*

# <span id="page-26-0"></span>**Spring Data**

El manejo de base de datos relacionales o no relaciones ya no es un problema gracias a Spring Data. En el proceso de creación de una aplicación con Spring Boot se puede agregar el uso de JPA (API de persistencia de Java) que depende de Spring Data. El uso de Spring Data agilita la manipulación de cualquier base de datos mediante la interfaz *JpaRepository (*Interfaz de datos de Spring*),* que dispone de funciones listas para la implementación CRUD de cualquier entidad.

Se puede ver en acción Spring Data luego de configurar el origen de datos en el archivo de configuración yml de una aplicación spring, y creando una Interfaz que extienda de *JpaRepository*.

```
spring:
 datasource:
   url: jdbc:mysql://localhost:3306/ebook_chat
   username: root
   password: root
   testWhileIdle: true
   validationQuery: SELECT 1
 jpa:
    show-sql: true
   hibernate:
     ddl-auto: validate
     naming-strategy: org.hibernate.cfg.ImprovedNamingStrategy
   properties:
     hibernate:
       dialect: org.hibernate.dialect.MySQL5Dialect
```
#### *Figura 6. Configuración application.yml para DB Mysql. Elaborado por: El investigador.*

<span id="page-27-0"></span>public interface UserRepository extends JpaRepository<User, String> {

<span id="page-27-1"></span> $\}$ 

#### *Figura 7. Interfaz básica para una entidad User. Elaborado por: El investigador*

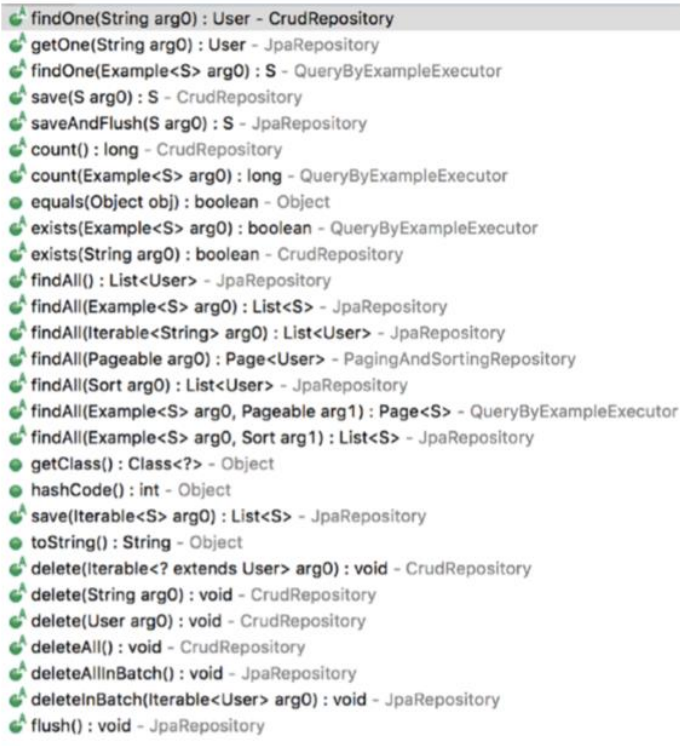

<span id="page-27-2"></span>*Figura 8. Métodos JpaRepository. Elaborado por: El investigador.*

# **Spring Security**

Spring Security es un potente y altamente personalizable marco de autenticación y control de acceso. Es el estándar de fábrica para asegurar las aplicaciones basadas en Spring.

Spring Security es un marco que se enfoca en proporcionar tanto autenticación como autorización para aplicaciones Java. Como todos los proyectos de Spring, el verdadero poder de Spring Security se encuentra en la facilidad con que se puede extender para cumplir con los requisitos personalizados [13].

Spring Security actualmente soporta integración de autenticación con todas las siguientes tecnologías:

- HTTP BASIC authentication headers (an IEFT RFC-based standard).
- HTTP Digest authentication headers (an IEFT RFC-based standard).
- HTTP X.509 client certificate exchange (an IEFT RFC-based standard).
- LDAP (un enfoque muy comun para necesidades de autenticación multiplataforma, especificamente en entornos extensos).
- Form-based authentication (necesario para interfaces de usuario simples).
- OpenID authentication.
- Computer Associates Siteminder.
- JA-SIG Central Authentication Service.
- Transparent authentication context propagation for Remote Method Invocation (RMI) and HttpInvoker.
- Automatic "remember-me" authentication.
- Anonymous authentication.
- Run-as authentication.
- Java Authentication and Authorization Service (JAAS)
- Container integration with JBoss, Jetty, Resin and Tomcat (tambien podemos usar autenticación gestionada por el contenedor)
- Java Open Source Single Sign On (JOSSO)
- OpenNMS Network Management Platform
- AppFuse
- AndroMDA
- Mule ESB
- Direct Web Request (DWR)
- Grails
- Tapestry
- JTrac
- Jasypt
- Roller
- Elastic Plath
- Atlassian Crowd
- Sistemas de autenticación personalizados.

# **Ventajas de Spring Framework**

Spring Framework obtuvo una inmensa popularidad y reconocimiento por la comunidad de desarrollo Java desde sus lanzamientos. Muchos desarrolladores utilizan Spring Framework para desarrollar código de alto rendimiento y reutilizable [14].

La siguiente lista [14] de ventajas son las razones por la que los desarrolladores prefieren Spring:

- Uso de POJO.
- Flexibilidad para configurar Spring.
- No necesita servidor.
- Uso de Spring AOP.
- No es necesario reinventar.
- Uso de modularidad.
- Facilidad de prueba.
- Consistencia en la gestión de transacciones.
- Marco Web bien diseñado (Spring MVC).
- Control de inversiones y APIs.

La empresa Alquimiasoft S.A implementa en sus proyectos de desarrollo Spring Framework en la capa de acceso a datos (Back End), justificando su uso en parte con las ventajas expuestas en el párrafo anterior y en la experiencia de sus desarrolladores con el framework. Por tanto, la empresa impone el uso de Spring Framework para el desarrollo del presente proyecto.

# <span id="page-30-0"></span>**1.3.4 Sistemas de Gestión de Base de Datos**

Un Sistema de Gestión de Base de Datos (SGBD) permite la creación, gestión y administración de bases de datos. Es conocido también como un gestor de datos, y a través de él, se maneja todo acceso a la información en una base de datos. Un sistema de gestión de base de datos puede ser utilizado por cualquier persona con o sin conocimientos amplios de informática dentro de una empresa [15].

Se pueden clasificar los Sistemas de Gestión de Base de Datos por la forma en que administran los datos: **Relacionales (SQL)** y **No Relacionales (NoSQL).**

## **Sistemas Gestores de Bases de Datos Relaciones**

Existen muchos SGBD actualmente, pero entro los más populares se encuentran:

- MySQL
- MariaDB
- SOLite
- PostgreSOL
- Microsoft SQL Server

# **PostgreSQL**

Es un sistema de gestión de base de datos relacional orientada a objetos y fue publicada bajo la licencia BSD. Es un SGBD de código libre [15].

Sus principales **características** son:

- Control de Concurrencias multiversión (MVCC)
- Flexibilidad en cuanto a lenguajes de programación
- Multiplataforma
- Herramienta nativa PGAdmin para su administración.
- Robustez, Eficiencia y Estabilidad [15].

Para el presente proyecto se ha utilizado como gestor de base de datos a PostgreSQL por su robustez y todas las características mencionadas en el párrafo anterior.

# <span id="page-30-1"></span>**1.3.5 Metodologías Ágiles**

Las metodologías ágiles permiten a una empresa o equipo de desarrollo adaptar sus formas de trabajo a las condiciones del proyecto. El uso de estas metodologías en el desarrollo de software permite reducir los tiempos de entrega, reducir costos de desarrollo y mejorar la calidad del producto final [16].

### **Ventajas de implementar las metodologías ágiles.**

Una de las características de las metodologías ágiles es involucrar al cliente durante el desarrollo del producto de software, para sumar su experiencia y conocimiento, además de mantener el enfoque del producto final y la satisfacción del cliente al conocer el estado del producto en todo momento [16].

El equipo de desarrollo también obtiene ventajas de las metodologías ágiles, mejorando su motivación, comunicación y productividad. Todos los miembros de un equipo de desarrollo están conscientes del estado del producto y existe un consenso al momento de tomar una decisión [16].

La empresa Alquimiasoft implementa en sus procesos de desarrollo metodologías ágiles y para el presente proyecto se ha establecido utilizar la metodología SCRUM, determinada en base al tamaño del proyecto y la cantidad de personas involucradas en el mismo.

### <span id="page-31-0"></span>**1.3.6 Metodología SCRUM**

La metodología SCRUM es comúnmente utilizado para el desarrollo de productos y software. SCRUM es adecuado para entornos que cambian de un momento a otro y el equipo tiene que reaccionar rápidamente y adaptarse a las situaciones. No es recomendable para entornos simples, estables y predecibles. SCRUM busca mejorar la productividad, reducir costos, controlar riesgos y entregar productos de calidad, mediante su enfoque empírico, iterativo e incremental. SCRUM, aunque es fácil de entender, puede ser difícil de dominar [17].

### **Sprint**

El marco de trabajo de Scrum consta de una serie de iteraciones de desarrollo conocido como **Sprint.** Un sprint tiene una duración de tiempo máxima de 1 mes en el que se puede crear un producto utilizable e implementable. Cada Sprint tiene un objetivo alcanzable, el cual da como culminado el sprint y puede dar paso a uno nuevo. Durante el desarrollo de un Sprint, no se deben hacer alteraciones que pueden afectar potencialmente al objetivo de este [17].

## **Artefactos Scrum**

## **Product Backlog**

Lista que contiene todos los requisitos que debe cumplir el producto final, generalmente llamados Historias de usuarios. Todos los ítems en el Product Backlog tienen una descripción, orden, estimación y valor.

## **Sprint Backlog**

Es una lista de las historias de usuario, que se deben cumplir durante el desarrollo del Sprint. Permiten realizar un seguimiento de la cantidad de trabajo faltante, también permite proyectar la probabilidad de alcanzar el objetivo del Sprint, por lo que son un medio de supervisión y administración del progreso.

### **Increment**

El resultado de culminar un Sprint debe aportar al progreso general del desarrollo del producto total. Un Sprint Backlog marcado como terminado debe incrementar a partir de los Sprints anteriores y tener una métrica y estimación de la finalización del desarrollo del producto [17].

### **Equipo Scrum**

### **Scrum Master**

El Scrum Master no es el líder del equipo Scrum (el equipo se autoorganiza), su principal función es eliminar los obstáculos que impiden que el equipo Scrum logre alcanzar el objetivo del Sprint. El Scrum Master tiene la responsabilidad de ver y hacer cumplir las reglas y valores de una metodología ágil y Scrum. El Scrum Master ayuda en la interacción entre las personas ajenas al equipo y el Equipo Scrum.

### **Product Owner**

El Product Owner es el encargado de maximizar la productividad del equipo Scrum para entregar un producto de valor superior. El Product Owner también gestiona el Backlog del producto, priorizando los elementos que encuentre pertinentes para lograr objetivos establecidos y optimizar el valor del trabajo realizado por el equipo de desarrollo, y asegurarse de que el Product Backlog sea transparente y claro para todos.

## **Development Team**

El equipo de desarrollo es multifuncional y debe estar compuesto por al menos tres profesionales que trabajan para entregar un incremento del producto al final de cada Sprint. Todos los miembros del equipo de desarrollo son considerados como desarrolladores, independientemente del trabajo que realicen [17].

## **Roles Auxiliares Scrum**

## **Usuarios**

Es a quien está dirigido el producto final y quien lo va a utilizar.

## **Stakeholders**

Son los clientes, proveedores, etc. Entidades quienes reciben un beneficio con el proyecto y formar parte de las revisiones del Sprint.

## **Managers**

Toma las decisiones finales participando en la sección de los objetivos y de los requisitos [17].

## **Eventos Scrum**

## **Sprint Planning**

En este evento participa todo el equipo Scrum donde se determina el nuevo sprint a trabajar, el periodo de tiempo que va a durar y la cantidad de trabajo que se va a realizar. El equipo de desarrollo pronostica lo que puede desarrollarse de manera realista durante el Sprint. El Product Owner analiza y establece el objetivo del sprint que debe tener en cuenta el equipo de desarrollo.

## **Daily Scrum**

Es una reunión en la que forma parte el equipo de desarrollo y de ser necesario el Product Owner y Stakeholders. Cada día, y con una duración máxima de 15 minutos, se expresa ante todo el equipo el trabajo realizado en la última jornada por cada miembro, los impedimentos suscitados y el trabajo que se va ha realizar en la nueva jornada laboral. El Daily Scrum permite medir el progreso del Sprint y ver que se esté cumpliendo el objetivo de este.

### **Sprint Review**

Es una reunión que se realiza luego de terminar un Sprint, donde asisten el Equipo Scrum y las partes interesadas invitadas por el Product Owner. El Sprint Review tiene una duración aproximada de 4 horas. En esta reunión se discute y evalúa el trabajo realizado durante el Sprint, y el trabajo que va quedando pendiente. Durante la revisión del Sprint se revisa constantemente el Product Backlog para definir posibles elementos a ser tomados para el próximo Sprint.

## **Sprint Retrospective**

Es una reunión que se realiza después de culminado la revisión del sprint y se determinan los aspectos positivos y negativos que dejó el Sprint y establecer un plan de mejora continua del equipo de desarrollo [17].

### <span id="page-34-0"></span>**1.3.7 Docker**

Docker es una plataforma de software con la que un usuario tiene permitido crear, probar e implementar aplicaciones rápidamente. Docker utiliza contenedores como unidad estandarizada para empaquetar software que disponen de las librerías, herramientas y código necesario para su ejecución [18].

La tecnología Docker utiliza los contenedores como máquinas virtuales extremadamente livianas y modulares, que tienen la flexibilidad para crearlos, implementarlos, copiarlos y moverlos de un entorno a otro [18].

Docker Inc. dispone de un repositorio en la nube para almacenar las diferentes aplicaciones como sistemas operativos, gestores de base de datos, entre otros.

### **Ventajas de los contenedores Docker**

### **Modularidad**

Al utilizar contenedores, un usuario tiene la posibilidad de implementar una parte de una aplicación, para actualizarla o repararla, sin tener que tomar la aplicación completa. Además, el uso de contenedores tiene un enfoque de micro servicios, permitiendo la comunicación entre aplicaciones similar al funcionamiento de una arquitectura orientada al servicio [18].

## **Control de versiones de imágenes y capas**

Un archivo de imagen Docker está construido por una serie de capas. Una capa se crea cuando la imagen se actualiza, y queda registrado ese cambio. Docker puede reutilizar estas capas para construir nuevos contenedores [18].

## **Restauración**

Mediante la utilización de capas para la creación de contenedores se pueden tener puntos de restauración y regresar a una versión específica en caso de requerirlo. Esto es con un enfoque de desarrollo ágil y permite tener **integración e implementación continua** desde una perspectiva de las herramientas [18].

# **Implementación rápida**

Una de las mayores ventajas de utilizar contendores docker es su implementación. Una aplicación se ejecuta en un contenedor creado a partir de una semilla que dispone de los recursos necesarios para su funcionamiento, esto permite optimizar los tiempos de implementación en aplicaciones complejas que requieren configuraciones extensas y una preparación previa de un sistema operativo [18].

## <span id="page-35-0"></span>**1.3.8 Integración Continua**

La práctica de una integración continua en el desarrollo de software consiste en integrar o combinar los cambios que se realizan al código en un repositorio centralizado de manera periódica, tras lo cual se ejecutan versiones y pruebas automáticas, apoyados de herramientas que automaticen dicho proceso [19].

Los objetivos claves de la integración continua consisten en encontrar y arreglar errores con mayor rapidez, mejorar la calidad del software y reducir el tiempo que tarda en ser validado el lanzamiento de nuevas actualizaciones del producto [19].
# **CAPÍTULO II METODOLOGÍA**

# **2.1. Materiales**

- Computadora de escritorio ACER
- Computadora portátil ASUS ROG STRIX
- Framework de desarrollo Spring
- Servidor Google Cloud

# **2.2. Métodos**

# **2.2.1. Modalidad de la investigación**

Las modalidades de investigación del proyecto son bibliográfica y de campo.

# *Investigación bibliográfica*

Es una investigación bibliográfica porque se recolecta información de fuentes como libros, revistas, proyectos de investigación, etc. Para el desarrollo de la investigación.

# *Investigación de campo*

Es una investigación de campo porque el proyecto se lo realiza a nivel empresarial y ésta aporta información fundamental al proyecto de investigación.

# **2.2.2. Población y Muestra**

Dada la naturaleza de la investigación, se ha establecido como población al número de habitantes del cantón Ambato con un total de **329,856** personas

Dado el tamaño de la población se procedo a obtener una muestra en base a la siguiente fórmula:

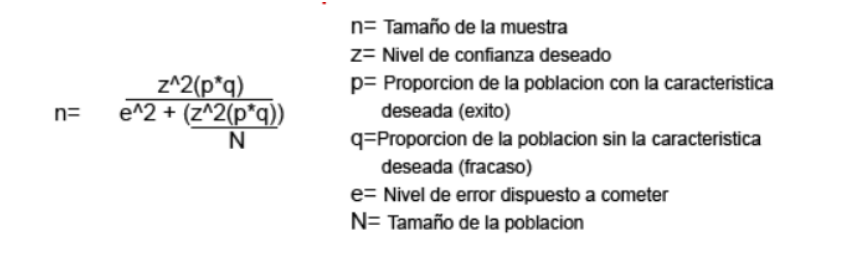

*Figura 9. Fórmula para calcular muestra de una población. Fuente[: http://tesis.uson.mx/digital/tesis/docs/10705/Metodolog%C3%ADa.pdf](http://tesis.uson.mx/digital/tesis/docs/10705/Metodolog%C3%ADa.pdf)*

$$
z = 1.65 = 90\%
$$
  $p = q = 0.5$   
 $e = 0.1 = 10\%$   
 $(1.65)^2(0.5 * 0.5)$ 

$$
n = \frac{(1.63)^{6}(0.3 * 0.5)}{(0.1)^{2} + \frac{((1.65)^{2}(0.5 * 0.5))}{329856}}
$$

Tamaño total de la muestra obtenido: **68**

#### **2.2.3. Recolección de Información**

Para la recolección de información se utilizará las técnicas de encuestas.

#### **2.2.4. Procesamiento y análisis de datos**

#### **Procesamiento de la Información**

- **1)** Elaboración de instrumentos para encuestas
- **2)** Aplicar la encuesta a los involucrados
- **3)** Tabulación de la información obtenida
- **4)** Estudio estadístico de datos para presentación de resultados

#### **Análisis e interpretación de resultados**

- **1)** Análisis crítico de la información recolectada
- **2)** Análisis de los resultados estadísticos en base a los objetivos
- **3)** Interpretación de resultados
- **4)** Comprobación de los objetivos
- **5)** Establecimiento de conclusiones y recomendaciones

# **2.2.5. Metodología de Desarrollo**

En el presente proyecto se ha aplicado la metodología **SCRUM** para el desarrollo del sistema de software, debido a que la empresa Alquimiasoft implementa esta metodología ágil para el desarrollo de sus aplicaciones.

Para el presente proyecto se han completado *8 Sprints* desarrollando sus respectivas actividades en lapsos de tiempo de 1 a 2 semanas por cada sprint.

### **2.2.6. Desarrollo del proyecto**

Las actividades para llevar a cabo son las siguientes:

- **1)** Levantar requerimientos del sistema.
- **2)** Realizar el modelado de la Base de Datos
- **3)** Construir scripts de Docker
- **4)** Establecer la lógica del negocio
- **5)** Desarrollar el sistema
- **6)** Implementar conexión con FE
- **7)** Realizar pruebas unitarias
- **8)** Realizar pruebas de integración
- **9)** Implementar el sistema desarrollado

# **CAPÍTULO III**

# **RESULTADOS Y DISCUSIÓN**

# **3.1. Análisis y recolección de la información**

### **3.1.1. Recolección de la información**

La recolección de la información para el desarrollo del presente proyecto se realizó a través de una encuesta, para determinar la lógica de negocio del sistema y establecer los requerimientos.

La encuesta fue dirigida a una muestra de 68 personas de la población total del cantón Ambato, lugar donde reside la empresa.

El instrumento utilizado para la recolección y análisis de la información se encuentra en el Anexo N.º 1.

# **3.1.2. Análisis de la información**

La encuesta consta de 7 preguntas:

# **1) ¿Cuántas horas al día utiliza el servicio de internet?**

En lo que respecta sobre el número de horas al día utilizando el internet, las personas opinaron que:

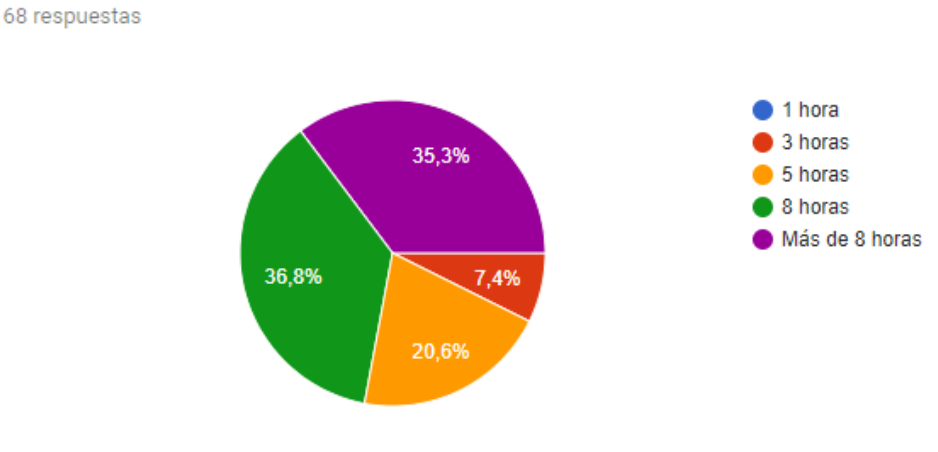

*Figura 10. Resultado encuesta pregunta 1. Elaborado por: El investigador.*

**Análisis:** El 36.8% de los encuestados dicen que utilizan el servicio de internet unas 8 horas al día, el 35.3% dice que más de 8 horas, el 20.6% de las personas encuestadas dice que 5 horas y el 7.4% dice que 3 horas.

**Conclusión:** El 72.1% de las personas encuestadas utilizan el servicio de internet al menos 8 horas en el día, por lo tanto, es factible que el sistema de apuestas deportivas sea un servicio en línea.

# **2) De la siguiente lista de dispositivos. ¿Cuáles utiliza usualmente para conectarse a internet?**

Con respecto a los dispositivos que usualmente se utilizan para acceder a la internet, las personas dicen que:

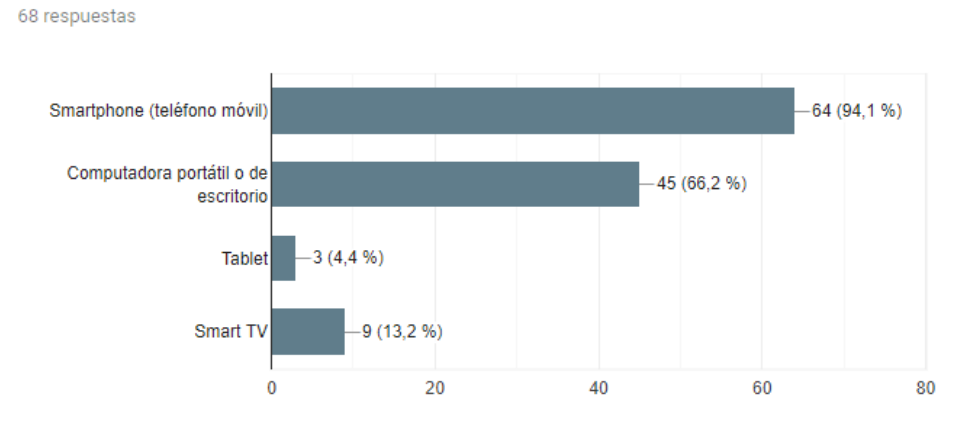

*Figura 11. Resultado encuesta pregunta 2. Elaborado por: El investigador.*

**Análisis:** El 94.1% de los encuestados utiliza smartphone para acceder al servicio de internet y el 66.2% utiliza un computador, finalmente menos del 15% de encuestados utilizan otros medios como tablets, Smart TV u otros.

**Conclusión:** Los dispositivos móviles y computadores son los dispositivos más utilizados para acceder a la internet, por tanto, es factible que el sistema de apuestas se adapte a las distintas dimensiones de estos dispositivos.

# **3) ¿Qué tan importante es para usted el campeonato nacional de fútbol ecuatoriano?**

Con respecto a lo importante que es el campeonato nacional de fútbol, las personas dicen que:

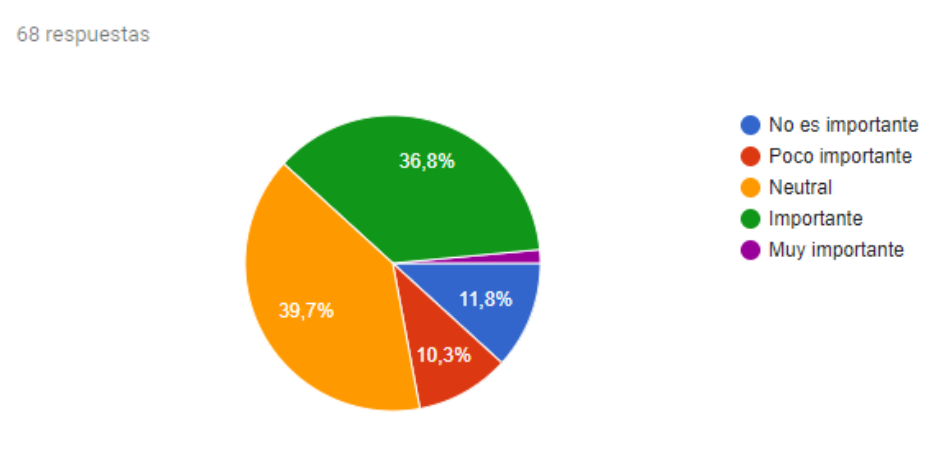

*Figura 12. Resultado encuesta pregunta 3. Elaborado por: El investigador.*

**Análisis:** El 39.7% de los encuestados tiene afinidad neutral por el campeonato nacional de fútbol, el 36.8% dice que es importante, el 11.8% le parece que no es importante el campeonato nacional, el 10.3% dice que es poco importante y para el 1.5% es muy importante.

Aplicando una escala de Likert de 5 puntos, donde si el promedio total de respuestas es mayor a 3.5 es importante, si el valor se encuentra entre 3.0 y 3.5 es considerado regular y son respuestas con potencial a ser importante y si el valor es menor a 3.0 es considerado no importante.

|                        |   | Valoración Encuestados | <b>Total</b> |
|------------------------|---|------------------------|--------------|
| No es importante       |   |                        |              |
| <b>Poco importante</b> | 2 |                        | 14           |
| <b>Neutral</b>         |   | 27                     |              |
| Importante             |   | 25                     | 100          |
| <b>Muy Importante</b>  |   |                        |              |
|                        |   | 68                     | 208          |
|                        |   |                        |              |

*Tabla 1. Aplicación escala de Likert pregunta 3.*

*Elaborado por: El investigador.*

**Conclusión:** El valor promedio es 3.06, por tanto, el promedio de respuestas es considerado como propenso a ser importante el campeonato nacional de fútbol.

#### **4) ¿Qué tan interesado está usted en el fútbol internacional?**

Con respecto a lo importante que es el fútbol internacional, las personas dicen que:

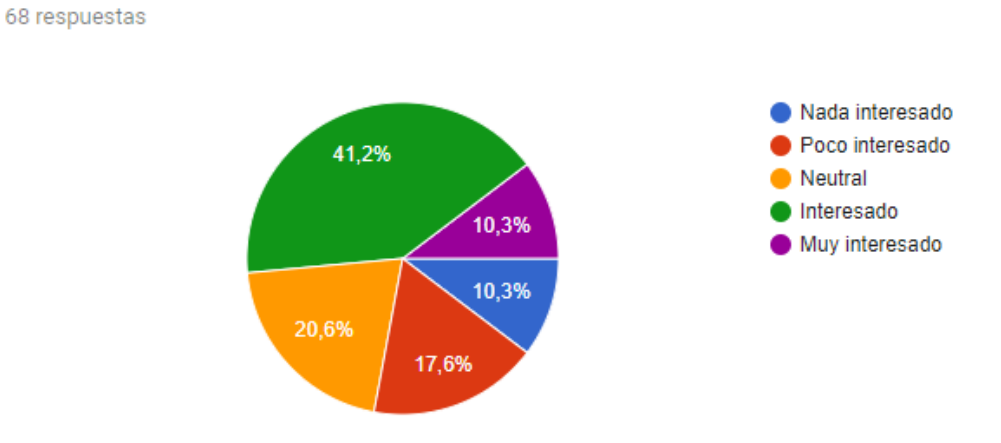

*Figura 13. Resultado encuesta pregunta 4. Elaborado por: El investigador*

**Análisis:** El 41.2% de los encuestados tiene interés por el fútbol internacional, el 20.6% tiene afinidad neutral, el 17.6% está poco interesado en el fútbol internacional y el 10.3% dice que está nada interesado y también muy interesado, ambos casos con el mismo porcentaje.

Aplicando una escala de Likert de 5 puntos, donde si el promedio total de respuestas es mayor a 3.5 hay interés, si el valor se encuentra entre 3.0 y 3.5 es considerado regular y son respuestas con potencial a tener interés y si el valor es menor a 3.0 es considerado no interesado.

*Tabla 2. Aplicación escala de Likert pregunta 4.*

|                        |   | Valoración Encuestados | <b>Total</b> |
|------------------------|---|------------------------|--------------|
| Nada interesado        |   |                        |              |
| <b>Poco interesado</b> |   | 12                     | 24           |
| <b>Neutral</b>         | з | 14                     | 42           |
| Interesado             |   | 28                     | 112          |
| <b>Muy Interesado</b>  |   |                        | 35           |
|                        |   | 68                     | 220          |
|                        |   |                        |              |

*Elaborado por: El investigador.*

**Conclusión:** El valor promedio es 3.24, por tanto, el promedio de respuestas es considerado como propenso a estar interesado en el fútbol internacional.

#### **5) ¿Conoce o escuchado sobre las apuestas en línea?**

Con respecto al conocimiento sobre las apuestas deportivas en línea, las personas dicen que:

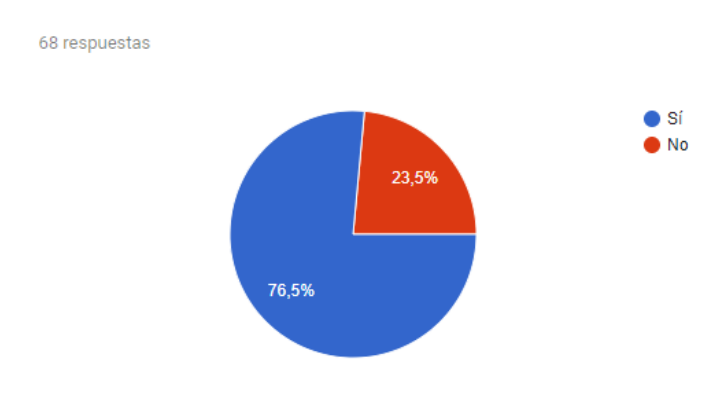

*Figura 14. Resultado encuesta pregunta 5. Elaborado por: El investigador*

**Análisis:** El 76.5% de los encuestados tiene conocimiento sobre las apuestas deportivas en línea y el 23.5% lo desconoce.

**Conclusión:** Por tanto, un sistema de apuestas deportivas en línea no será tan desconocido para los usuarios en la actualidad.

# **6) ¿Qué tan probable es que usted participe en juegos de apuestas deportivas en línea?**

Con respecto a la probabilidad de que participen en juegos de apuestas en línea, las personas dicen que:

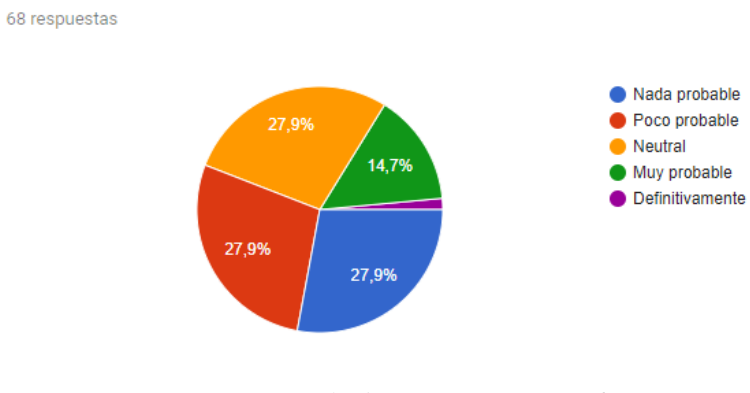

*Figura 15. Resultado encuesta pregunta 6. Elaborado por: El investigador*

**Análisis:** El 27.9% dice que es poco probable, con el mismo porcentaje los encuestados tiene afinidad neutral y también dicen que es nada probable, el 14.7% dice que es muy probable y solo el 15% dice que definitivamente lo haría.

Aplicando una escala de Likert de 5 puntos, donde si el promedio total de respuestas es mayor a 3.5 es probable, si el valor se encuentra entre 3.0 y 3.5 es considerado regular y son respuestas con potencial a ser probable y si el valor es menor a 3.0 es considerado no probable.

*Tabla 3. Aplicación escala de Likert pregunta 6.*

|                        | Valoración   Encuestados | <b>Total</b> |
|------------------------|--------------------------|--------------|
| Nada probable          | 19                       |              |
| Poco probable          | 19                       | 38           |
| Neutral                | 19                       | 57           |
| <b>Muy probable</b>    | 10                       | 40           |
| <b>Definitivamente</b> |                          |              |
|                        | 68                       | 159          |
|                        |                          |              |

*Elaborado por: El investigador.*

**Conclusión:** El valor promedio es 2.34, por tanto, el promedio de respuestas es considerado como propenso a que no es probable participar en juegos de apuestas en línea.

# **7) ¿Cuánto dinero estaría dispuesto a apostar en juegos de apuestas deportivas?**

Con respecto a la cantidad de dinero que estarían dispuestas a apostar, las personas dicen que:

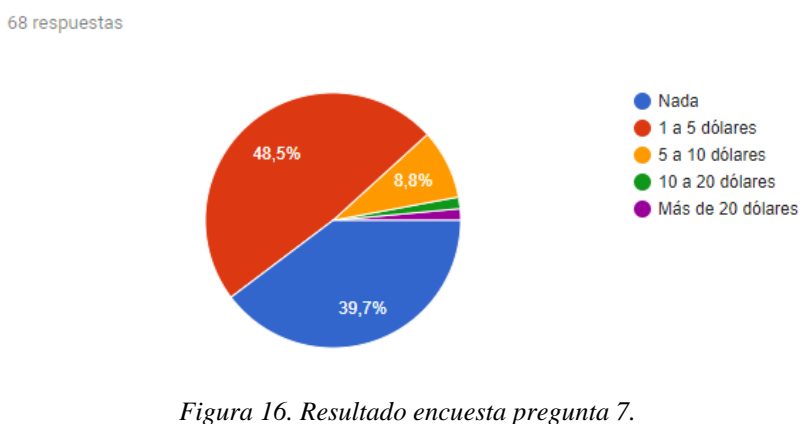

*Elaborado por: El investigador*

**Análisis:** El 48.5% dice que, de 1 a 5 dólares, el 39.7% dice que nada, el 8.8% dice que de 5 a 10 dólares y con el 1.5% los encuestados dicen que estarían dispuestos a apostar de 10 a 20 dólares o más.

**Conclusión:** Por tanto, las personas estarían dispuestas a invertir en el juego no más de 5 dólares.

#### **3.2. Desarrollo de la metodología**

#### **3.2.1. Etapa preliminar**

# • *¿Qué y quién?*

La empresa Alquimiasoft S.A. desea desarrollar e implementar un sistema de lotería de apuesta deportivas en el fútbol con Spring Framework para el sistema en Back End y Angular para el sistema en Front End.

Los roles y miembros del equipo SCRUM se conforman de la siguiente manera:

**Product Owner:** Ing. Gonzálo Calahorrano.

**Stakeholder:** Ing. MSc. Serguéi Proaño

**Scrum Master:** Ing. MSc. Serguéi Proaño

#### **Equipo de desarrollo:**

- Ing. Christian Cartes (desarrollador Front End).
- Ing. Javier Fuentes (director de artes).
- Ing. MSc. Saúl Piña (DevOps).
- Ing. Pablo Solorzano (desarrollador Back End).
- Sr. Daniel Sandoval (desarrollador Back End).

#### **¿Dónde y cuándo?**

El presente proyecto se lo desarrollará en las instalaciones de la empresa Alquimiasoft, ubicada en la ciudad de Ambato en la Avenida Miraflores.

Se estima un tiempo de desarrollo de 10 a 12 semanas a partir de la fecha de inicio del proyecto en octubre del 2018.

# **¿Por qué y cómo?**

El presente proyecto se lo desarrolla con fines económicos para ayudar en la sustentabilidad económica de la empresa.

Para el presente proyecto se han establecido distintas herramientas tecnológicas que faciliten el desarrollo e implementación de este. Las especificaciones de las herramientas a utilizar en el desarrollo se encuentran descritas en el Anexo 2.

# **3.2.2. Análisis comparativo de las herramientas para el Desarrollo**

# **IDE de desarrollo**

Los IDE's de desarrollo son herramientas que permiten a los programadores escribir código en diferentes lenguajes de programación, brindando características de compilación, debug, integración con herramientas externas (Bases de Datos, Controlador de versiones, etc.), entre otros. [20]

Miguel Ángel Suma, en su artículo *Análisis comparativo de los diferentes IDE's para Java*, menciona los entornos de distribución libre como: Eclipse, NetBeans y también los entornos de distribución comercial como: IntelliJ IDEA.

En la tabla 4 se encuentra un análisis comparativo de las características requeridas para el desarrollo del presente proyecto.

| Parámetro       | <b>Variable</b>                     | <b>Eclipse</b> | <b>NetBeans</b> | <b>IntelliJ IDEA</b> |
|-----------------|-------------------------------------|----------------|-----------------|----------------------|
| Tipo de         | Comunitaria                         | <b>EPL</b>     | GPL.            | Apache 2.0           |
| Licencia        | Comercial                           | ninguna        | ninguna         | Trialware            |
|                 | Capacidad para<br>detectar errores  | superior       | <b>buena</b>    | superior             |
| Compilación     | Capacidad para<br>depurar errores   | buena          | <b>buena</b>    | superior             |
| Acceso a Base   | Disponibilidad<br>de Plugin         | alta           | alta            | alta                 |
| de Datos        | dificultad<br>integración con<br>DB | media          | baja            | media                |
| Soporte técnico | Documentación                       | alta           | alta            | alta                 |

*Tabla 4. Análisis comparativo IDE's Java.*

|                         | Compatibilidad<br>con Spring Boot  | si              | si              | si              |
|-------------------------|------------------------------------|-----------------|-----------------|-----------------|
|                         | Spring Boot con<br>Gradle          | si              | no              | si              |
|                         | Herramientas<br><b>Spring Boot</b> | instalable      | instalable      | integrado       |
| <b>Especificaciones</b> | RAM                                | 4 GB            | $2$ GB          | 8 GB            |
| <b>Técnicas</b>         | SO.                                | Multiplataforma | Multiplataforma | Multiplataforma |
|                         | Procesador                         | 1.2 GH          | $2.6$ GH        | 4 GH            |

*Elaborado por: El investigador.*

De la tabla 4 se puede concluir que los 3 IDE's tienen características muy similares, sin embargo, existen puntos en los que difieren y los cuales influyen en la decisión para elegir el IDE óptimo para el desarrollo del proyecto.

- 1) **Tipo de licencia:** La empresa Alquimiasoft utiliza herramientas de código abierto para el desarrollo de sus sistemas, por tanto, la disponibilidad de una licencia comunitaria es un punto para tomar en cuenta y las 3 herramientas cuentan con una.
- 2) **Capacidad para depurar errores:** El *debug* es una funcionalidad indispensable en el desarrollo de sistemas de software y la ayuda que brinde un IDE es importante para el programador. En este punto el IDE IntelliJ cuenta con un depurador de código superior a los demás.
- 3) **Compatibilidad con Spring Boot:** Las 3 herramientas son compatibles con Spring Boot, pero NetBeans solo es compatible con proyectos Spring con Maven. La empresa Alquimiasoft implementa la integración continua de sus proyectos utilizando Gradle, además de la ejecución de pruebas unitarias, por tal motivo es indispensable que un IDE sea compatible con Gradle.

Por lo expuesto anteriormente se concluye que los IDE's óptimos para el desarrollo del proyecto son Eclipse e IntelliJ, NetBeans fue descartado por no tener compatibilidad con Spring basado en Gradle. A pesar de que el IDE IntelliJ cuenta con mejores características en compilación, se decide utilizar el IDE Eclipse por sus requerimientos mínimos a nivel de Hardware.

#### **Base de Datos**

Para el presente proyecto se requiere utilizar una base de datos relacional y de código abierto. Entre los sistemas de gestión de base de datos más populares se encuentran MariaDB y PostgreSQL.

En la tabla 5 se encuentra un análisis de los 2 sistemas de gestión de bases de datos, tomando en cuenta las características más importantes.

| <b>Variable</b>                 | <b>MariaDB</b>                                   | PostgreSQL                                                                                       |
|---------------------------------|--------------------------------------------------|--------------------------------------------------------------------------------------------------|
| <b>Licencia</b>                 | código abierto                                   | código abierto                                                                                   |
| <b>Ranking de</b><br>motores DB | 85.57                                            | 491.07                                                                                           |
| Modelo de base de<br>datos      | relacional                                       | Relacional                                                                                       |
| <b>Rendimiento</b>              | ligero y rápido. Ideal para<br>consultas simples | robusto y estable. Ideal para<br>proyectos grandes que requieren<br>consultas complejas y largas |
| Tamaño de Base<br>de Datos      | pequeñas y medianas                              | medianas y grandes                                                                               |

*Tabla 5. Análisis comparativo SGBD.*

*Fuente:* <https://guiadev.com/postgresql-vs-mysql/>

De la tabla 5 se puede concluir que el sistema de gestión de base de datos MariaDB es comúnmente utilizado para proyectos pequeños y medianos, mientras que PostgreSQL es utilizado en proyectos de mayor tamaño.

Por lo antes expuesto se concluye que la base de datos óptima para el proyecto es PostgreSQL debido a sus características de robustez y estabilidad.

#### **Virtualización**

En la empresa Alquimiasoft se virtualizan los proyectos de desarrollo, con la finalidad de tener productos portables y fácil de desplegar en cualquier servidor.

Existen 2 formas de virtualización, mediante máquinas virtuales y contenedores docker. En la siguiente tabla se encuentran las principales diferencias entre las 2 tecnologías.

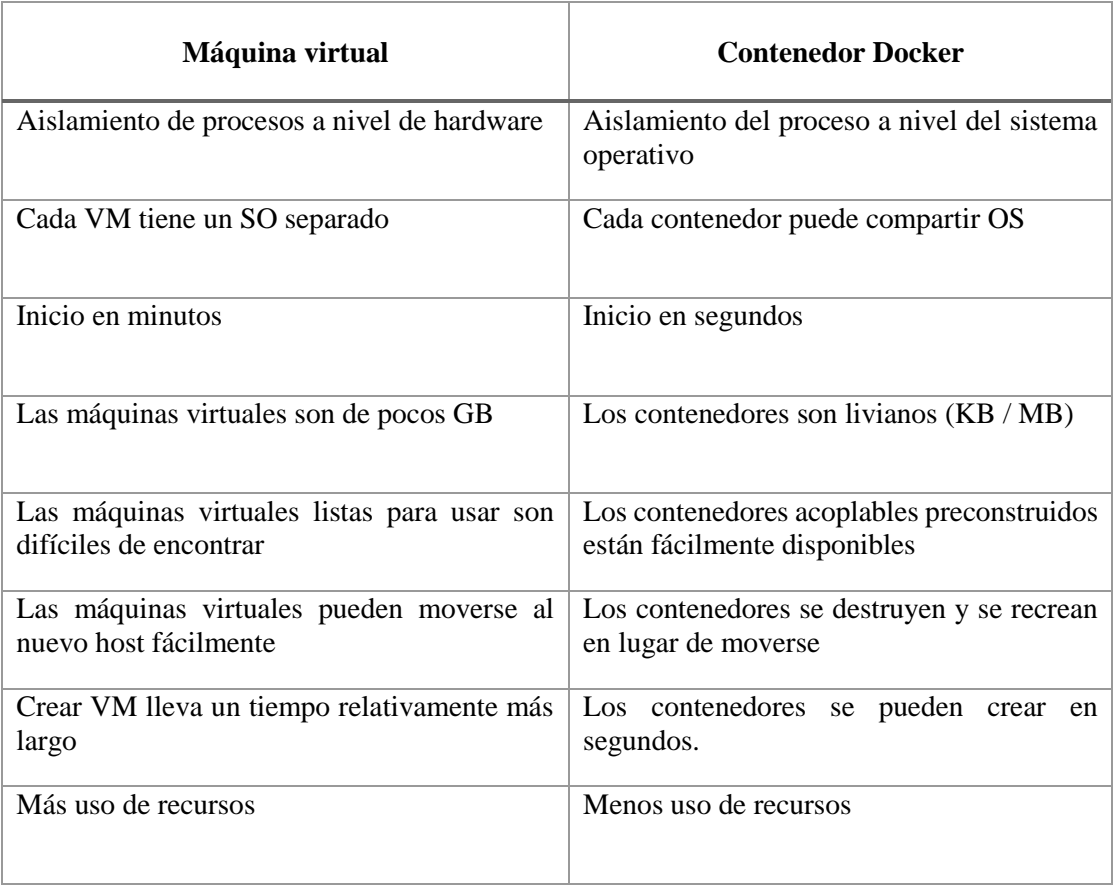

#### *Tabla 6. Análisis comparativo virtualización.*

*Fuente:* <https://geekflare.com/docker-vs-virtual-machine/>

De la tabla 6 se concluye que el uso de la tecnología docker es la mejor opción para virtualizar aplicaciones. La empresa Alquimiasoft virtualiza todos sus proyectos para implementar la integración continua de manera rápida y fácil.

#### **Framework de Desarrollo**

Para el presente proyecto se ha establecido utilizar el Framework Spring compatible con Java EE, pero existe otra tecnología compatible con esta tecnología y es EJB.

En la tabla 7 se encuentra un análisis comparativo de las principales características.

| Variables     | E.IB                             | <b>Spring</b>               |
|---------------|----------------------------------|-----------------------------|
| Gestión de    | EJB solo admite el administrador | A través de su interfaz     |
| transacciones | de transacciones JTA.            | <b>Platform Transaction</b> |

*Tabla 7. Análisis comparativo Spring vs EJB.*

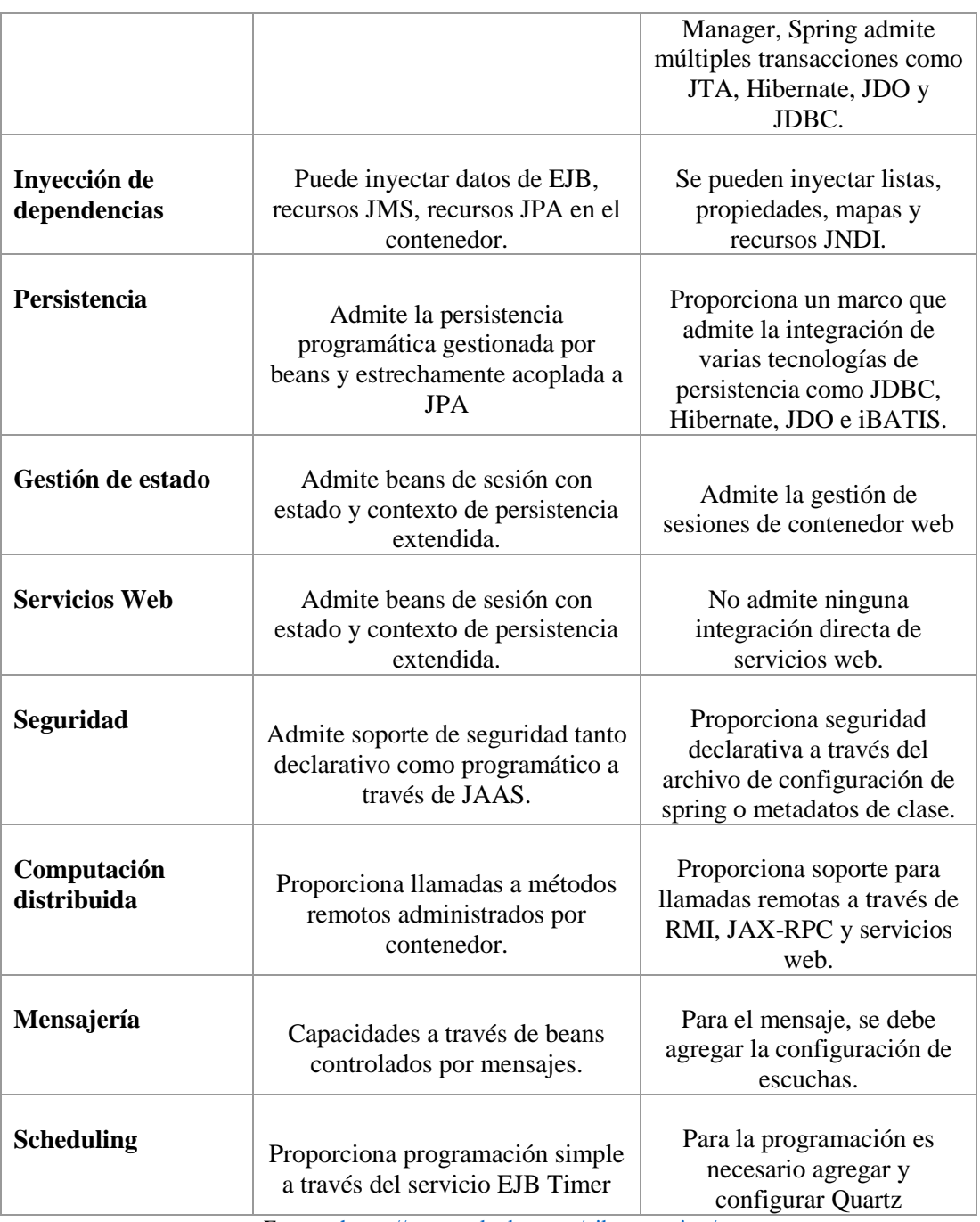

*Fuente:* <https://www.educba.com/ejb-vs-spring/>

Con lo expuesto anteriormente se puede concluir que EJB es una especificación de Java EE que se implementó para cubrir y mejorar fallos en las primeras versiones de Java EE, mientras que Spring es un marco de trabajo que permite construir una aplicación funcional basada en Java EE.

Se ha escogido Spring para el desarrollo del presente proyecto por el simple hecho de ser un framework y el único que integra Java EE. Con un framework el programador

se puede centrar en el desarrollo funcional de la aplicación y dejar que el framework se encargue de la arquitectura de la aplicación.

### **Metodología para el Desarrollo**

En la ingeniería de software es común utilizar metodologías de desarrollo para garantizar un producto de calidad y reducir el tiempo que toma desarrollarlo.

Entre las metodologías más comunes y utilizadas se encuentran XP (Extreme Programming) y SCRUM. Las principales diferencias y características se encuentran en la siguiente tabla.

En la tabla 8 se encuentran las diferencias entre las 2 metodologías, de lo cual se concluye que la metodología XP se centra en la programación y SCRUM en la gestión del proyecto.

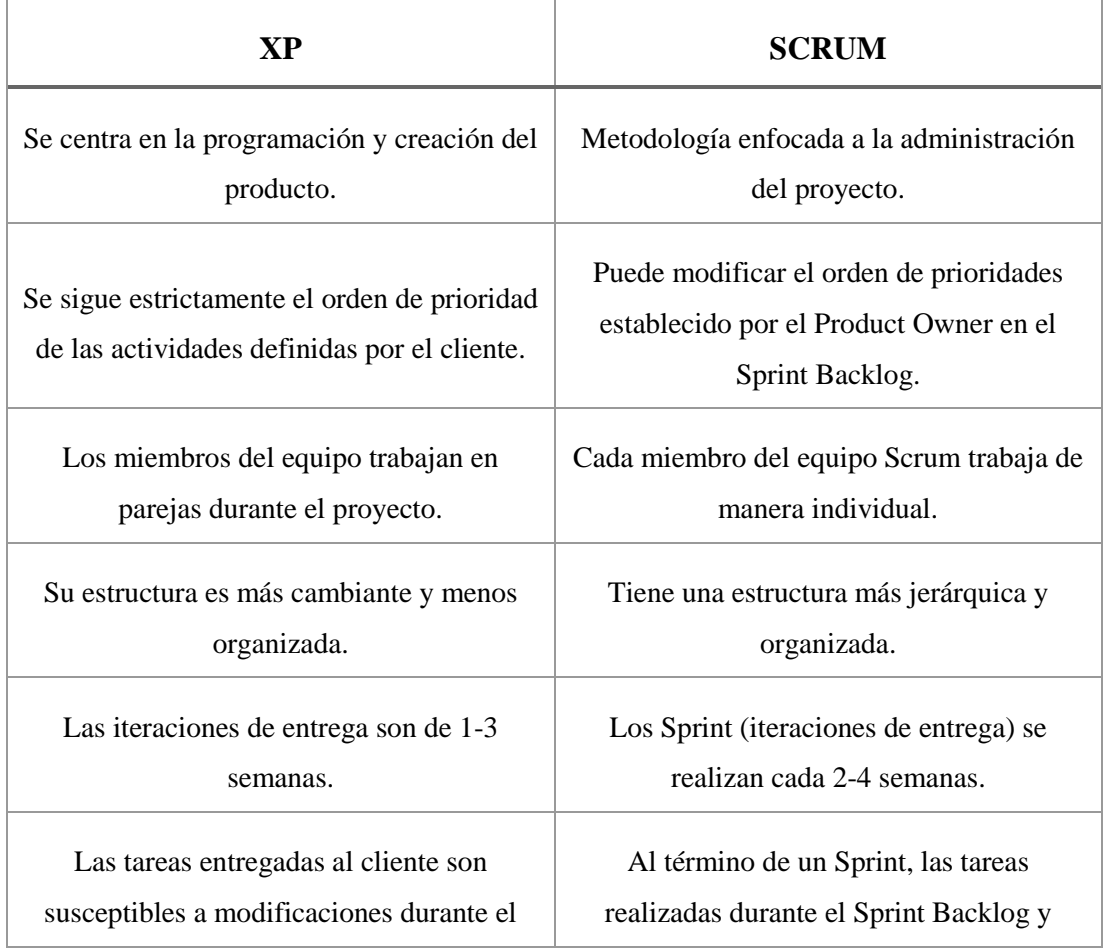

*Tabla 8. Análisis comparativo Metodología XP y SCRUM*

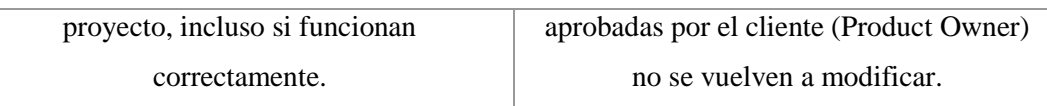

*Fuente:*<http://davidrtmetodosagiles.blogspot.com/2017/02/comparativa-entre-xp-y-scrum.html>

Por lo antes expuesto se concluye que la metodología óptima para el desarrollo del presente proyecto es SCRUM, en parte por la cantidad de personas involucrados en el proyecto que ayudan en la gestionan e influyen en priorizar las tareas que se desarrollan en cada sprint, además de que cada programador trabaja de manera individual, tomando la programación en pares como opción válida para nivelar conocimientos.

# **3.2.3. Planificación Inicial**

Como dicta la teoría de la metodología SCRUM, es necesario tener un planning inicial para la construcción de las historias de usuario que serán desarrolladas en los Sprints del proyecto. Las historias de usuario que se determinan en el planning inicial se colocan en el *product backlog*. A pesar de que las historias de usuario se han desarrollado tomando en cuenta la mayor cantidad de información del producto, es común que aparezcan nuevas historias durante el desarrollo y la metodología se adapta a estos sucesos.

#### **3.2.3.1. Product Backlog**

#### **Esquema historias de usuario**

Para el desarrollo de las historias de usuario se ha establecido el siguiente modelo:

| Historia de usuario     |  |  |
|-------------------------|--|--|
| ID                      |  |  |
| Prioridad               |  |  |
| <b>Riesgo</b>           |  |  |
| Descripción             |  |  |
| Criterios de aceptación |  |  |

*Tabla 9. Esquema historias de usuario.*

*Elaborado por: El investigador*

#### Donde:

**Historia de usuario:** Se reemplaza por el nombre asignado a la historia.

**ID:** Identificador de la historia (números enteros empezando por 1).

**Prioridad:** La importancia que tiene la tarea frente a las demás. (alta, media, baja).

**Riesgo:** Qué tanto impacto tiene al proyecto en caso de fallo (alto, medio, bajo).

**Descripción:** Una breve explicación de la historia de usuario (requerimientos, condiciones, etc.).

**Criterios de aceptación:** Son las condiciones que deben cumplirse para que la tarea se pueda dar por terminada.

# **Historias de Usuario**

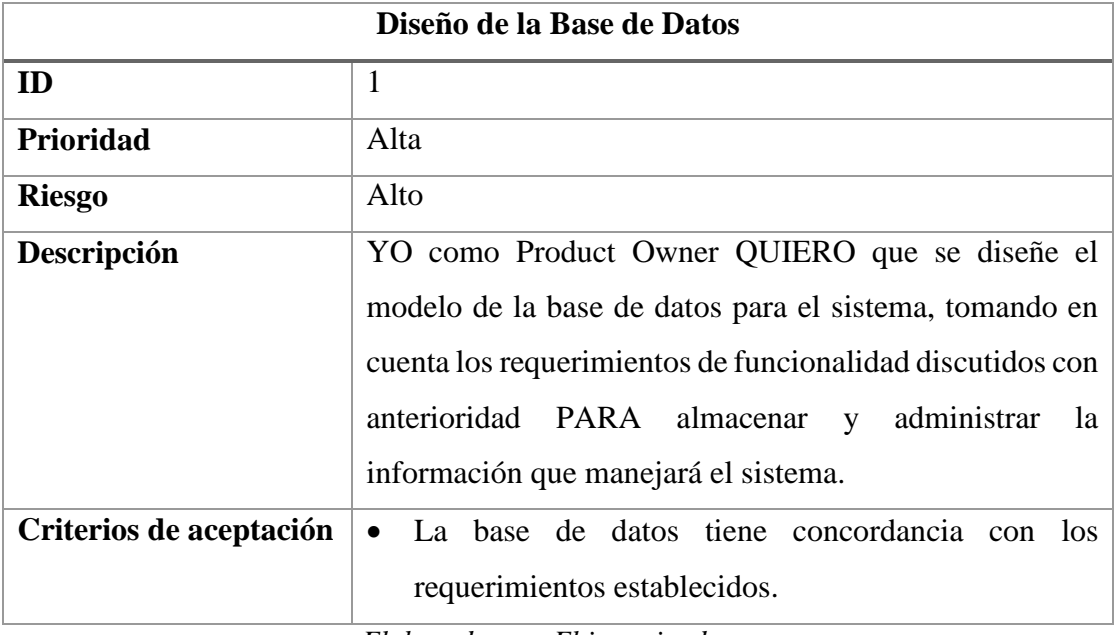

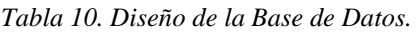

*Elaborado por: El investigador.*

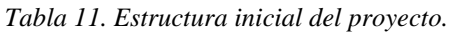

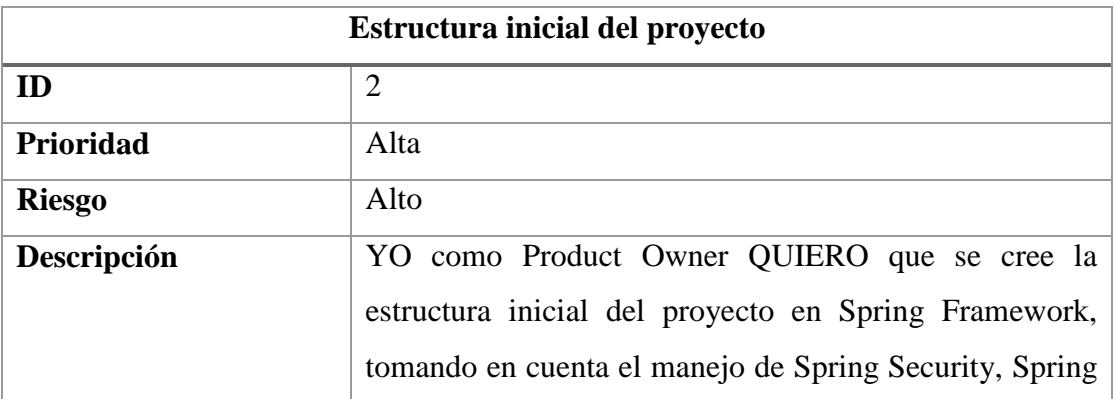

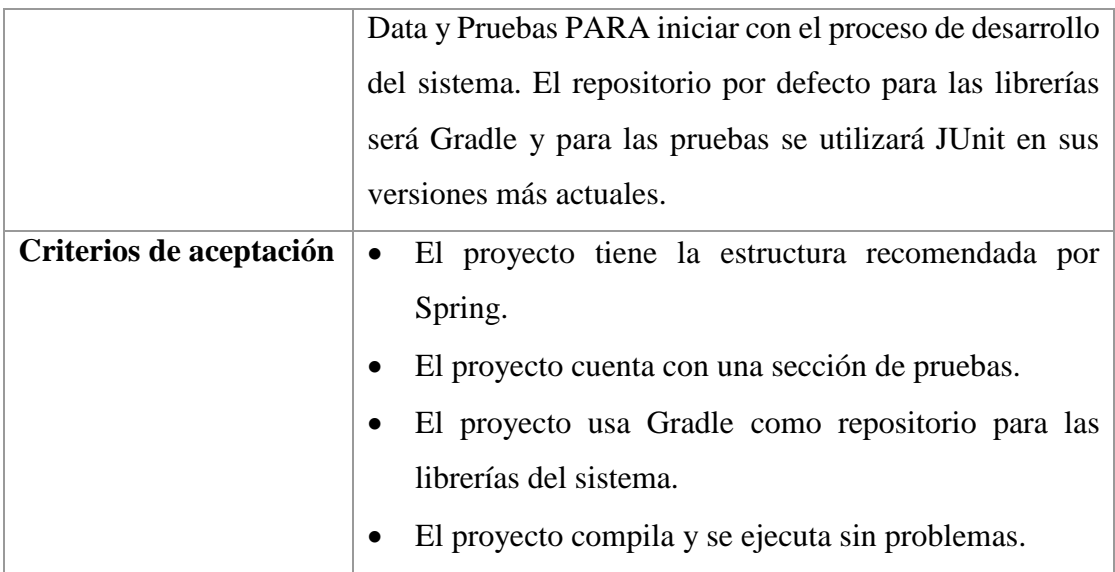

*Elaborado por: El investigador.*

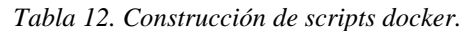

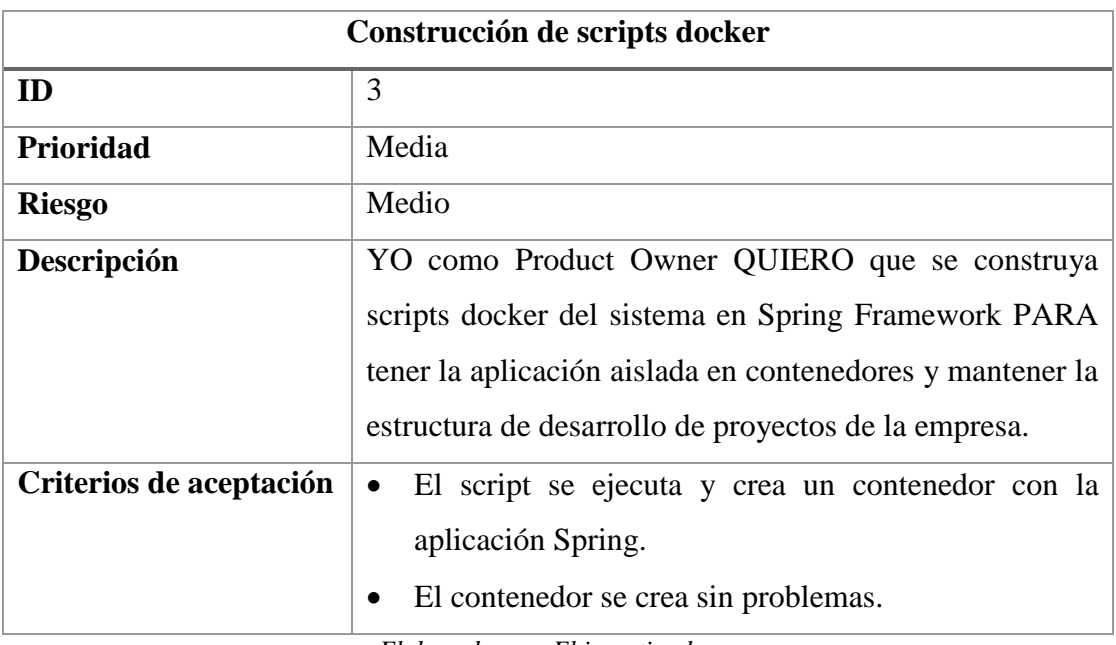

*Elaborado por: El investigador.*

En la sección anterior (*Historias de usuario*) se encuentran descritas 3 historias de usuario como muestra del procedimiento de construcción de estas. El catálogo completo de las historias de usuario se encuentra en el Anexo 3.

# **3.2.3.2. Desarrollo de Sprints**

Para el desarrollo de los Sprints, se ha establecido un tiempo de duración de 1 a 2 semanas para trabajar en cada Sprint.

- **Sprint 1**
- **- Diseño de la base de datos**

#### **Actividades:**

#### **Diseñar el modelo de la base de datos en Power Designer.**

Para el diseño de la base de datos se ha utilizado la herramienta DBeaver que permite modelar una base de datos de manera rápida, además es posible exportar scripts o archivos SQL para la creación de la base de datos. Spring Framework permite utilizar JPA para el manejo de datos, delegando la construcción de tablas y sus relaciones a las entidades dentro del proyecto Spring, tal como se muestra en las figuras 17, 18 y 19.

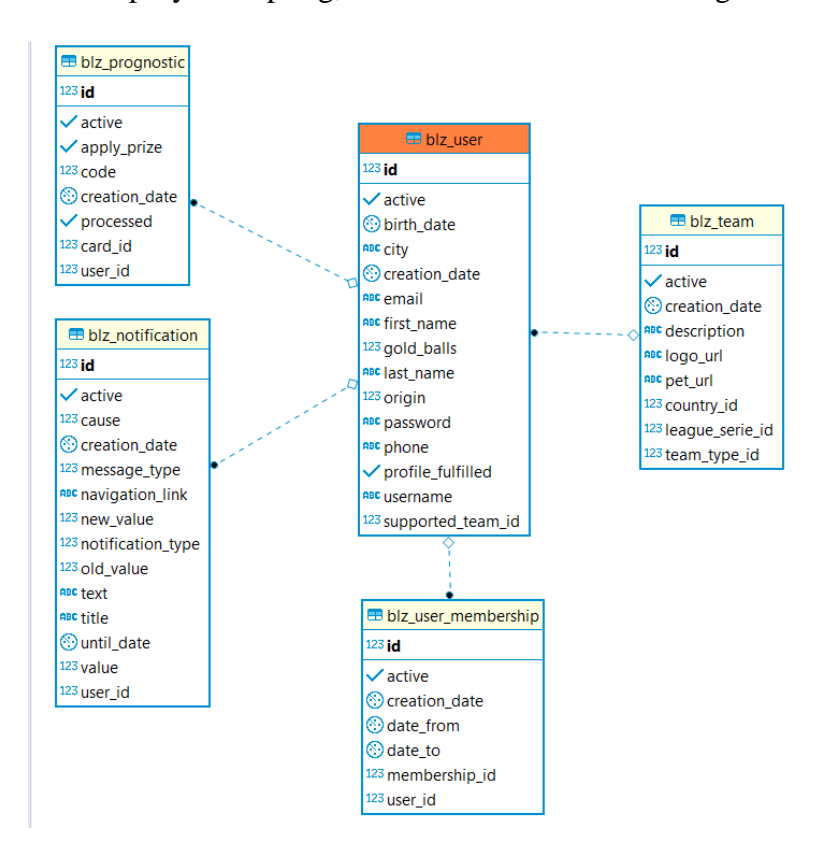

*Figura 17. Modelo Base de Datos - parte 1. Elaborado por: El investigador.*

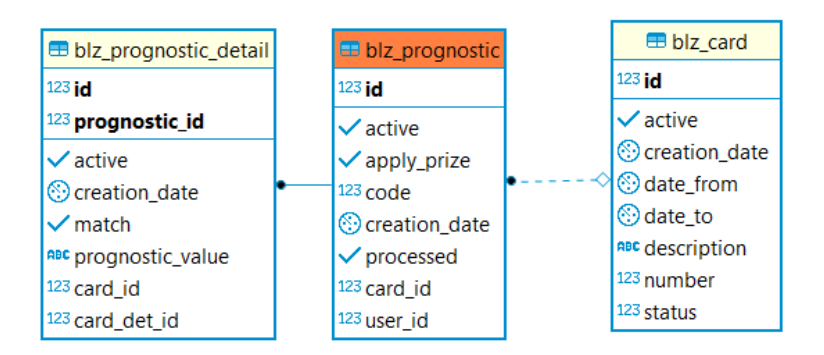

*Figura 18. Modelo Base de Datos - parte 2. Elaborado por: El investigador.*

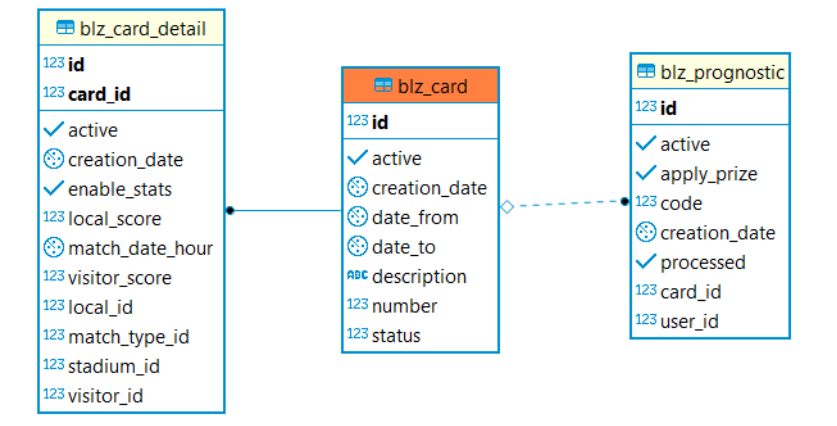

*Figura 19. Modelo Base de Datos - parte 3. Elaborado por: El investigador.*

# **- Estructura inicial del proyecto**

# **Actividades:**

### **Crear el proyecto con spring io online**

Spring dispone de una herramienta en línea para la creación de proyectos, disponible en [https://start.spring.io/.](https://start.spring.io/) La herramienta online de Spring ejecuta Spring boot para la creación de la estructura base de un proyecto spring, además de permitir elegir el lenguaje de programación, el repositorio de dependencias y añadir distintas librerías al proyecto.

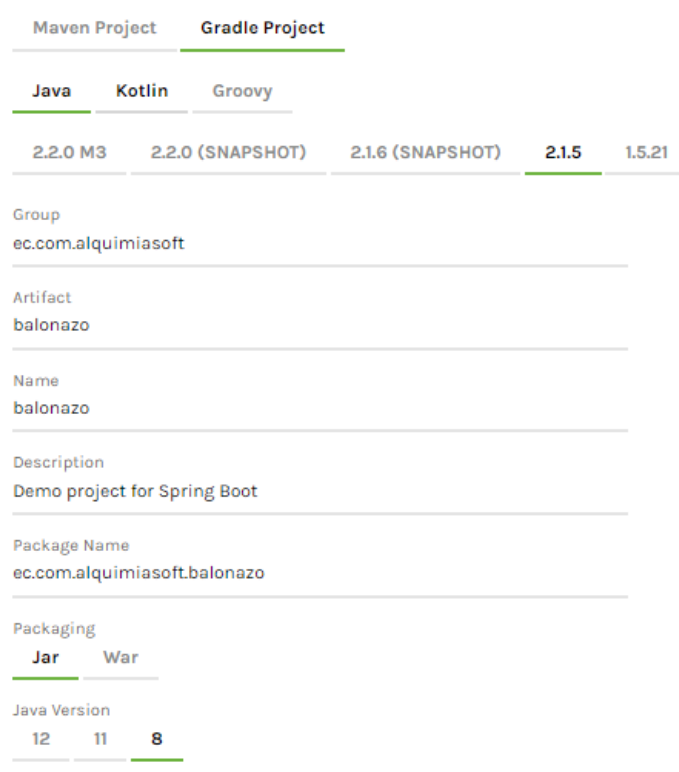

*Figura 20. Inicializar proyecto con spring boot. Elaborado por: El investigador*

Para el presente proyecto se ha establecido utilizar el lenguaje de programación Java en su versión 8, además de utilizar el repositorio de dependencias Gradle y Spring Boot en su versión 2.1.5.

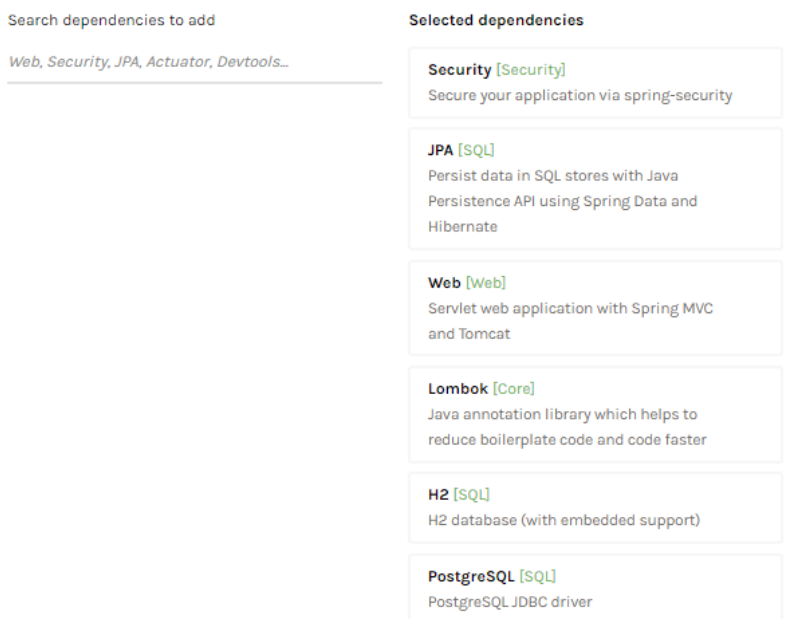

*Figura 21. Dependencias del proyecto spring. Elaborador por: El investigador.*

Para el presente proyecto se han establecido utilizar las siguientes dependencias:

**Spring security:** Subproyecto de spring para el manejo de seguridades en un proyecto. **Spring MVC Web:** Patrón de diseño MVC para el desarrollo de software Web. **Spring Data JPA:** API de java para la administración de la base de datos.

**Lombok**: Librería que simplifica el manejo de Getters y Setters en las clases Java. **H2 Data Base:** Base de datos relacional de Java. Es una base de datos muy liviana y se la puede utilizar a nivel de pruebas.

**PostgreSQL**: JDBC de la base de datos postgres. Es la base de datos escogida para el ambiente de desarrollo y producción en el presente proyecto.

Finalmente dar clic en *generate the project* para descargar el proyecto.

**Instalar plugin spring en eclipse photon e importar el proyecto Spring.**

El IDE de programación eclipse dispone de un plugin para la ejecución de proyectos Spring, que se lo puede instalar desde Eclipse marketplace.

Para acceder a eclipse Marketplace se lo puede hacer desde el menú *help* ubicada en la barra de herramientas y finalmente seleccionar la opción *Eclipse Marketplace,* tal como se muestra en la figura 22*.*

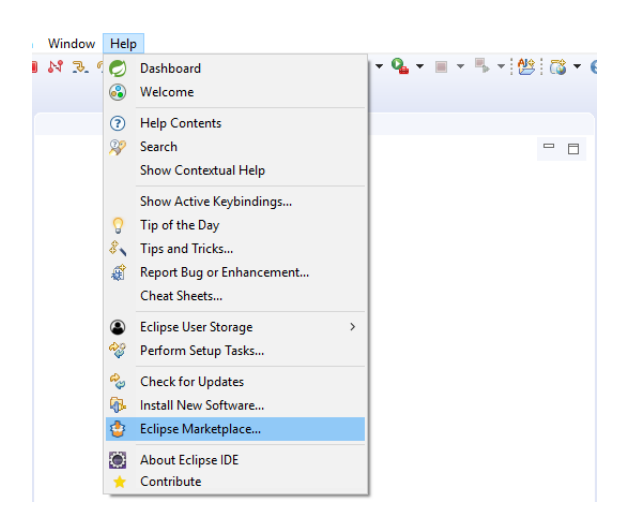

*Figura 22. Acceder a eclipse marketplace. Elaborado por: El investigador.*

Dentro de eclipse marketplace proceder a buscar e instalar el plugin de *spring.*

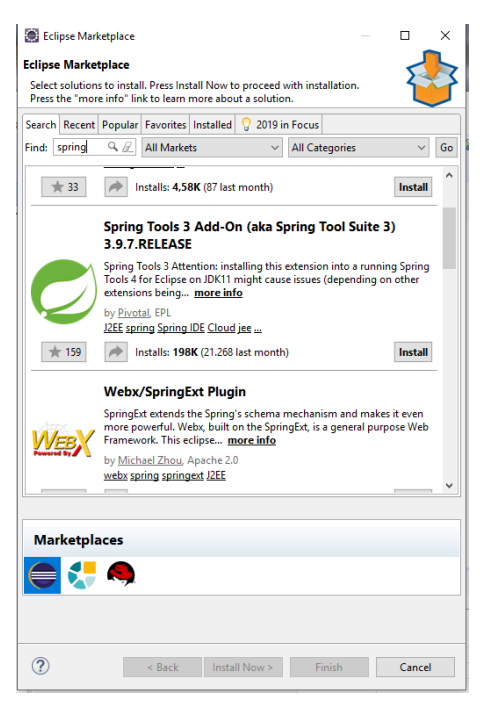

*Figura 23. Instalar spring en eclipse. Elaborado por: El investigador.*

Aceptar los términos y condiciones y se instalará *Spring tools***.**

# **Ejecutar proyecto spring.**

Para ejecutar el proyecto creado con spring io es necesario importar la carpeta con el proyecto. En eclipse se puede importar un proyecto desde la opción *File* y eligiendo *importar*. Para el presente proyecto se debe importarlo con Gradle para que pueda descargar las dependencias que necesite.

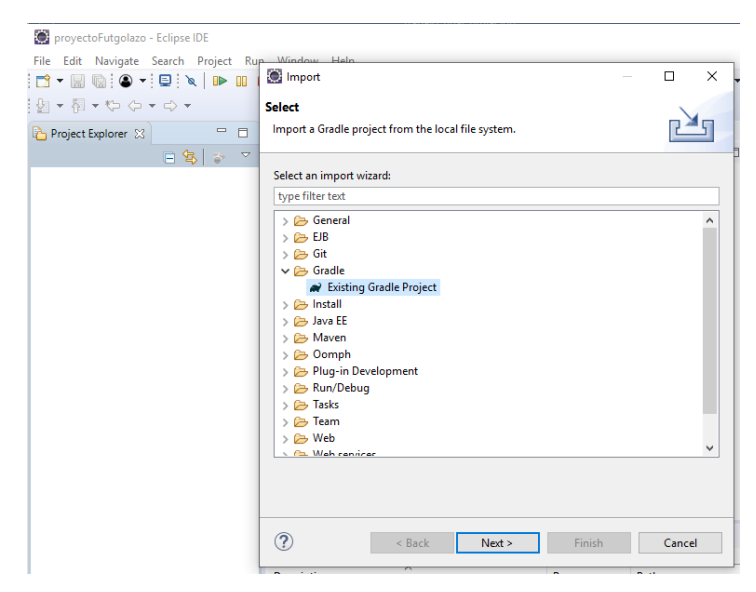

*Figura 24. Importar proyecto de spring io. Elaborado por: El investigador.*

Finalmente, el proyecto *spring* se lo puede ejecutar dando clic derecho sobre el proyecto importado y en la opción *run as* seleccionar *spring boot.*

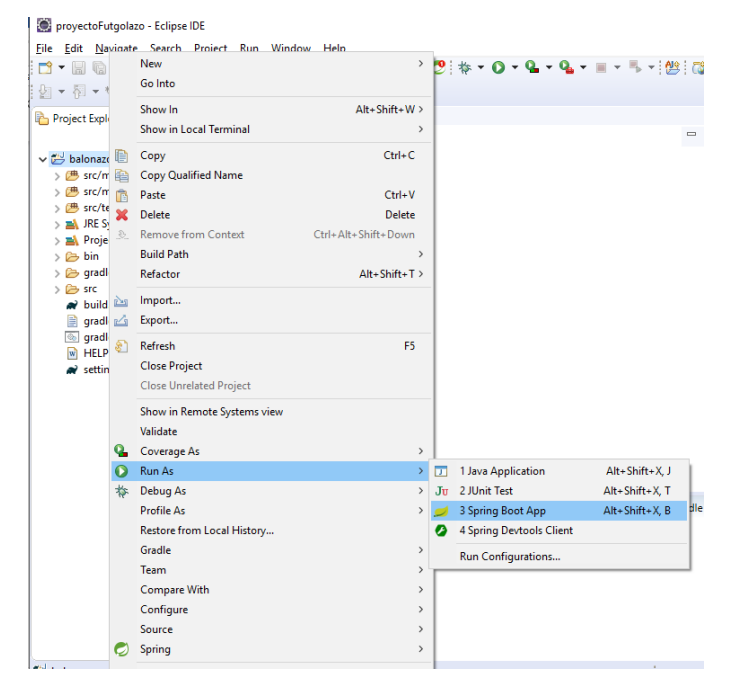

*Figura 25. Ejecutar proyecto spring. Elaborado por: El investigador.*

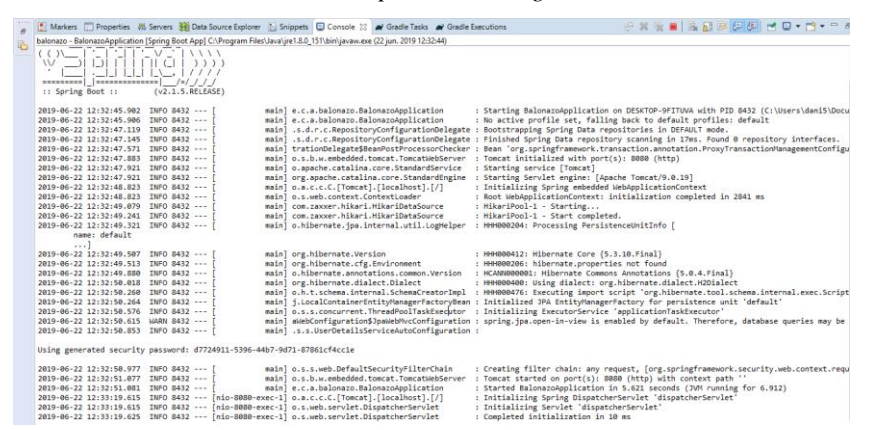

*Figura 26. Ejecución inicial del proyecto spring. Elaborado por: El investigador.*

#### **Configurar archivo de propiedades yaml de Spring.**

*Spring* permite configurar diferentes perfiles de ejecución, declaración de constantes y configuración de la base de datos. El archivo de propiedades se encuentra en el package recursos *src/main/resources/application.properties.*

- 1) En primera instancia, cambiar la extensión del archivo properties por un archivo **YAML,** esto permite tener una configuración de propiedades más legible y jerárquica.
- 2) Para el presente proyecto se ha establecido 2 perfiles (desarrollo e integración), además de establecer la configuración de la base de datos postgres.

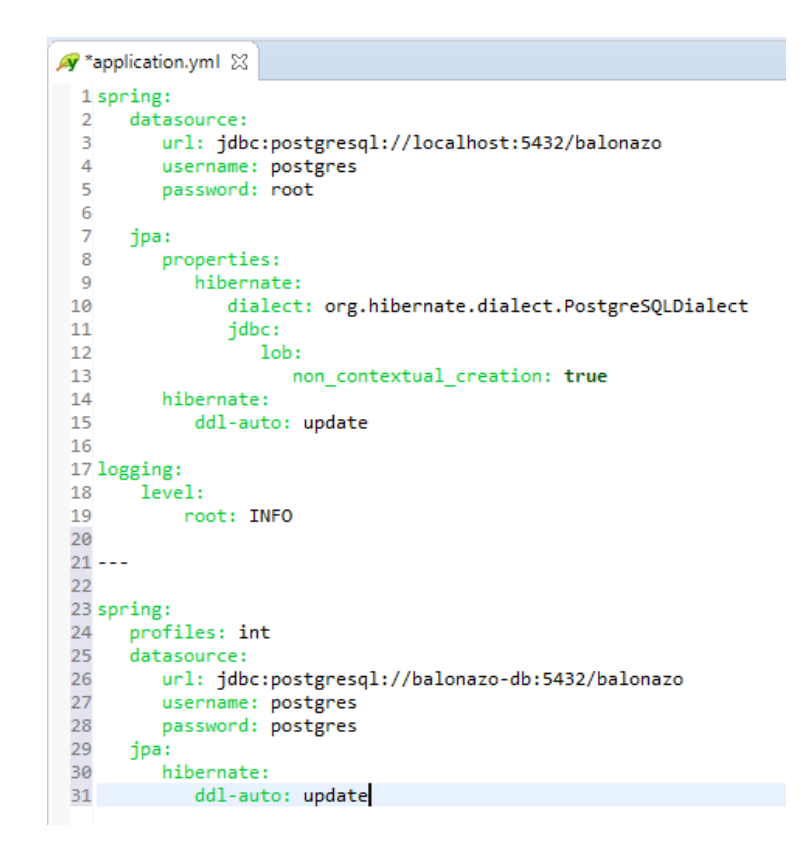

*Figura 27. Configuración inicial Application.yml Elaborado por: El investigador.*

Los archivos YAML interpretan las propiedades configuradas por niveles en base a tabulaciones. En el archivo de configuración anterior se encuentra:

**spring:** Nivel 1 de configuración. Atributo que establece el bloque de configuración del ambiente spring.

**datasource:** Bloque de configuraciones para la conexión con la base de datos.

**jpa:** Bloque de configuración de Java Persistence API.

**non** contextual creation: Al establecer el valor *true* se creará el modelo de tablas desde spring con Spring Data.

**ddl-auto:** Al establecer el valor *update* las tablas y el resto de los elementos de la base de datos se actualizan al ejecutar la aplicación, de esta manera la base de datos va creciendo a la par con el desarrollo y los datos persisten.

**---:** Los 3 guiones permiten dividir los perfiles dentro de la configuración spring.

**profiles:** Permite determinar el perfil al que pertenece un bloque de configuraciones. Establecer el perfil *int* para las configuraciones en el ambiente de integración.

Finalmente, crear la base de datos en postgres con pgAdmin.

3) En PgAdmin III, dar clic derecho sobre *Databases* y elegir la opción *new* 

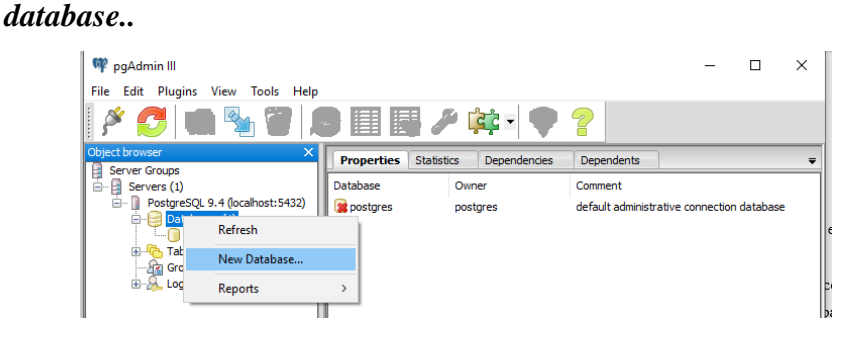

*Figura 28. Opciones para creación de base de datos postgres. Elaborado por: El investigador.*

4) Establecer como propietario *postgres* y el nombre **balonazo.** Dar clic en *ok* y se creará la base de datos.

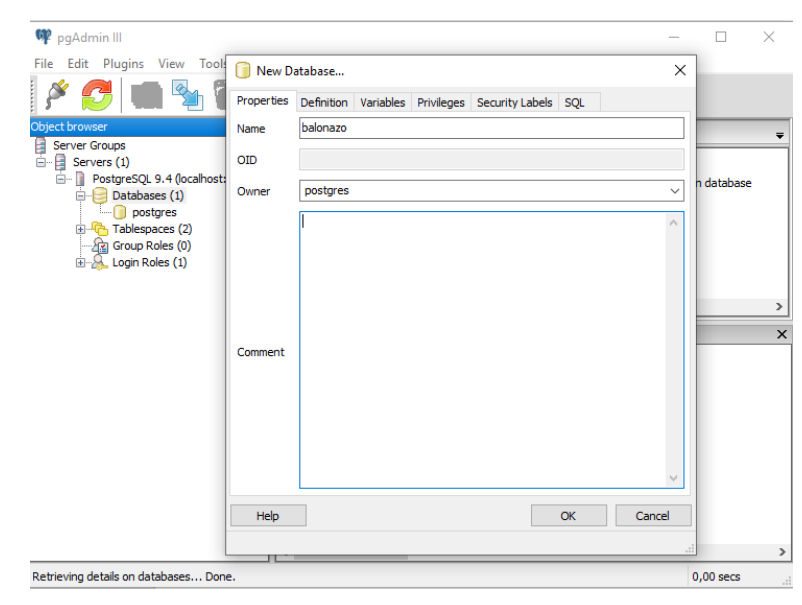

*Figura 29. Creación de base de datos en postgres. Elaborado por: El investigador.*

**- Construcción de scripts docker** 

# **Actividades:**

#### **Instalar docker**

Se puede descargar el instalador de docker para Windows desde su página oficial.

1) Ejecutar el instalador de docker para Windows.

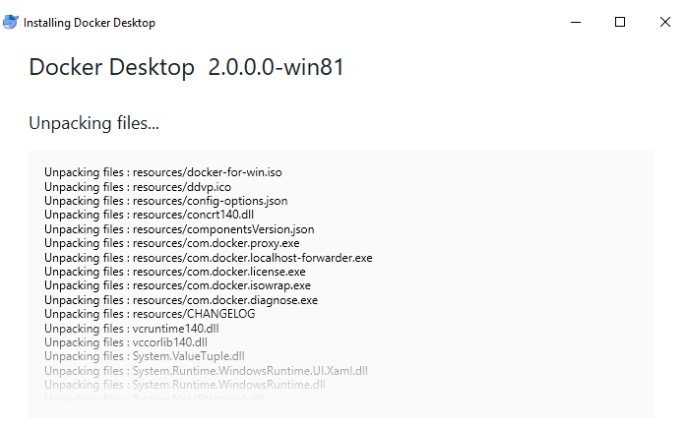

*Figura 30. Instalación de docker en Windows. Elaborado por: El investigador.*

2) Después de la instalación, docker se inicia automáticamente.

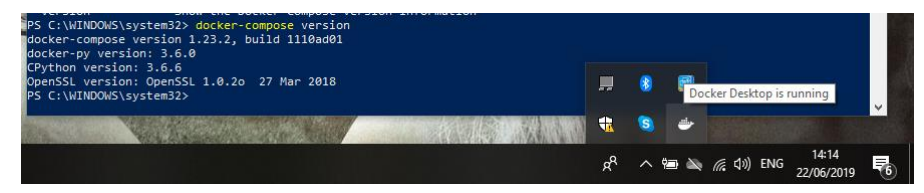

*Figura 31. Iniciar docker. Elaborado por: El investigador.*

#### **Desarrollar scripts docker**

Usar docker en los proyectos de desarrollo tiene varias ventajas, como por ejemplo la portabilidad, el aislamiento entre proyectos, la administración, entre otros.

La herramienta docker compose permite construir scripts para levantar contenedores docker en forma de servicios de manera sencilla en cualquier dispositivo que tenga instalado docker.

1) Crear archivo Dockerfile sin extensión en la raíz del proyecto.

El archivo Dockerfile ejecuta una serie de instrucciones durante la creación del contenedor docker.

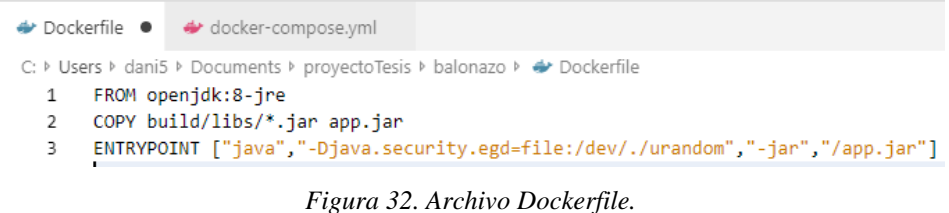

*Elaborado por: El investigador.*

En el archivo de configuración docker de la figura 32 se encuentra:

**Línea 1:** Instrucción *FROM* que indica la imagen a partir de la cual se creará el servicio y el contenedor docker.

**Línea 2:** Instrucción para copiar todas las librerías creadas después del *build* en el archivo *app.jar* que contiene todo el proyecto spring compilado.

**Línea 3:** Configuración recomendada por Docker para la ejecución de proyectos spring optimizando recursos.

2) Crear el archivo docker-compose.yml

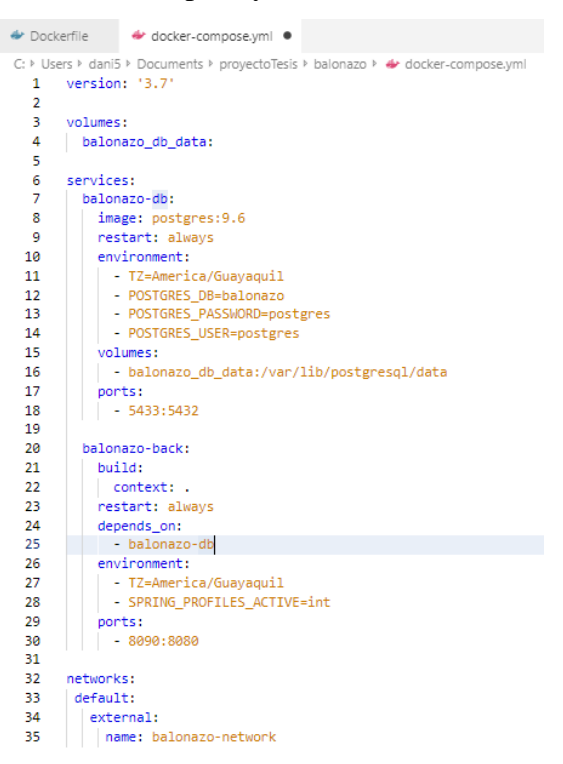

*Figura 33. Configuración docker-compose.yml Elaborado por: El investigador.*

En el script docker de la figura 33 se especifica:

**version:** La versión de docker mínima que debe estar instalada en el ordenador.

**volumes:** Volúmenes de datos que se pueden ubicar fuera de los contenedores.

**services:** Bloque de servicios a crear. Los contenedores se crean a manera de servicios y por tanto disponen de una dirección ip.

**image:** Instrucción para especificar la imagen del servicio a crearse. Las imágenes se encuentran en los repositorios docker.

**balonazo-db y balonazo-back:** Nombre de los contenedores. Los contendores se pueden comunicar entre sí con este nombre.

**environment:** Instrucción para establecer el ambiente de ejecución del servicio, determinando parámetros para su ejecución.

**restart:** Establecer el valor *always* para indicar que el contendor se debe volver a crear cuando se vuelva a ejecutar los comandos docker.

**ports:** Instrucción para indicar el puerto externo e interno del contenedor separados por dos puntos.

**networks:** Instrucción para indicar la red local que van a manejar los servicios y puedan tener conexión entre ellos.

**depends\_on:** Instrucción para indicar si el servicio depende de otro y esperar a la creación del servicio antes de ejecutarse.

3) Ejecutar script docker.

Ejecutar el script docker con el comando *docker-compose up* en la consola de comandos desde la ubicación del archivo*.*

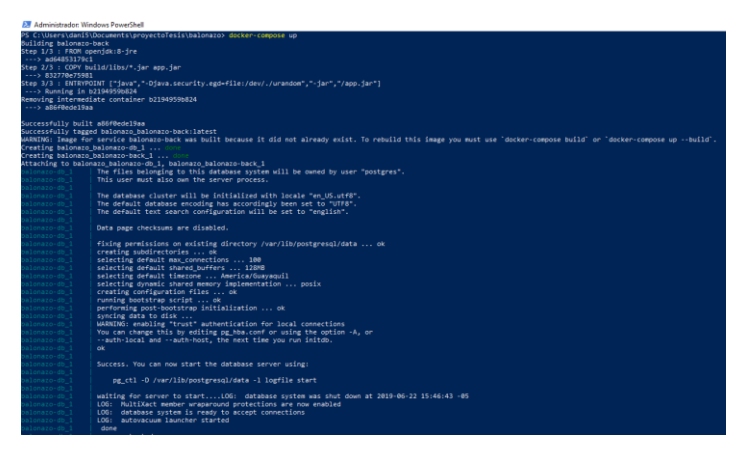

*Figura 34. Ejecutar script docker. Elaborado por: El investigador.*

- **Sprint 2**
- **Configuración Spring Security**

# **Actividades:**

**Crear archivo de configuración Spring Security**

Spring security es uno de los subproyectos de spring para el manejo de seguridades y se puede bloquear o permitir el acceso a servicios desde un archivo de configuración.

1) Dar clic derecho sobre el proyecto y seleccionar la opción *new package*. Crear un package de configuración.

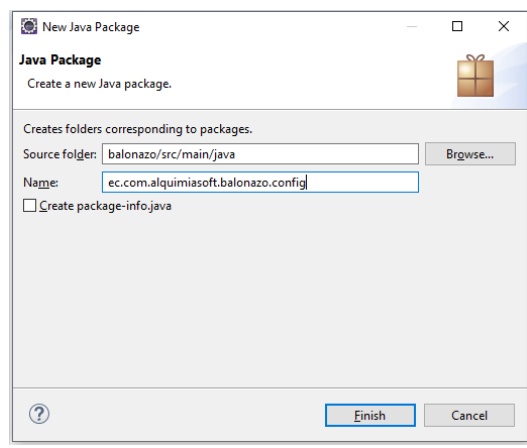

*Figura 35. Crear package config. Elaborado por: El investigador.*

2) Crear archivo de configuración

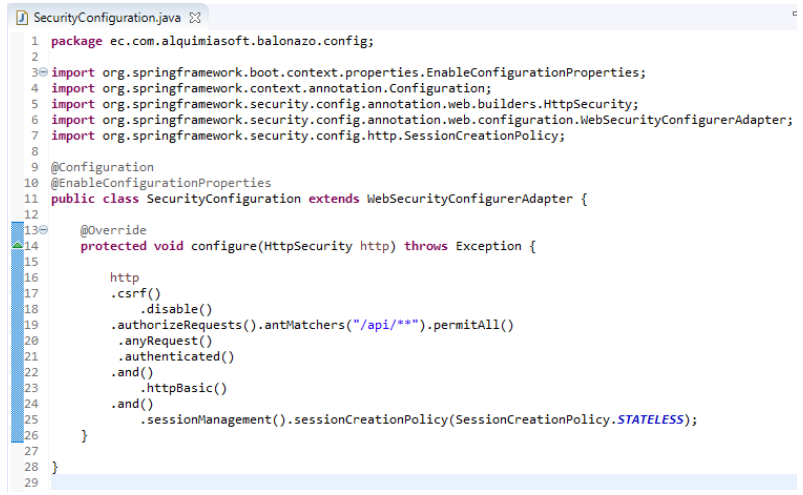

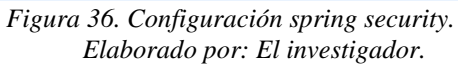

El modo de funcionamiento de spring security es a manera de capas de seguridad y en el archivo anterior se encuentra:

**@Configuration:** Anotación de spring para indicar que la clase es un archivo de configuración.

**csrf().disable():** Instrucción para deshabilitar la falsificación de peticiones en sitios cruzados debido a que no se utilizará ningún token de csrf, en su defecto se utilizará tokens con jwt.

**authorizeRequests().antMatchers("/api/\*\*").permitAll():** Instrucción para permitir el ingreso del tráfico a las peticiones cuyo uri contenga *"/api/".*

#### - **Implementación JWT**

Una forma de agregar más seguridad a las peticiones http es el uso de tokens en la cabecera de los request. Para el presente proyecto se ha implementado el uso de JWT que permite agregar atributos extras en el json a codificar, además de permitir agregarle tiempo de expiración y una clave secreta como firma digital que se encuentra solo en Back End.

1) Implementar la librería JWT en el archivo *build.gradle* ubicado la raíz del proyecto.

```
dependencies {
     implementation 'org.springframework.boot:spring-boot-starter-data-jpa'
     implementation org.springframework.boot:spring-boot-starter-data-jpa<br>implementation org.springframework.boot:spring-boot-starter-security<br>implementation org.springframework.boot:spring-boot-starter-web'
     implementation('com.auth0:java-jwt:3.4.1')
     compileOnly 'org.projectlombok:lombok'
                         Figura 37. Implementar librería JWT.
                                Elaborado por: El investigador.
```
Añadir la librería *jwt* del paquete *auth0* en la sección de dependencias.

2) Agregar parámetros para jwt en Application.yml

En el archivo Application.yml es posible establecer constantes que se pueden usar en cualquier parte del proyecto, en este caso los parámetros para generar el token JWT.

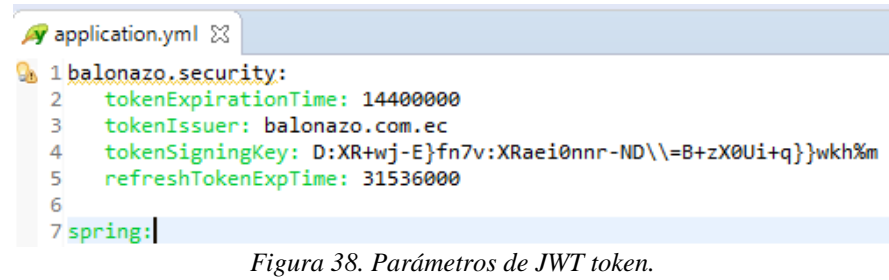

*Elaborado por: El investigador.*

Dentro de los parámetros de jwt se encuentra:

**tokenExpirationTime:** Tiempo de vida del *token* JWT expresado en milisegundos.

**tokenIssuer:** editor del código.

**tokenSigningKey:** clave secreta para firma digital.

**refreshTokenExpTime:** Tiempo de vida del *refresh token* expresado en milisegundos.

3) Crear archivo de configuración jwt.

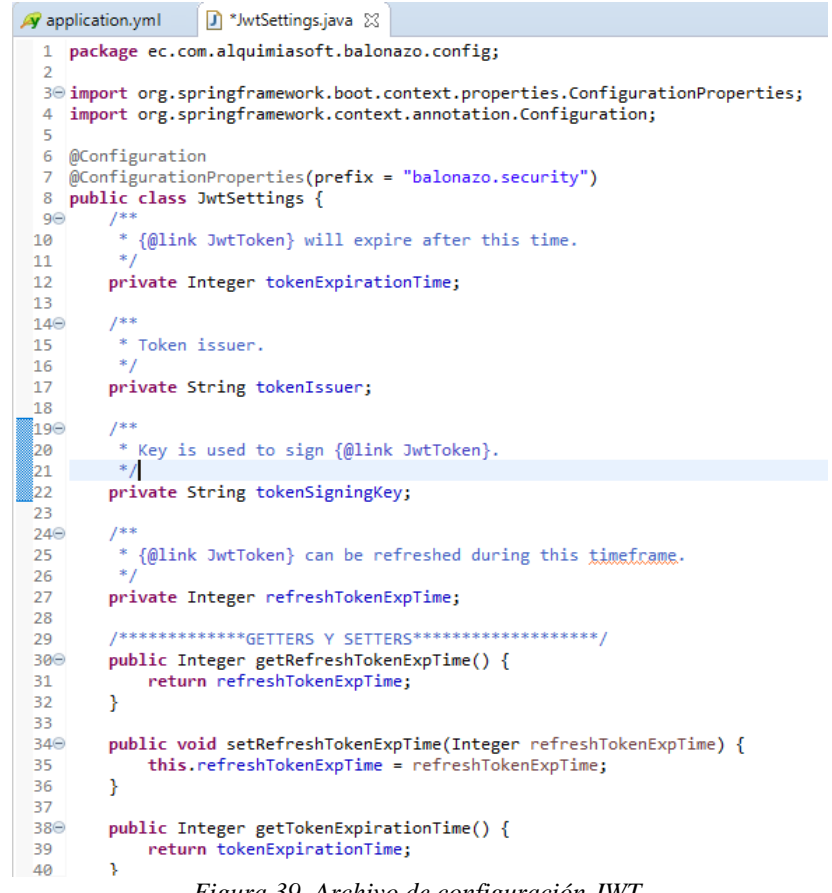

*Figura 39. Archivo de configuración JWT. Elaborado por: El investigador.*

En la figura 39, se especifica una clase de configuración con los parámetros de jwt en modo de variables y poder acceder a ellos por medio de los métodos *getters* y *setters.*

Es necesario crear un servicio que se encargue de la creación de los tokens JWT.

4) Crear un package para servicios dando clic derecho sobre el proyecto.

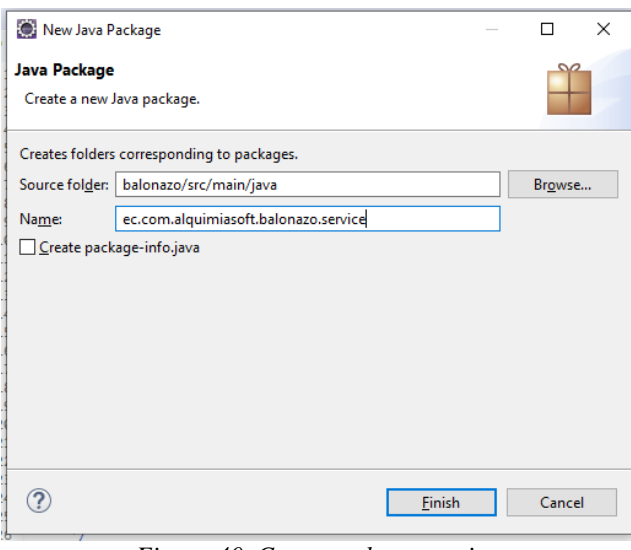

*Figura 40. Crear package service. Elaborado por: El investigador.*

5) Crear el archivo *TokenService* dentro del *package* creado en el punto 3.

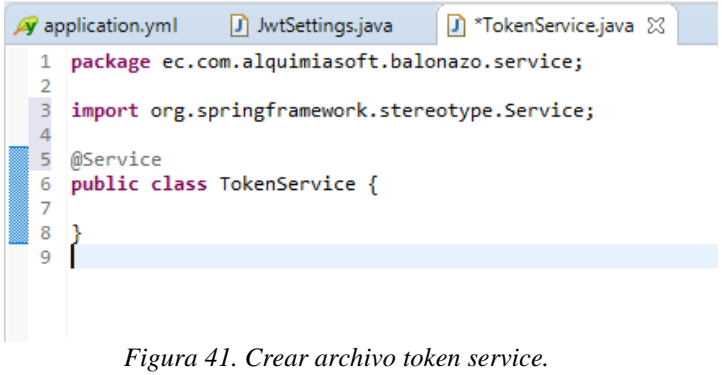

*Elaborado por: El investigador.*

Es necesario añadir la anotación *@Service* para indicarle a Spring que la clase es un servicio.

6) Crear función para generar token.

```
14 @Service
15 public class TokenService {
15<br>
16<br>
17<br>
18<br>
19<br>
20@Autowired<br>private JwtSettings jwtSettings;
               public String createToken(String userId, boolean isRefreshToken) {
                       try {<br>Algorithm algorithm = Algorithm = Mac256(jwtSettings.getTokenSigningKey());<br>return JWT.create().withClaim("userId", userId.toString()).withClaim("createdAt", new Date())<br>withExpiresAt(
21<br>
22<br>
23<br>
24<br>
25<br>
26<br>
27<br>
28<br>
39<br>
31<br>
32<br>
33<br>
34
                                             JWT.create().withClaim("userId", userId.toString()).withClaim("createdAt", new Date())<br>.withExpiresAt(<br>new Date(System.currentTimeMillis() + (isRefreshToken ? jwtSettings.getRefreshTokenExpTime()<br>: jwtSettings.getTokenExpi
                       } catch (JWTCreationException exception) {
                       ,<br>return null:
               \overline{\mathbf{y}}
```
*Figura 42. Función generar token. Elaborado por: El investigador.*

En la función para generar el token jwt de la figura 42 se encuentra:

**Línea 14:** Inyección de dependencia con el archivo de configuración JWT utilizando la anotación **@Autowired**.

**Línea 22:** Crear la cabecera del token con el algoritmo *HMAC256* y con la clave secreta establecida en los parámetros.

**Línea 23:** Retorno de la cadena token concatenando el *userId,* la fecha de creación.

**Línea 25:** Código para agregar a la cadena la fecha de expiración, condicionado por si se va a generar un token o un refresh token, por el motivo que el refresh token tiene un tiempo de vida mayor.

7) Crear funciones para validar el token.

Es necesario validar un token que viene incluido en el header para verificar que las peticiones sean de un usuario válido.

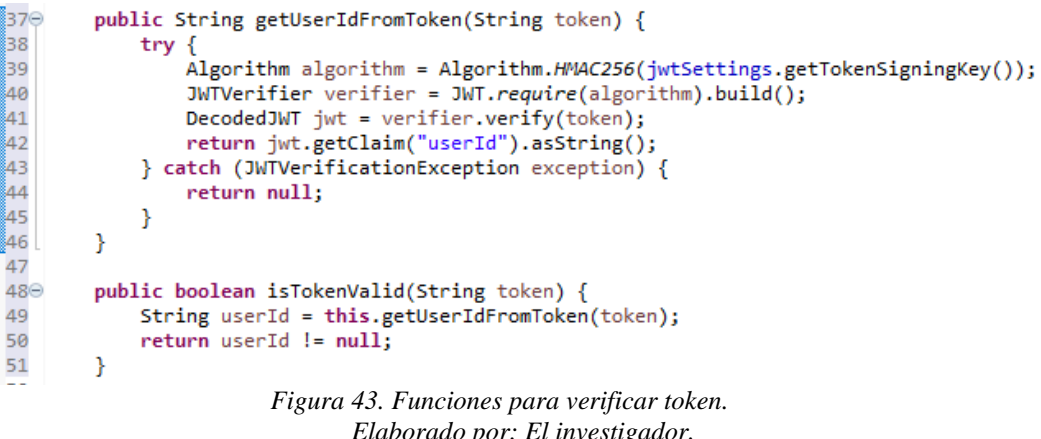

En las funciones para verificar un token de la figura 43 se encuentran:

**Líneas 39 y 40:** Código para generar el algoritmo con la clave secreta y se construye el header del token JWT, esto equivale a crear un token en la función de generación del token.

**Línea 41:** Código para decodificar el token JWT con la clase *JWTVerifier* creado en la línea 40.

**Línea 42:** Código para retornar el *userId* que se encuentra encriptado en el token. En caso de no existir el *userId* se retorna *null.*

**Líneas 49 y 50:** Código para obtener el *userId* del token y retorna *true* si el id del usuario no es nulo, caso contrario se retorna *false.*

8) Crear package para los archivos DTO.

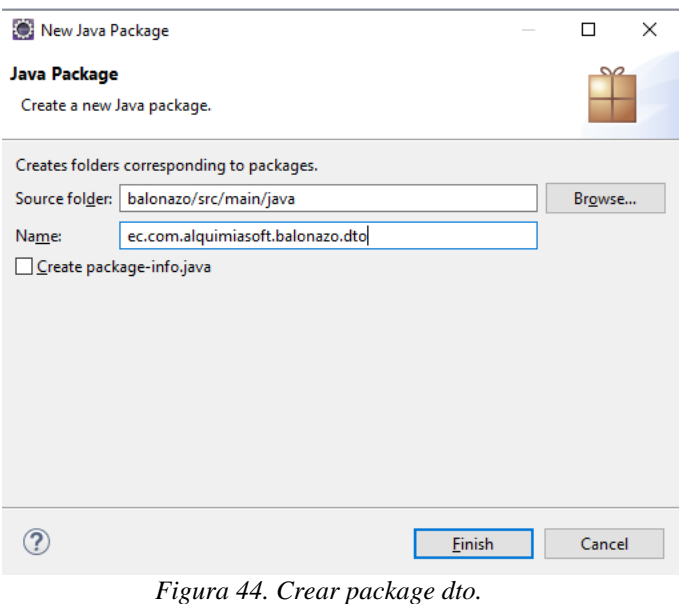

*Elaborado por: El investigador.*

9) Crear Session DTO para retornar tokens.

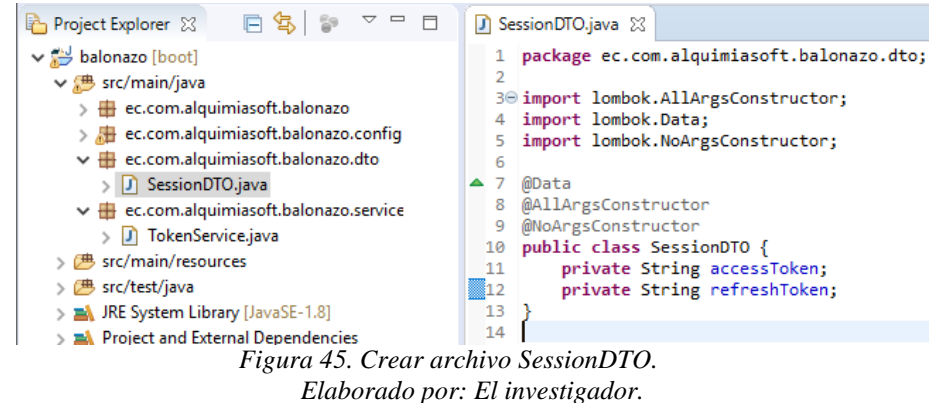
En el archivo SessionDTO de la figura 45 se encuentra:

**@Data:** Anotación de Loombok para crear los métodos *getters* y *setters* de manera implícita.

**@AllArgsConstructor:** Anotación para crear constructor de manera implícita con todas las variables declaradas en la clase.

**@NoArgsConstructor:** Anotación para crear un constructor sin parámetros.

10) Crear función para generar un nuevo token al validar un refresh token.

Esta función permitirá crear un nuevo access token validando un refresh token, si el refresh token ya no tiene validez, la función retornará una excepción.

```
public ResponseEntity<SessionDTO> getNewAccessToken(SessionDTO sessionDTO, boolean isAdmin) {
```

```
HtthHeaders httpHeaders = new HtthHeaders():
if (sessionDTO.getRefreshToken() == null) {
     return new ResponseEntity<>(new SessionDTO(null, null), httpHeaders, HttpStatus.PRECONDITION_REQUIRED);
\overline{\mathbf{v}}String userIdFromToken = getUserIdFromToken(sessionDTO.getRefreshToken());
if (userIdFromToken == null) {<br>if (userIdFromToken == null) {<br>return new ResponseEntityk\Im(new SessionDTO(null, null), httpHeaders, HttpStatus.UPGRADE_REQUIRED);
\overline{\mathbf{1}}String cad[] = userIdFromToken.split(",");String userId = cad[0];if (userId == null) {
    return new ResponseEntity<>(new SessionDTO(null, null), httpHeaders, HttpStatus.PRECONDITION REQUIRED);
ł.
if (!jwtSettings.getTokenIssuer().contains(cad[1])) {<br>return new ResponseEntity<>(new SessionDTO(null, null), httpHeaders, HttpStatus.PRECONDITION_REQUIRED);
ÿ
return new ResponseEntity<>(new SessionDTO(createToken(userId, false), null), httpHeaders, HttpStatus.OK);
                             Figura 46. Función obtener nuevo access token.
```
*Elaborado por: El investigador.*

11) Crear archivo de filtros para peticiones http en el paquete config.

 $\mathcal{Y}$ 

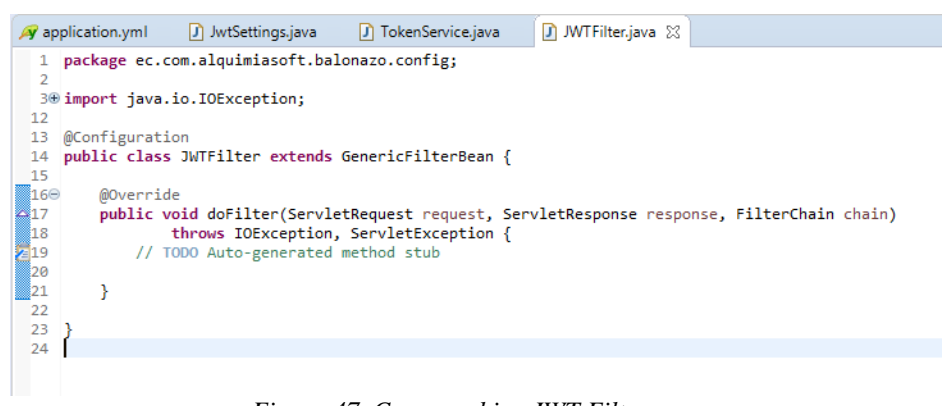

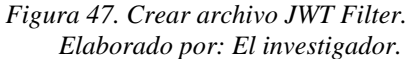

La clase debe extender e implementar los métodos de la clase abstracta *GenericFilterBean.*

12) Crear función para filtrar las peticiones que no requieren token, por ejemplo,

```
el login.
@Configuration
public class JWTFilter extends GenericFilterBean {
    MOverride
    public void doFilter(ServletRequest request, ServletResponse response, FilterChain chain)
             throws IOException, ServletException {
         // TODO Auto-generated method stub
    \overline{\mathbf{3}}public boolean allowRequestWithoutToken(HttpServletRequest request) <a>[
         return true:
    \mathcal{Y}\mathbf{R}
```
*Figura 48. Crear función peticiones sin token. Elaborado por: El investigador.*

13) Implementar el filtro de peticiones http en el método doFilter.

```
@Autowired
private TokenService tokenService;
@Override
public void doFilter(ServletRequest req, ServletResponse res, FilterChain filterChain)
        throws IOException, ServletException {
    HttpServletRequest request = (HttpServletRequest) req;
    HttpServletResponse response = (HttpServletResponse) res;
    String token = request.getHeader("Authorization");
    if ("OPTIONS".equalsIgnoreCase(request.getMethod())) {
        response.sendError(HttpServletResponse.SC_OK, "success");
        return;
    \mathcal{Y}if (allowRequestWithoutToken(request)) {
        response.setStatus(HttpServletResponse.SC_OK);
    \} else \{if (token == null || !tokenService.isTokenValid(token)) {
            response.sendError(HttpServletResponse.SC_UNAUTHORIZED);
            return:
        \mathcal{Y}\mathbf{R}filterChain.doFilter(req, res);
\mathcal{P}Figura 49. Implementar método doFilter.
                             Elaborado por: El investigador.
```
En la implementación del método *doFilter* de la figura 49 se encuentra:

**Líneas 28 y 29:** Código para realizar un casting de los *servlets request* y *response*  a *servlets http* para obtener la información de la solicitud como, por ejemplo, POST, GET, HEAD, DELETE, etc.

**Línea 30:** Código para obtener el *Authorization token* que viene en el *head* de la solicitud.

**Línea 37:** Código para verificar si la solicitud pertenece a una url sin seguridad por token.

**Línea 40:** Código para verificar que el token que viene en la solicitud sea válido para procesar la solicitud, caso contrario retorna una excepción 401.

# - **Login y registro**

## **Actividades:**

# **Crear entidades para Usuarios y Administradores.**

Spring framework permite crear entidades y al ejecutar el proyecto, automáticamente se crearán las tablas y relaciones en la base de datos con Spring Data.

1) Crear package para entidades.

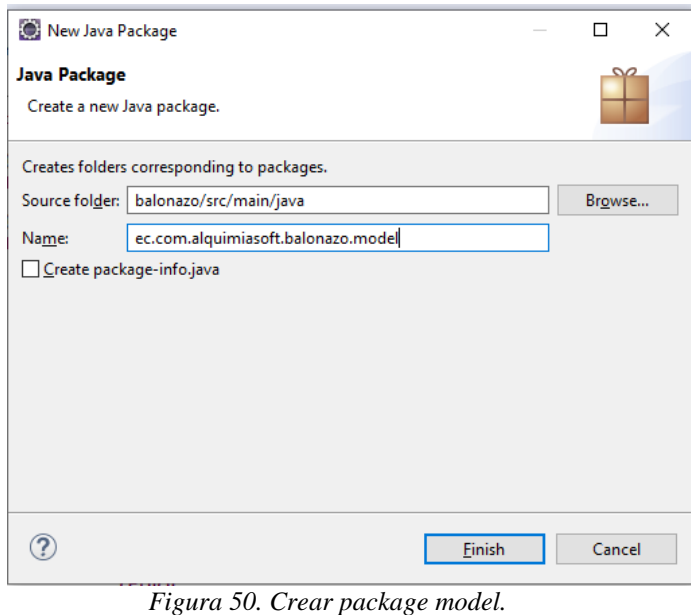

*Elaborado por: El investigador.*

Dada la lógica de negocio, cada usuario podrá elegir ser hincha de un equipo y cada equipo será diferenciado por si es nacional o internacional, para ello es necesario crear entidades extras.

## 2) Crear entidad Catalog.

```
D Catalog.java 図
  7 import javax.persistence.GeneratedValue;
  8 import javax.persistence.GenerationType;
 9 import javax.persistence.Id;<br>10 import javax.persistence.SequenceGenerator;
 11 import javax.persistence.Table;<br>12 import javax.persistence.Table;<br>12 import javax.validation.constraints.NotNull;
 \overline{12}in import org.hibernate.annotations.ColumnDefault;
 16 import lombok.AllArgsConstructor;
 17 import lombok.Data;
 18 import lombok.NoArgsConstructor;
 1920 @Entity
20 @Entity<br>21 @Table(name = "blz_catalog")<br>22 @NoArgsConstructor
 23 @AllArgsConstructor
\triangle 24 @Data
 25 public class Catalog implements Serializable {
 26
 27
           private static final long serialVersionUID = 6563035795524732355L;
 28
 290@Id
           。<br>@SequenceGenerator(name="pk_sequence_catalog",sequenceName="blz_catalog_seq", allocationSize=1)<br>@GeneratedValue(strategy=GenerationType.SEQUENCE,generator="pk_sequence_catalog")
 30<sub>o</sub>\frac{1}{31}\frac{32}{33}private Long id;
 \frac{1}{34}<br>\frac{1}{35}@NotNull
          private LocalDate creationDate;
 rac{1}{36}@ColumnDefault("'1'
 37<sup>\circ</sup>38private Boolean active;
 \frac{39}{400}@NotNull
 41private String tableName;
 4243\odot@NotNull
 44
           private String description;
 45 }
 46
                                        Figura 51. Crear Entidad Catalog.
```
*Elaborado por: El investigador.*

Para la creación de cualquier entidad se debe implementar:

**@Entity:** Anotación que le dice a Spring que la clase es una entidad y la pueda mapear con la base de datos.

**@Table:** Anotación que permite agregar propiedades a la tabla al momento de crearse, por ejemplo, el nombre, agregar índices, entre otros.

**Serializable:** Interfaz que permite agregar un serializable ID a cada clase para que Java lo pueda mapear.

En la figura 51 anterior se puede encontrar:

**@id:** Anotación para identificar una variable como el *id* de la tabla.

**@SequenceGenerator:** Anotación para generar una secuencia en la base de datos.

**@GeneratedValue:** Anotación para asignar un secuencial a una columna de la tabla.

**@NotNull:** Anotación que le indica a Spring que cree el campo como requerido en la tabla.

**@ColumnDefault:** Anotación que permite asignar valores por defecto en una columna de la tabla.

3) Crear entidad Catalog Detail.

```
Catalog.java D CatalogDetail.java &
14 import javax.validation.constraints.NotNull;
15
16 import org.hibernate.annotations.ColumnDefault;
1718 import lombok.AllArgsConstructor;
19 import lombok.Data;
20 import lombok.NoArgsConstructor;
2122 @Entity
23 @Table(name = "blz_catalog_detail")
24 @NoArgsConstructor
25 @AllArgsConstructor
26 @Data
27 public class CatalogDetail implements Serializable {
28
29
        private static final long serialVersionUID = 5786386760984637765L;
30
310<br>32@Id@SequenceGenerator(name="pk_sequence_catalogdet",sequenceName="blz_catalog_detail_seq", allocationSize=1)
\frac{1}{33}<br>\frac{1}{34}@GeneratedValue(strategy=GenerationType.SEQUENCE, generator="pk_sequence_catalogdet")
        private Long id;
\frac{1}{35}@NotNull
360
        private LocalDate creationDate;
37
38
       @ColumnDefault("'1'")
39^\circprivate Boolean active;
40
4142\odot@NotNull
        private String description;
43
44MotNu1145\odot46
        @ManyToOne
47
        @JoinColumn(name = "catalog_id")
48
        private Catalog catalog;
49
\begin{matrix} 50 \\ 51 \end{matrix}
```
*Figura 52. Crear Entidad Catalog Detail. Elaborado por: El investigador.*

En la entidad Catalog Detail de la figura 52 se encuentra:

**@ManyToOne:** Anotación que permite relacionar entidades, en este caso se establece una relación de varios a uno con la entidad Catalog.

**@JoinColumn:** Anotación que indica la columna con la que se establece la relación. Con JPA se puede establecer una relación directa con la entidad, pero a nivel de la base de datos se relacionan los *Ids.*

#### 4) Crear entidad Team.

```
J) Team.java ※
24 @NoArgsConstructor
 25 @AllArgsConstructor
△26 @Data<br>△26 @Data<br>△27 public class Team implements Serializable {
 28
 --<br>29<br>30
           private static final long serialVersionUID = 1737664294012984678L;
 ,<br>31⊝
          @Id
 32
          @sequenceGenerator<mark>(name="pk_sequence_team",sequenceName="blz_team_seq", allocationSize=1)</mark>
 33
          @GeneratedValue(strategy=GenerationType.SEQUENCE, generator="pk_sequence_team")
 54
          private Long id;
 Бś.
 —<br>36⊜
          @NotNull
          private LocalDate creationDate;
 ÎЗ7
 |<br>|38
          @ColumnDefault("'1'")
 39⊝
 40
          private Boolean active;
 41
 l<br>42⊝
          @NotNull
 \overline{43}private String description;
 44
 ,<br>¦45⊝
          @NotNull
 46
          @ManyToOne
 \begin{bmatrix} 1 \\ 47 \\ 48 \end{bmatrix}\phiJoinColumn(name = "team type id")
          private CatalogDetail teamtype;
 49<br>50<br>51<br>52
          private String logoUrl;
          private String petUrl;
 53
 ,<br>54⊝
          @NotNull
 \begin{bmatrix} 55 \\ 56 \end{bmatrix}@ManyToOne
          @JoinColumn(name = "league serie id")
 57<br>57<br>58
          private CatalogDetail leagueSerieId;
 ,<br>59⊝
          @NotNull
 60
          @ManyToOne
 61
          @JoinColumn(name = "country_id")
 62
          private CatalogDetail countryId;
 63 }
```
*Figura 53. Crear Entidad Team. Elaborado por: El investigador.*

La lógica de negocio determina que cada equipo de fútbol debe ser identificado por un tipo (nacional o internacional), liga o serie (Serie A, Serie B, etc.), y el país de origen.

5) Crear entidad para Usuarios.

La lógica de negocio dispone que aparte de los datos comunes de un usuario se agregue:

**goldBall:** Columna donde se almacena la moneda oficial de la plataforma.

**origin:** Columna para identificar si el usuario fue creado por medio de formulario o por acceso con Facebook.

**supportedTeamId:** Columna que almacena el *id* del equipo de fútbol que el usuario es hincha.

La lógica de negocio establece que existan usuarios administradores para manipular la información que se presenta en el juego, para ello se creará una tabla de roles.

En la figura 54 se muestra la entidad User creada con los aspectos mencionados en el párrafo anterior.

```
D Team.java
                      J *User.java ※
  24
 825
      @Entity
 26 @Table(name = "blz_user")
27 @Data
 28 @NoArgsConstructor
 29 @AllArgsConstructor
 30 public class User implements Serializable {}
 31
 --<br>32<br>33
           private static final long serialVersionUID = -4958588853471648123L;
 \frac{1}{340}@Td
           @sequenceGenerator<mark>(name="pk_sequence",sequenceName="blz_user_seq", allocationSize=1</mark>)
 36
           @GeneratedValue(strategy=GenerationType.SEQUENCE,generator="pk_sequence")
 37
           private Long id;
 ,88⊜
           @NotNull
 39
           private String username;
 ,<br>¦40⊝
           @NotNull
  41\textcircled{e}Email
  42
           @Column(unique = true)43
           private String email;
  440
           @NotNu11
 \frac{45}{460}<br>\frac{47}{484}<br>\frac{4999}{484}<br>\frac{11}{223}<br>\frac{13}{2345}<br>\frac{49}{565}<br>\frac{57}{285}<br>\frac{59}{566}<br>\frac{61}{665}<br>\frac{12}{656}<br>\frac{12}{656}<br>\frac{12}{656}private String password;
           @NotNull
           private LocalDate creationDate;
           @NotNull
           @ColumnDefault("'1'")
           private Boolean active;
           private Integer goldBalls;
           @Size(max=50)
           private String firstName;
           private String lastName;
           private LocalDate birthDate;
           private String city;
           @ManyToOne
           @JoinColumn(name = "supprotected_t eam_id")private Team supportedTeamId;
           private String phone;
            private Integer origin;
 ∭68 }
```
*Figura 54. Crear Entidad User. Elaborado por: El investigador.*

6) Crear entidad para Role Administrador.

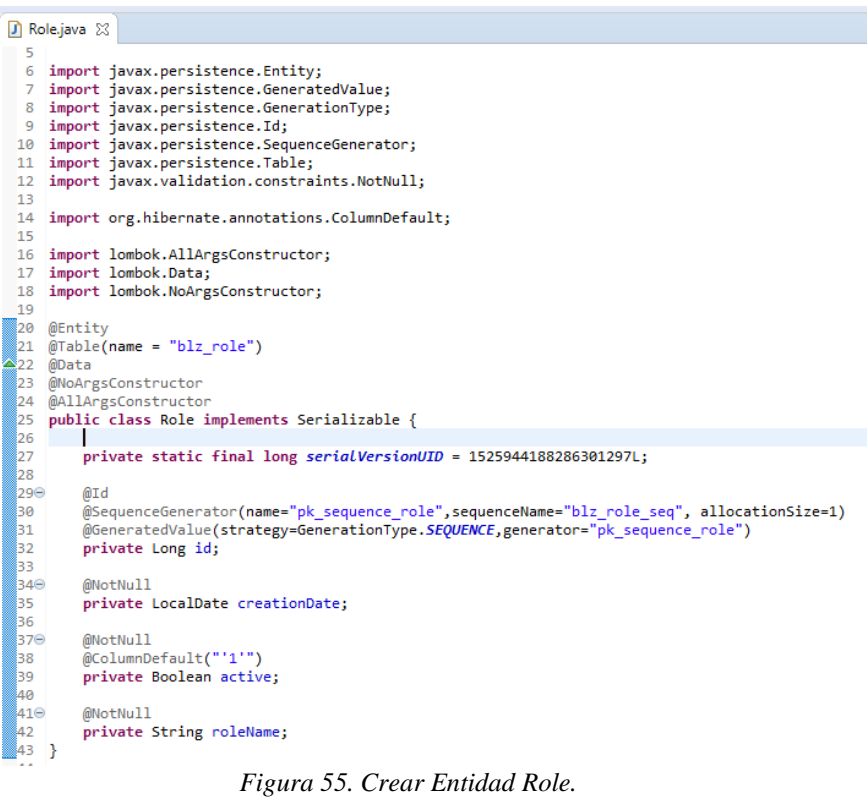

*Elaborado por: El investigador.*

7) Crear entidad Admin User.

| J Role.java          | AdminUser.java &                                                                                     |
|----------------------|----------------------------------------------------------------------------------------------------|
| <b>BLL</b><br>23     | <b>WEILLEY</b><br>$\textcircled{a}$ Table(name = "blz admin user")                                   |
| $\sum_{24}$<br>@Data |                                                                                                    |
|                      | 25 @NoArgsConstructor                                                                                |
| 26                   | @AllArgsConstructor                                                                                  |
| 27                   | public class AdminUser implements Serializable {                                                     |
| 128                  |                                                                                                    |
| 129                  | private static final long serialVersionUID = 1498127558841644015L;                                   |
| ÎЗ0                  |                                                                                                    |
| 131⊝                 | @Id                                                                                                  |
| 32                   | (@SequenceGenerator(name="pk_sequence_adm_user",sequenceName="blz_admin_user_seq", allocationSize=1) |
| 33                   | @GeneratedValue(strategy=GenerationType.SEQUENCE, generator="pk sequence adm user")                  |
| 34                   | private Long id;                                                                                     |
| Î35 I                |                                                                                                    |
| 136⊖                 | @NotNull                                                                                             |
| 37                   | private LocalDate creationDate;                                                                      |
| 88⊝                  | @NotNull                                                                                             |
| 39                   | (ColumnDefault("'1'")                                                                                |
| 340                  | private Boolean active;                                                                              |
| 341                  |                                                                                                    |
| l42⊝                 | @NotNull                                                                                             |
| 43                   | $@Column(unique = true)$                                                                             |
| 144<br>Å5.           | private String username;                                                                             |
| l46⊝                 |                                                                                                    |
| 147                  | @NotNull<br>@Email                                                                                   |
| 48                   | $@Column(unique = true)$                                                                             |
| :49                  | private String email;                                                                                |
| 350                  |                                                                                                    |
| 151⊝                 | @NotNull                                                                                             |
| l52                  | private String password;                                                                             |
| Î53.                 |                                                                                                    |
| Î54⊝                 | @NotNull                                                                                             |
| 55                   | private Integer type;                                                                                |
| 856                  |                                                                                                    |
| 57                   | private String firstName;                                                                            |
| ls8                  | private String lastName;                                                                             |
| i59                  | private String identificationType;                                                                   |
| 60                   | private String identification;                                                                       |
| 61<br>- 1            |                                                                                                    |

*Figura 56. Crear Entidad AdminUser. Elaborado por: El investigador.*

8) Crear entidad para relación varios a varios entre Administrador y Role.

Debido a que existe una relación de varios a varios se creará una entidad que genera la tabla intermedia con una *primary key* compuesta por los *Ids* de cada tabla. Para la creación de claves compuestas en JPA se debe crear una clase con las columnas que conforman la *primary key.*

```
AdminUserRoleld.java 23
  1 package ec.com.alquimiasoft.balonazo.model;
  3<sup>e</sup> import java.io.Serializable;
  \overline{4}5 import javax.persistence.Embeddable;
 6 import javax.persistence.JoinColumn;<br>7 import javax.persistence.JoinColumn;
 8 import javax.validation.constraints.NotNull;
 \alpha10 import lombok.AllArgsConstructor;
 11 import lombok.Data;
12 import lombok.NoArgsConstructor;
 1314 @Embeddable
15 @NoArgsConstructor
 16 @AllArgsConstructor
-17 @Data
18 public class AdminUserRoleId implements Serializable {
19
20
         private static final long serialVersionUID = 651129893768543116L;
 21
22⊜
         @NotNull
23
         @ManyToOne
         \omegaJoinColumn(name = "role id")
24private Role role;
25
 26
327⊜
         @NotNull
 28
        @ManyToOne
 وج¶
         @JoinColumn(name = "admin user id")
         private AdminUser adminUser;
 ‱за
\overline{\hspace{1ex}}31 }
32Figura 57. Crear clave compuesta AdminUserRoleId.
```
*Elaborado por: El investigador.*

Para la creación de la clave compuesta se implementa:

**@Embeddable:** Anotación que indica que la clase actual se puede embeber en otra, con el fin de crear los campos que componen la clave primaria en la tabla. Al no tener la notación **@Entity** la clase no es tratada como entidad y no se mapea con la base de datos.

Una vez creada la clase para la clave compuesta, crear la entidad que forma la tabla intermedia en la relación Administrador y Role.

```
AdminUserRole.java 23
J AdminUserRoleld.java
     package ec.com.alquimiasoft.balonazo.model;
  \mathbf{1}\overline{2}30 import java.io.Serializable;
 4 import java.time.LocalDate;
  \mathbf{r}6 import javax.persistence.EmbeddedId;
  \overline{7}import javax.persistence.Entity;
 8 import javax.persistence.Table;
 9 import javax.validation.constraints.NotNull;
 10
11 import org.hibernate.annotations.ColumnDefault;
1213 import lombok.AllArgsConstructor;
14 import lombok.Data;
15 import lombok.NoArgsConstructor;
16
17 @Entity
 18 @Table(name = "blz admin user role")
419 @Data
20 @NoArgsConstructor
21 @AllArgsConstructor<br>22 public class AdminUserRole implements Serializable {
23
24
         private static final long serialVersionUID = 3596452520516958538L;
 25
,<br>,,,⊜
         @EmbeddedId
27
         private AdminUserRoleId pKey;
28
—<br>29⊖<br>30
         @NotNull
         private LocalDate creationDate;
▓зı
,<br>,,,,,,
         @NotNull
         @ColumnDefault("'1'")
 33
34
         private Boolean active;
35 }
```
*Figura 58. Crear Entidad AdminUserRole. Elaborado por: El investigador.*

En la entidad AdminUserRole se encuentra:

**@EmbeddedId:** Anotación que embebe la clase con las columnas que forman la clave compuesta.

También se puede crear un campo relacionando la tabla intermedia con uno de sus extremos en cualquiera de las entidades, con el propósito de traer los datos de 2 tablas a la vez.

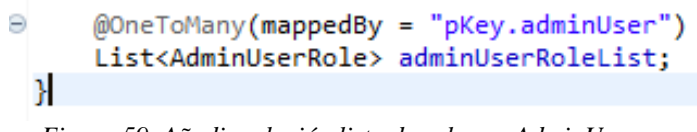

*Figura 59. Añadir relación lista de roles en AdminUser. Elaborado por: El investigador.*

Para la relación con la tabla intermedia se implementa:

**mappedBy:** Atributo que indica el campo o los campos de la clave compuesta que se mapean en la entidad. Este campo no existe explícitamente en la tabla que se crea en la base de datos y solo es accesible desde Java gracias a JPA.

9) Ejecutar proyecto spring para que se creen las tablas en la base de datos.

Al ejecutar el proyecto, comprobar en la base de datos que se han creado las tablas según las entidades declaradas en Spring. El resultado se muestra en la figura 60.

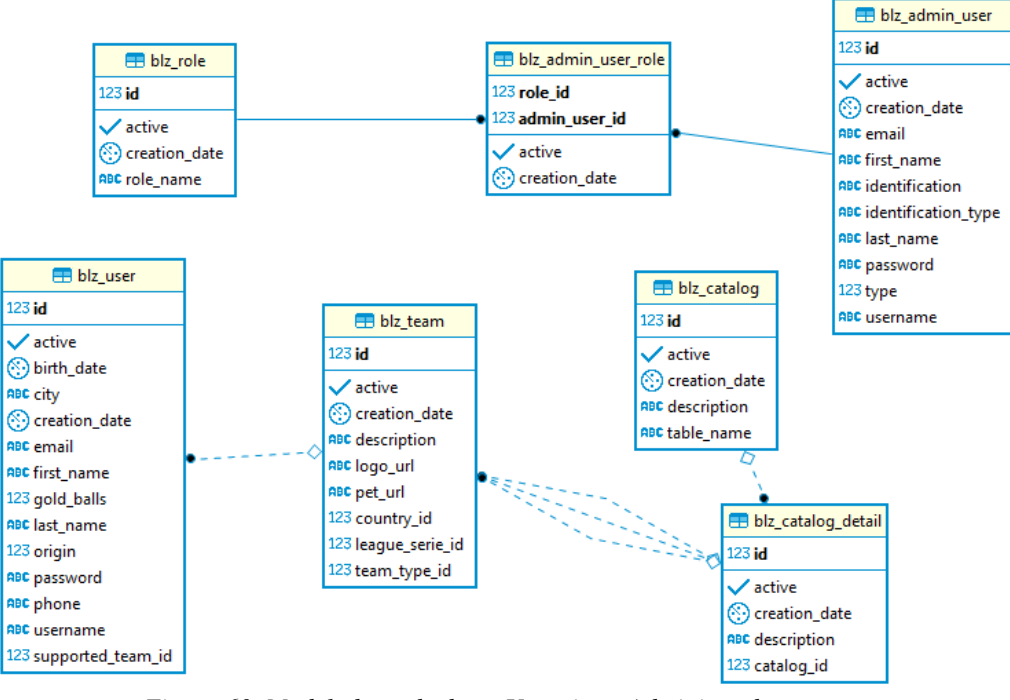

*Figura 60. Modelo base de datos Usuarios y Administradores. Elaborado por: El investigador.*

### **Crear Servicio de registro para Usuarios y Administradores.**

Al usar el patrón de diseño MVC se debe crear las capas necesarias para el manejo de datos (*repository*)*,* la implementación de servicios (*service*) y la capa de presentación (*controller*). Spring recomienda exponer interfaces en lugar de las implementaciones para no comprometer el código fuente y tener todas las ventajas del uso de interfaces. (*operations*).

1) Crear package repository.

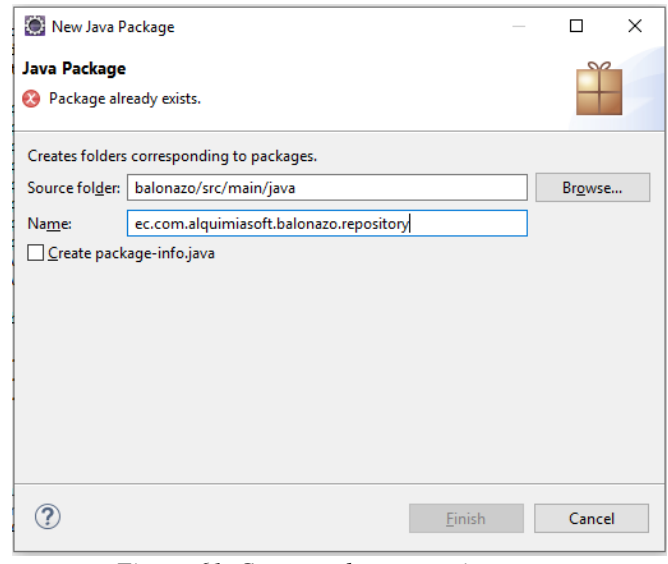

*Figura 61. Crear package repository. Elaborado por: El investigador.*

2) Crear la interfaz UserRepository para la manipulación de la base de datos.

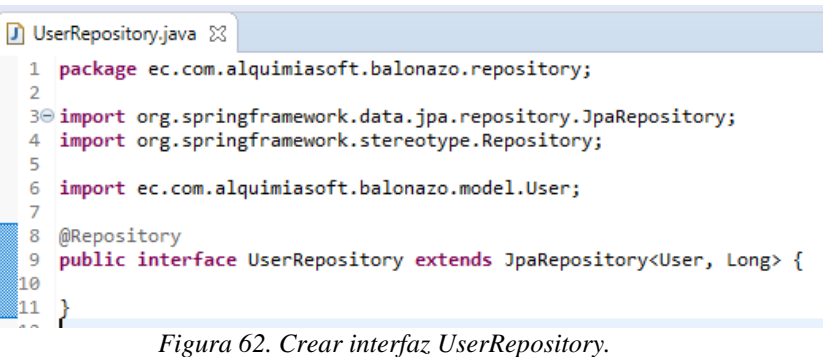

*Elaborado por: El investigador.*

Toda interfaz de tipo repositorio debe implementar:

**@Repository:** Anotación que indica que la interfaz es un repositorio.

**JpaRepository:** Clase que hereda el repositorio para manipular la información de la base de datos. La clase JpaRepository necesita que se le especifique un *hash* con el tipo de Objeto que retorna y el tipo de dato de su *ID.*

Los repositorios implementan automáticamente CRUD de la data, además de métodos de consulta de la información en la base datos.

3) Crear package operations.

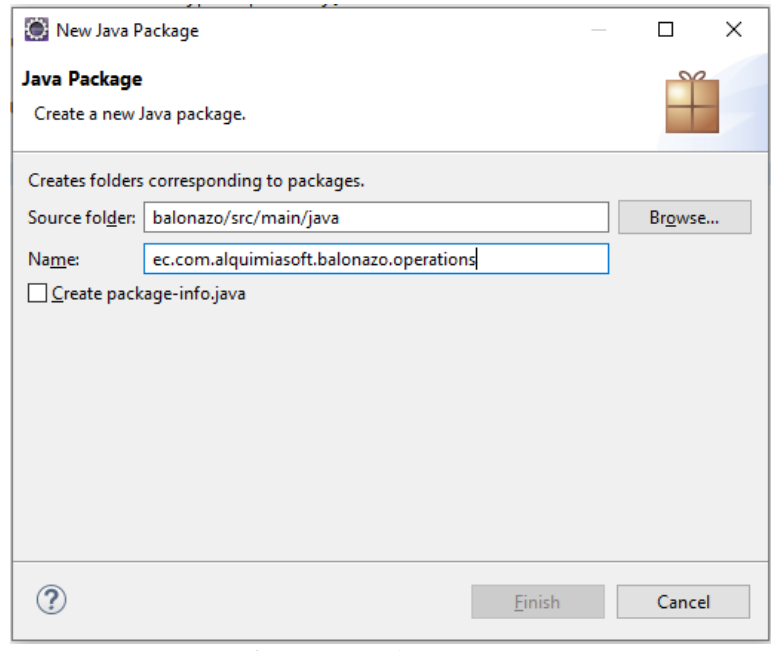

*Figura 63. Crear package operations. Elaborado por: El investigador.*

#### 4) Crear la interfaz UserOperations.

En la interfaz se declaran los métodos y funciones que se van a implementar y es recomendable usar DTOs en lugar de las entidades para manejar solo la data necesaria para el proceso. Crear la clase UserDTO.

La clase UserDTO creada en la figura 64, se utilizará para establecer los parámetros que necesita la consulta y también se utilizará como el objeto JSON que retornará el servicio luego de ejecutar la petición.

Se crea la interfaz UserOperations como se muestra en la figura 65 y se declara los métodos a implementar en el servicio.

En la interfaz UserOperations se encuentra:

**ResponseEntity:** Es un modelo para servicios REST donde se puede retornar una petición con *head*, *body* y un código http; valores que *Front End* los puede interpretar y procesar.

**BindingResult:** Interfaz que captura las validaciones de los parámetros requeridos en una petición POST.

```
D UserRepository.java & D UserDTO.java &
  1 package ec.com.alquimiasoft.balonazo.dto;
  \overline{2}30 import javax.validation.constraints.Email;
  4 import javax.validation.constraints.NotEmpty;
  5 import javax.validation.constraints.NotNull;
  6
  7 import lombok.AllArgsConstructor;
  8 import lombok.Data;
 9 import lombok.NoArgsConstructor;
 10
⊠11 @Data
 12 @AllArgsConstructor
 13 @NoArgsConstructor
 14 public class UserDTO {
         @NotNull(message = "username can't be null")
 li5⊜
         @Notempty(message = "username can't empty")
 16
         private String username;
 17
 18]
 ≬19⊝
         @NotNull(message = "email can't be null")
         @Notemply(message = "email can't be empty")
 20
 21
         @Email
 22
         private String email;
 Î23
 .<br>24⊝
         @NotNull(message = "password can't be null")
 25
         @Notempty(message = "password can't be empty")
 26
         private String password;
 27
 28
         private Integer goldCoins;
 29
 , 30⊝
         @NotNull
 31
         private Integer origin;
 32
 Įзз
         private String message;
 34
 35
         private SessionDTO session;
 36}
 \overline{57}
```
*Figura 64. Crear UserDTO. Elaborado por: El investigador.*

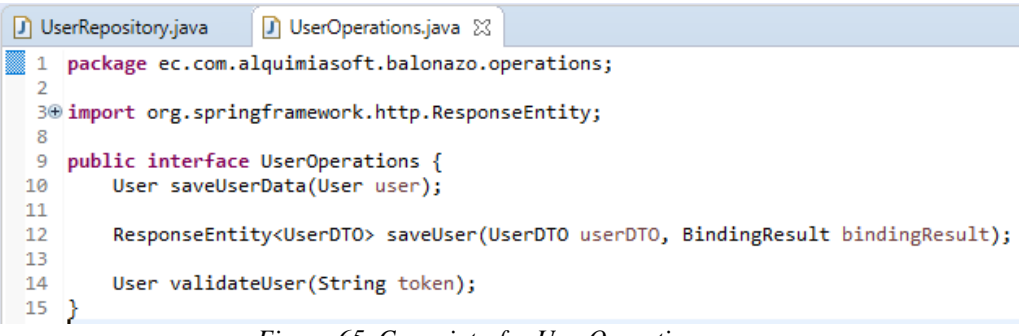

*Figura 65. Crear interfaz UserOperations. Elaborado por: El investigador.*

5) Crear servicio UserService.

```
D UserService.java 23
  1 package ec.com.alquimiasoft.balonazo.service;
  3@ import org.springframework.http.ResponseEntity;
 4 import org.springframework.stereotype.Service;<br>5 import org.springframework.stereotype.Service;
  7 import ec.com.alquimiasoft.balonazo.dto.UserDTO;
  8 import ec.com.alquimiasoft.balonazo.model.User;
  9 import ec.com.alquimiasoft.balonazo.operations.UserOperations;
 10<sub>0</sub>11 MService
 12 public class UserService implements UserOperations {
 13
           @Override
 la⊝
315
           public User saveUserData(User user) {
 16
                // TODO Auto-generated method stub
 \frac{1}{17}<br>18
                return null;
          \rightarrow19
20<br>
⇒21<br>
⇒22<br>
22<br>
23<br>
24<br>
25<br>
25<br>
22<br>
22<br>
29<br>
29
           @Override
           public ResponseEntity<UserDTO> saveUser(UserDTO userDTO, BindingResult bindingResult) {
                // TODO Auto-generated method stub
                return null;
           \mathcal{F}@Override
           public User validateUser(String token) {<br>// TODO Auto-generated method stub
                 return null;
\begin{array}{c} 29 \\ 30 \\ 31 \\ 32 \end{array}\}
```
*Figura 66. Crear servicio UserService. Elaborado por: El investigador.*

El servicio implementa la interfaz UserOperations, por tanto, la clase requiere que se implementen los métodos declarados en la interfaz.

6) Implementar método de registro de usuarios.

En primera instancia implementar el método para guardar la data en la base de datos.

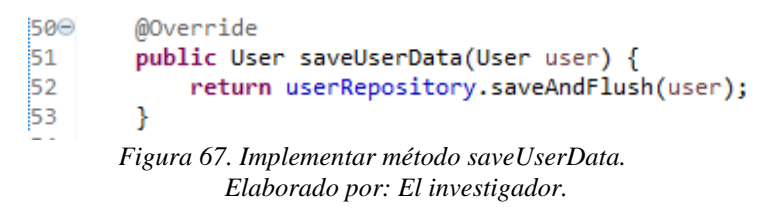

UserRepository se encarga de guardar la información mediante el método *saveAndFlush,* que guarda los datos e inmediatamente retorna el objeto que se ingresó en la base de datos.

Implementar el método que valide la información antes de guardarla.

```
D UserService.java &
           @Override
 66⊜
 67
           public ResponseEntity<UserDTO> saveUser(UserDTO userDTO, BindingResult bindingResult) {
 68
 69
                HttpHeaders httpHeaders = new HttpHeaders();
 70<br>71
                UserDTO userDto = userDTO;
 72 73 74 75 76 77 78 79 80
                userDto.setMessage(null);
                List<String> errors = null;
                if (bindingResult.hasErrors()) {
                     .collect(Collectors.toList());
                     userDto.setPassword("");<br>userDto.setPassword("");<br>return new ResponseEntity<>(userDto, httpHeaders, HttpStatus.PRECONDITION_REQUIRED);<br>return new ResponseEntity<>(userDto, httpHeaders, HttpStatus.PRECONDITION_REQUIRED)
 \overline{81}82<br>83
                Ą,
 \frac{84}{85}if (userDTO.getOrigin() == UserOriginEnum.BALONAZO.getCode()
                     duser bro-geter assword() == null || userDTO.getPassword().length() > maxPwdLength)) {<br>userDTO.getPassword() == null || userDTO.getPassword().length() > maxPwdLength.toString())<br>userDto.setMessage("Longitud_del password de
 \overline{86}.concat(" caracteres"));
 87<br>88
                     return new ResponseEntity<>(userDto, httpHeaders, HttpStatus.PRECONDITION_REQUIRED);
 89<br>90<br>91<br>92
                \overline{\mathbf{r}}errors = validateUniqueEmail(userDTO);
 93
                if (!errors.isEmpty()) {
                     94
 \frac{1}{95}96<br>97<br>98
                          userDto.setOrigin(userOut.getOrigin());
                          userbto.setWessage("El usuario ya esta registrado con otro canal");<br>return new ResponseEntity<>(userbto, httpHeaders, HttpStatus.PRECONDITION_REQUIRED);
 99
                     -3
100userDto.setPassword("");
                     userpto.setWessage(errors.toString());<br>return new ResponseEntity<>(userpto, httpHeaders, HttpStatus.PRECONDITION_REQUIRED);
101
102
1a
                \overline{\mathbf{r}}Figura 68. Implementar método saveUser – parte 1.
                                                Elaborado por: El investigador.
```
En la Fig. 68. que implementa el método saveUser se encuentra:

**Línea 76:** Código para verificar si la interfaz BindingResult capturó errores de validación en los parámetros de la petición.

**Línea 84:** Código para verificar el origen del usuario a guardar (Balonazo o Facebook), en el caso de usuario Balonazo se establece un máximo de caracteres para la contraseña.

**Línea 91:** Código para verificar si el correo electrónico ya ha sido utilizado para registrar otro usuario. En caso de ya existir se retorna un código de error y un mensaje.

**Líneas 93 a 102:** Código para verificar si el proceso de validación de correo duplicado retornó algún error y retorna un código de error y un mensaje.

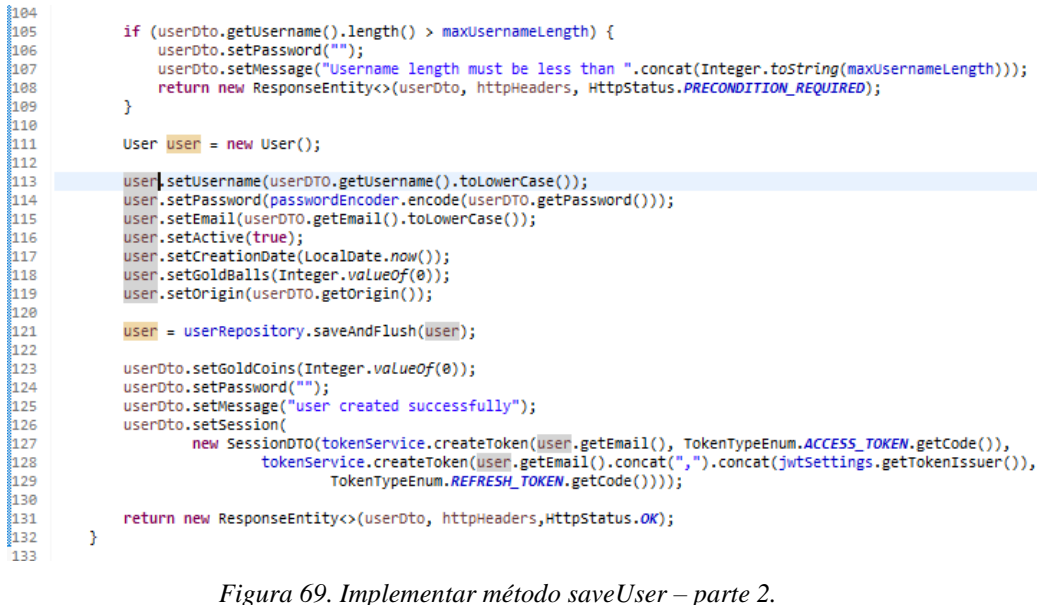

*Elaborado por: El investigador.*

En la Figura 69. que implementa el método saveUser se encuentra:

**Líneas 104 a 108:** Código para validar que el número de caracteres de username no excede el límite permitido, en caso de hacerlo se retorna un código de error y un mensaje.

**Líneas 113 a 119:** Código para agregar la data en el objeto User que se guardará en la base de datos.

**Línea 121:** Código para guardar la data User en la base datos de manera inmediata.

**Líneas 126 a 129:** Código para generar el access y refresh token del usuario con el email como *userId* y lo retorna en el DTO.

7) Crear la interfaz AdminUserRepository.

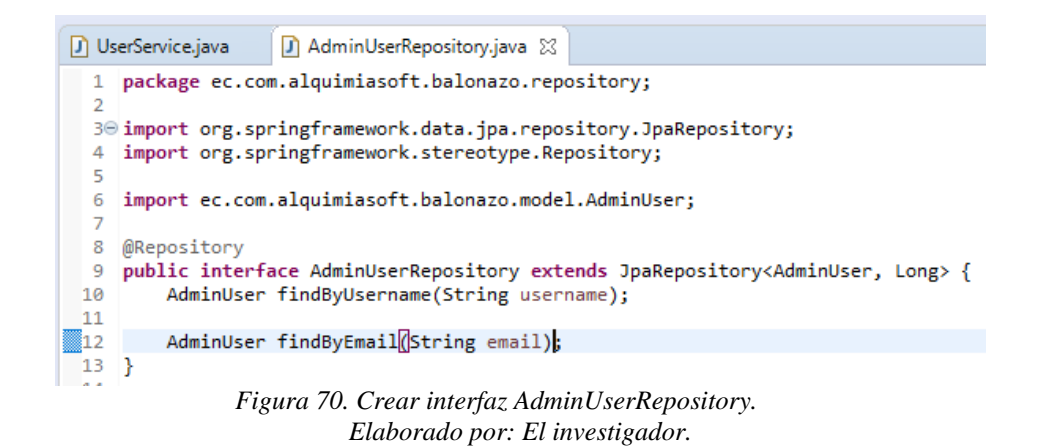

En la interfaz AdminUserRepository se puede declarar métodos que ejecuten sentencias SQL en la base de datos.

8) Crear la interfaz AdminUserOperations.

En primera instancia crear la clase AdminUserDTO para el manejo de parámetros del servicio.

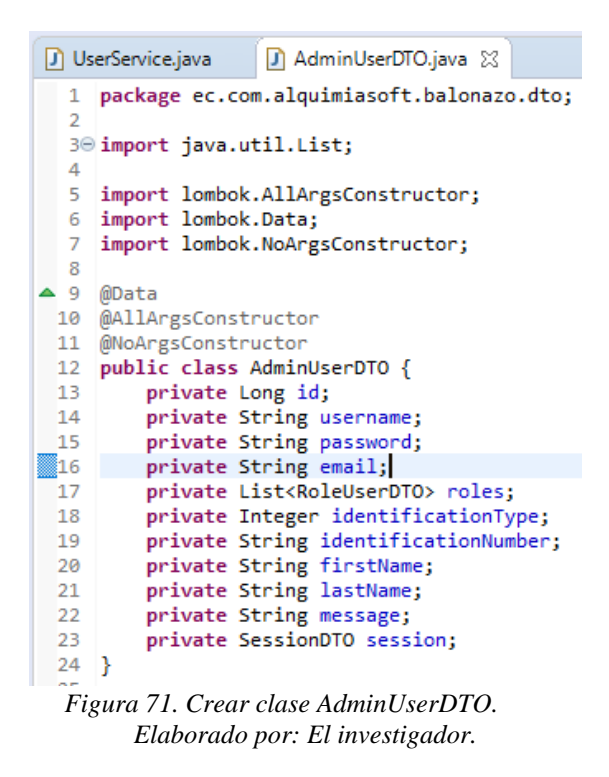

En la interfaz AdminUserOperations declarar los métodos a implementar en el servicio.

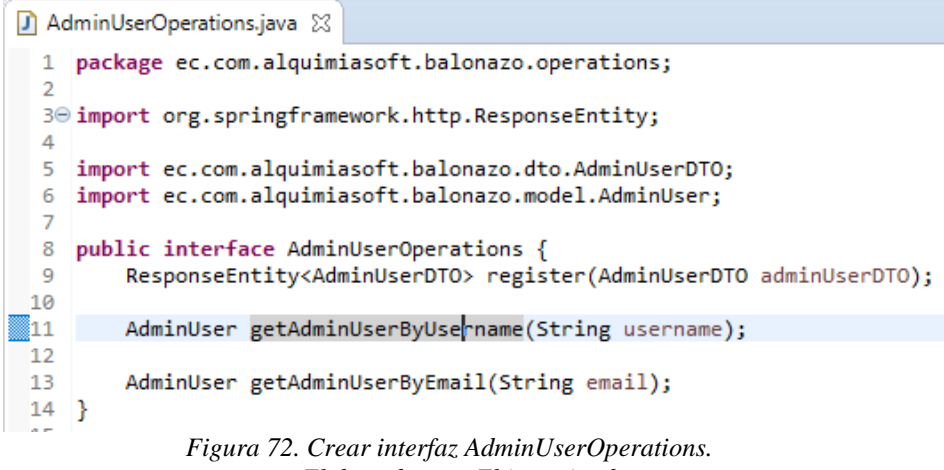

*Elaborado por: El investigador.*

9) Crear servicio AdminUserService.

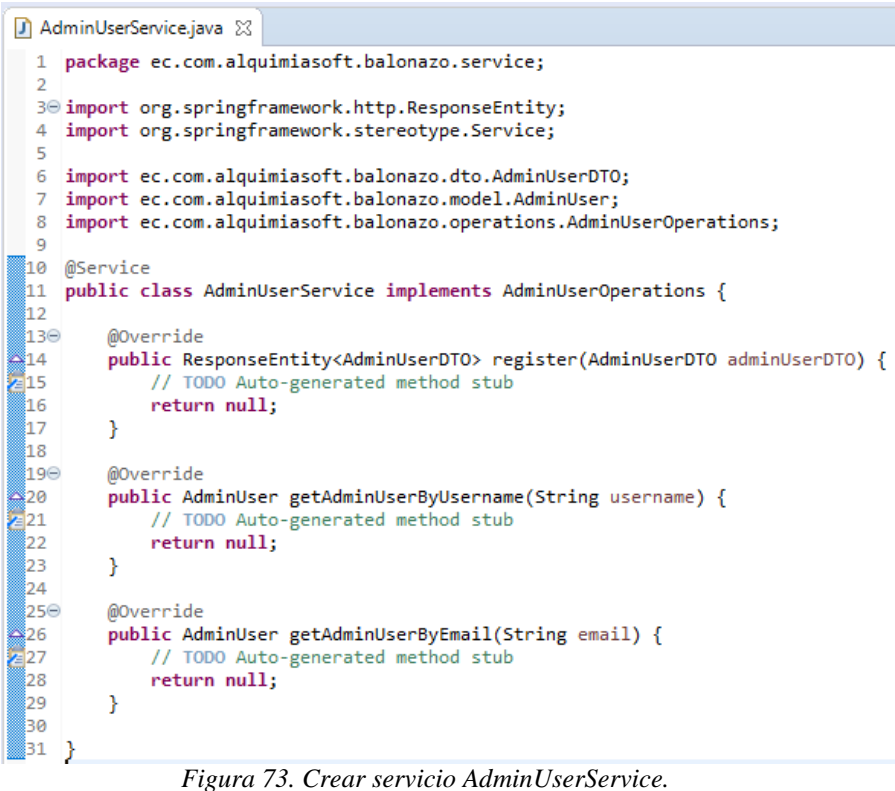

*Elaborado por: El investigador.*

10) Implementar método de registro de administradores.

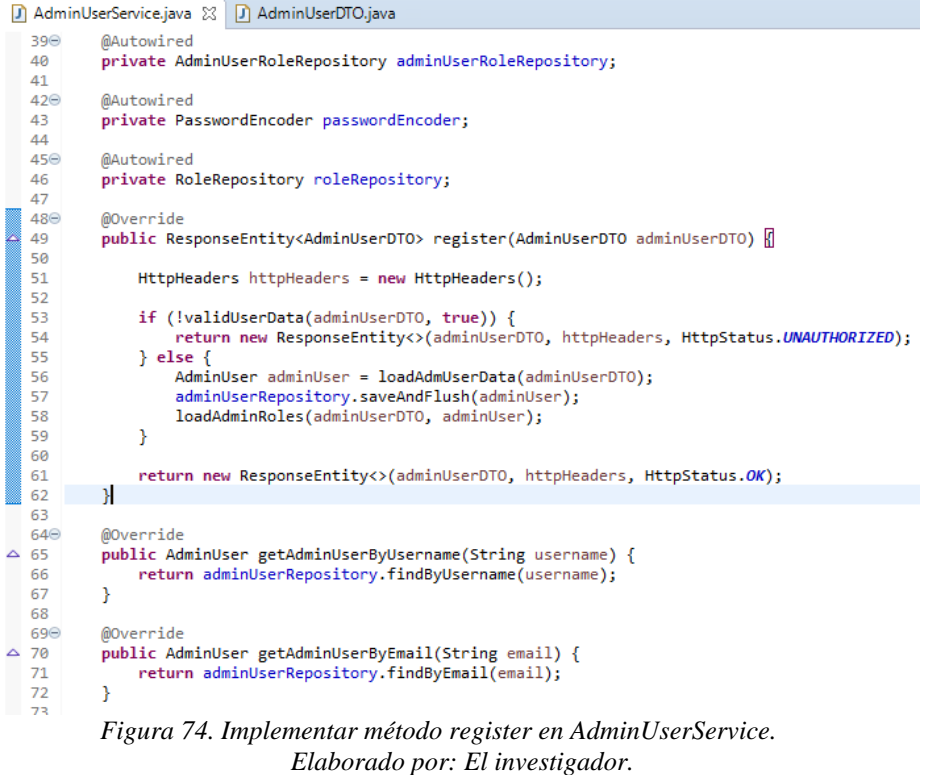

Al igual que en el registro de usuarios, en la implementación del método register se valida la información obtenida del AdminUserDTO y se procede a settear la información necesaria para guardar la data de AmdinUser.

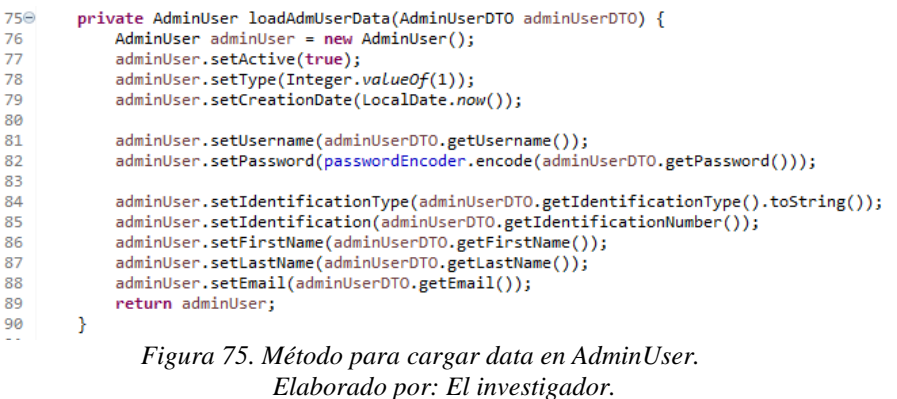

Finalmente, se procede al ingreso de la data en la tabla intermedia *AdminUserRole*  que relaciona la entidad *AdminUser* y la entidad *Role*.

```
private void loadAdminRoles(AdminUserDTO adminUserDTO, AdminUser adminUser) {<br>adminUserDTO.getRoles().forEach(r -> {<br>AdminUserRole adminUserRole = new AdminUserRole();<br>adminUserRole.setActive(true);
           adminUserRole.setCreationDate(LocalDate.now());
          Optional<Role> role = roleRepository.findById(r.getId());<br>if (role.isPresent()) {
                adminUserRoleRepository.saveAndFlush(adminUserRole);<br>} else {
                adminUserDTO.<mark>setMessage(</mark>
                MessageManager.formatMessages(MessageManager.getMessages(Messages.ADMIN_LOGIN_ROLE_NOT_FOUND)));<br>throw new InvalidUserException();
          \mathcal Y\});
\overline{1}
```
*Figura 76. Método para guardar data en AdminUserRole. Elaborado por: El investigador.*

11) Crear package controller.

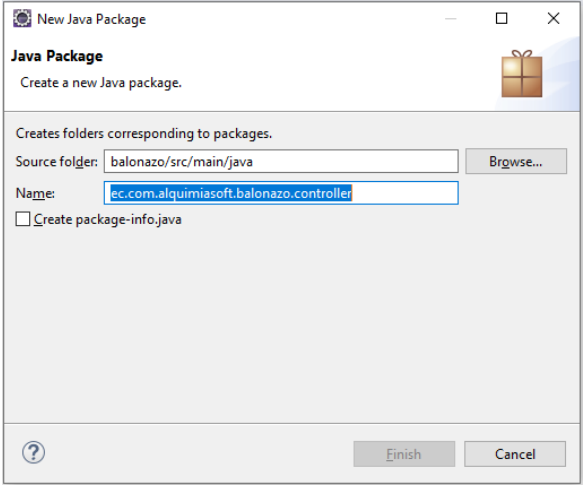

*Figura 77. Crear package controller. Elaborado por: El investigador.*

12) Crear controlador UserController.

Un Controlador permite exponer servicios en modo de Web Services, en este caso se expondrán servicios REST.

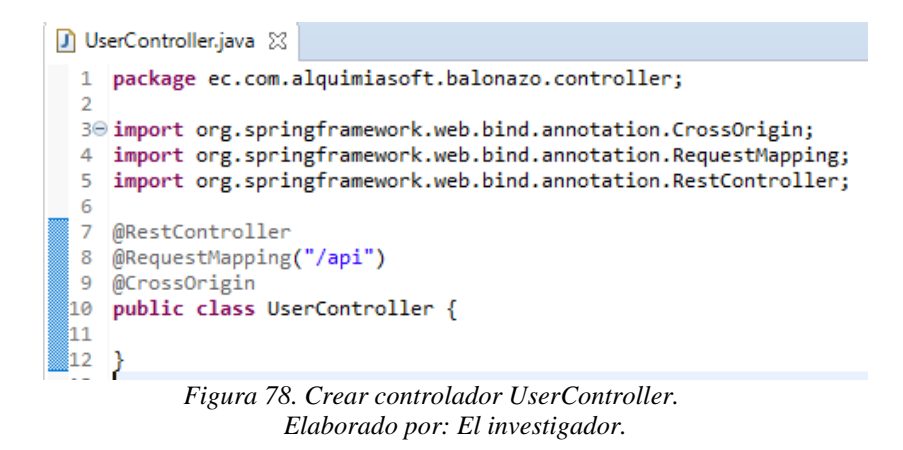

Para todo controlador es necesario implementar:

**@RestController:** Anotación que indica el tipo de servicio a exponer, en este caso

Rest, pero también se puede exponer como servicio SOAP.

**@RequestMapping:** Anotación que establece el uri por donde ingresará el tráfico a los servicios, en este caso todas las direcciones url de los servicios empezaran con *"/api".*

**@CrossOrigin:** Anotación que permite configurar las peticiones de orígenes cruzados, por defecto acepta cross origin desde cualquier sitio.

13) Exponer servicio registrar usuarios.

```
18 @RestController
19 @RequestMapping("/api")
20 @CrossOrigin
21 public class UserController {
22230MAutowired
        private UserOperations userOperations:
24
2526
        public static final String USER_URI = "/user";
27∏28⊝
        @PostMapping(USER_URI)
||29<br>||30
        @ResponseBody
        public ResponseEntity<UserDTO> createUser(@Valid @RequestBody UserDTO userDTO, BindingResult bindingResult) {
31
            return userOperations.saveUser(userDTO, bindingResult);
        \overline{\mathbf{r}}▓32
-33 }
```
*Figura 79. Exponer servicio createUser. Elaborado por: El investigador.*

En la *figura 79* se encuentra:

**Línea 24:** Código para inyectar la interfaz UserOperations con el fin de no exponer el código fuente de la implementación.

**Línea 26:** Código para definir una variable estática con el uri correspondiente para consumir el servicio expuesto, conocido como *end point.*

**@PostMapping:** Anotación para indicar que el servicio necesita una petición POST, también se puede indicar peticiones como *Get.*

**@ResponseBody:** Anotación para indicar que el servicio retorna información en el *body* de la petición.

**@Valid:** Anotación para indicar que se valide los parámetros de la petición y almacene el resultado en el parámetro BindingResult.

**@RequestBody:** Anotación para indicar que la petición tiene un *body.*

Es necesario agregar el *end point* en el filtro JWT de las peticiones que no requieren *access token,* debido a que por defecto toda petición a requiere un *access token.*

```
public boolean allowRequestWithoutToken(HttpServletRequest request) {
    return "/api".concat(UserController.USER_URI).equals(request.getRequestURI());
Þ
               Figura 80. Agregar end point saveUser en filtro JWT.
```
*Elaborado por: El investigador.*

14) Crear controlador AdminUserController.

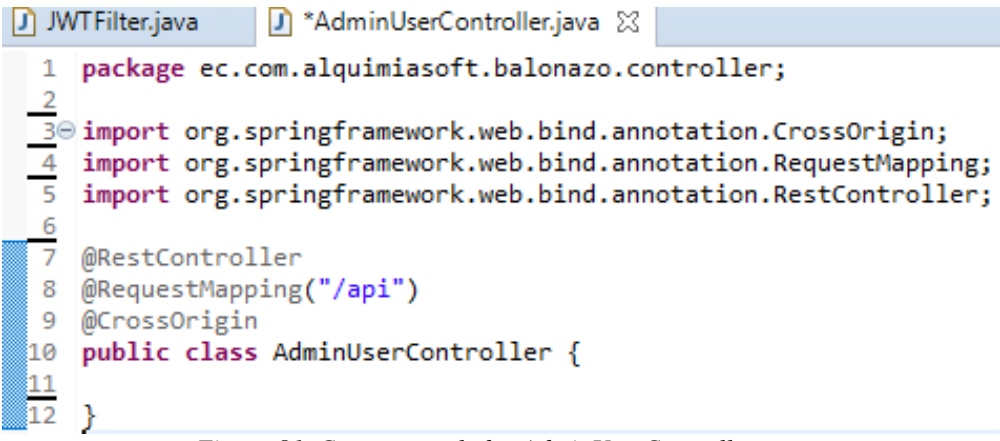

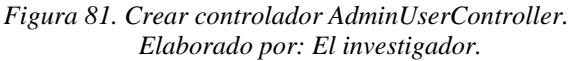

15) Exponer servicio registrar administradores.

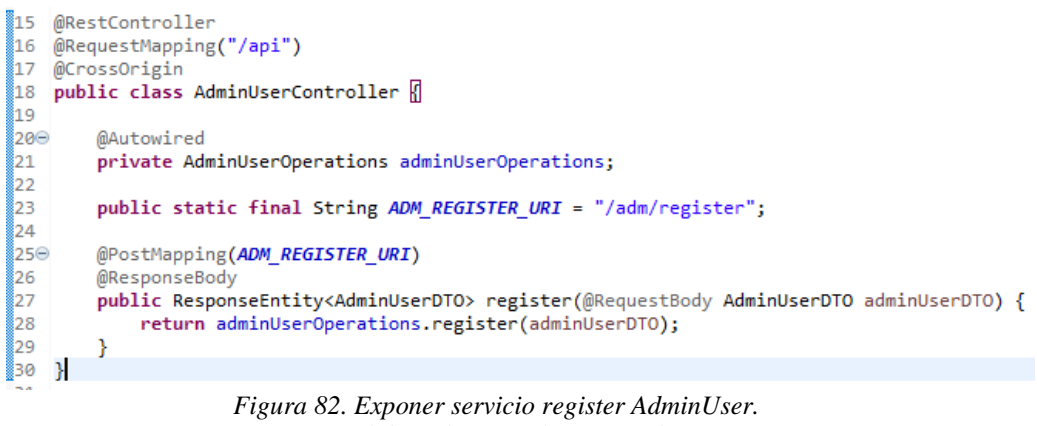

*Elaborado por: El investigador.*

16) Probar end point registrar usuarios.

Para probar la funcionalidad de los servicios se utiliza la herramienta PostMan que permite ejecutar peticiones http.

| $\times$<br>$+$ $$<br><b>POST</b> Register                                                                                                    | Localhost                                |                              |
|----------------------------------------------------------------------------------------------------|------------------------------------------|------------------------------|
| {{url}}/api/user<br>POST                                                                                                    | <b>Send</b>                              | Save<br>v                    |
| Pre-request Script<br>Authorization<br>Headers (1)<br>Body $\bullet$<br>Tests<br>Params                                                                                                    |                                          | <b>Cookies Code Comments</b> |
| $\bullet$ none<br>$\bullet$ form-data<br>x-www-form-urlencoded aw<br>binary JSON (application/json) v                                                                                                    |                                          | Beautify                     |
| $1 - \left  \right $<br>$\overline{2}$<br>"username": "dani5326",<br>"email": "dani5326@hotmail.com",<br>$\overline{\mathbf{3}}$<br>4<br>"password": "123456",<br>5<br>"origin": 1                                                                                                    |                                          |                              |
| $6 \}$                                                                                                    |                                          |                              |
| Body Cookies Headers (9) Test Results                                                                                                    | Status: 200 OK Time: 2093 ms Size: 869 B | Save<br>Download             |
| $JSON =$<br>Raw<br>Preview<br>Pretty                                                                                                    |                                          |                              |
| $1 - k$<br>$\overline{2}$<br>"username": "dani5326",<br>3<br>"email": "dani5326@hotmail.com",<br>4<br>"password": "",<br>5<br>"goldCoins": 0.<br>6<br>"origin": 1,<br>$\overline{7}$<br>"message": "user created successfully",<br>$8 -$<br>"session": {<br>"accessToken": "eyJ0eXAiOiJKV1QiLCJhbGciOiJIUzI1NiJ9<br>9<br>.eyJjcmVhdGVkOXOiOjE1NjE1MjE0NzgsImV4cCI6MTU2MTUzNTg3OCwidXNlcklkIjoiZGFuaTUzMjZAaG90bWFpbC5jb20ifO.eTuqeW9vn09DNK6BCtarpO<br>-Dwc6YWivwMLTvz3L5gCo",<br>"refreshToken": "eyJ0eXAiOiJKV1QiLCJhbGciOiJIUzI1NiJ9<br>10<br>.eyJjcmVhdGVkQXQiOjE1NjE1MjE0NzksImV4cCI6MTU2MTU1MzAxNSwidXN1cklkIjoiZGFuaTUzMjZAaG90bWFpbC5jb20sYmFsb25hem8uY29tLmVjIn0<br>.zSQt70rmVdK NJRtKDsENjC47zzUX4CBWHLeAIdh56Y" |                                          |                              |
| 11<br>€<br>12 <sup>1</sup>                                                                                                    |                                          |                              |

*Figura 83. Probar end point saveUser. Elaborado por: El investigador.*

Con la herramienta PostMan se puede probar cualquier tipo de petición http y verificar el resultado de la petición, en este caso se utiliza formatos JSON.

Al probar el end point saveUser se guarda exitosamente la información del usuario y retorna el DTO con la información del usuario como por ejemplo el *access y refresh token.*

Es necesario que se verifiquen todos los casos y validaciones en los servicios, lo cual se lo realiza con las pruebas unitarias.

17) Probar end point registrar administradores.

| $+$ $$<br>۰<br><b>POST</b> Register                                                                                                    | Localhost                               |                                                              |
|----------------------------------------------------------------------------------------------------|-----------------------------------------|--------------------------------------------------------------|
| {{url}}/api/adm/register<br>POST<br>$\mathbf{v}$                                                                                                    |                                         | <b>Send</b><br>$\mathbf{v}$<br>Save $\overline{\phantom{a}}$ |
| Authorization<br>Pre-request Script<br>Params<br>Headers (1)<br>Body $\bullet$<br>Tests                                                                                                    |                                         | <b>Cookies Code Comments</b>                                 |
| $\bullet$ none<br>● form-data ● x-www-form-urlencoded ● raw ● binary JSON (application/json) ▼                                                                                                    |                                         | Beautify                                                     |
| $1 - \{$<br>$\overline{2}$<br>"username": "admin",<br>"password": "admin",<br>3<br>4<br>"email": "dani5326@hotmail.com",<br>5 v<br>"roles": [<br>$6 -$<br>€<br>" $id$ ": 2<br>$\overline{7}$<br>8<br>$\,$ $\,$<br>ı,<br>10<br>"identificationType": 1,<br>11<br>"identificationNumber": "0504138785",<br>"firstName": "Daniel",<br>12<br>"lastName": "Sandoval"<br>13<br>$14$ } |                                         |                                                              |
| Body Cookies Headers (9) Test Results                                                                                                    | Status: 200 OK Time: 780 ms Size: 562 B | Save<br>Download                                             |
| ⋾<br>$ISON -w$<br>Raw<br>Preview<br>Pretty                                                                                                    |                                         | Γ0.                                                          |
| $1 - \left($<br>$\overline{2}$<br>"id": null,<br>"username": "admin",<br>3<br>"password": "admin",<br>4<br>5<br>"email": "dani5326@hotmail.com",<br>$6*$<br>"roles": [<br>$7 +$<br>€<br>"id": 2.<br>8<br>9<br>"description": null<br>10<br>$\rightarrow$<br>11<br>1,<br>"identificationTvpe": 1.<br>12<br>Figura 84 Probar end point register AdminIIser                        |                                         |                                                              |

*Figura 84. Probar end point register AdminUser. Elaborado por: El investigador.*

- **Crear Servicio de Login para Usuarios y Administradores.**
	- 1) Crear método login en UserOperations.

```
User findByEmail(String email);
ResponseEntity<UserLoginDTO> getUserLogin(UserLoginDTO userLoginDTO, BindingResult bindingResult);
                     Figura 85. Declarar método getUserLogin.
                             Elaborado por: El investigador.
```
2) Implementar método login en UserService.

Como cualquier método de login, se valida que el correo electrónico y clave enviados en la petición, coincidan con los datos en la base de datos. Antes de comparar las credenciales se valida los parámetros requeridos y condiciones de longitud.

```
*UserService.java & D UserLoginDTO.java
```

```
56
  57<sup>o</sup>@Override
  \overline{58}public ResponseEntity<UserLoginDTO> getUserLogin(UserLoginDTO userLoginDTO, BindingResult bindingResult) {
  59
  50HttpHeaders httpHeaders = new HttpHeaders();
  \frac{51}{52}UserLoginDTO userDto = new UserLoginDTO();
                  List<String> errors = null;
  53<br>54<br>55
                  if (bindingResult.hasErrors()) {<br>errors = bindingResult.getAllErrors().stream().map(e -> e.getCode() + "." + e.getDefaultMessage())
  \frac{56}{57}.collect(Collectors.toList());<br>userDto.setEmail(userLoginDTO.getEmail());
  58 59 70 71 72 73 74 75 76 77 78 79 30
                        userDto.setMessage(errors.toString());
                        return new ResponseEntity<>(userDto, httpHeaders, HttpStatus.PRECONDITION_REQUIRED);
                  \overline{\mathbf{3}}if (userLoginDTO.getOrigin() == UserOriginEnum.BALONAZO.getCode()
                       Contract (Section 1) == null || userLoginDTO.getPassword() == null || userLoginDTO.getPassword() == null || userLoginDTO.getPassword() == null || userLoginDTO.getPassword() == null || userLoginDTO.getPassword() == null || 
                        return new ResponseEntity<>(userDto, httpHeaders, HttpStatus.PRECONDITION_REQUIRED);
                  \overline{\mathbf{3}}User user = findBvEmail(userLoginDTO.getEmail().toLowerCase());
  \frac{31}{32}if (user == null) {
                        userDto.setEmail(userLoginDTO.getEmail());
                        userDto.setMessage("Usuario o contraseña incorrectos");
  33<br>34<br>35<br>36<br>37
                        return new ResponseEntity<>(userDto, httpHeaders, HttpStatus.PRECONDITION_REQUIRED);
                  -3
                  if (user.getOrigin() != userLoginDTO.getOrigin()) {
                        userDto.setOrigin(user.getOrigin());<br>userDto.setMessage("Usuario ya registrado con otro canal");
  38<br>39
  30<br>31<br>32
                        return new ResponseEntity<>(userDto, httpHeaders, HttpStatus.PRECONDITION_REQUIRED);
                  \rightarrowif (!passwordEncoder.matches(userLoginDTO.getPassword(), user.getPassword())) {<br>userDto.setEmail(userLoginDTO.getEmail());
  33<br>34<br>35<br>36
                        userDto.setMessage("Usuario o contraseña incorrectos");
                        return new ResponseEntity<>(userDto, httpHeaders, HttpStatus.UNAUTHORIZED);
  \overline{37}\rightarrowFigura 86. Implementar método getUserLogin – parte 1
                                                             Elaborado por: El investigador.
                  userDto.setEmail(user.getEmail()):
8199
20e
                   userDto.setUsername(user.getUsername());
201
                  userDto.setPassword("");<br>userDto.setFirstName(user.getFirstName());
1202
203
                   userDto.setLastName(user.getLastName())
.<br>8004
                  userDto.setBirthDate(user.getBirthDate());<br>userDto.setPhone(user.getPhone());
205
206
                  userDto.setCity(user.getCity())
ر<br>207
208
                   if (user.getSupportedTeamId() != null) {
                        (user-getsupportedieminu() := null) {<br>userDto.setSupportediemine(new TeamDTO(user.getSupportedTeamId().getId(),<br>user.getSupportedTeamId().getDescription(), user.getSupportedTeamId().getLogoUrl(),<br>user.getSupportedTeamId().
209
210
211
。<br>【212
ر<br>213
                                   user.getSupportedTeamId().getTeamtype().getId(), user.getSupportedTeamId().getActive()));
⊿וכ®
                  3
\overline{\mathbb{Z}}215
216
                   userDto.setGoldCoins(user.getGoldBalls());
8217
                  userDto.setSession(
                              setsession(<br>new SessionDTO(tokenService.createToken(user.getEmail(), TokenTypeEnum.ACCESS_TOKEN.getCode()),<br>tokenService.createToken(user.getEmail().concat(",").concat(jwtSettings.getTokenIssuer()),<br>TokenTypeEnum.REFRESH_
\overline{\mathbb{Z}}_218
ه<br>ور
(22e
221
ီး၁၁၁
                  return new ResponseEntity<>(userDto, httpHeaders, HttpStatus.OK);
223
             \overline{\mathcal{L}}
```
*Figura 87. Implementar método getUserLogin – parte 2. Elaborado por: El investigador.*

3) Crear método login AdminUserOperations.

ResponseEntityRAdminUserDTO> login(AdminUserDTO adminUserDTO); 15  $16$ } *Figura 88. Declarar método login en AdminUserOperations. Elaborado por: El investigador.*

4) Implementar método login en AdminUserService.

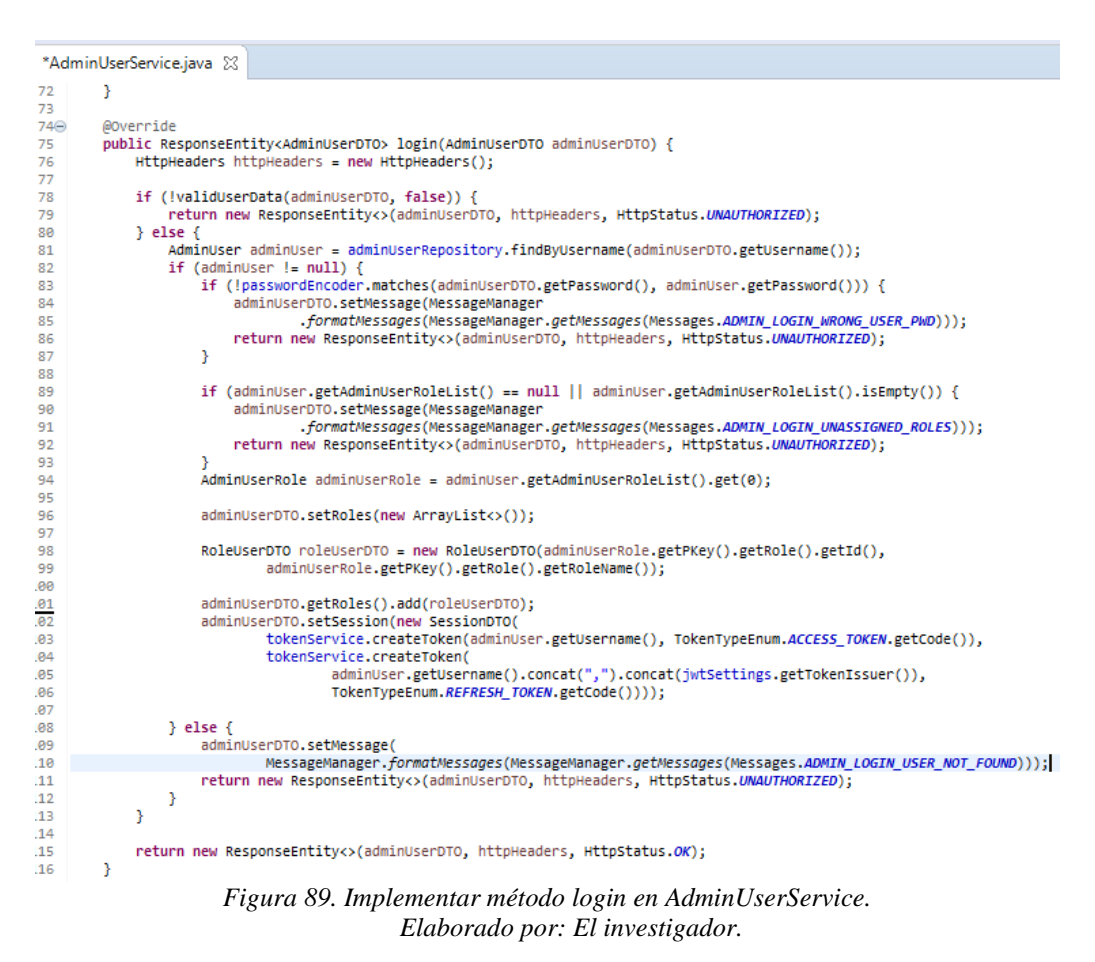

5) Exponer servicio login User.

Se agrega la uri para acceder al servicio de login y se implementa el servicio Post.

```
n<br>LuserController.iava
  1 package ec.com.alquimiasoft.balonazo.controller;
  3⊕ import javax.validation.Valid;
1819 @RestController
\overline{20}@RequestMapping("/api")
21CrossOriginal\overline{22}public class UserController {
23240MAutowired
\frac{27}{25}private UserOperations userOperations:
25<br>26<br>27<br>28<br>29<br>30
         public static final String USER_URI = "/user";<br>public static final String LOGIN_URI = "/user/login";
         @PostMapping(USER URI)
31 32 33 34 35 66 37 88 39 49 41
         @ResponseBody<br>@ResponseBody<br>| public ResponseEntity<UserDTO> createUser(@Valid @RequestBody UserDTO userDTO, BindingResult bindingResult)
               return userOperations.saveUser(userDTO, bindingResult);
         \overline{1}@PostMapping(LOGIN_URI)
          OResponseBody
          public ResponseEntity<UserLoginDTO> getUserLogin(@Valid @RequestBody UserLoginDTO userLoginDTO,
                   BindingResult bindingResult)
               return userOperations.getUserLogin(userLoginDTO, bindingResult);
          \overline{\mathbf{r}}\frac{42}{12} }
                                    Figura 90. Exponer servicio getUserLogin.
```
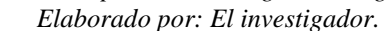

6) Exponer servicio login AdminUser.

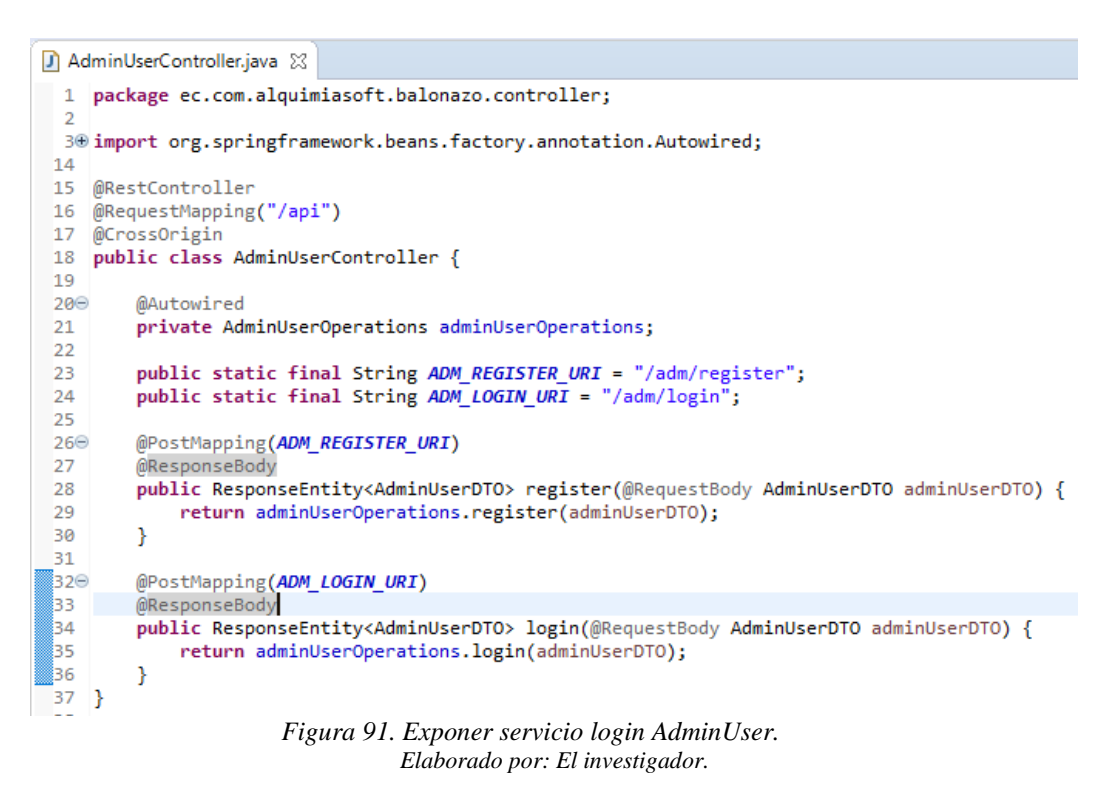

#### 7) Probar end point user login.

| $\bullet$ + $\cdots$<br><b>POST</b> Login                                                                                                    | Localhost                       |              |
|----------------------------------------------------------------------------------------------------|---------------------------------|--------------|
| {{url}}/api/user/login<br>POST<br>$\overline{\mathbf{v}}$                                                                                                    | Send<br>$\overline{\mathbf{v}}$ | Save         |
| $1 -   \cdot  $<br>"email": "dani5326@hotmail.com",<br>$\overline{2}$<br>3<br>"password": "123456",<br>"origin": 1<br>4<br>$5$ }                                                                                                    |                                 |              |
| Status: 200 OK Time: 1076 ms Size: 998 B<br>Body Cookies Headers (9) Test Results                                                                                                    | Save                            | Download     |
| $ISON =$<br>$\Rightarrow$<br>Pretty<br>Raw<br>Preview                                                                                                    |                                 | n<br>$\circ$ |
| $1 - 1$<br>$\overline{2}$<br>"username": "dani5326",<br>3<br>"email": "dani5326@hotmail.com",<br>"password": ""<br>4<br>5<br>"silverCoins": null,<br>6<br>"goldCoins": 0,<br>$\overline{7}$<br>"type": null,<br>8<br>"message": null,<br>9<br>"firstName": null.<br>10<br>"lastName": null.<br>"birthDate": null,<br>11<br>12<br>"city": null,<br>13<br>"supportedTeam": null,<br>14<br>"phone": null,<br>"session": {<br>$15 -$<br>16<br>"accessToken": "eyJ0eXAiOiJKV1QiLCJhbGciOiJIUzI1NiJ9<br>.eyJjcmVhdGVkQXQiOjE1NjE1MjU0MjcsImV4cCI6MTU2MTUzOTgyNywidXN1cklkIjoiZGFuaTUzMjZAaG90bWFpbC5jb20if0.TAKaqC0RInVhnug1JLg8HzMWPbYY<br>-f3dtm0Pqr8doks",<br>"refreshToken": "eyJ0eXAiOiJKV1QiLCJhbGciOiJIUzI1NiJ9<br>17 |                                 |              |

*Figura 92. Probar end point login User. Elaborado por: El investigador.*

8) Probar end point admin user login.

| <b>POST</b> Login                                                                                        | $+$ $$<br>$\bullet$                                                                                                 |   | Localhost                               |                                 |          |                         |
|----------------------------------------------------------------------------------------------------|----------------------------------------------------------------------------------------------------|---|-----------------------------------------|---------------------------------|----------|-------------------------|
| POST<br>$\overline{\mathbf{v}}$                                                                          | {{url}}/api/adm/login                                                                                               |   |                                         | Send<br>$\overline{\mathbf{v}}$ | Save     | $\overline{\mathbf{v}}$ |
| $1 - 1$<br>$\overline{2}$<br>$3 -$<br>$4$ }                                                              | "username": "admin",<br>"password": "admin"                                                                         |   |                                         |                                 |          |                         |
|                                                                                                    | Body Cookies Headers (9) Test Results                                                                               |   | Status: 200 OK Time: 381 ms Size: 903 B | Save                            | Download |                         |
| Raw<br>Pretty                                                                                            | $ISON -w$<br>Preview                                                                                                | 長 |                                         |                                 |          | Q                       |
| $1 - k$<br>$\overline{2}$<br>$\overline{\mathbf{3}}$<br>4<br>5<br>$6 -$<br>"roles": [<br>$7*$<br>-1<br>8 | "id": null,<br>"username": "admin",<br>"password": "admin",<br>"email": null,<br>"id": 1.<br>"description": "admin" |   |                                         |                                 |          |                         |

*Figura 93. Probar end point login AdminUser. Elaborado por: El investigador.*

# - **Entregar balones por registro**

La lógica de negocio establece que cada usuario registrado debe recibir un valor *n* de balones de oro como regalo.

1) Actualizar función registro de usuarios para el requerimiento.

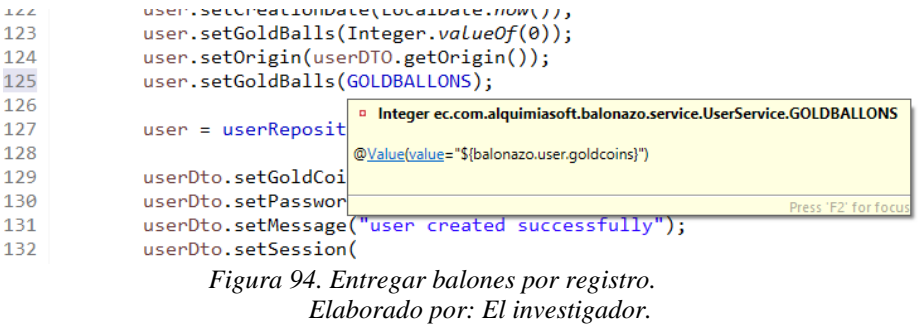

En la figura 94 se encuentra:

**Línea 125:** Código para settear en el objeto *User* la cantidad de balones de oro establecido en las propiedades *appliacion.yml* del proyecto.

- **Sprint 3**
- **Mostrar cartilla a jugar**

**Actividades:**

**Crear entidades CardDetail y Card.**

Crear las entidades CardDetail y Card para que spring genere las entidades en la Base de Datos al ejecutar la aplicación.

1) Crear entidad Card.

```
Card.java 23
 23 @Entity
24 \overline{\theta}Table(name = "blz_card")
25 @NoArgsConstructor
26 @AllArgsConstructor
-27 @Data
28 public class Card implements Serializable {
        private static final long serialVersionUID = 1335311502872202982L;
 29
 30
 310@Td
        @SequenceGenerator(name="pk_sequence_card",sequenceName="blz_card_seq", allocationSize=1)
 32
 33
        @GeneratedValue(strategy=GenerationType.SEQUENCE, generator="pk_sequence_card")
 34private Long id;
 35⊜
        .<br>@NotNull
        private LocalDate creationDate;
 3637
        @ColumnDefault("'1'")
 38^\circ39
        private Boolean active;
 40
41^\circ@NotNull
 42private LocalDateTime dateFrom;
 43
        @NotNull
44⊜
45
        private Integer number;
46⊜
        @NotNull
 47
        private LocalDateTime dateTo;
48^\circ@OneToMany(mappedBy = "pKey.card")
49
        private List<CardDetail> cardDetailList;
        private Integer status;
50
51
        private String description;
52}
```
*Figura 95. Crear entidad Card. Elaborado por: El investigador.* 2) Crear entidad CardDetail.

```
CardDetail.java 23
 20 @Entity
 21 @Table(name = "blz_card_detail")
 22 @NoArgsConstructor
 23 @AllArgsConstructor
-24 @Data
 25 public class CardDetail implements Serializable {
 26
         private static final long serialVersionUID = 7913425490443828534L;
 27<sup>°</sup>@EmbeddedId
         CardDetailId pKey;
 28
 29⊝
         @NotNull
 30
         private LocalDate creationDate;
         @ColumnDefault("'1'")
 31\odot32private Boolean active;
 330@NotNull
 34
         @ManyToOne
         @JoinColumn(name = "local id")
 35
 36
         private Team localTeamId;
 37⊝
         @NotNull
 38
         @ManyToOne
 39
         (@JoinColumn(name = "visitor id")
         private Team visitorTeamId;
 40
         MotNull
 41⊖
 42
         private LocalDateTime matchDateHour;
 343⊝
         @NotNull
 44
         @ManyToOne
         \textcircled{a} JoinColumn\textcircled{hame} = "stadium id")
 45
         private CatalogDetail stadium;
 846
 47⊝
         @NotNull
 48
         @ManyToOne
 49
         @JoinColumn(name = "match_type_id")
         private CatalogDetail matchType;
 50
 51
 52
         private Integer localScore;
 53
 54
         private Integer visitorScore;
 55
         @ColumnDefault("'1'")
 560
 57
         private Boolean enableStats;
 58}
                     Figura 96. Crear entidad CardDetail.
```
*Elaborado por: El investigador.*

Crear las interfaces *Repository* para cada entidad como se muestra en la figura 61.

**Crear servicio para obtener la cartilla en juego.**

Todo servicio implementa una interfaz *operations* correspondiente a su entidad.

### 1) Crear interfaz *CardRepository*

```
CardRepository.java 23
  8 import org.springframework.data.repository.query.Param;
  9 import org.springframework.stereotype.Repository;
 1011 import ec.com.alquimiasoft.balonazo.model.Card;
 1213 @Repository
 14 public interface CardRepository extends JpaRepository<Card, Long> {
 15
          @Query("SELECT ca FROM Card ca WHERE ca.active = true
\mathbb{I}_{16^{\circ}}+ " AND ca.status = 1 AND :date BETWEEN ca.dateFrom AND "
 17
                     + " (SELECT MIN(cd.matchDateHour) FROM ca.cardDetailList cd) AND "<br>+ " (SELECT MIN(cd.matchDateHour) FROM ca.cardDetailList cd) AND "<br>+ " (SELECT MIN(cd2.matchDateHour) FROM ca.cardDetailList cd2) = :minDate")
 18
 19
 -<br>20
          Card getCardValidBetweenDate(@Param("date") LocalDateTime date, @Param("minDate") LocalDateTime minDate);
 21
```
*Figura 97. Crear interfaz CardRepository. Elaborado por: El investigador.*

En la figura 97 se encuentra:

**@Query:** Anotación de spring data para establecer consultas sql complejas. JPA permite construir consultas utilizando los campos de las entidades como si fuese programación en Java Orientada a Objetos.

**@Param:** Notación de spring data para establecer los parámetros que se van a utilizar en la consulta sql.

#### 2) Crear función *loadCardDTO*

La función llena la información a retornar en un objeto DTO.

```
@Override
public CardDTO loadCardDTO(Card card, User user, boolean loadStatistics, Boolean isClosed) {
    CardOTO cardDTO = null:
    if (card != null) {
        cardDTO = new CardDTO();cardDTO.setId(card.getId());
        cardDTO.setDateFrom(card.getDateFrom());
        cardDTO.setIsClosed(isClosed);
        cardDTO.setDescription(card.getDescription());
        Optional<CardDetail> minMatchDate = card.getCardDetailList().stream()
                .collect(Collectors.minBy(Comparator.comparing(CardDetail::getMatchDateHour)));
        if (minMatchDate.isPresent()) {
            .<br>| cardDTO.setDateTo(minMatchDate.get().getMatchDateHour().minusMinutes(minutesBeforeDeadline));
        Þ
    P
    return cardDTO;
Þ
```
*Figura 98. Crear función loadCardDTO. Elaborado por: El investigador.*

#### 3) Crear servicio *getCardValid* en *CardService.*

El servicio obtiene la última cartilla jugable, en base a la fecha y hora de inicio de juego, valor presente en la cartilla. El servicio devuelve la información necesaria para que Front pueda mostrar la cartilla final al usuario y pueda realizar su apuesta.

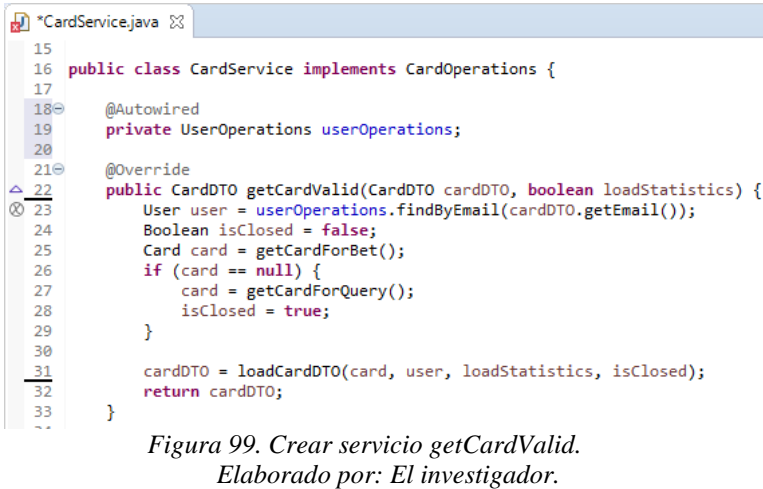

Crear las interfaces *operations* como se muestra en la figura 65.

# **Exponer Servicio getCardValid.**

Exponer el servicio getCardValid mediante la clase CardController.

1) Crear end point */card.*

| CardController.java & D CardService.java                              |
|-----------------------------------------------------------------------|
| 1 package ec.com.alquimiasoft.balonazo.controller;                    |
| 2                                                                     |
| 3@import org.springframework.beans.factory.annotation.Autowired;      |
| import org.springframework.web.bind.annotation.CrossOrigin;<br>4      |
| import org.springframework.web.bind.annotation.PostMapping;<br>5      |
| import org.springframework.web.bind.annotation.RequestBody;<br>6      |
| import org.springframework.web.bind.annotation.RequestMapping;<br>7   |
| import org.springframework.web.bind.annotation.RestController;<br>8   |
| 9                                                                     |
| import ec.com.alquimiasoft.balonazo.dto.CardDTO;<br>10                |
| import ec.com.alquimiasoft.balonazo.operations.CardOperations;<br>11  |
| 12                                                                    |
| 13<br>@RestController                                                 |
| @RequestMapping("/api")<br>14                                         |
| @CrossOrigin<br>15                                                    |
| public class CardController {<br>16                                   |
| @Autowired<br>$17^\circ$                                              |
| 18<br>private CardOperations cardOperations;                          |
| 19                                                                    |
| 20<br>public static final String CARD_URI = "/card";                  |
| 21                                                                    |
| @PostMapping(CARD_URI)<br>$22^\circ$                                  |
| public CardDTO getCardValid(@RequestBody CardDTO cardDTO) {<br>23     |
| return cardOperations.getCardValid(cardDTO, true);<br>24              |
| }<br>25                                                               |
| 26<br>- }<br>100F<br>$\mathbf{r}$<br>. .<br>$\sim$<br>T T T T T T T T |

*Figura 100. Exponer servicio getCardValid. Elaborado por: El investigador.*

## **Probar servicio en PostMan.**

Llamar al end point */card* con la herramienta PostMan y verificar el que el servicio funcione. La base de datos dispone de data precargada para probar el servicio.

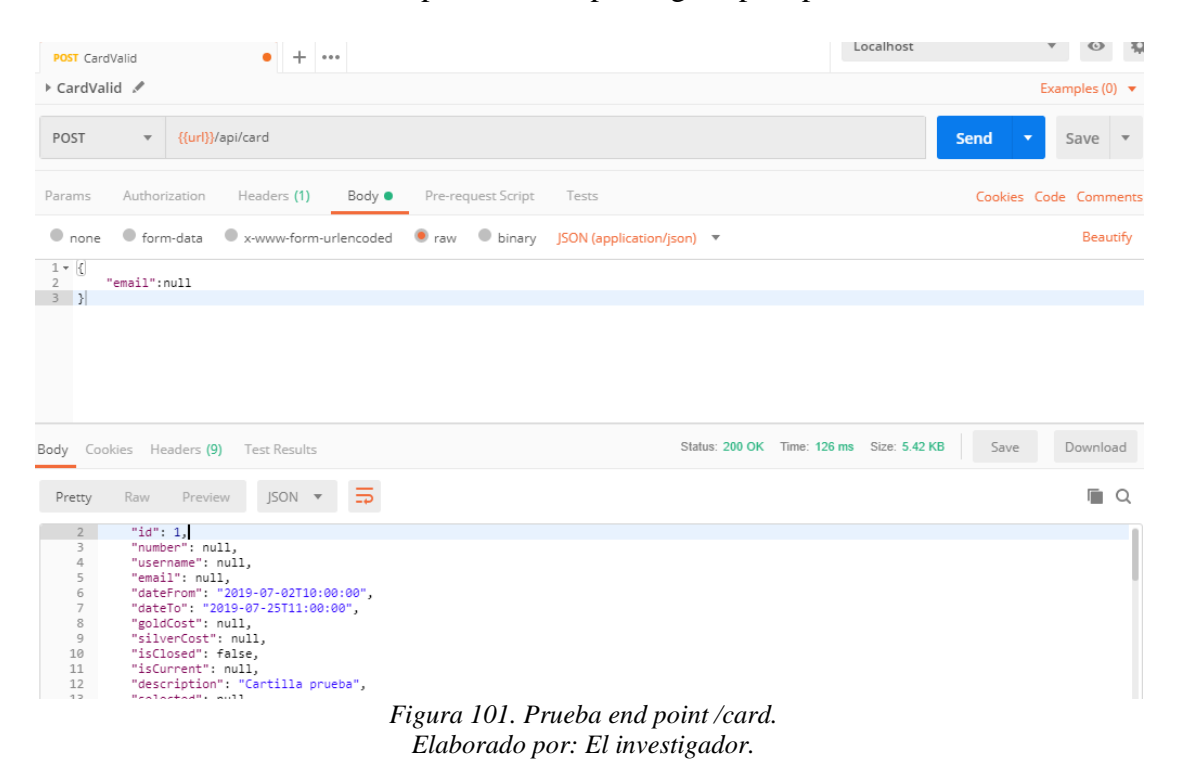

- **Guardar pronóstico por Usuario**

#### **Actividades:**

**Crear entidades Prognostic y PrognosticDetail.**

Crear interfaces *repository* de las entidades Prognostic y PrognosticDetail.

- 1) Crear entidad *Prognostic* como se muestra en la figura 102*.*
- 2) Crear entidad *PrognosticDetail* como se muestra en la figura 103*.*

|            | Prognostic.java (2) PrognosticDetail.java                                            |  |  |  |  |
|------------|--------------------------------------------------------------------------------------|--|--|--|--|
| 28         | @AllArgsConstructor                                                                  |  |  |  |  |
| 29         | public class Prognostic implements Serializable {                                    |  |  |  |  |
| 30         | private static final long serialVersionUID = -8724902444163706357L;                  |  |  |  |  |
| 31         |                                                                                      |  |  |  |  |
| $32^\circ$ | @Id                                                                                  |  |  |  |  |
| 33         | @SequenceGenerator(name = "pk sequence prog", sequenceName = "blz prognostic seq", a |  |  |  |  |
| 34         | @GeneratedValue(strategy = GenerationType.SEQUENCE, generator = "pk sequence prog")  |  |  |  |  |
| 35         | private Long id;                                                                     |  |  |  |  |
| 36⊖        | @NotNull                                                                             |  |  |  |  |
| 37         | private LocalDateTime creationDate;                                                  |  |  |  |  |
| 38⊖        | @ColumnDefault("'1'")                                                                |  |  |  |  |
| 39<br>40⊖  | private Boolean active:                                                              |  |  |  |  |
| 41         | @OneToMany(mappedBy = "pKey.prognostic")                                             |  |  |  |  |
| 42         | private List <prognosticdetail> prognosticDetailList;</prognosticdetail>             |  |  |  |  |
| 43⊖        | @ColumnDefault("'0'")                                                                |  |  |  |  |
| 44         | private Boolean processed;                                                           |  |  |  |  |
| 45⊖        | @NotNull                                                                             |  |  |  |  |
| 46         | @ManyToOne                                                                           |  |  |  |  |
| 47         | $@JoinColumn(name = "card id")$                                                      |  |  |  |  |
| 48         | private Card card;                                                                   |  |  |  |  |
| 49⊖        | @NotNull                                                                             |  |  |  |  |
| 50         | @ManyToOne                                                                           |  |  |  |  |
| 51         | @JoinColumn(name = "user id")                                                        |  |  |  |  |
| 52         | private User user:                                                                   |  |  |  |  |
| 53         |                                                                                      |  |  |  |  |
| 54⊖        | @NotNull                                                                             |  |  |  |  |
| 55         | private Integer code:                                                                |  |  |  |  |
| 56         |                                                                                      |  |  |  |  |
| 57         | private Boolean applyPrize:                                                          |  |  |  |  |
| 58 }       |                                                                                      |  |  |  |  |

*Figura 102. Crear entidad Prognostic. Elaborado por: El investigador.*

|            | <b>D</b> Prognostic.java &<br>PrognosticDetail.java XX                                                                     |  |  |  |  |
|------------|----------------------------------------------------------------------------------------------------|--|--|--|--|
| z.<br>21   | @Entity                                                                                                    |  |  |  |  |
|            | $22$ @Table(name = "blz prognostic detail")                                                                                |  |  |  |  |
|            | $-23$ @Data                                                                                                    |  |  |  |  |
|            | 24 @NoArgsConstructor                                                                                                    |  |  |  |  |
|            | 25 @AllArgsConstructor                                                                                                    |  |  |  |  |
| 26         | public class PrognosticDetail implements Serializable {                                                                    |  |  |  |  |
| 27         | private static final long serialVersionUID = 2761405986556499733L;                                                         |  |  |  |  |
| 28         |                                                                                                    |  |  |  |  |
| 29⊖        | @EmbeddedId                                                                                                    |  |  |  |  |
| 30         | private PrognosticDetailId pKey;                                                                                           |  |  |  |  |
| 31         |                                                                                                    |  |  |  |  |
| 32⊖        | @NotNull                                                                                                    |  |  |  |  |
| 33         | private LocalDate creationDate;                                                                                            |  |  |  |  |
| 34         |                                                                                                    |  |  |  |  |
| 35⊜        | @ColumnDefault("'1'")                                                                                                    |  |  |  |  |
| 36         | private Boolean active;                                                                                                    |  |  |  |  |
| 37         |                                                                                                    |  |  |  |  |
| 38⊖        | @NotNull                                                                                                    |  |  |  |  |
| 39         | private String prognosticValue;                                                                                            |  |  |  |  |
| 40         |                                                                                                    |  |  |  |  |
| $41^\circ$ | @OneToOne(fetch = FetchType.LAZY)                                                                                          |  |  |  |  |
| 42         | @NotNull                                                                                                    |  |  |  |  |
| 43<br>44   | @JoinColumns({                                                                                                    |  |  |  |  |
| 45         | @JoinColumn(name="card det id", referencedColumnName="id"),<br>@JoinColumn(name="card id", referencedColumnName="card id") |  |  |  |  |
| 46         | })                                                                                                    |  |  |  |  |
| 47         | private CardDetail cardDetail;                                                                                             |  |  |  |  |
| 48         |                                                                                                    |  |  |  |  |
| "49⊜       | @ColumnDefault("'0'")                                                                                                    |  |  |  |  |
| 50         | private Boolean match;                                                                                                    |  |  |  |  |
| 51<br>- 1  |                                                                                                    |  |  |  |  |

*Figura 103. Crear entidad PrognosticDetail. Elaborado por: El investigador.*

- **Crear servicio para guardar un pronóstico por usuario.**
	- 1) Crear función para obtener el pronóstico a guardar.

La función transforma el DTO proveniente de los parámetros de la petición a una entidad *Prognostic* para posteriormente guardar la *data.*

```
MOverride
public Prognostic cardDTOToPrognostic(PrognosticDTO prognosticDTO, User user) {
    Optional<Card> optional = cardRepository.findById(prognosticDTO.getBook().getId());
    Prognostic prognostic = new Prognostic();
    if (optional.isPresent()) {
        \text{Card card} = \text{optional.get}();
        validateCard(card);
        prognostic.setUser(user);
        prognostic.setCard(card);
        prognostic.setPrognosticDetailList(new ArrayList<>());
        prognostic.setCreationDate(LocalDateTime.now());
        prognostic.setActive(true);
        prognostic.setProcessed(false);
        prognostic.setCode(prognosticRepository.getPrognosticCountPerCardAndUser(card.getId(), user.getId()) + 1);
        card.getCardDetailList()
                .forEach(cardDetail -> prognostic.getPrognosticDetailList()
                         .add(setPrognosticDetail(prognosticDTO.getBook(), prognostic, cardDetail,
                                 Integer.valueOf(card.getCardDetailList().indexOf(cardDetail) + 1))));
    \} else \{return null;
    Ŷ.
    return prognostic;
\overline{1}
```
*Figura 104. Función obtener pronostico a guardar. Elaborado por: El investigador.*

### 2) Crear función *savePrognostic*

```
850@Override
        public Prognostic savePrognostic(PrognosticDTO prognosticDTO, User user) {
86
87
            validatePrognostic(prognosticDTO);
            Prognostic prognostic = cardDTOToPrognostic(prognosticDTO, user);
88
89
            if (prognostic != null) {
                prognosticRepository.saveAndFlush(prognostic);
90<sub>0</sub>91
                 prognosticDetailRepository.saveAll(prognostic.getPrognosticDetailList());
92
            \mathcal{P}93
            return prognostic;
94
       \mathcal{F}Figura 105. Crear función savePrognostic.
                               Elaborado por: El investigador.
```
En la imagen 105 se encuentra:

**Línea 87:** Código para validar que todos los campos sean diferentes de nulo antes de procesar a guardar la *data.*

**Línea 90 y 91:** Código para guardar la información en las tablas *Prognostic* y *PrognosticDetail.*

#### 3) Crear servicio *saveData*

El servicio se encarga de validar la información que viaja en la petición antes de guardarla para evitar conflictos. El servicio también actualiza el número de balones de oro del usuario, restando del valor total el costo de envío de una cartilla (1 balón de oro) establecido por la lógica de negocio.

```
pgnosticService.java \boxtimes \boxed{\mathscr{A}} application.yml
                                           D SavePrognosticResponseDTO.java
 import ec.com.alquimiasoft.balonazo.repository.PrognosticDetailRepository;
 import ec.com.alquimiasoft.balonazo.repository.PrognosticRepository;
@Service
public class PrognosticService implements PrognosticOperations {
     @Value("${balonazo.card.goldcost}")
     private Integer goldCost;
     @Autowired
     private PrognosticRepository prognosticRepository;
     @Autowired
     private PrognosticDetailRepository prognosticDetailRepository;
     @Autowired
     private UserOperations userOperations:
     @Transactional
     public ResponseEntity<SavePrognosticResponseDTO> saveData(PrognosticDTO prognosticDTO, String authorizationToken) {
         ResponseEntity<SavePrognosticResponseDTO> response = null;
          User user = userOperations.validateUser(authorizationToken):
          User user = userOperations.validateUser(authorizationToken);<br>Prognostic prognostic = savePrognostic(prognosticDTO, user);<br>if (prognostic != null) {
              updateCostPerPrognostic(user);
              userOperations.saveUserData(user);
              /* Obtener datos actuales Usuario */<br>SavePrognosticResponseDTO savePrognosticResponseDto = new SavePrognosticResponseDTO();
              savePrognosticResponseDto.setGoldCoins(user.getGoldBalls());
              response = new ResponseEntity<>(savePrognosticResponseDto, new HttpHeaders(), HttpStatus.CREATED);
          \} else \{response = new ResponseEntity<>(new SavePrognosticResponseDTO(), new HttpHeaders(), HttpStatus.NOT_FOUND);
          Ä
          return response:
     \overline{\mathbf{r}}Figura 106. Servicio guardar pronóstico usuario.
```
*Elaborado por: El investigador.*

#### **Exponer servicio savePrognostic.**

1) Crear end point *save/prognostic*

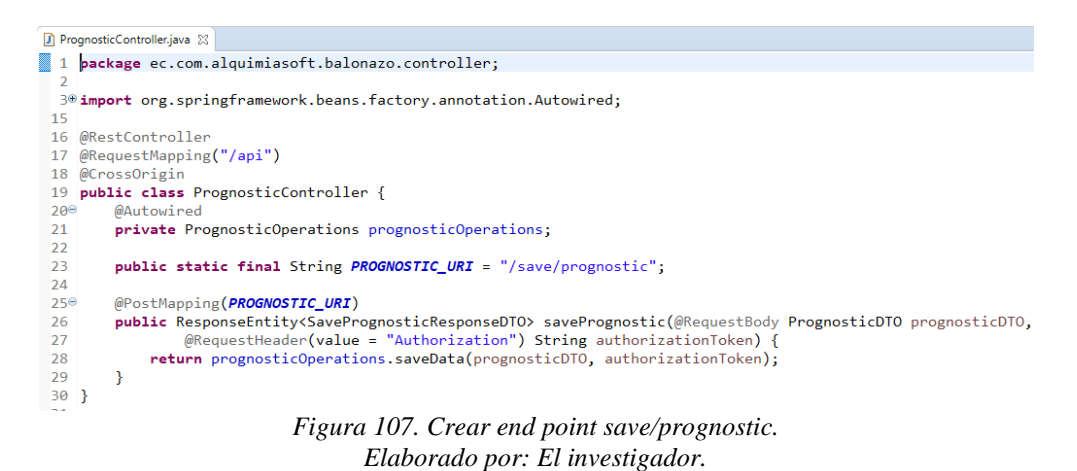

- **Actualizar datos de usuarios**

## **Actividades:**

- **Crear servicio para actualizar datos de un usuario.**
	- 1) Crear servicio *updateUser* en la clase *UserService* como se muestra en las figuras 108 y 109*.*
```
public ResponseEntity<UserUpdateDTO> updateUser(UserUpdateDTO userUpdateDTO, String authorizationToken) {
     User user = validateUser(authorizationToken);Boolean profileNotCompletedBefore = (user.getProfileFulfilled() == null || !user.getProfileFulfilled())<br>&& (user.getFirstName() == null || user.getLastName() == null || user.getBirthDate() == null<br>|| user.getPhone() == nul
     HttpHeaders httpHeaders = new HttpHeaders();
     user.setUsername(userUpdateDTO.getUsername() == null ? user.getUsername() : userUpdateDTO.getUsername());
     user.setFirstName(userUpdateDTO.getFirstName() == null ? user.getFirstName() : userUpdateDTO.getFirstName());<br>user.setFirstName(userUpdateDTO.getFirstName() == null ? user.getFirstName() : userUpdateDTO.getFirstName());<br>us
     user.setBirthDate(UserUpdateDTO.getBirthDate() == null ? user.getBirthDate() : userUpdateDTO.getBirthDate());<br>user.setBirthDate(UserUpdateDTO.getBirthDate() == null ? user.getBirthDate() : userUpdateDTO.getBirthDate());
     user.setPhone(userUpdateDTO.getPhone());
     user.setCity(userUpdateDTO.getCity() == null ? user.getCity() : userUpdateDTO.getCity());
     if (userUpdateDTO.getSupportedTeamId() != null) {
          Team team = teamOperations.getTeam(userUpdateDTO.getSupportedTeamId());
          user.setSupportedTeamId(team);
     -1
                                   Figura 108. Crear servicio updateUser parte –1.
                                               Elaborado por: El investigador.
     Boolean profileCompletedAfter = (user.getProfileFulfilled() == null || !user.getProfileFulfilled())<br>&& (user.getFirstName() != null && user.getLastName() != null && user.getBirthDate() != null
                           && user.getPhone() != null && user.getCity() != null && user.getSupportedTeamId() != null);
      if (profileNotCompletedBefore && profileCompletedAfter) {
           user.setProfileFulfilled(true);
      saveUserData(user);
      return new ResponseEntity<>(userUpdateDTO, httpHeaders, HttpStatus.OK);
<sup>}</sup>
```
*Figura 109. Crear servicio updateUser parte – 2. Elaborado por: El investigador.*

En el servicio updateUser se encuentra:

**Línea 236:** Código para validar el access token de la petición y da paso a ejecutar el servicio.

**Línea 256:** Código para verificar si la cuenta del usuario tiene todos los campos llenos y lo actualiza como cuenta completa.

- **Exponer servicio updateUser.**
	- 1) Crear end point *user/update*

```
public class UserController {
      @Autowired
      private UserOperations userOperations;
     public static final String USER_URI = "/user";<br>public static final String LOGIN_URI = "/µser/login";<br>public static final String USER_UPDATE_URI = "/user/update";
      @PostMapping(USER UPDATE URI)
      @ResponseBody
      eucloperation of espinalistic Response<br>
public ResponseEntity<UserUpdateDTO> updateUSer(@Valid @RequestBody UserUpdateDTO userUpdateDTO,<br>
BindingResult bindingResult, @RequestHeader(value = "Authorization") String authoriz
      \overline{\mathbf{r}}Figura 110. Crear end point user/update.
```
- **Sprint 4**
- **Manejo de estadísticas por partido**

## **Actividades:**

## **Crear entidades** *CardDetailStats y LastMatchesStats*

La lógica de negocio determina que cada partido puede tener asignado estadísticas, tales como: posición en la tabla, probabilidades de victoria y empate, 3 últimos resultados de los partidos de cada equipo.

- 1) Crear entidad CardDetailStats como se muestra en la figura 111.
- 2) Crear entidad LastMatchesStats como se muestra en la figura 112.

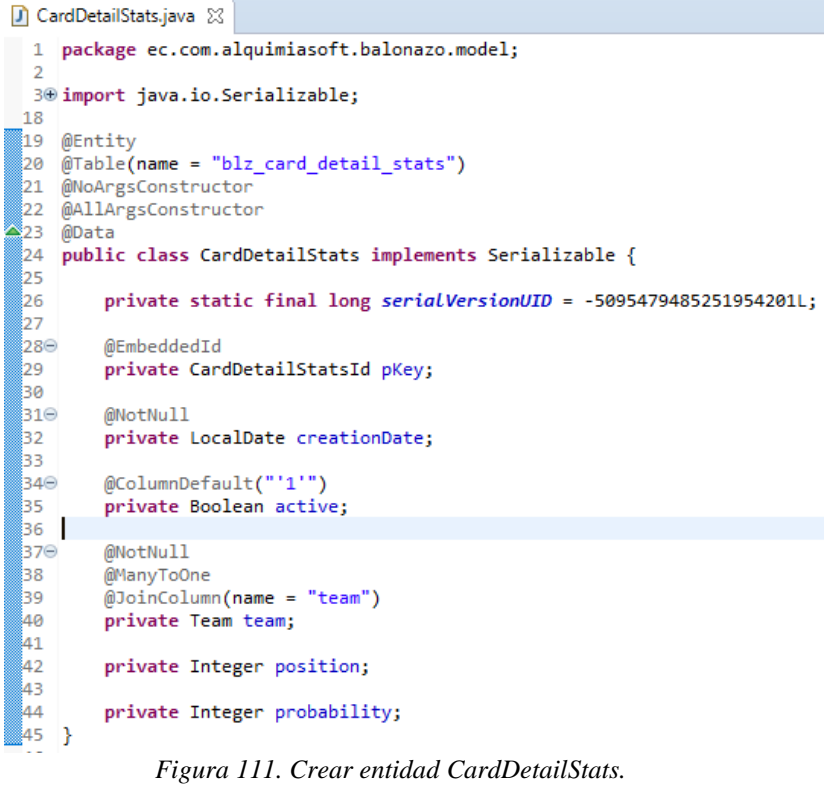

```
D LastMatchesStats.java 23
1 package ec.com.alquimiasoft.balonazo.model;
  \overline{2}30 import java.io.Serializable;
 1920 @Entity
 21 @Table(name = "blz last matches stats")
 22 @NoArgsConstructor
 23 @AllArgsConstructor
-24 @Data
 25 public class LastMatchesStats implements Serializable {
 26
         private static final long serialVersionUID = -5580189492901328677L;
 27
 28
 29⊝
         @EmbeddedId
         private LastMatchesStatsId pKey;
 30<sub>o</sub>31
         @NotNull
 32⊝
         private LocalDate creationDate;
 33.
 34
 35⊝
         @ColumnDefault("'1'")
 36
         private Boolean active;
 37
 38⊝
         @NotNull
 39
         @ManyToOne
 40
         @JoinColumn(name = "team")
 41private Team team;
 42
 43
 44
         private Integer scoreLocal;
 45
 46
         private String result;
 47
 48
         private Integer scoreVisitant;
 4950
         private Integer matchType;
 51
 52
         private LocalDateTime matchDate;
 53
 54}
                  Figura 112. Crear entidad LastMatchesStats.
```

```
Elaborado por: El investigador.
```
## **Actualizar servicio** *getCardValid.*

Actualizar el servicio *getCardValid* para agregar estadísticas de los partidos en el DTO de respuesta del servicio.

1) Crear función para agregar estadísticas del equipo al Detail DTO.

La función obtiene las estadísticas de un equipo y retorna un DTO con los datos.

```
private StatsDetailDTO setStatsDetailDTO(Long team, CardDetail cardDetail) {
     CardDetailStats cardDetailStats = cardDetailStatsRepository
             .getStatsPerTeam(cardDetail.getPKey().getCard().getId(), cardDetail.getPKey().getId(), team);
     if (cardDetailStats != null) {
         StatsDetailDTO statsdetailDto = new StatsDetailDTO();
         statsdetailDto.setCardId(cardDetailStats.getPKey().getCardId());
         statsdetailDto.setId(cardDetailStats.getPKey().getId());
         statsdetailDto.setPosition(cardDetailStats.getPosition())
         statsdetailDto.setProbability(cardDetailStats.getProbability());
         setLastMatches(cardDetailStats.getPKey().getCardId(), cardDetailStats.getPKey().getCardDetailId(), team,
                 statsdetailDto.getLastGames(), cardDetailStats.getPKey().getId());
         return statsdetailDto;
     } else \{return null;
     þ
 \overline{\mathbf{r}}Figura 113. Crear función setStatsDetailDTO.
                                    Elaborado por: El investigador.
   2) Crear función para agregar estadísticas del partido al DTO.
private StatsDTO setStatistics(Long teamLocal, Long teamVisitant, CardDetail cardDetail) {
    StatsDTO statsDTO = new StatsDTO();
    StatsDetailDTO local = setStatsDetailDTO(teamLocal, cardDetail);
   StatsDetailDTO visitant = setStatsDetailDTO(teamVisitant, cardDetail);
    if (local != null 88 visitant != null) {
        statsDTO.setLocal(local);
        statsDTO.setVisitant(visitant);
        statsDTO.setDraw(new DrawDTO(Integer.valueOf(8),
                (100 - ((local.getProbability() == null ? Integer.valueOf(0) : local.getProbability())
                        + (visitant.getProbability() == null ? Integer.valueOf(0) : visitant.getProbability()))),
                Integer.valueOf(10)));
    ĵ.
    return statsDTO:
-3
```
#### *Figura 114. Crear función setStatistics. Elaborado por: El investigador.*

La función agrega estadísticas del partido y retorna el DTO que se agrega en el servicio.

3) Agregar estadísticas en el DTO que retorna el servicio.

Agrega al DTO retorno las estadísticas del partido.

```
cardDetailDTO.setShowStats(applyStatistics);
cardDetailDTO.setStats(applyStatistics ? setStatistics(localId, visitantId, cardDetail) : null);
cardDetailDTO.setLocalBadgeImgUrl(cardDetail.getLocalTeamId().getLogoUrl());
cardDetailDTO.setVisitantBadgeImgUrl(cardDetail.getVisitorTeamId().getLogoUrl());
                Figura 115. Actualizar DTO retorno getCardValid (estadísticas).
                                Elaborado por: El investigador.
```
- **Manejo de comentarios por partido**

#### **Crear entidad** *CardDetailComments.*

La lógica de negocio determina que cada partido puede tener asignado comentarios.

1) Crear entidad *CardDetailComments.*

```
D CardDetailComments.java 23
1 package ec.com.alquimiasoft.balonazo.model;
  \overline{2}30 import java.io.Serializable;
18
∰19 @Entity
20 @Table(name = "blz_card_detail_comments")
21 @NoArgsConstructor
22 @AllArgsConstructor
a23 @Data
24 public class CardDetailComments implements Serializable {
.<br>اد
         private static final long serialVersionUID = 7600809419478605538L;
26
]27⊝
         @EmbeddedId
 28
         CardDetailCommentsId pKey;
وج
,зө⊜
         @NotNull
         private LocalDate creationDate;
ØЗ1.
 32
l<br>83⊝
         @ColumnDefault("'1'")
34
         private Boolean active;
85 I
,<br>36⊝
         @NotNull
37
         private String phrase;
38
39⊜<br>¦40
         @NotNull
         @ManyToOne
 41
         @JoinColumn(name = "journalist id")
42<br>43
         private AdminUser journalist;
 .<br>44
 45 }
              Figura 116. Crear entidad CardDetailComments.
```

```
Elaborado por: El investigador.
```
**Actualizar servicio** *getCardValid.*

Actualizar el servicio *getCardValid* para agregar comentarios en el DTO de respuesta del servicio.

- 1) Crear función para cargar lista comentarios en un List DTO como se muestra en la figura 117.
- 2) Actualizar DTO retorno del servicio con lista de comentarios como se muestra en la figura 118.

```
private List<CommentsDTO> loadComments(List<CardDetailComments> commentsList, Integer id) {
    List<CommentsDTO> commentsDTOList = new ArrayList<>();
    commentsList.stream().filter(c -> c.getPKey().getCardDetail().getPKey().getId() == id).forEach(item -> {
        commentsDTOList.add(new CommentsDTO(
                item.getPKey().getId(), item.getJournalist().getId(), item.getJournalist().getFirstName()
                        .concat(Constants.SPACE).concat(item.getJournalist().getLastName()),
                item.getPhrase(), true));
    \});
    return commentsDTOList.isEmpty() ? null : commentsDTOList;
-1
                             Figura 117. Crear función loadComments.
```

```
cardDetailDTO.setVisitantPetImgUrl(cardDetail.getVisitorTeamId().getPetUrl());
cardDetailDTO.setComments(loadComments(commentsList, cardDetail.getPKey().getId()));
```

```
return cardDetailDTO;
```
*Figura 118. Actualizar DTO retorno getCardValid (comentarios). Elaborado por: El investigador.*

- **Sprint 5**
- **Administrar proceso crear cartilla**

## **Actividades:**

- **Crear DTO para CRUD en cartilla.**
	- 1) Crear clase *EditCardRequestDTO* como se muestra en la figura 119*.*
	- 2) Crear clase *EditCardDetailRequestDTO* como se muestra en la figura 120*.*

```
D EditCardRequestDTO.java 23
  1 package ec.com.alquimiasoft.balonazo.dto;
  \overline{2}30 import java.time.LocalDateTime;
  9
-10 @Data
 11 @NoArgsConstructor
 12 @AllArgsConstructor
 13 public class EditCardRequestDTO {
 14
         private Long id;
 15
 16
         private LocalDateTime dateFrom;
 17
 18
         private LocalDateTime dateTo;
 19
 20
         private Boolean active;
 21
 22
         private String message;
 23
 24
         private String description;
 25
 26
         private List<EditCardDetailRequestDTO> matchesList;
 27
 28}
          Figura 119. Crear clase EditCardRequestDTO.
```

```
D EditCardDetailRequestDTO.java &
  8
\triangle 9
     @Data
 10
     @NoArgsConstructor
 11
     @AllArgsConstructor
     public class EditCardDetailRequestDTO {
 1213
          private Integer id;
 14
 15
          private Long localId;
 16
          private Long visitantId;
 17
 18
          private Long admUserId;
 19
 20private Integer localScore;
 21
         private Integer visitantScore;
 22
 23
          private LocalDateTime matchDateHour;
  24
         private Boolean active;
 125
  26
  27
          private Long matchTypeId;
 28
          private Long stadiumId;
 29
          private Integer phraseId;
 30
          private String phrase;
 31
          private Boolean enableStats;
 32
     B
Figura 120. Crear clase EditCardDetailRequestDTO.
```
*Elaborado por: El investigador.*

## **Crear servicio para crear nueva cartilla.**

1) Crear servicio *createCard* en *CardService.*

El servicio permite crear una nueva cartilla para apostar en el juego. El servicio también valida la que la data necesaria para el proceso no sea nula.

```
110^\circ@Transactional
111
         @Override
112public ResponseEntity<DefaultResponse> createCard(EditCardRequestDTO editCardRequestDTO, LocalDateTime dateTime,
113
                String authorizationToken) {
114
            adminUserOperations.validateAdminUser(authorizationToken):
115
116
            HttpHeaders httpHeaders = new HttpHeaders();
            DefaultResponse defaultResponse = new DefaultResponse("OK");
117
118
119
            LocalDateTime minMatchDateHour = validCardData(editCardRequestDTO, dateTime);
120Card card = new Card();
121card.setActive(true);
122
123card.setCreationDate(LocalDate.now());
            card.setDateFrom(editCardRequestDTO.getDateFrom());
124
125
            card.setStatus(CardStatusEnum.CURRENT.getCode());
126
            card.setDateTo(minMatchDateHour);
127
            card.setNumber(Integer.valueOf(2));
            card.setDescription(editCardRequestDTO.getDescription());
128
            card = this.saveCard(card);
129
                               Figura 121. Servicio createCard – parte 1.
                                     Elaborado por: El investigador.
```
En la figura 121 se encuentra:

**@Transactional:** Anotación spring para revertir los cambios realizados en la base de datos en caso de producirse un error en el servicio padre y las funciones hijas.

**Línea 115:** Código para validar el access token de un usuario administrador.

**Línea 125:** Código para colocar en estado actual a la cartilla creada.

```
for (EditCardDetailRequestDTO editCardDetailRequestDTO : editCardRequestDTO.getMatchesList()) {
    (Luis de la decaine de la getValues de la decaine de la de la de la de la de la de la de la de la de la de la de la de la de la de la de la de la de la de la de la de la de la de la de la de la de la de la de la de la de l
    Team visitorTeamId = (Team) values.get(VISITOR_TEAM_KEY);
    CatalogDetail matchType = (CatalogDetail) values.get(MATCH_TYPE_KEY);
    CatalogDetail stadium = (CatalogDetail) values.get(STADIUM_KEY);
    CardDetail cardDetail = setCardDetailData(card, editCardDetailRequestDTO, localTeamId, visitorTeamId,
             matchType, stadium, editCardRequestDTO.getMatchesList().indexOf(editCardDetailRequestDTO) + 1);
    cardDetail = cardDetailOperations.saveCardDetail(cardDetail);
    CardDetailStats cardDetailStatsVisitor = new CardDetailStats(
             new CardDetailStatsId(Integer.valueOf(2), cardDetail.getPKey().getCard().getId(),
                      cardDetail.getPKey().getId()),
             LocalDate.now(), true, visitorTeamId, Integer.valueOf(1), Integer.valueOf(1));
    cardDetailStatsRepository.saveAndFlush(cardDetailStatsVisitor);
¥
return new ResponseEntity<>(defaultResponse, httpHeaders, HttpStatus.OK);
```
*Figura 122. Servicio createCard – parte 2. Elaborado por: El investigador.*

#### **Exponer servicio** *createCard.*

1) Crear end point */create* en *CardController.*

```
public static final String CREATE CARD URI = "/create";
@PostMapping(CREATE CARD URI)
public ResponseEntity<DefaultResponse> createCard(@RequestBody EditCardRequestDTO editCardRequestDTO,
        @RequestHeader(value = "Authorization") String authorizationToken) {
    return cardOperations.createCard(editCardRequestDTO, LocalDateTime.now(), authorizationToken);
ł
                           Figura 123. Crear end point /create.
```
*Elaborado por: El investigador.*

- **Administrar cierre de cartilla**

## **Actividades:**

 $\mathcal{Y}$ 

**Crear servicio para actualizar el marcador de los partidos en la cartilla.**

1) Crear función *updateScores.*

La función obtiene los parámetros del detalle de la cartilla y coloca los marcadores en el partido correspondiente.

```
private void updateScores(SaveCardRequestDTO saveCardRequestDTO, Card card) {
    List<CardDetail> cardDetailList = card.getCardDetailList();
    cardDetailList.forEach(item -> {
        List<SaveCardDetailRequestDTO> detail = saveCardRequestDTO.getMatches().stream()
                .filter(p -> p.getId() == item.getPKey().getId()).collect(Collectors.tolist());
        cardDetailList.get(cardDetailList.indexOf(item)).setLocalScore(detail.get(0).getLocalScore());
        cardDetailList.get(cardDetailList.indexOf(item)).setVisitorScore(detail.get(0).getVisitantScore());
    \});
<sup>}</sup>
                           Figura 124. Crear función updateScores.
```
*Elaborado por: El investigador.*

2) Crear servicio *saveCardResults* en *CardService.*

El servicio actualiza el marcador de los partidos en la cartilla y actualiza el estado de la cartilla a listo para procesar.

```
@Override
@Transactional
public ResponseEntity<DefaultResponse> saveCardResults(SaveCardRequestDTO saveCardRequestDTO,
        String authorizationToken) {
    DefaultResponse defaultResponse = new DefaultResponse("OK");
    HttpHeaders httpHeaders = new HttpHeaders();
    adminUserOperations.validateAdminUser(authorizationToken);
    Optional<Card> value = cardRepository.findById(saveCardRequestDTO.getId());
    if (value.isPresent()) {
        \text{Card card} = \text{value.get}();
        updateScores(saveCardRequestDTO, card);
        card.setStatus(CardStatusEnum.READY_FOR_PROCESS.getCode());
        cardRepository.saveAndFlush(card);
        return new ResponseEntity<>(defaultResponse, httpHeaders, HttpStatus.OK);
    ł
    return new ResponseEntity<>(defaultResponse, httpHeaders, HttpStatus.PRECONDITION REQUIRED);
ł
                      Figura 125. Crear servicio saveCardResults.
```
*Elaborado por: El investigador.*

#### **Exponer servicio saveCardResults.**

1) Crear end point */save* en *CardController.*

public static final String CARD\_SAVE\_URI = "/save"; @PostMapping(CARD\_SAVE\_URI) public ResponseEntity<DefaultResponse> saveCardResults(@RequestBody SaveCardRequestDTO saveCardRequestDTO, @RequestHeader(value = "Authorization") String authorizationToken) { return cardOperations.saveCardResults(saveCardRequestDTO, authorizationToken); þ *Figura 126. Crear end point /save en CardController.*

- **Procesar resultados**

## **Actividades:**

- **Crear query en para obtener los pronósticos no procesados de una cartilla.**
	- 1) Crear query en *PrognosticRepository* para obtener los pronósticos no procesados de una cartilla.

```
@Query("SELECT p FROM Prognostic p "
        + "WHERE p.active = true AND p.card.id = :lastCardId AND p.processed = false")
List<Prognostic> getNotProccesedPrognostics(@Param("lastCardId") Long lastCardId);
                   Figura 127. Query getNotProccessPrognostics.
                           Elaborado por: El investigador.
```
- **Crear función para determinar aciertos en pronósticos de los usuarios.**
	- 1) Crear función para validar el resultado del partido con el valor guardado en el pronóstico.

La función verifica si el valor del pronóstico es igual al resultado del partido y

coloca *true* si es acierto y *false* caso contrario.

```
private Boolean isValidPrognosticValue(String prognosticValue, Integer localScore, Integer visitorScore) {<br>return ((localScore > visitorScore && PrognosticValueEnum.LOCAL_WINNER.getCode().equals(prognosticValue))<br>| (visi
                 (visitorScore == localScore && PrognosticValueEnum.EVEN.getCode().equals(prognosticValue)));
þ
                                                Figura 128. Validar prognostic value.
```
*Elaborado por: El investigador.*

2) Crear función *processPrognosticMatches.*

La función recorre el detalle de los pronósticos para validar los resultados.

```
private void processPrognosticMatches(Prognostic p) {
   List<PrognosticDetail> prognosticDetailList = p.getPrognosticDetailList();
   prognosticDetailList.forEach(item -> prognosticDetailList.get(prognosticDetailList.indexOf(item))
           .setMatch(isValidPrognosticValue(item.getPrognosticValue(), item.getCardDetail().getLocalScore(),
                   item.getCardDetail().getVisitorScore())));
   p.setProcessed(true);
ł
                  Figura 129. Crear función procesar partidos pronósticos.
```
**Crear servicio para procesar los pronósticos de la cartilla cerrada.**

1) Crear servicio *processPrognostics* en *PrognosticService.*

El servicio obtiene la última cartilla en estado lista para procesar y procesa los pronósticos de esa cartilla.

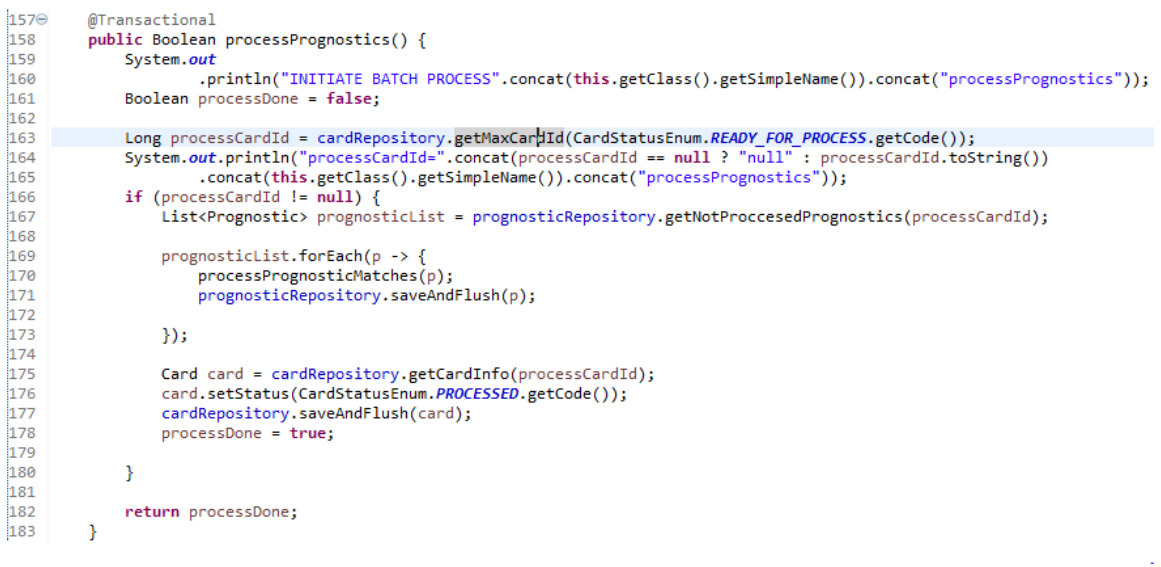

*Figura 130. Crear servicio processPrognostics. Elaborado por: El investigador.*

- **Crear** *Schedule* **para el procesamiento de pronósticos automático.**
	- 1) Crear package *Schedule.*

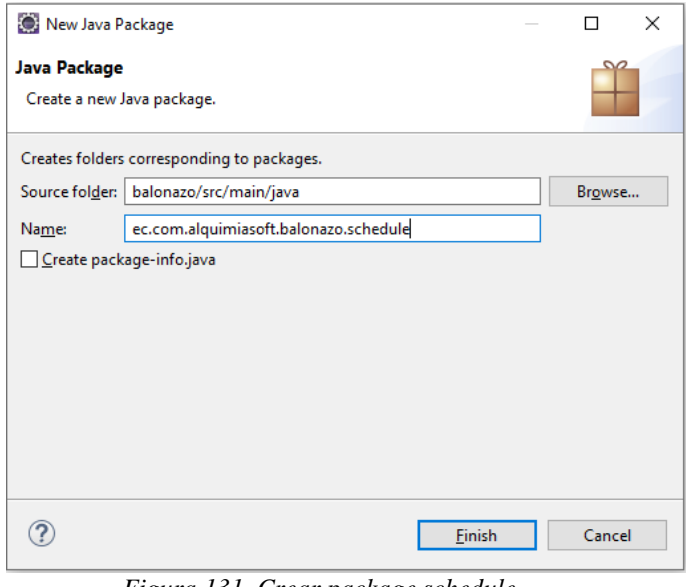

*Figura 131. Crear package schedule. Elaborado por: El investigador.*

2) Crear componente *batch.*

Un componente forma parte del ciclo de vida del proyecto desde su ejecución.

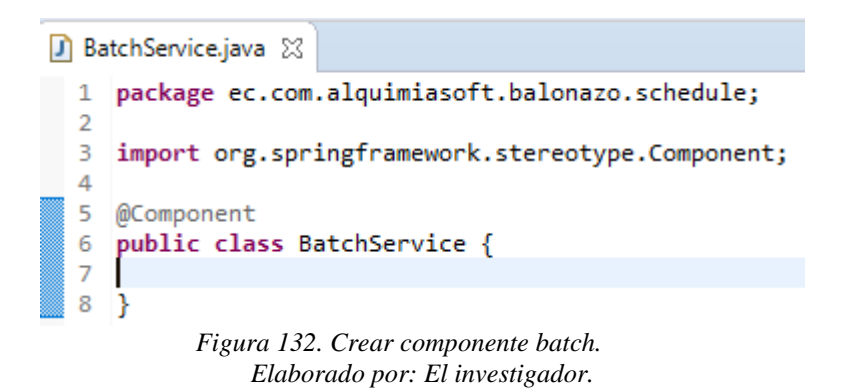

En la figura 132 se encuentra:

**@Component:** Anotación spring que indica que la clase es un componente.

3) Crear *Schedule* para procesar pronósticos.

Un *Schedule* ejecuta uno o varios procesos cada cierto tiempo. *Schedule* permite establecer parámetros de tiempo para sus periodos de ejecución (cada hora, cada día, cada mes, etc.)

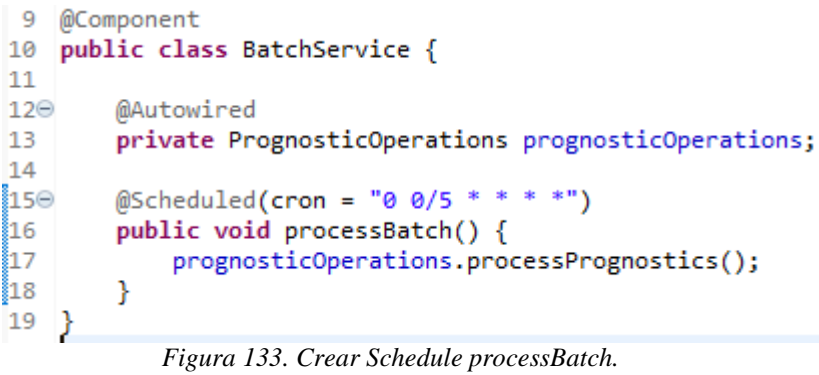

*Elaborado por: El investigador.*

En la imagen anterior se encuentra:

**@Scheduled:** Anotación spring que indica que la función es un Schedule.

**Línea 15:** Código para establecer el parámetro CRON (representación de instantes de tiempo) para que el *Schedule* se ejecute cada 5 minutos, todos los días del mes, todos los meses y durante todos los años.

- **Sprint 6**
- **Sistema de notificaciones**

# **Actividades:**

**Crear entidad Notification.**

La lógica de negocio establece que debe existir un sistema de notificaciones para permitirle al usuario reclamar recompensas o notificar algún otro evento en el futuro.

La lógica de negocio establece que existen 3 tipos de notificaciones: Pop Up, Table y Notification, donde:

**Pop Up:** Notificación que se presenta al usuario y necesita una interacción del usuario para cerrarla.

**Table:** Notificaciones que recibe Front End y los muestra en una sección de notificaciones y requieren una acción del usuario para cerrarlas.

**Notification:** Notificaciones rápidas que no requieren interacción del usuario.

Para el sistema de notificaciones se creará una entidad *Notification* y su correspondiente detalle *NotificationDetail,* tal y como se muestra en las figuras 134 y 135*.*

En la figura 134 se encuentra la notación *@columnDefault* indicando que la columna tiene un valor por defecto.

En la figura 135 se encuentra la notación *@EmbeddedId* indicando que la columna clave primaria es una clave compuesta.

```
D Notification.java &
       1 package ec.com.alquimiasoft.balonazo.model;
  <sup>2</sup><br><sup>3⊕</sup>import java.io.Serializable;
21<br>
22 @Entity<br>
23 @Table(name = "blz_notification")<br>
24 @NoArgsConstructor<br>
25 @AllArgsConstructor<br>
26 @Data<br>
27 public class Notification implements Serializable {<br>
28 private static final long serialVersionUID = 1L;<br>
29
   \frac{29}{30}@Idw1u<br>@SequenceGenerator(<mark>name = "pk_sequence_notif", sequenceName = "blz_notif_seq", allocationSize = 1)</mark><br>@GeneratedValue(strategy = GenerationType.SEQUENCE, generator = "pk_sequence_notif")
 private Long id;<br>@NotNull
                     private LocalDate creationDate;
                     private LocalDate untilDate;
                    @ColumnDefault("'1'")<br>private Boolean active;
                     @NotNull
                    @ManyToOne<br>@ManyToOne<br>@JoinColumn<mark>(</mark>name = "user_id")|<br>private User user;
                   private Integer notificationType;<br>private Integer messageType;<br>private String text;<br>private Integer oldValue;<br>private Integer newAlue;<br>private Integer newAlue;<br>private String navigationLink;<br>private String title;<br>private I
```
*Figura 134. Crear entidad Notification. Elaborado por: El investigador.*

| $\Box$ NotificationDetail.java $\boxtimes$                               |
|--------------------------------------------------------------------------|
| 1 package ec.com.alquimiasoft.balonazo.model;                            |
| $\mathcal{P}$                                                            |
| 3 <sup>®</sup> import java.io.Serializable;                              |
| 13                                                                       |
| 14<br>@Entity                                                            |
| $\emptyset$ Table(name = "blz notification detail")<br>15                |
| @NoArgsConstructor<br>16                                                 |
| 17 @AllArgsConstructor                                                   |
| $-18$ @Data                                                              |
| 19 public class NotificationDetail implements Serializable {             |
| 20                                                                       |
| private static final long serialVersionUID = 8978451540355483923L;<br>21 |
| 22                                                                       |
| 230<br>@EmbeddedId                                                       |
| private NotificationDetailId pKey;<br>24<br>25                           |
| @NotNull<br>$26^\circ$                                                   |
| <b>private</b> Integer hits;<br>27                                       |
| 28                                                                       |
| @NotNull<br>29⊜                                                          |
| <b>private</b> Integer code;<br>30                                       |
| 31                                                                       |
| 32 <sub>1</sub>                                                          |
| $E_{i}^{*}$ and $125$ Curry anti-Jul Matification Datail                 |

*Figura 135. Crear entidad NotificationDetail. Elaborado por: El investigador.*

# **Crear Servicio Notification.**

## 1) Crear interfaz *NotificationRepository*

Para los servicios de notificaciones se debe crear la interfaz repository para la manipulación de la información de la base de datos.

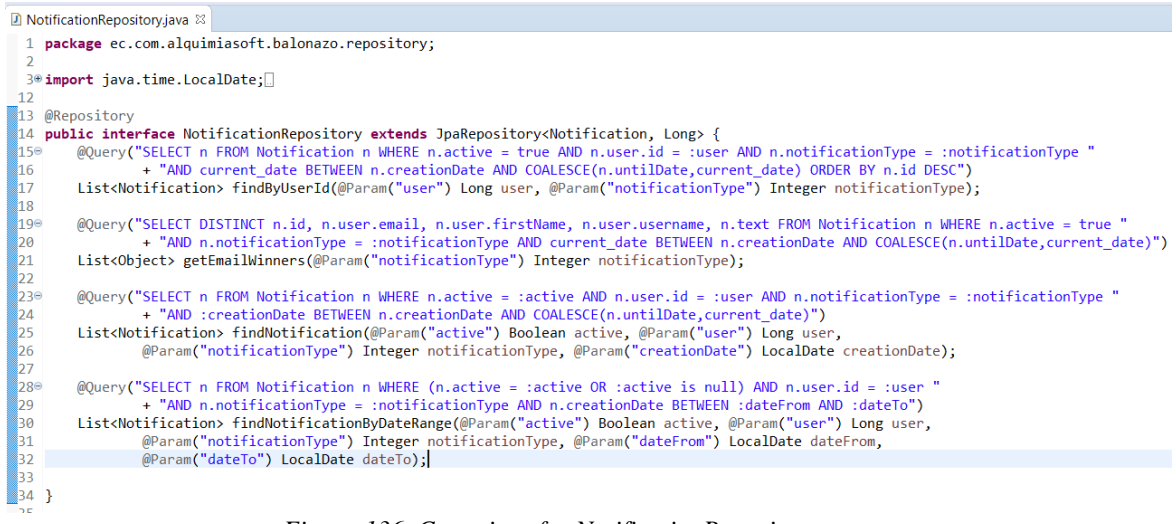

*Figura 136. Crear interfaz NotificationRepository. Elaborado por: El investigador*

## 2) Crear servicio *NotificationService*

Antes de crear la clase *NotificationService* se debe crear la interfaz *NotificationOperations* para declarar las funciones a implementar.

En la imagen 137 se encuentra:

**Línea 46:** Función para retornar un DTO con la información de las notificaciones de tipo *Pop Up* y *Table*.

**Línea 63:** Función para retornar un DTO con la información de las notificaciones de tipo *Notification*.

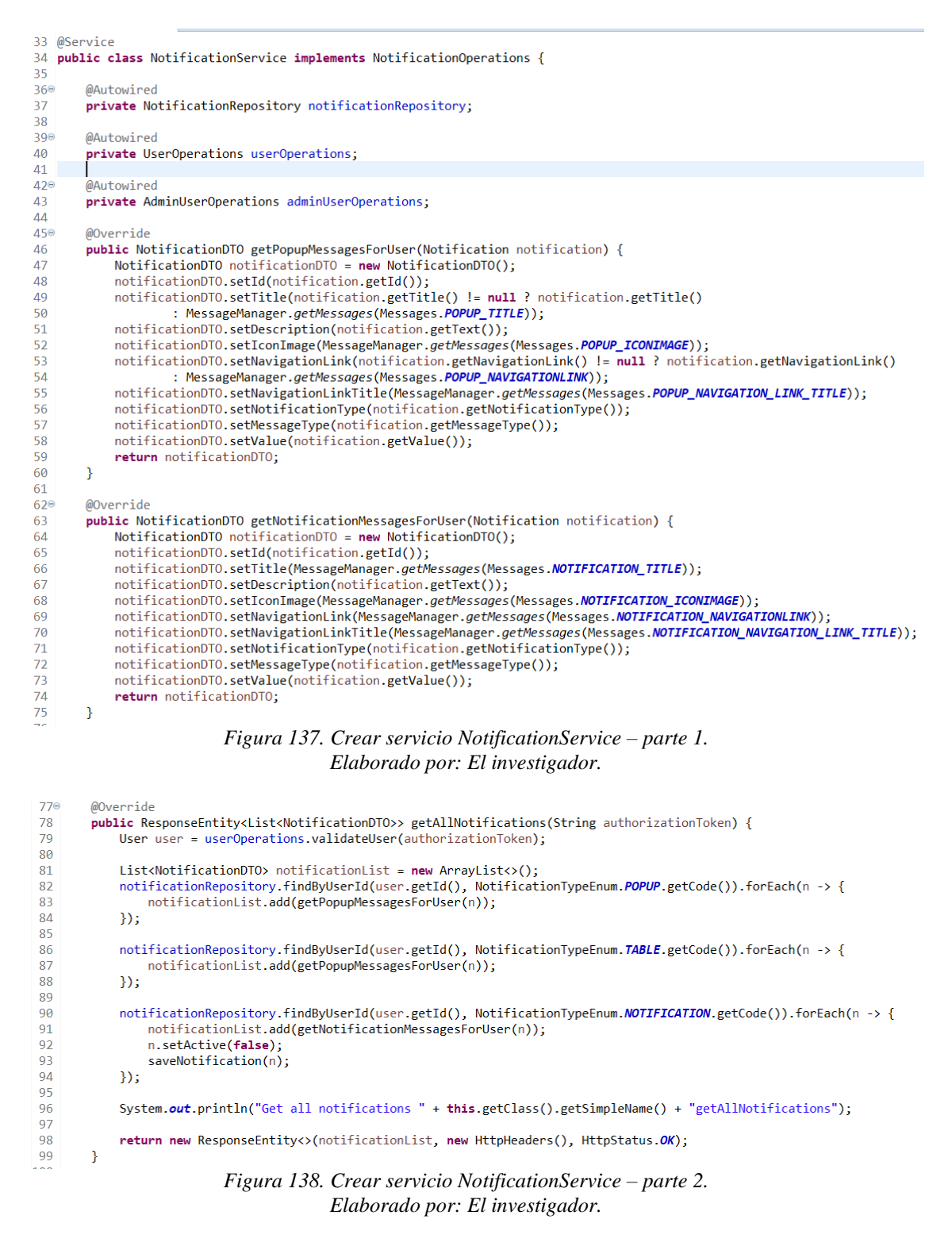

En la imagen 138 se encuentra:

**Línea 78:** Servicio para obtener la lista de notificaciones pendientes de un usuario determinado. El servicio retorna todos los tipos de notificaciones en una lista de DTOs y Front End se encarga de filtrarlos.

3) Crear servicio para aplicar notificaciones.

El servicio para aplicar notificaciones validará que la notificación a aplicar se encuentre en estado válido. De ejecutarse con éxito el servicio retorna un estado OK, caso contrario un estado un código de error.

Las notificaciones tienen un estado para identificar si el usuario ya ha interactuado con ellas. El servicio para aplicar notificaciones permite cerrar la notificación y en caso de ser una notificación con bonus de balones, asignarlos al usuario.

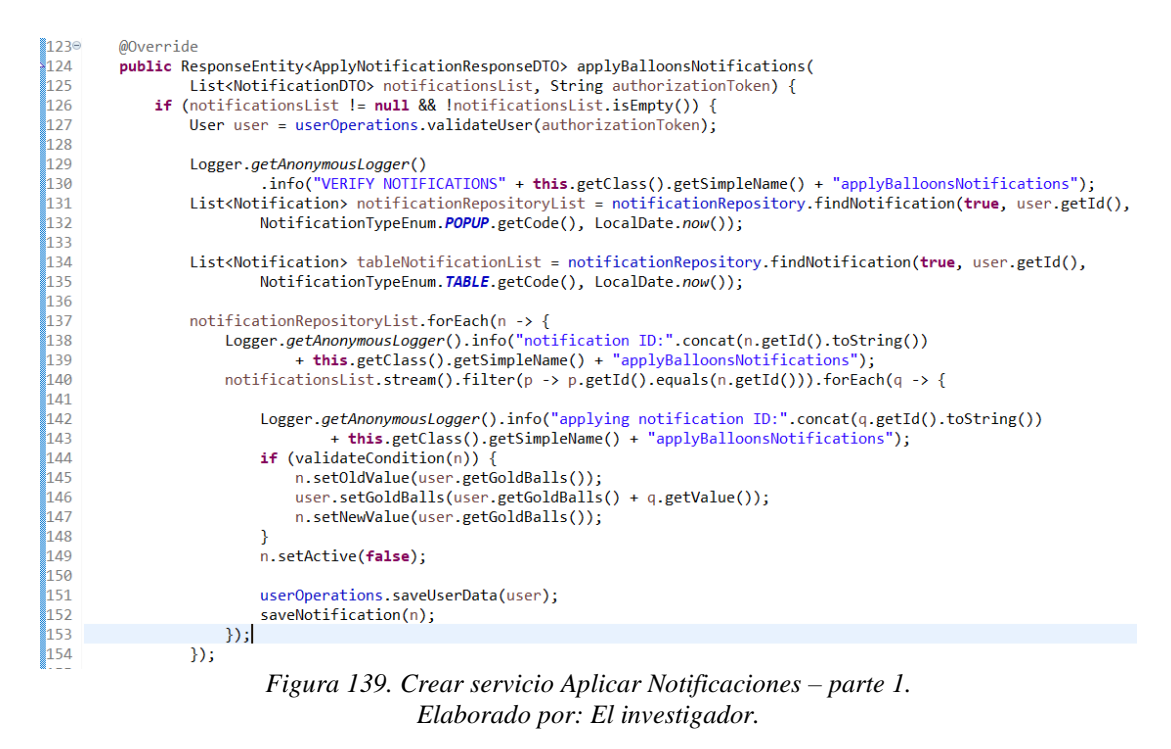

En la imagen 139 se encuentra:

**Línea 126:** Código para verificar si la lista de notificaciones a cerrar o aplicar no se encuentre vacía o sea nula. En caso no cumplirse las condiciones retorna un estado de precondiciones requeridas.

**Línea 131 y 134:** Código para obtener las listas de notificaciones de tipo Pop Up y Table del usuario y aplicar un filtro de búsqueda con las notificaciones provenientes de la petición.

**Líneas 144 a 148:** Valida que las notificaciones sean de tipo bonus y asignar el número de balones correspondientes al usuario.

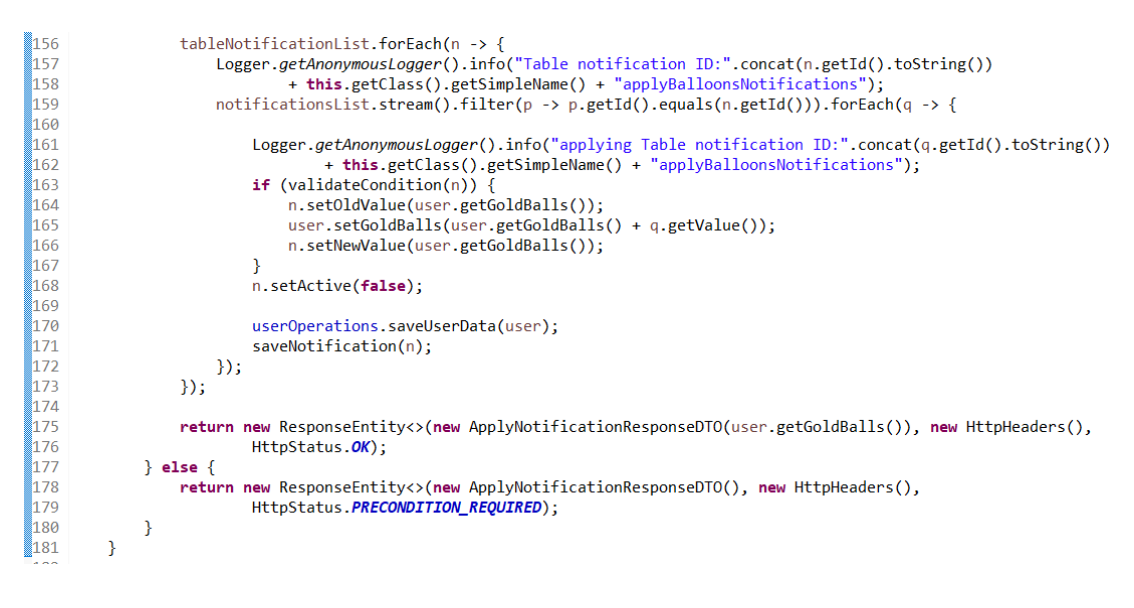

*Figura 140. Crear servicio Aplicar Notificaciones – parte 2. Elaborado por: El investigador.*

En la imagen 140 se encuentra:

**Línea 156:** Código para filtrar de la lista de notificaciones tipo table las notificaciones a cerrar que provienen de la petición y validarlas para proceder a aplicar la asignación de balones al usuario.

#### **Exponer servicios de notificaciones.**

Para exponer los servicios que puede consumir Front End se procede a crear el controlador *NotificationController.*

Los **end points** requieren de un access token para validar las peticiones de los usuarios. En cada en point que requiere un token se especifica el parámetro @RequestHeader en donde se encuentra el access y refresh token enviado desde el sistema Front.

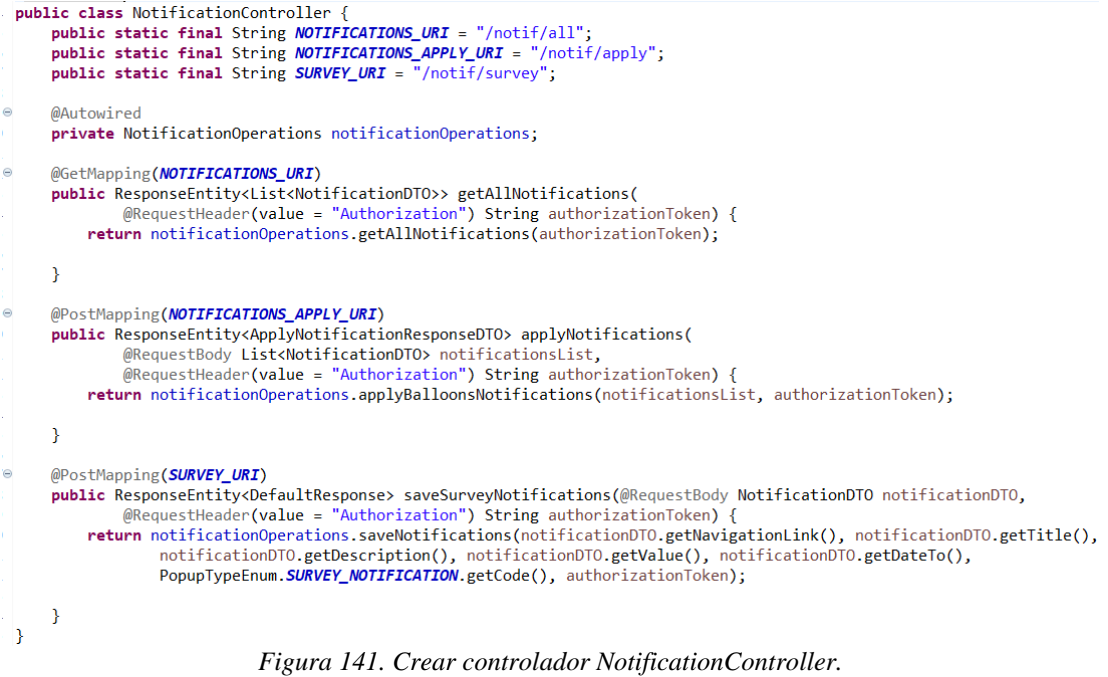

*Elaborado por: El investigador.*

- **Asignación de balones a ganadores**

## **Actividades:**

**Proceso de asignación de balones a usuarios por pronósticos**

Para la asignación de balones de oro a los usuarios que han acertado en sus pronósticos, se debe crear una notificación de tipo *Table* para que el usuario reclame su premio y el proceso de asignación de balones sea transparante.

1) Crear función para crear notificación por acierto.

La función se crea en la clase *PrognosticService.*

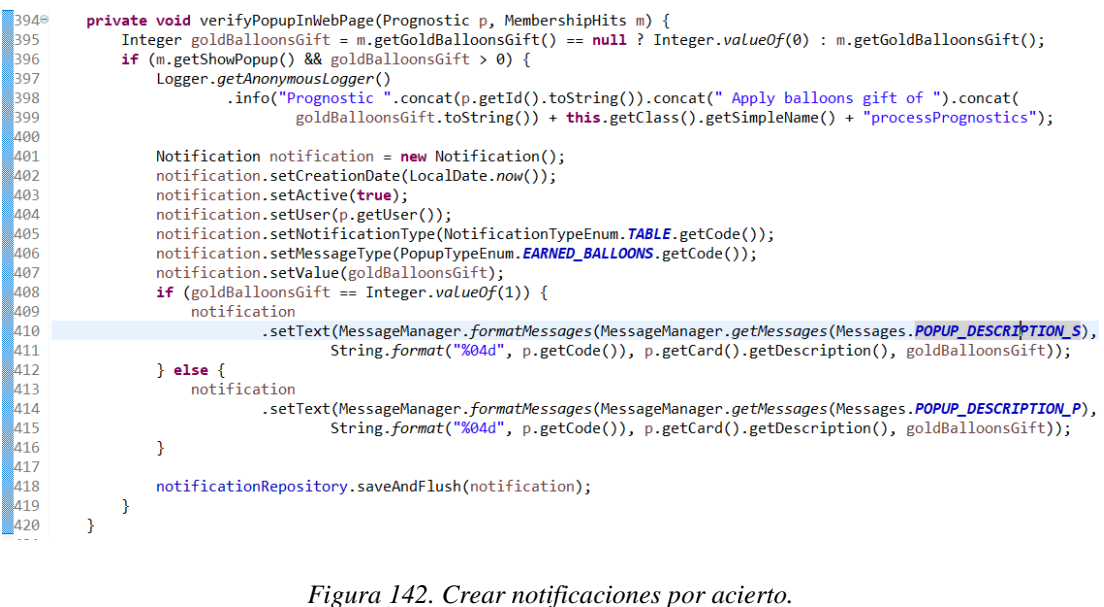

*Elaborado por: El investigador.*

En la función para crear notificaciones por acierto se encuentra:

**Líneas 401 a 407:** Código para crear una notificación y settear los datos necesarios como el usuario al que pertenece, el título y el tipo Table.

**Líneas 408 a 416:** Código para asignar a la notificación el texto de la notificación. Verifica si es un bonus single o no y establece un mensaje en base a ello.

2) Actualizar servicio para procesar cartillas.

Actualiza en el servicio *processPrognostics.*

```
232<br>233
                        prognosticList.forEach(p -> {
234processPrognosticMatches(p);
235
236
                              List<MembershipHits> membershipHitsList = getHitsParam(p);
1237
                             Logger.getAnonymousLogger()<br>info("prognostic: ".concat(Long.toString(p.getId())).concat(" matches -> ").<br>concat(Long.toString(
\frac{25}{238}239
\overline{240}241<br>242<br>243\mathcal{L}_p.getPrognosticDetailList().stream().filter(progd -> progd.getMatch()).count()))
                                                    + this.getClass().getSimpleName() + "processPrognostics");
                             membershipHitsList.forEach(m -> {
244
                                   ersniphilsiist.roreach(m)<br>
Logger.getAnonymouslogger()<br>
.info("Prognostic ".concat(p.getId().toString()).concat(" --> apply prize for ")<br>
.concat(m.getHitsNumber().toString()).concat(" hits ")<br>
+ this.getClass().getSimpleN
245
246<br>247
248
249
250
                                     /erifyPopupInWebPage<mark>(p,</mark>
                                   p.setApplyPrize(true);
251
                             \mathcal{Y}252
253
254
                             prognosticRepository.saveAndFlush(p);
255
256);
bez
```
*Figura 143. Asignar balones a ganadores. Elaborado por: El investigador.*

En la imagen 143 se encuentra:

**Línea 232:** Código para recorrer la lista de pronósticos procesados.

**Línea 250:** Código para verificar si el pronóstico aplica a alguna recompensa por aciertos.

## - **Servicio para obtener resultados**

## **Actividades:**

**Crear servicios para obtener resultados**

La lógica de negocio establece que debe existir un servicio que retorne los resultados de las cartillas enviadas por el usuario en base al número de aciertos.

- 1) Crear servicio *ResultService.*
- 2) Crear servicio para obtener los resultados de la última cartilla procesada como se muestra en la figura 144.

El servicio obtiene los pronósticos enviados por el usuario en la última cartilla procesada y las retorna en un DTO.

```
31 @Service
32 public class ResultsService implements ResultsOperations {
332A \oplusMAutowined
         private CardRenository cardRenository:
35\frac{1}{36}27<sub>°</sub>\mathbb{A}private UserOperations userOperations:
38\frac{1}{39}\Delta \Theta@Autowired
41private PrognosticOperations prognosticOperations;
\overline{42}public ResultsResponseDTO getResults(ResultsRequest resultsRequest, String authorizationToken) {
43€
\overline{44}\frac{45}{46}ResultsResponseDTO resultsResponseDTO = new ResultsResponseDTO(new ArrayList<>>><>>(), null, null,null);
47<br>48<br>49<br>50<br>51<br>52<br>53<br>54<br>55<br>56<br>57<br>60<br>61<br>62
              Long lastCard = cardRepository.getMaxCardId(CardStatusEnum.PROCESSED.getCode());
              if (lastCard != null)cardRepository.findAll().stream()
                             Stilter(p -> p.getActive() && p.getStatus() == CardStatusEnum.PROCESSED.getCode())<br>.sorted(Comparator.comparing(Card::getId).reversed()).limit(10).forEach(p -> {<br>resultsResponseDTO.getCardList().add(new CardDTO(p.getId(), 
                                            null, null, lastCard == p.getId(), p.getDescription(), null, null,null,null));
                             \mathcal{D}resultsResponseDTO.setCard(
                             getCardResults(resultsRequest, resultsRequest.getId() != null ? resultsRequest.getId() : lastCard));
              \DeltaLogger.getAnonymousLogger().info("Get results "+ this.getClass().getSimpleName()+ "getResults");
              return resultsResponseDTO;
         \rightarrowFigura 144. Crear servicio getResults.
```
La lógica de negocio determina que el usuario puede revisar los resultados de cartillas ya jugadas.

3) Crear servicio para obtener los resultados de una cartilla ya jugada.

El servicio obtiene los pronósticos enviados por un usuario en la cartilla que proviene del request y las retorna en un DTO.

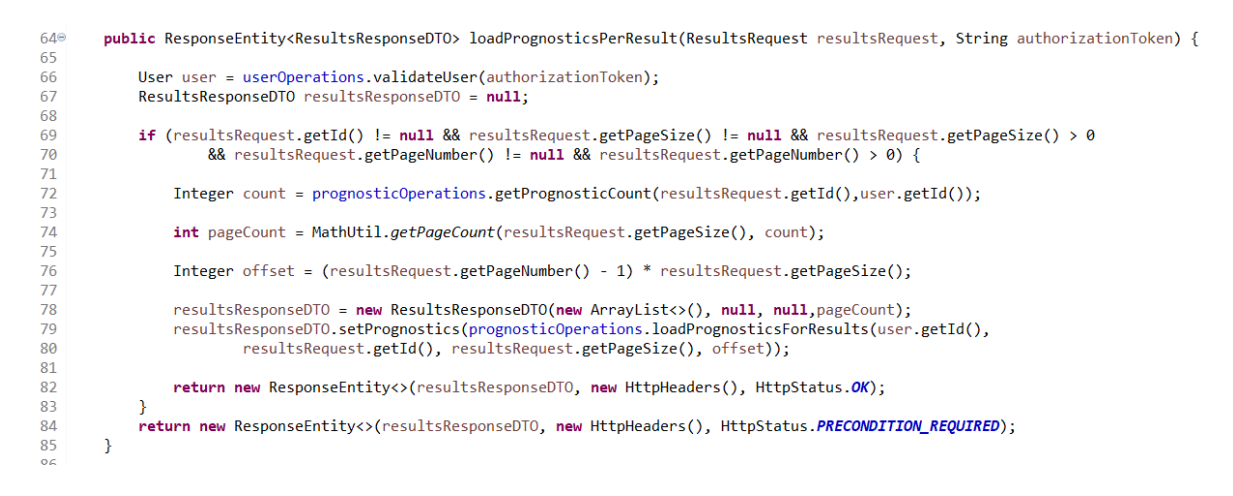

*Figura 145. Servicio para obtener resultados de cartillas. Elaborado por: El investigador.*

## **Exponer servicios**

1) Crear end points para consumir los servicios.

Crear el controlador *ResultController* y exponer los servicios creados para resultados.

```
20 public class ResultsController {
         public static final String RESULTS_URI = "/results";<br>public static final String RESULTS_URI = "/results";<br>public static final String PROGS_PER_RESULTS_URI = "/progresults";
21
2<sub>2</sub>2<sup>3</sup>240@Autowired
25
        private ResultsOperations resultsOperations;
26
27^\circ@PostMapping(RESULTS_URI)
28
        public ResultsResponseDTO getResults(@RequestBody ResultsRequest resultsRequest,
                   @RequestHeader(value = "Authorization") String authorizationToken) {
29
              return resultsOperations.getResults(resultsRequest, authorizationToken);
\overline{30}\overline{31}\rightarrow32<br>330<br>34@PostMapping(PROGS_PER_RESULTS_URI)
         public ResponseEntity<ResultsResponseDTO> loadPrognosticsPerResult(@RequestBody ResultsRequest resultsRequest,
35
                   @RequestHeader(value = "Authorization") String authorizationToken) {
36
              return resultsOperations.loadPrognosticsPerResult(resultsRequest, authorizationToken);
         \mathbf{R}37
38
\overline{39} }
```
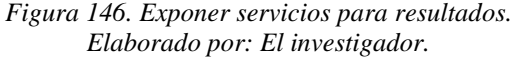

- **Sprint 7**
- **Servicio cartillas enviadas por usuario**

## **Actividades:**

**Crear servicio para obtener cartillas.**

La lógica de negocio establece que un usuario puede consultar sus pronósticos enviados en la cartilla vigente y también puede consultar los pronósticos de cartillas pasadas.

1) Crear servicio para obtener pronósticos por usuario.

El servicio obtiene los pronósticos enviados por un usuario según el ID de la cartilla que proviene del request.

**まつ**9⊿∈ public ResponseEntity<PrognosticsActiveUserResponseDTO> loadPrognosticsPerPage(CardDTO cardDTO, 795 String authorizationToken) {  $296$ 297 User user = userOperations.validateUser(authorizationToken); عودا PrognosticsActiveUserResponseDTO prognosticsActiveUserResponseDTO = null: 299 300 if (cardDTO.getPageNumber() != null && cardDTO.getPageNumber() > 0 && cardDTO.getPageSize() != null 301 && cardDTO.getPageSize() > 0 && cardDTO.getId( $[$ ] != null) { 302 prognosticsActiveUserResponseDTO = new PrognosticsActiveUserResponseDTO(); 303 304 Integer count = prognosticRepository.getPrognosticCountPerCardAndUser(cardDTO.getId(), user.getId()); โรคร  $306$ int pageCount = MathUtil.getPageCount(cardDTO.getPageSize(), count); 307 Integer offset =  $(card)TO.getPageNumber() - 1) * card DTO.getPageSize();$  $308$ List<Prognostic> prognosticList = prognosticRepository.getAllPrognostics(user.getId(), cardDTO.getId(), 309 310 cardDTO.getPageSize(), offset); 311 prognosticsActiveUserResponseDTO.setPrognosticList(loadPrognosticResponseDTOList(prognosticList)); 312 313 prognosticsActiveUserResponseDTO.setCount(pageCount); 314 return new ResponseEntity<>(prognosticsActiveUserResponseDTO, new HttpHeaders(), HttpStatus.OK); 315 316  $\overline{\mathbf{r}}$ 317 return new ResponseEntity<>(prognosticsActiveUserResponseDTO, new HttpHeaders(),<br>HttpStatus.*PRECONDITION\_REQUIRED*); 318 319 320  $\mathbf{R}$ *Figura 147. Crear servicio obtener cartillas por usuario.*

*Elaborado por: El investigador.*

## **Exponer servicio.**

1) Crear end point para obtener las cartillas por usuario.

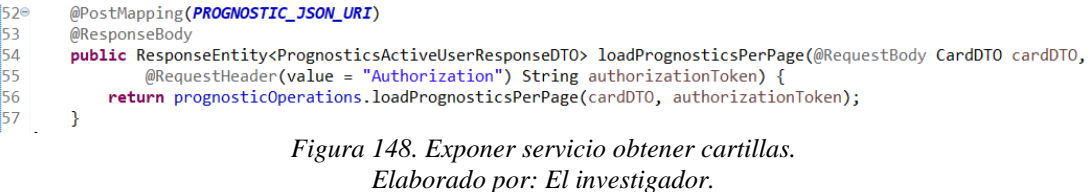

- **Servicio envío de correos a ganadores**

## **Actividades:**

## **Agregar configuración spring mail**

Spring tiene servicios propios para el envío de emails y requieren una configuración que se las coloca en el archivo de propiedades.

1) Agregar configuración spring mail en Application.yml

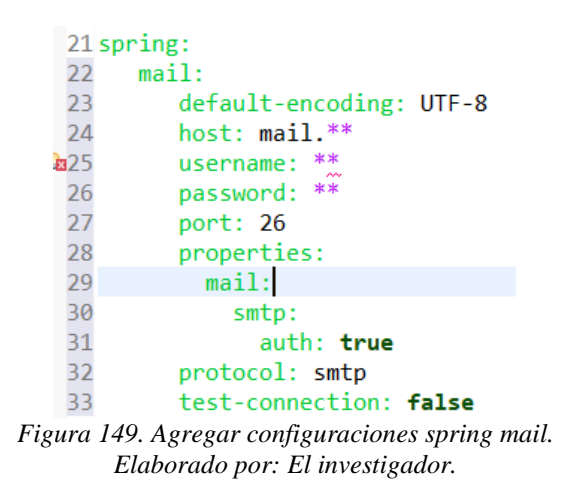

En la imagen 149 se encuentra:

**Mail:** Bloque para la configuración de spring mail con atributos tales como: host, username, password, puerto y protocolos.

# **Crear archivo de configuración para spring email**

La lógica de negocio establece que el sistema debe enviar un correo para notificar al usuario que ha ganado un premio con el acierto de sus pronósticos.

1) Crear archivo de configuración *SpringMailConfig.*

El archivo configura el uso de plantillas para el envío de correos electrónicos.

```
17 @Configuration
18 public class SpringMailConfig implements ApplicationContextAware, EnvironmentAware {
19public static final String EMAIL_TEMPLATE_ENCODING = "UTF-8";
20
21
22⊜
        @Bean
        public SpringTemplateEngine emailTemplateEngine() {
2324final SpringTemplateEngine templateEngine = new SpringTemplateEngine();
25
             templateEngine.addTemplateResolver(htmlTemplateResolver());
26
             return templateEngine:
        \mathcal{Y}2728
29⊜
        private ITemplateResolver htmlTemplateResolver() {
             final ClassLoaderTemplateResolver templateResolver = new ClassLoaderTemplateResolver();
30^{\circ}31
             templateResolver.setOrder(Integer.valueOf(2));
32
             templateResolver.setResolvablePatterns(Collections.singLeton("html/*"));
             templateResolver.setPrefix("/mail/");<br>templateResolver.setPrefix("/mail/");<br>templateResolver.setSuffix(".html");
33<sup>°</sup>3435
             templateResolver.setTemplateMode(TemplateMode.HTML);
             templateResolver.setCharacterEncoding(EMAIL_TEMPLATE_ENCODING);
36
37
             templateResolver.setCacheable(false);
38
             return templateResolver:
39
        \mathcal{V}\overline{a}Figura 150. Archivo de configuración SpringMailConfig.
```
*Elaborado por: El investigador.*

En el archivo de configuración de la figura 150 se encuentra:

**Línea 29:** Función para configurar el path y la extensión de los archivos aceptados para las plantillas, en este caso .html.

**Línea 23:** Función para retornar la construcción de una plantilla para correos.

### **Crear servicio para enviar correos**

- 1) Crear servicio *EmailService.*
- 2) Crear funciones para el envío de correos a ganadores como se muestra en las figuras 151 y 152.

En la imagen 151 se encuentra:

**Línea 46:** Código para obtener la lista de correos de los usuarios que han acertado en sus pronósticos y tienen premio en base a notificaciones generadas para el caso.

**Línea 49:** Código para recorrer la lista notificaciones de correos y armar el MailDTO que se envía a los servicios de spring mail.

```
26 @Service<br>27 public class EmailService implements EmailOperations {
         evalue("${balonazo.contact-email}")<br>private String contactEmail;
286\frac{20}{29}30
21e@Value("${balonazo.email.maxsendingsperhour}")<br>private Integer maxSendingsPerHour;
rac{1}{32}33
34⊜
          @Autowire
          private NotificationRepository notificationRepository;
\frac{1}{35}36
\frac{1}{37}MAutowined
\frac{3}{38}private NotificationDetailRepository notificationDetailRepository;
39
70^\circ@Autowired
rac{40}{41}private AsyncEmailService asyncEmailService;
42
43^{\circ}<br>44^{\circ}@Override
         wovernice<br>public void sendWinnersEmail(Boolean isSynchronous) {<br>logger.getAnonymousLogger().info("Sending email for winners"+ this.getClass().getSimpleName()+ "sendWinnersEmail");<br>Stream<Object> notificationsList = notific
45<br>46<br>4748
49<br>50<br>51<br>52
               notificationsList.forEach(n ->
                     Object[] obj = (Object[]) n;
                    Object[] obj = (Object[]) n;<br>
Long di = (Long) obj[0];<br>
String email = (String) obj[1];<br>
String firstName = (String) obj[2];<br>
String username = (String) obj[3];<br>
String description = (String) obj[4];<br>
firstName = firstName
\frac{53}{54}55<br>56<br>57<br>58<br>59<br>60<br>61
                     MailDIO mailDIO = new MailDIO():
                     nuinon.sur.com/MessageManager.getMessages(Messages.DEFAULT_EMAIL_ALIAS));<br>mailDTO.setFrom(MessageManager.getMessages(Messages.DEFAULT_EMAIL_ALIAS));<br>mailDTO.setTo(email);
                     mailDTO.setSubject(MessageManager.getMessages(Messages.EMAIL SUBJECT));
62
63<br>64
                     String content = MessageManager.formatMessages(MessageManager.getMessages(Messages.EMAIL_DESCRIPTION),
65
                                firstName);
                                             Figura 151. Envío de correos a ganadores – parte 1.
                                                                 Elaborado por: El investigador.
66
                        mailDTO.setContent(content);
                        Map<String, Object> variables = new HashMap<>();<br>variables.put("name", StringUtils.capitalize(firstName));
 67
 68
                        variables.put("currentyear", Integer.toString(LocalDate.now().getYear()));<br>variables.put("currentyear", Integer.toString(LocalDate.now().getYear()));<br>variables.put("description", description);<br>List<String> prognosticList =
69<br>70\frac{1}{71}72rac{1}{73}notificationDetailRepository.getNotificationDetailById(id).forEach(item -> {
                              prognosticList.add(
 74\frac{1}{75}.<br>MessageManager.formatMessages(MessageManager.getMessages(Messages.NOTIFICATION_PRIZE_PER_HIT),
\begin{array}{c} \n 76 \\
 77\n \end{array}String.format("%04d", item.getCode()), item.getHits()));
                        \mathcal{D}:
 78
 79variables.put("prognosticlist", prognosticList);
 80
                        if (isSynchronous) {
 \overline{81}asyncEmailService.sendMailWithTemplateSynch(variables, mailDTO, null, "html/hitsNotification");
 82
                        \} else {
 83
                              asyncEmailService.sendMailWithTemplate(variables, mailDTO, null, "html/hitsNotification");
                        \overline{1}84
 85
 86
                        Optional<Notification> optional = notificationRepository.findById(id);
 87
 88
                        if (optional.isPresent()) {
 \overline{R}Notification notif = optional.get();
 90
                               notif.setActive(false);
 \overline{91}notificationRepository.saveAndFlush(notif);
\frac{92}{93}\rightarrow\mathcal{W}:
 \frac{6}{94}95
            \mathcal{E}Figura 152. Envío de correos a ganadores – parte 2.
```
# *Elaborado por: El investigador.*

## **Actualizar servicio procesar cartillas.**

1) Crear función para generar notificaciones de tipo Email.

La función crea una notificación de tipo Email para enviar los correos a ganadores en un proceso asíncrono.

```
private void verifyEmailNotification(Prognostic p, MembershipHits m) {
    List<Notification> emailNotification = notificationRepository.findByUserId(p.getUser().getId(),
            NotificationTypeEnum.EMAIL.getCode());
   Notification notification = null;
    if (m.getSendWinnersEmail()) {
        if (emailNotification.isEmpty()) {
            notification = new Notification();
            notification.setCreationDate(LocalDate.now());
            notification.setActive(true);
            notification.setUser(p.getUser());
            notification.setText(p.getCard().getDescription());
            notification.setNotificationType(NotificationTypeEnum.EMAIL.getCode());
            notification.setMessageType(MessageTypeEnum.INFORMATION.getCode());
            notification = notificationRepository.saveAndFlush(notification);
        \} else \{notification = emailNotification.get(0);Þ
        Integer recordCount = notificationDetailRepository.getCount(notification.getId());
        Long hits = p.getPrognosticDetailList().stream().filter(item -> item.getMatch()).count();
        NotificationDetail notificationDetail = new NotificationDetail(
                new NotificationDetailId(recordCount + 1, notification),
                hits.intValue(), p.getCode());
        notificationDetailRepository.saveAndFlush(notificationDetail);
   \mathcal{E}<sup>1</sup>
                        Figura 153. Función crear notificaciones Email.
                                Elaborado por: El investigador.
```
#### 2) Actualizar proceso cerrar cartilla

```
membershipHitsList.forEach(m -> {
    Logger.getAnonymousLogger()
             .info("Prognostic<sup>"</sup>.concat(p.getId().toString()).concat(" --> apply prize for ")
                     .concat(m.getHitsNumber().toString()).concat(" hits ")
                     + this.getClass().getSimpleName() + "processPrognostics");
    verifyEmailNotification(p, m);
    verifiNotificationInWebPage(p, m);
    verifyPopupInWebPage(p, m);
    p.setApplyPrize(true);
\}:
               Figura 154. Actualizar proceso cerrar cartilla envío de emails.
                             Elaborado por: El investigador.
```
#### - **Envío de correos electrónicos por registro**

## **Actividades:**

**Actualizar método registro Usuario.**

La lógica de negocio establece que el sistema envíe correos de bienvenida a los nuevos usuarios.

1) Crear servicio para envió de correos de bienvenida.

```
@Override
public void sendWelcomeEmail(String email, String name, Boolean isSynchronous) {
    String template = null;
   MailDTO mailDTO = new MailDTO();
   mailDTO.setFrom(MessageManager.getMessages(Messages.DEFAULT_EMAIL_ALIAS));
   mailDTO.setTo(email);
   LocalDate now = LocalDate.now();if (isWithinRange(now)) {
        template = "html/founderSupporterNotification";
        mailDTO.setSubject(MessageManager.getMessages(Messages.WELCOME_EMAIL_FOUNDER_SUBJECT));
    \} else \{template = "html/welcome";
       mailDTO.setSubject(MessageManager.getMessages(Messages.WELCOME_EMAIL_SUBJECT));
   Map<String, Object> variables = new HashMap<>();
    variables.put("name", StringUtils.capitalize(name));
    variables.put("currentyear", Integer.toString(LocalDate.now().getYear()));
    if (isSynchronous) {
        asyncEmailService.sendMailWithTemplateSynch(variables, mailDTO, null, template);
    \} else \{asyncEmailService.sendMailWithTemplate(variables, mailDTO, null, template);
    Þ
þ
                     Figura 155. Servicio envío de correos de bienvenida.
```
*Elaborado por: El investigador.*

2) Actualizar método de registro de un usuario.

userMembershipOperations.saveMembershipForUser( new UserMembership(null, LocalDate.now(), true, user, newMembership, LocalDateTime.now(), null));

emailOperations.sendWelcomeEmail(userDTO.getEmail().toLowerCase(), userDTO.getUsername(),false);

*Figura 156. Enviar correo de bienvenida en registro. Elaborado por: El investigador.*

- **Sprint 8**
- **Restaurar contraseña**

## **Actividades:**

**Crear servicio para envío de correo con clave temporal**

```
@Override
public void sendPasswordRecoverEmail(String email, String name, String password, Boolean isSynchronous) {
    MailDTO mailDTO = new MailDTO();
    mailDTO.setFrom(MessageManager.getMessages(Messages.DEFAULT_EMAIL_ALIAS));
    mailDTO.setTo(email);
    mailDTO.setSubject(MessageManager.getMessages(Messages.RECOVER_PWD_EMAIL_SUBJECT));
    Map<String, Object> variables = new HashMap<>>
();<br>variables.put("name", StringUtils.capitalize(name));
    variables.put("password", password);
    variables.put("currentyear", Integer.toString(LocalDate.now().getYear()));
    if (isSynchronous) {
        .<br>asyncEmailService.sendMailWithTemplateSynch(variables, mailDTO, null, "html/recoverPwd");
    \} else \{asyncEmailService.sendMailWithTemplate(variables, mailDTO, null, "html/recoverPwd");
    \overline{\mathcal{X}}\mathcal{P}Figura 157. Crear servicio envío correo con clave temporal.
```
#### **Crear servicio restaurar contraseña**

La lógica de negocio establece que un usuario puede obtener una contraseña temporal para acceder al sistema si no recuerda la contraseña original.

#### 1) Crear servicio para restaurar contraseña.

```
public ResponseEntity<DefaultResponse> recoverPassword(UserUpdateDTO userUpdateDTO) {
    DefaultResponse defaultResponse = new DefaultResponse("OK");
   User user = findByEmail(userUpdate)TO.getEmail());<br>
if (user == null) {
        .<br>return new ResponseEntity<>(defaultResponse, new HttpHeaders(), HttpStatus.PRECONDITION_REQUIRED);
    \overline{\mathbf{r}}if (user.getOrigin() != UserOriginEnum.BALONAZO.getCode()) {
        return new ResponseEntity<>(defaultResponse, new HttpHeaders(), HttpStatus.FAILED_DEPENDENCY);
    String passwordGenerated = StringUtil.generateRandomString(8, 15, 3, 3, 0, 0);
    user.setPassword(passwordEncoder.encode(passwordGenerated));
    saveUserData(user);
  Logger.getAnonymousLogger()
             .info("new password->".concat(passwordGenerated) + this.getClass().getSimpleName() + "recoverPassword");
    String firstName = user.getFirstName() != null ? user.getFirstName().split(" ")[0] : null;
    firstName = firstName == null || firstName.isEmpty() ? user.getUsername() : firstName;
   Logger.getAnonymousLogger().info("Sending password recover mail to ".concat(user.getEmail())<br>+ this.getClass().getSimpleName() + "recoverPassword");
    emailOperations.sendPasswordRecoverEmail(user.getEmail(), firstName, passwordGenerated, false);
    return new ResponseEntity<>(defaultResponse, new HttpHeaders(), HttpStatus.OK);
Þ
                                   Figura 158. Servicio restaurar contraseña.
```
*Elaborado por: El investigador.*

#### 2) Exponer servicio

```
@PostMapping(RECOVER_URI)
@ResponseBody
public ResponseEntity<DefaultResponse> recoverPassword(@RequestBody UserUpdateDTO userUpdateDTO) {
    return userOperations.recoverPassword(userUpdateDTO);
٦
```
*Figura 159. Crear end point restaurar contraseña. Elaborado por: El investigador.*

#### - **Actualización de los datos de un usuario**

#### **Actividades:**

#### **Crear servicio para actualizar datos de un usuario.**

La lógica de negocio establece que un usuario puede actualizar su información adicional.

1) Crear servicio para actualizar los datos de un usuario.

El servicio valida la petición con el access token y al mismo tiempo obtiene el usuario para actualizar su información.

```
public ResponseEntity<UserUpdateDTO> updateUser(UserUpdateDTO userUpdateDTO, String authorizationToken) {
    User user = validateUser(authorizationToken);
     Boolean profileNotCompletedBefore = (user.getProfileFulfilled() == null || !user.getProfileFulfilled())
              %% (user.getFirstName() == null || user.getLastName() == null || user.getBirthDate() == null<br>%% (user.getFirstName() == null || user.getLastName() == null || user.getBirthDate() == null<br>| user.getPhone() == null || user.ge
    HttpHeaders httpHeaders = new HttpHeaders();<br>user.setUsername(userUpdateDTO.getUsername() == null ? user.getUsername() : userUpdateDTO.getUsername());
     user.setFirstName(userUpdateDTO.getFirstName() == null ? user.getFirstName() : userUpdateDTO.getFirstName());
     user.setLastName(userUpdateDTO.getLastName() == null ? user.getLastName() : userUpdateDTO.getLastName());
    user.setBirthDate(userUpdateDTO.getBirthDate() == null ? user.getBirthDate() : userUpdateDTO.getBirthDate());<br>user.setPhone(userUpdateDTO.getBirthDate());<br>user.setCity(userUpdateDTO.getCity() == null ? user.getCity() : use
     if (userUpdateDTO.getSupportedTeamId() != null) {
          Team team = teamOperations.getTeam(userUpdateDTO.getSupportedTeamId());
          user.setSupportedTeamId(team);
     À
     Boolean profileCompletedAfter = (user.getProfileFulfilled() == null || !user.getProfileFulfilled())
              && (user.getFirstName() != null && user.getLastName() != null && user.getBirthDate() != null
                        && user.getPhone() != null && user.getCity() != null && user.getSupportedTeamId() != null);
     if (profileNotCompletedBefore && profileCompletedAfter) {
         user.setProfileFulfilled(true);
     saveUserData(user);
     return new ResponseEntity<>(userUpdateDTO, httpHeaders, HttpStatus.OK);
\overline{\mathbf{r}}Figura 160. Actualizar datos de un usuario.
                                           Elaborado por: El investigador.
```
#### 2) Exponer servicio

```
@PostMapping(USER_UPDATE_URI)
@ResponseBody
public ResponseEntity<UserUpdateDTO> updateUser(@Valid @RequestBody UserUpdateDTO userUpdateDTO,
        BindingResult bindingResult, @RequestHeader(value = "Authorization") String authorizationToken) {
    return userOperations.updateUser(userUpdateDTO, authorizationToken);
<sup>}</sup>
```
*Figura 161. Crea end point actualizer datos de usuarios. Elaborado por: El investigador.*

## **3.3. Resultados SCRUM**

#### **3.3.1. Gráfica resultante del progreso del proyecto.**

En SCRUM se utiliza la gráfica Burn Down para medir el progreso de un proyecto al finalizar cada Sprint. En el presente proyecto se ha utilizado como unidad de medida los *Story Points* (Puntos de esfuerzo por historia) para graficar el progreso del proyecto.

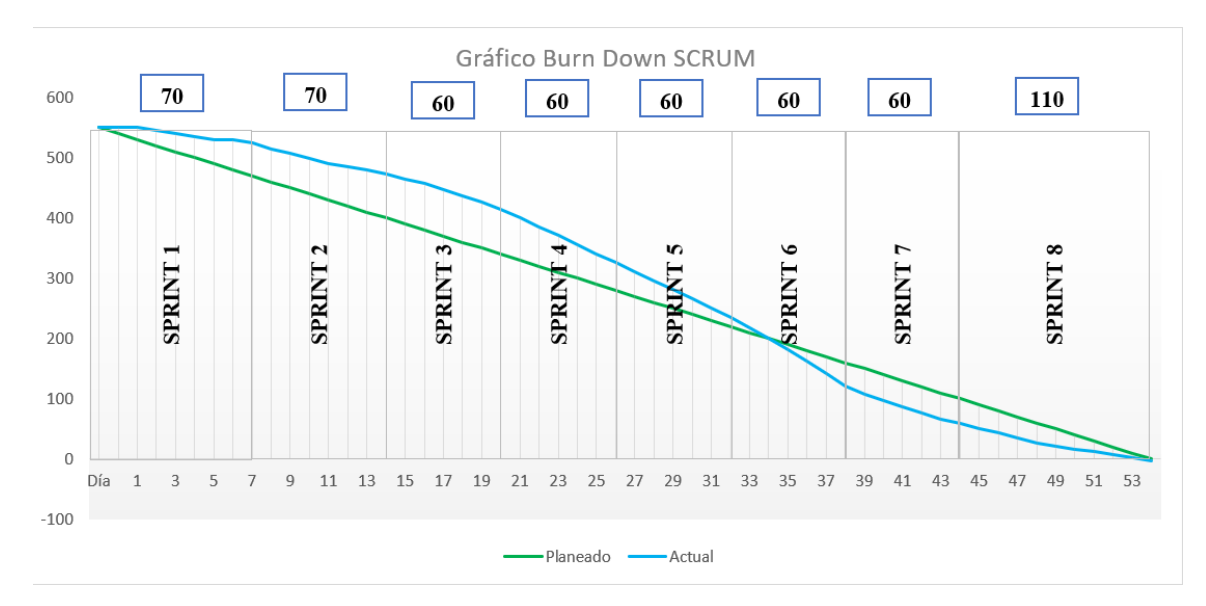

*Figura 162. Grafica Burn Down SCRUM. Elaborado por: El investigador.*

# **3.3.2. Análisis de la gráfica.**

En la figura 162 se puede observar la representación gráfica del progreso del proyecto al finalizar todos los Sprints.

El desarrollo del proyecto se planificó para 8 Sprints con duraciones de 1 a 2 semanas por cada uno. Se ha establecido como objetivo ideal cumplir 10 puntos de esfuerzo por día, obteniendo totales de 60 a 110 puntos por Sprint.

En la figura 161 se encuentran graficadas 2 líneas que representan el progreso ideal (línea verde) y el progreso real del proyecto (línea azul) de lo cual se puede concluir:

- El progreso del proyecto tuvo un retraso en los primeros Sprints debido al tiempo que se le dedicó al estudio y aprendizaje de las herramientas para el desarrollo como Spring Boot y Docker.
- A partir del Sprint 4 aumentaron los puntos de esfuerzo cumplidos con respecto a los sprint anteriores, mostrando que el equipo de desarrollo empieza a tener mejor dominio sobre el producto y las herramientas de software.
- Desde el sprint 6 se recupera y sobrepasa el umbral ideal, demostrando que se cumplido con el estudio y aprendizaje de las herramientas tomando un control absoluto sobre el producto y mejorando exponencialmente las métricas de esfuerzo.

## **3.4. Pruebas**

## **Conceptos**

## **Pruebas Unitarias**

Se ha utilizado TDD (Desarrollo Guiado por Pruebas) para el desarrollo del presente proyecto debido a que nos brinda la posibilidad de reducir el impacto de errores en producción, detectándolos fácilmente en las etapas de desarrollo e integración.

Las pruebas unitarias consisten en probar de manera aislada la lógica que contiene una determinada función, permitiendo detectar errores en la fase de desarrollo cuando se da mantenimiento a un sistema o se agregan funcionalidades que afecten la lógica de negocio.

## **Pruebas de Integración**

Las pruebas de integración son otro tipo de pruebas diferentes a las unitarias. Este tipo de pruebas garantizan que todos los elementos probados unitariamente se integren correctamente y puedan ser utilizados por otra aplicación u otro proceso dentro de la misma.

## **Instalación de librerías con Gradle**

El repositorio de Gradle dispone de librerías útiles para realizar pruebas unitarias y de integración como: *spring boot test, junit, mocks, jacoco, etc.*

#### **Implementar librerías test en** *build.gradle*

```
23 dependencies {
       implementation('org.springframework.boot:spring-boot-starter')
24implementation 'org.springframework.boot:spring-boot-starter-data-jpa'<br>implementation 'org.springframework.boot:spring-boot-starter-data-jpa'
2526
       implementation 'org.springframework.boot:spring-boot-starter-web'
2728
       implementation('org.springframework.boot:spring-boot-starter-mail:1.2.0.RELEASE')
29
       implementation('org.apache.commons:commons-lang3:3.8.1')
       implementation('javax.xml.bind:jaxb-api:2.3.0')
30
       implementation('com.auth0:java-jwt:3.4.1')
31implementation('org.thymeleaf:thymeleaf:3.0.11.RELEASE')
32
       implementation('org.thymeleaf:thymeleaf-spring5:3.0.11.RELEASE')
33
34
35
       compileOnly 'org.projectlombok:lombok'
       runtimeOnly 'com.h2database:h2'
36<sup>2</sup>37
       runtimeOnly 'org.postgresql:postgresql'
38
       annotationProcessor 'org.projectlombok:lombok'
39
40
       testImplementation 'org.springframework.boot:spring-boot-starter-test'
       testImplementation 'org.springframework.security:spring-security-test'
41
       testImplementation('com.h2database:h2:1.4.197')
\Delta<sup>2</sup>
43testImplementation('org.assertj:assertj-core:3.11.1')
       testImplementation('org.assertj:assertj-joda-time:2.2.0')
44testimplementation('org.casser cj.usser cj.usdet's) doubtline.<br>
testImplementation('junit:junit:4.12')<br>
testImplementation('org.easymock:easymock:3.4')<br>
testImplementation('com.github.javafaker:javafaker:0.15')
45
46
47
48
       testImplementation('javax.xml.bind:jaxb-api:2.3.0')
49 }
```
*Figura 163. Implementar librerías test Elaborado por: El investigador.*

En la figura 163 se encuentra:

**Línea 40:** Implementación de la librería *spring boot starter test* para testear aplicaciones Spring Boot con JUnit.

**Línea 41:** Implementación de la librería *spring security test* para testear aplicaciones con Spring Security.

**Línea 45:** Implementación de la librería JUnit para el desarrollo de pruebas.

**Línea 46:** Implementación de la librería *easymock* para crear objetos falsos que son utilizados durante la ejecución de las pruebas unitarias.

## **Configuración del runtime test en build.gradle**

En Gradle se puede configurar las tareas que pueden ser ejecutadas desde Gradlew como son las pruebas unitarias y de integración.

```
51 test \{52
      testLogging {
53
          events 'passed', 'skipped', 'failed'
          exceptionFormat = 'full'5455
      Y
56
      exclude '**/ec/com/alquimiasoft/balonazo/integrationtest/*'
57}
58
59 task integrationTest(type: Test) {
60
      testLogging {
          events 'passed', 'skipped', 'failed'
61
          exceptionFormat = 'full'62
63
64
      include '**/ec/com/alquimiasoft/balonazo/integrationtest/*'
65}
```
*Figura 164. Tareas gradle test y test integration. Elaborado por: El investigador.*

En la figura 164 se encuentra:

**Línea 51:** Inicio de la tarea *test* para ejecutar pruebas unitarias con Gradle.

**Línea 52:** Bloque que contiene los eventos resultantes después de terminar la ejecución de las pruebas unitarias.

**Línea 56:** Se excluye los paquetes de clases que no serán ejecutadas durante la tarea, en este caso las pruebas de integración.

**Línea 59:** Inicio de la tarea *integrationTest* para ejecutar pruebas de integración con Gradle.

**Línea 64:** Se incluye los paquetes de clases que serán ejecutadas durante la tarea, en este caso las pruebas de integración.

## **Configuración de jacoco test en build.gradle**

La librería Jacoco permite crear un reporte detallado del resultado de las pruebas unitarias, detallando el porcentaje de cobertura y resaltando el código faltante por probar.

```
67 jacocoTestReport {
68
     reports {
69
          xml.enabled false
          csv.enabled false
70
71
          html.destination file("${buildDir}/jacocoHtml")
72\mathcal{P}73
      afterEvaluate {
74classDirectories = files(classDirectories.files.collect {
75
              fileTree(dir: it, exclude: [
76
                        **/ec/com/alquimiasoft/balonazo/BalonazoApplication*'
77\vert78
          )79
      \mathbf{R}80}
                   Figura 165. Configuración Jacoco Report.
```
*Elaborado por: El investigador.*

En la figura 165 se encuentra:

**Línea 67:** Inicio del bloque jacoco para generar el reporte de resumen de las pruebas unitarias.

**Línea 68:** Bloque para indicar el formato del archivo resultando al finalizar la ejecución de las pruebas unitarias, en este caso el reporte se genera en un archivo html.

**Línea 73:** Bloque para especificar configuraciones adicionales, como los paquetes de archivos a ser excluidos del test de cobertura.

# **Crear clase de objetos simulados**

Para probar el código de una aplicación se utilizan objetos simulados para reemplazar a los objetos reales durante la ejecución y continuar con el proceso que le corresponde. Una clase que provea de objetos simulados es de mucha utilidad para crear un objeto en cualquier lugar que se lo necesite.

En la siguiente figura se encuentra la clase *Objects* que se utiliza como proveedor de objetos simulados.

```
D Objects.java ※
 41
 42 public final class Objects {
 \overline{43}44
         public static final int MAX_CARD_DETAIL = 13;
 45
         public static String AUTHORIZATION KEY = "Authorization";
         public static Catalog catalog;
 46
         public static Team team:
 \Delta7
 48
         public static User user:
 49
 50^\circpublic static User generateUser(String email, String username, String password) {
 51
             User userTest = new User();userTest.setActive(true);
  52
 53
             userTest.setCreationDate(LocalDate.now());
  54
             userTest.setEmail(email);
 55
             userTest.setGoldBalls(Integer.valueOf(1));
 56
             userTest.setPassword(password);
 57
             userTest.setUsername(username):
 58
             userTest.setId(Long.valueOf(1));
 59
             return userTest;
 69
         - }
 61
 62°public static UserLoginDTO getUserLoginDTOViewLogin() {
 63
             UserLoginDTO userDto = new UserLoginDTO();
 64
             userDto.setEmail("daniel.sandoval@alquimiasoft.com");
 65
             userDto.setPassword("pass[1234]");
 66
             userDto.setType(Long.valueOf(1));
 67
             userDto.setOrigin(UserOriginEnum.BALONAZO.getCode());
 68
             return userDto;
 69
         \mathcal{E}Figura 166. Clase Objects con objetos fake.
```
*Elaborado por: El investigador.*

## **3.4.1. Pruebas Unitarias.**

## **Pruebas Unitarias** *User Service*

Una Prueba unitaria permite probar de manera individual cualquier función y método que requiera validar lógica de negocio. El objetivo de las pruebas unitarias es validar la lógica de negocio de los servicios de una aplicación, para que, al momento de integrarlos con otros servicios, esté garantizado en gran parte su funcionamiento, reduciendo la aparición de errores y el impacto posdesarrollo, tal y como se muestra en las figuras 167 y 168.

En la figura 167 se encuentra:

**@SpringBootTest:** Notación spring para especificar que una clase es de tipo test e inicie su ejecución con la librería *spring boot started test.*

**@Autowired:** Notación spring que permite inyectar dependencias como servicios y operadores.

**@MockBean:** Notación spring boot test para agregar objetos simulados al contexto de la aplicación que reemplazará cualquier bean existente del mismo tipo.

Los servicios que van a ser probados se los inyectará en la clase, en este caso *User Service.* Los servicios, repositorios y operadores adicionales que forman parte de un proceso a ser probado se los inyectará como objetos simulados.

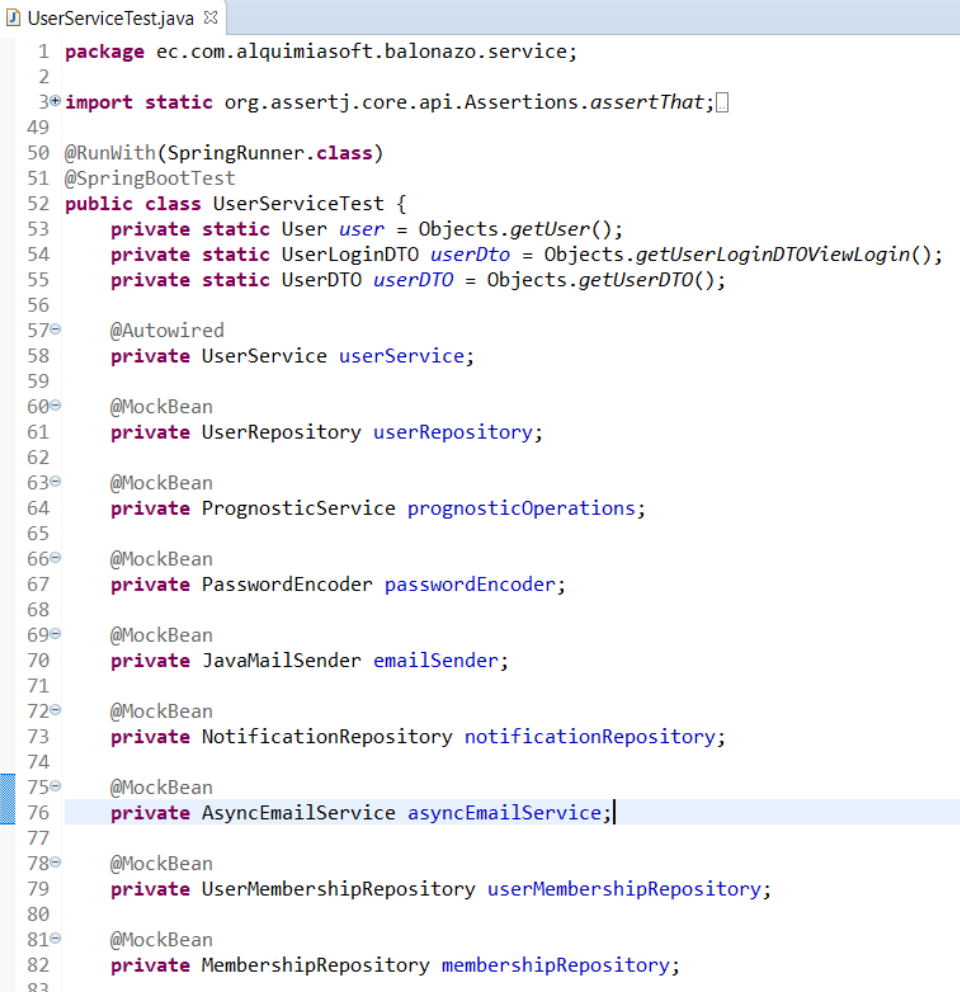

#### *Figura 167. User Service Test - parte 1 Elaborado por: El investigador.*

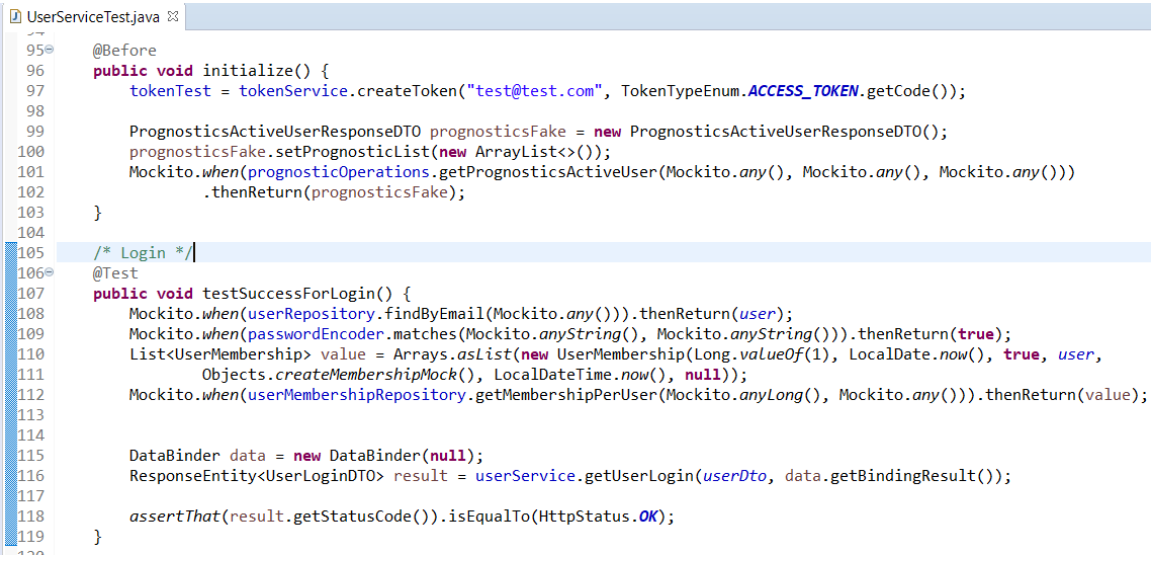

*Figura 168. User Service Test - parte 2. Elaborado por: El investigador.*
En la figura 168 se encuentra:

**@Before:** Notación para indicar que un método debe ejecutarse antes de iniciar las pruebas.

**Mockito:** Librería que se utiliza para simular la ejecución de procesos y retornar valores específicos necesarios para las pruebas. La función *when* permite simular la ejecución de un método o función, adicionalmente se utiliza la función *thenReturn*  para devolver valores falsos que cumplan condiciones específicas en las pruebas.

**@Test:** Notación spring boot test para indicar que un método es una prueba y deba ejecutarse al iniciar los tests.

**assertThat:** función que permite validar que un valor cumpla una condición específica, como validar la igualdad de dos valores, etc.

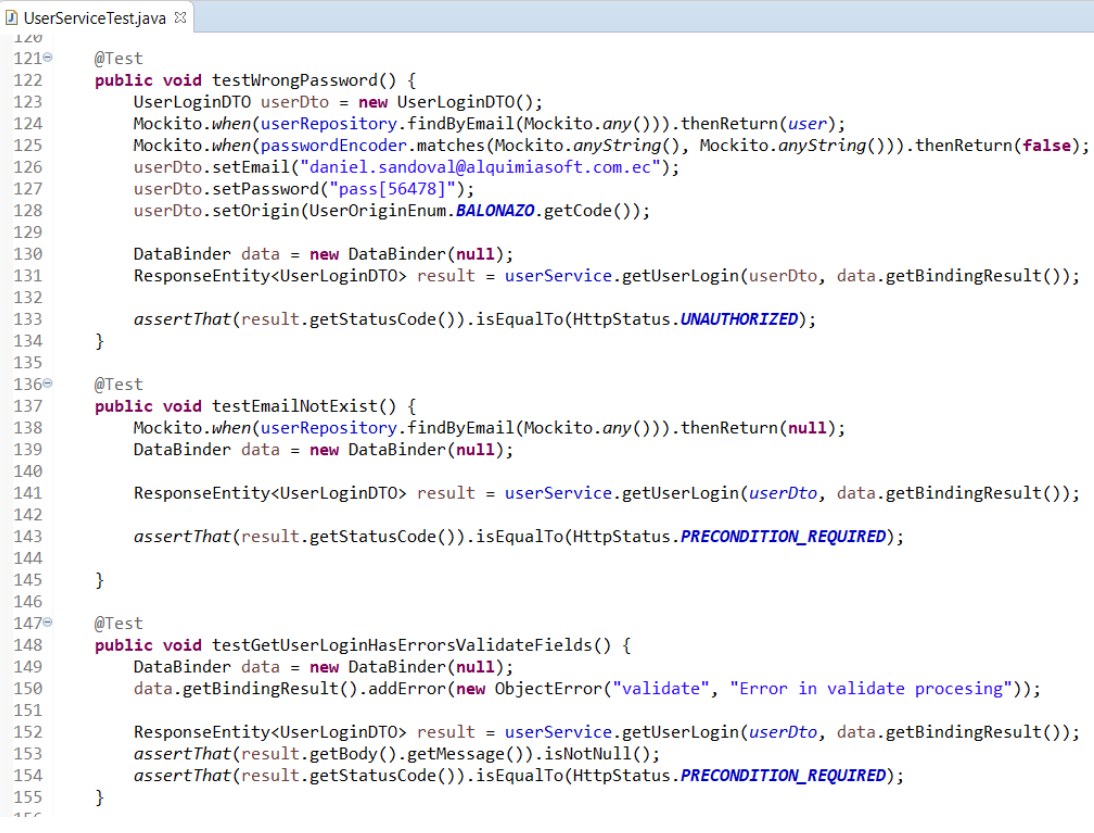

*Figura 169. User Service Test - parte 3. Elaborado por: El investigador.*

| الالالقا<br>л<br>156<br>157<br>$/*$ Save User $*/$<br>@Test<br>158⊖<br>159<br>public void testSaveUserHasErrorsValidateFields() {<br>160<br>DataBinder data = $new$ DataBinder( $null$ );<br>161<br>data.getBindingResult().addError(new ObjectError("validate", "Error in validate procesing"));<br>ResponseEntity <userdto> result = userService.saveUser(userDTO, data.getBindingResult());<br/>162<br/>163<br/>assertThat(result.getStatusCode()).isEqualTo(HttpStatus.PRECONDITION REQUIRED);<br/>164<br/>Y<br/>165<br/>@Test<br/>166⊜<br/>167<br/>public void testSaveUserSuccess() {<br/>168<br/>Mockito.when(userRepository.findByUsername(Mockito.any())).thenReturn(null);<br/>Mockito.when(userRepository.findByEmail(Mockito.any())).thenReturn(null);<br/>169<br/>List<usermembership> value = Arrays.asList(new UserMembership(Long.valueOf(1), LocalDate.now(), true, user,<br/>170<br/>Objects.createMembershipMock(), LocalDateTime.now(), null));<br/>171<br/>Mockito.when(userMembershipRepository.getMembershipPerUser(Mockito.anyLong(), Mockito.any())).thenReturn(value);<br/>172<br/>173<br/>Optional<membership> membershipMock = Optional.of(Objects.createMembershipMock());<br/>174<br/>Mockito.when(membershipRepository.findById(Mockito.any())).thenReturn(membershipMock);<br/>175<br/>176<br/>Mockito.when(userRepository.saveAndFlush(Mockito.any(User.class))).thenReturn(Objects.createUser());<br/>177<br/>178<br/>179<br/>DataBinder data = <math>new</math> DataBinder(<math>null</math>);</membership></usermembership></userdto> |     | D UserServiceTest.java ※                                                                   |
|----------------------------------------------------------------------------------------------------|-----|--------------------------------------------------------------------------------------------|
|                                                                                                    |     |                                                                                            |
|                                                                                                    |     |                                                                                            |
|                                                                                                    |     |                                                                                            |
|                                                                                                    |     |                                                                                            |
|                                                                                                    |     |                                                                                            |
|                                                                                                    |     |                                                                                            |
|                                                                                                    |     |                                                                                            |
|                                                                                                    |     |                                                                                            |
|                                                                                                    |     |                                                                                            |
|                                                                                                    |     |                                                                                            |
|                                                                                                    |     |                                                                                            |
|                                                                                                    |     |                                                                                            |
|                                                                                                    |     |                                                                                            |
|                                                                                                    |     |                                                                                            |
|                                                                                                    |     |                                                                                            |
|                                                                                                    |     |                                                                                            |
|                                                                                                    |     |                                                                                            |
|                                                                                                    |     |                                                                                            |
|                                                                                                    |     |                                                                                            |
|                                                                                                    |     |                                                                                            |
|                                                                                                    |     |                                                                                            |
|                                                                                                    |     |                                                                                            |
|                                                                                                    |     |                                                                                            |
|                                                                                                    |     |                                                                                            |
|                                                                                                    | 180 | $ResponseEntityvUserDD0> result = userService.saveUser(userDTO, data.getBindingResult());$ |
| assertThat(result.getStatusCode()).isEqualTo(HttpStatus.OK);<br>181                                                                                                    |     |                                                                                            |
| assertThat(result.getBody().getPassword()).isEmpty();<br>182                                                                                                    |     |                                                                                            |
| 183<br>Y                                                                                                    |     |                                                                                            |
| 1.8A                                                                                                    |     |                                                                                            |

*Figura 170. User Service Test - parte 4. Elaborado por: El investigador.*

#### **Ejecución de la prueba unitaria.**

Para ejecutar las pruebas unitarias de una aplicación utilizando Gradle se utiliza el siguiente comando en una terminal de comandos:

#### *gradlew test jacocoTestReport*

> Task : test

```
ec.com.alquimiasoft.balonazo.BalonazoApplicationTests > contextLoads PASSED
ec.com.alquimiasoft.balonazo.service.UserServiceTest > sendEmailTest PASSED
ec.com.alquimiasoft.balonazo.service.UserServiceTest > verifyRecoverPassword WhenEmailIsNull PASSED
ec.com.alquimiasoft.balonazo.service.UserServiceTest > testSaveUserHasErrorsValidateFields PASSED
ec.com.alquimiasoft.balonazo.service.UserServiceTest > testSaveUserSuccess PASSED
ec.com.alquimiasoft.balonazo.service.UserServiceTest > testSuccessForLoginAndPopup PASSED
ec.com.alquimiasoft.balonazo.service.UserServiceTest > testMaximunLengthForUsername PASSED
ec.com.alquimiasoft.balonazo.service.UserServiceTest > testGetUserLoginHasErrorsValidateFields PASSED
ec.com.alquimiasoft.balonazo.service.UserServiceTest > testSuccessForLogin PASSED
ec.com.alquimiasoft.balonazo.service.UserServiceTest > testSuccessForLoginAndNotificationsForPopup PASSED
ec.com.alquimiasoft.balonazo.service.UserServiceTest > testWrongPassword PASSED
ec.com.alquimiasoft.balonazo.service.UserServiceTest > verifyUpdateUser_withProfileFulfilled PASSED
ec.com.alquimiasoft.balonazo.service.UserServiceTest > testEmailNotExist PASSED
ec.com.alquimiasoft.balonazo.service.UserServiceTest > verifyRecoverPassword_WhenIsOk PASSED
```
#### *Figura 171. Ejecutar User Service Test. Elaborado por: El investigador.*

### **Reporte Jacoco Test.**

balonazo > # ec.com.alquimiasoft.balonazo.service > @ UserService

#### **UserService**

| Element                                               | Missed Instructions $\div$ | Cov. | <b>Missed Branches</b> | Cov. | Missed         | Cxtv           | Missed         | Lines          |              | Missed Methods |
|-------------------------------------------------------|----------------------------|------|------------------------|------|----------------|----------------|----------------|----------------|--------------|----------------|
| · saveUser(UserDTO, BindingResult)                    |                            | 80%  |                        | 56%  | 5              | 9              | 11             | 59             | $\bf{0}$     |                |
| · updateUser(UserUpdateDTO, String)                   |                            | 79%  | _____                  | 36%  | 26             | 27             | $\Omega$       | 30             | $\mathbf{0}$ |                |
| · loadUserByUsername(String)                          |                            | 0%   |                        | 0%   | $\overline{2}$ | $\overline{2}$ | 5              | 5              |              |                |
| · getUserLogin(UserLoginDTO, BindingResult)           |                            | 88%  |                        | 72%  | 5              | 10             | 6              | 55             | $\Omega$     |                |
| · recoverPassword(UserUpdateDTO)                      |                            | 84%  |                        | 50%  | 4              | 6              |                | 17             | $\Omega$     |                |
| • getDataFromUser(Long, String)                       |                            | 0%   |                        | n/a  |                |                | $\overline{2}$ | $\overline{2}$ |              |                |
| o getUserBalance(Long, String)                        |                            | 0%   |                        | n/a  |                |                | 4              | 4              |              |                |
| · validateUser(String)                                |                            | 65%  |                        | 50%  | 4              | 5              | 3              | 11             | $\mathbf{0}$ |                |
| · validateUniqueEmail(UserDTO)                        |                            | 73%  |                        | 50%  |                | $\overline{2}$ |                | 4              | $\Omega$     |                |
| e findAllUsers()                                      |                            | 0%   |                        | n/a  |                |                |                |                |              |                |
| • emailExist(String)                                  |                            | 77%  |                        | 50%  |                | 2              | $\Omega$       |                | $\Omega$     |                |
| · lambda\$getUserLogin\$2(Notification)               |                            | 88%  |                        | 50%  |                | $\overline{2}$ | $\bf{0}$       |                | $\bf{0}$     |                |
| · getProfile(UserUpdateDTO)                           |                            | 100% |                        | 50%  |                | 2              | $\Omega$       | 14             | $\Omega$     |                |
| . sendContactEmail(String, String, String, String)    |                            | 100% |                        | n/a  | $\Omega$       |                | $\Omega$       | 8              | $\Omega$     |                |
| · lambda\$getUserLogin\$1(ObjectError)                |                            | 100% |                        | n/a  | $\Omega$       |                | $\Omega$       |                | $\Omega$     |                |
| · lambda\$saveUser\$0(ObjectError)                    |                            | 100% |                        | n/a  | $\Omega$       |                | $\Omega$       |                | $\Omega$     |                |
| · saveUserData(User)                                  |                            | 100% |                        | n/a  | $\Omega$       |                | $\mathbf{0}$   |                | $\Omega$     |                |
| • findByEmail(String)                                 |                            | 100% |                        | n/a  | $\Omega$       | 1              | $\Omega$       |                | $\Omega$     |                |
| · lambda\$getUserLogin\$3(UserLoginDTO, Notification) |                            | 100% |                        | n/a  | $\mathbf{0}$   | 1              | $\bf{0}$       | $\overline{2}$ | $\Omega$     |                |
| · UserService()                                       |                            | 100% |                        | n/a  | $\Omega$       | 1              | $\Omega$       |                | $\Omega$     |                |
| Total                                                 | 229 of 1.155               | 80%  | 60 of 114              | 47%  | 53             | 77             | 34             | 216            | 4            | 20             |

*Figura 172. Reporte Jacoco User Service Test. Elaborado por: El investigador.*

## **Pruebas Unitarias** *Card Service*

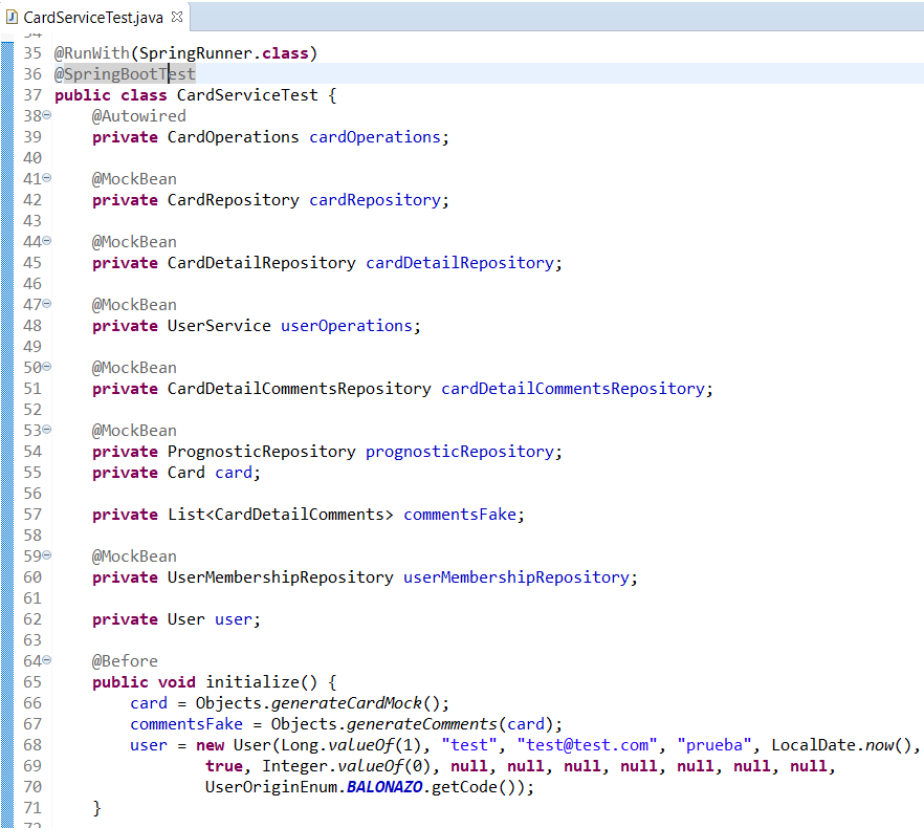

*Figura 173. Card Service Test - parte 1. Elaborado por: El investigador.*

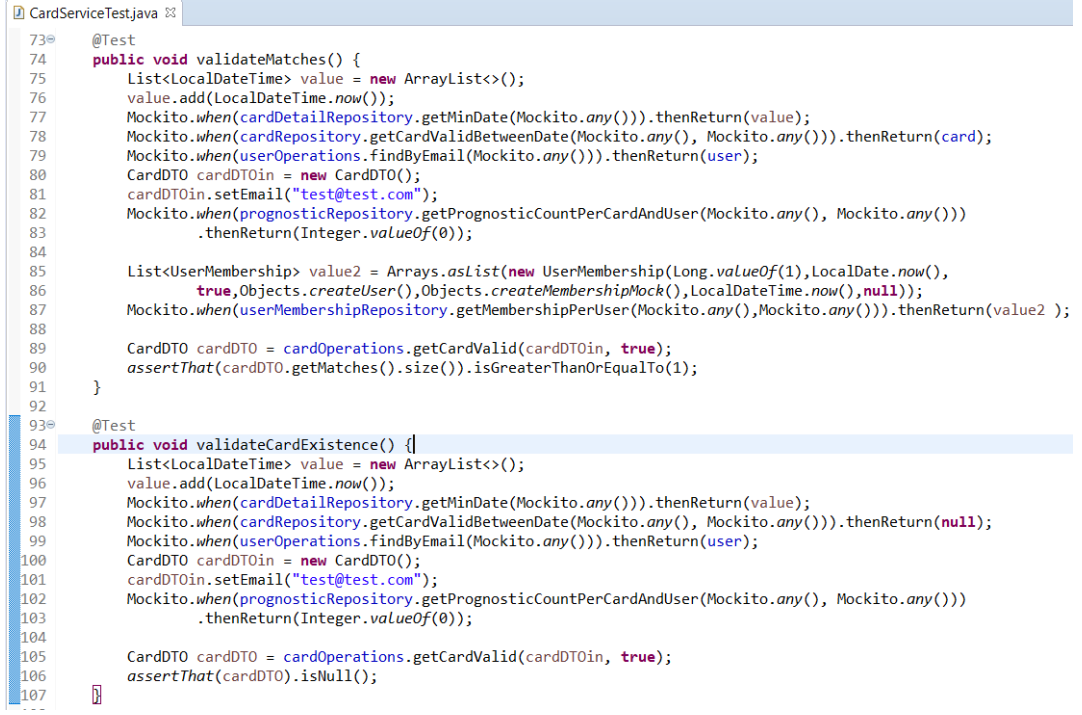

#### *Figura 174. Card Service Test - parte 2. Elaborado por: El investigador.*

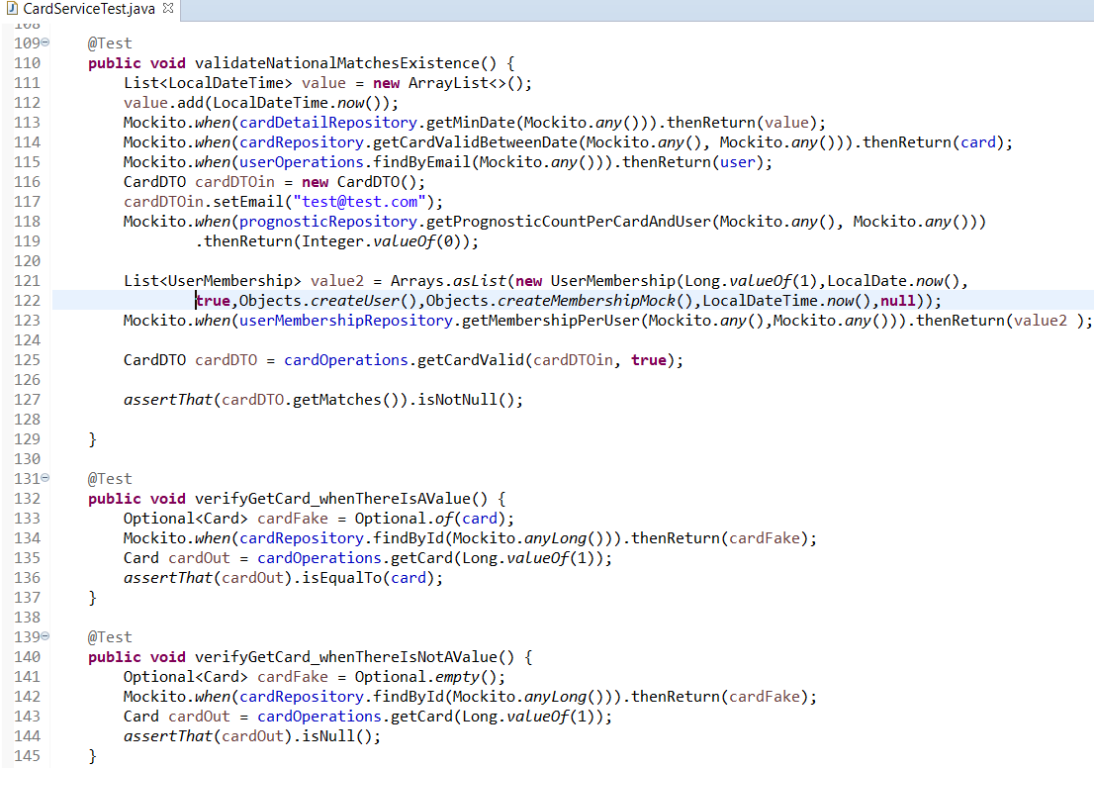

*Figura 175. Card Service Test - parte 3. Elaborado por: El investigador*

### **Pruebas Unitarias** *Prognostic Service*

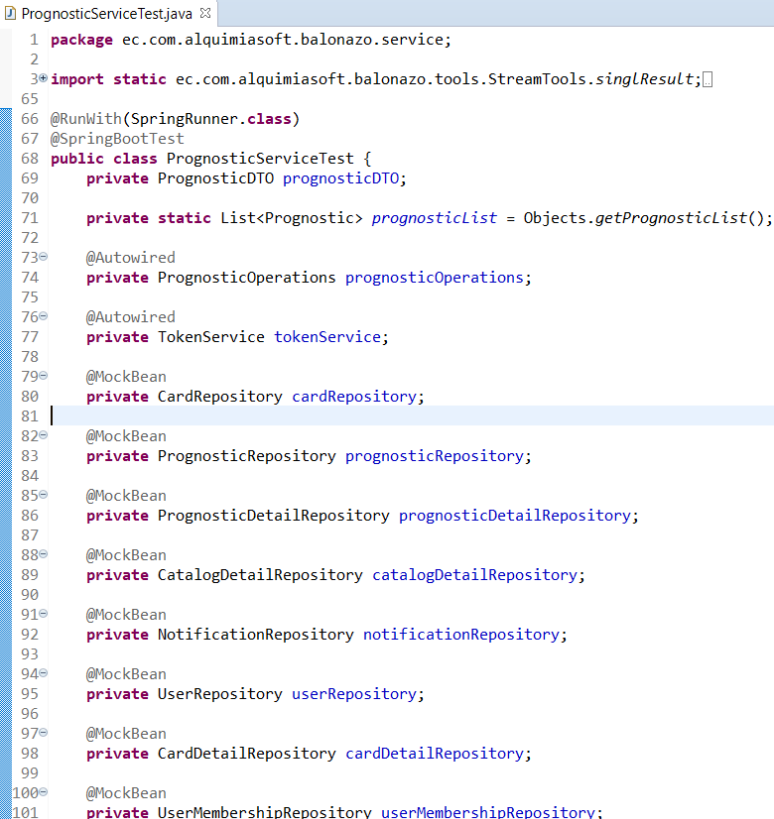

#### *Figura 176. Prognostic Service Test - parte 1. Elaborado por: El investigador.*

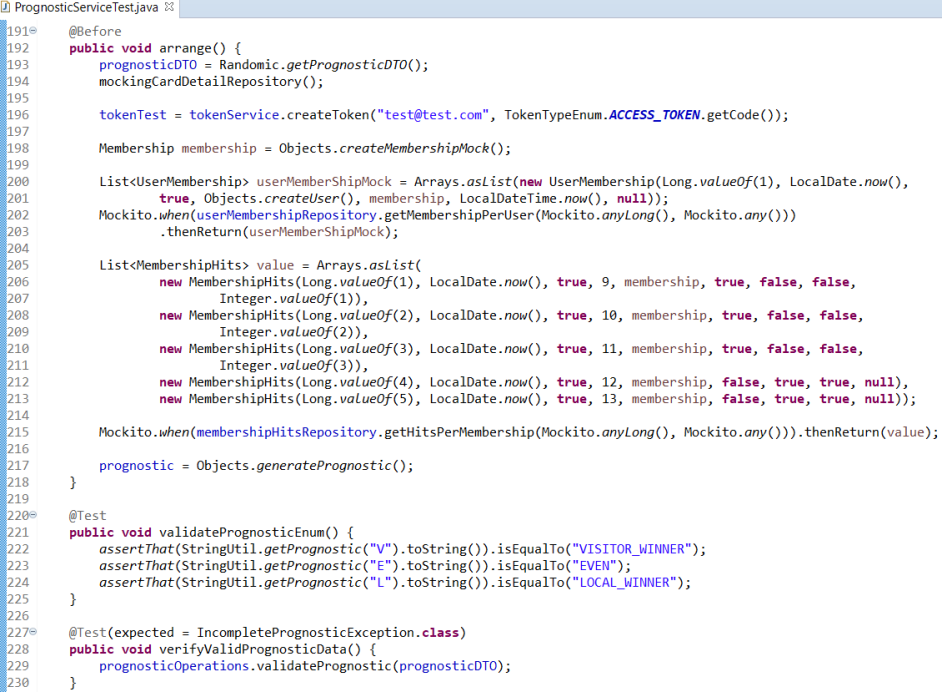

*Figura 177. Prognostic Service Test - parte 2. Elaborado por: El investigador.*

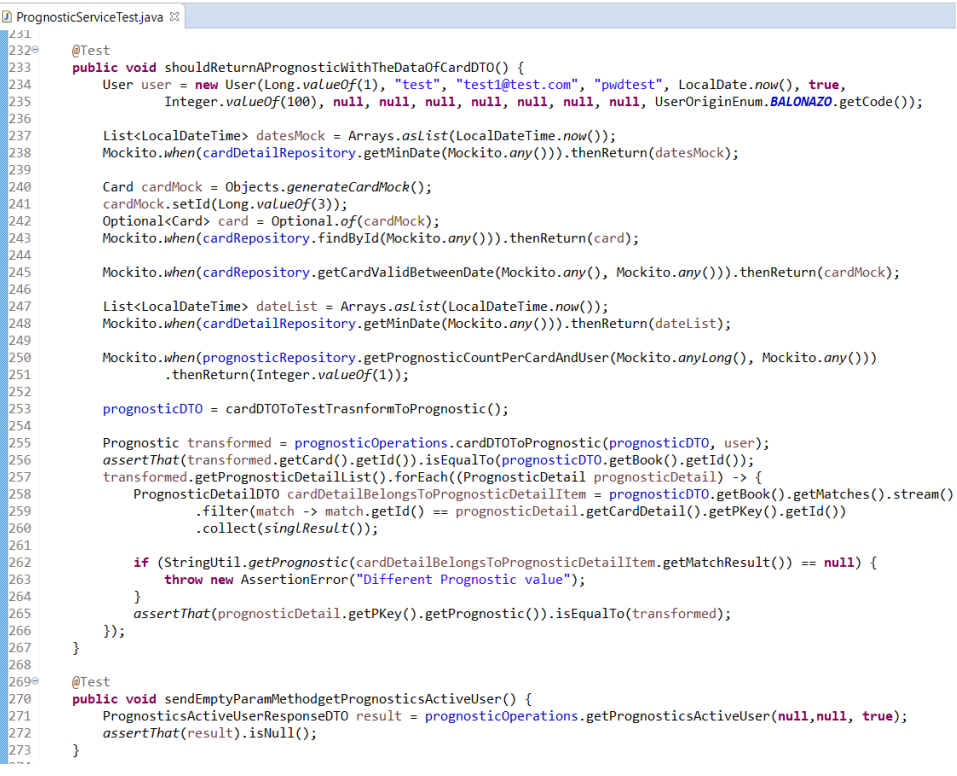

*Figura 178. Prognostic Service Test - parte 3. Elaborado por: El investigador.*

# **Pruebas Unitarias** *Notification Service*

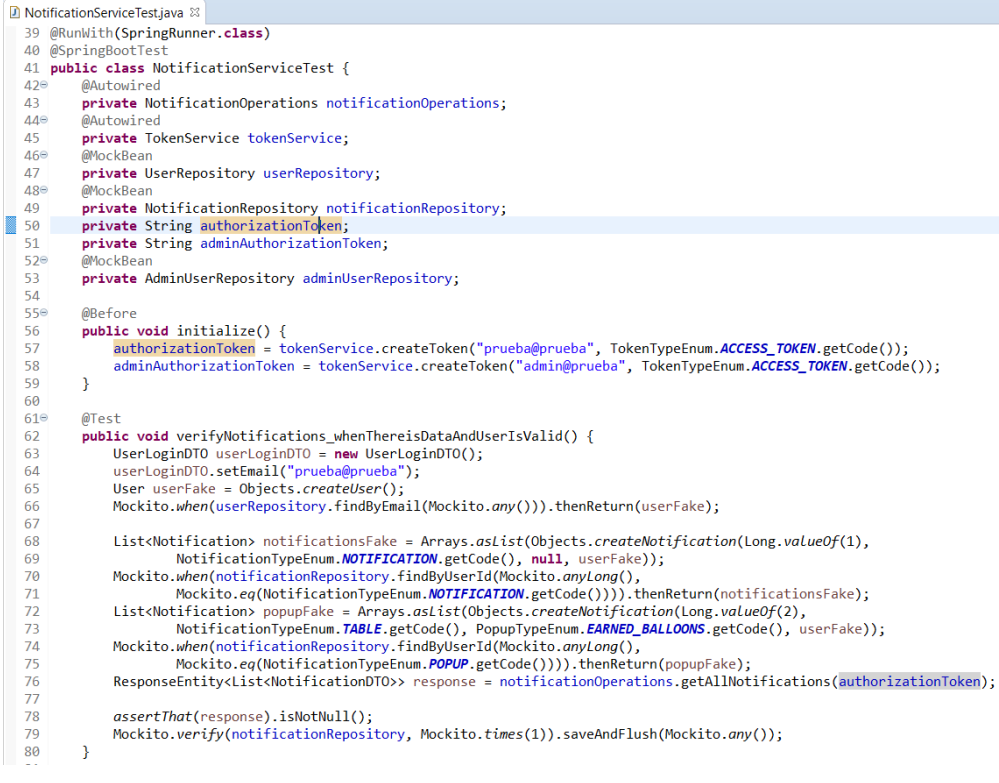

*Figura 179. Notification Service Test - parte 1. Elaborado por: El investigador.*

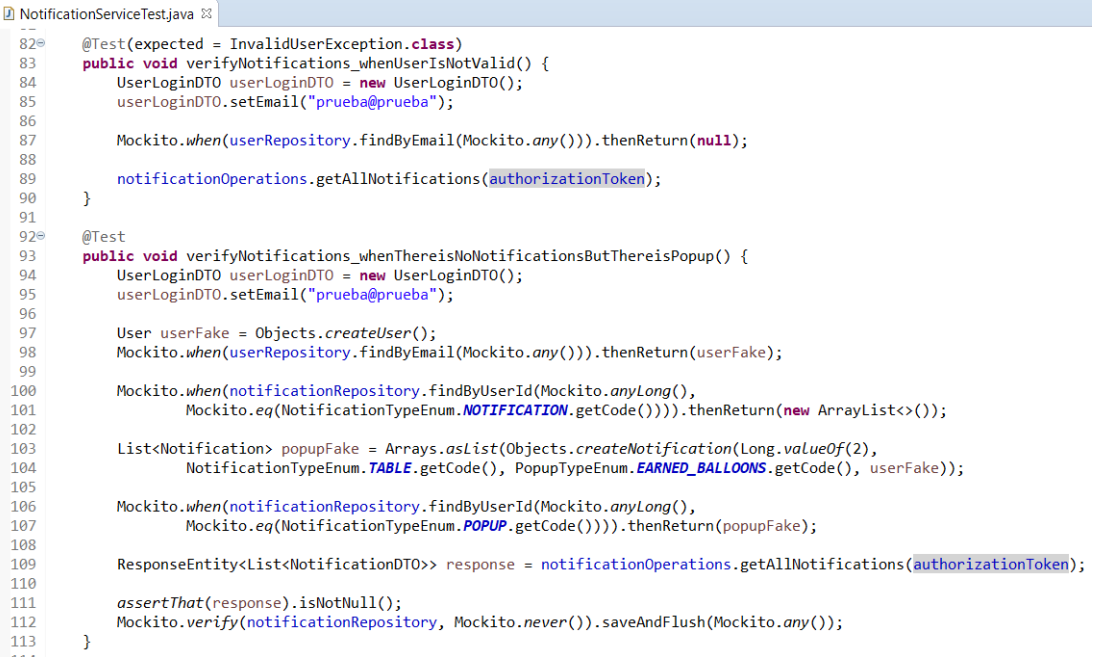

#### *Figura 180. Notification Service Test - parte 2. Elaborado por: El investigador.*

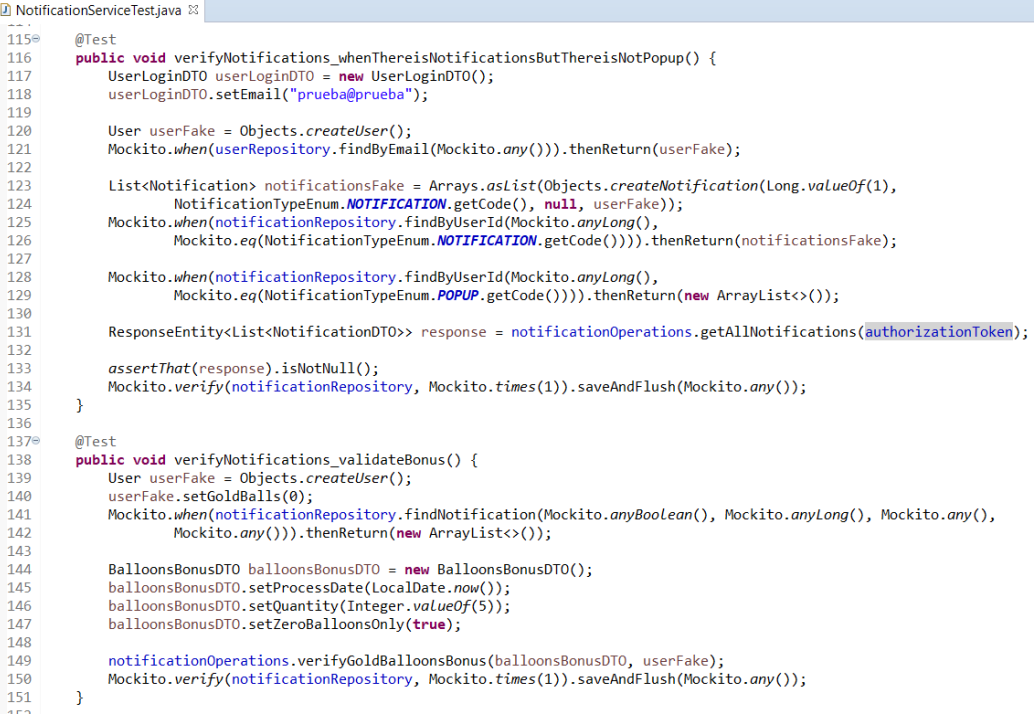

#### *Figura 181. Notification Service Test - parte 3. Elaborado por: El investigador.*

#### **Pruebas Unitarias** *Result Service*

```
\blacksquare ResultsServiceTest.java \boxtimes34 public class ResultsServiceTest {
            @Autowired
  556private ResultsOperations resultsOperations;
  36
  37e@MockBean
  38\,private CardRepository cardRepository;
  39e@MockBear
  -40private PrognosticRepository prognosticRepository;
  A1\Theta@MockRes42private PrognosticDetailRepository prognosticDetailRepository;
  43⊜
            @MockBea
  \Delta \Lambdaprivate UserRepository userRepository;
  45e.<br>@Autowired
  \frac{46}{47}private TokenService tokenService;
  48
            private String tokenTest;
  49
  \frac{1}{50}private String validate(Integer localScore, Integer VisitorScore) {
  59
  60<sup>°</sup>@Before
  61public void initialize() {
  \begin{array}{c} 62 \\ 62 \\ 63 \end{array}64
  65<br>66
                 .setPrognosticValue(PrognosticValueEnum.LOCAL_WINNER.getCode());<br>prognostic.getPrognosticDetailList().get(0).getPkey().getPrognostic().getPrognosticDetailList().get(0)
  67
                            .setPrognosticValue(PrognosticValueEnum.VISITOR_WINNER.getCode());
  68
                 prognostic.getPrognosticDetailList().get(0).setMatch(true);<br>prognostic.getPrognosticDetailList().get(1).setMatch(true);
  6970 71 72 73 74 75 76 77 78 79
                 prognostic.getPrognosticDetailList().get(2).setMatch(true);
                 prognostic.getPrognosticOetailList().get(3).setMatch(true);<br>prognostic.getPrognosticOetailList().get(3).setMatch(true);<br>prognostic.getPrognosticOetailList().get(4).setMatch(true);
                 prognostic.getPrognosticDetailList().get(5).setMatch(true);<br>prognostic.getPrognosticDetailList().get(6).setMatch(true);
                 prognostic.getPrognosticDetailList().get(7).setMatch(true);
                 prognostic.getPrognosticDetailList().get(8).setMatch(true);<br>prognostic.getPrognosticDetailList().get(9).setMatch(true);
                 prognostic.getPrognosticDetailList().get(10).setMatch(true);
                 prognostic.getPrognosticDetailList().get(11).setMatch(true);
```
#### *Figura 182. Result Service Test - parte 1. Elaborado por: El investigador.*

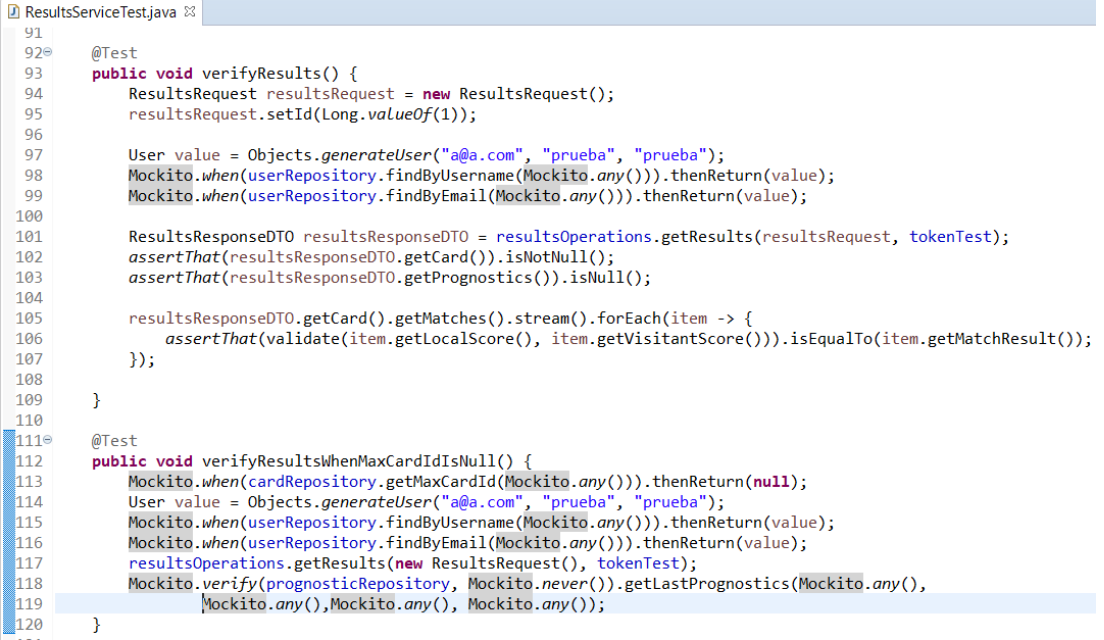

*Figura 183. Result Service Test - parte 2. Elaborado por: El investigador.*

```
ResultsServiceTest.iava &
1220public void loadPrognosticsPerResult whenOk() {
 123
 124ResultsRequest request = new ResultsRequest(1L,10,1);
 125
                 User value = Objects.generateUser("a@a.com", "prueba", "prueba");<br>Mockito.when(userRepository.findByUsername(Mockito.any())).thenReturn(value);<br>Mockito.when(userRepository.findByEmail(Mockito.any())).thenReturn(value
 126
 127
 128
 129
 130
                 Mockito.when(prognosticRepository.getPrognosticCountPerCardAndUser(Mockito.anyLong(),Mockito.any())).thenReturn(13);
 131
 132
                 ResponseEntity<ResultsResponseDTO> result = resultsOperations.loadPrognosticsPerResult(request, tokenTest);
 133
 134assertThat(result.getStatusCode()).isEqualTo(HttpStatus.OK);
                 assertThat(result.getBody().getPageCount()).isEqualTo(2);<br>assertThat(result.getBody().getPrognostics().size()).isEqualTo(1);
 135
 136
 137
 \frac{157}{138}Long totalHits :
                                       result.getBody().getPrognostics().get(0).getPrognostics().stream()
                 .filter(item -> item.getHit() == true).count();<br>
assertThat(result.getBody().getPropnotes(i).get[0].getTotalHist()).isEqualTo(totalHits);
 139
 140141
            \overline{\mathcal{X}}142143\circ@Test
 144
            public void loadPrognosticsPerResult_whenPageIsEven()
 145
                 ResultsRequest request = new ResultsRequest(1L,10,1);
 \frac{1}{146}147
                 User value = Objects.generateUser("a@a.com", "prueba", "prueba");<br>Mockito.when(userRepository.findByUsername(Mockito.any())).thenReturn(value);
 148149
                 Mockito.when(userRepository.findByEmail(Mockito.any())).thenReturn(value);
 150
 \frac{151}{152}Mockito.when(prognosticRepository.getPrognosticCountPerCardAndUser(Mockito.anyLong(),Mockito.any())).thenReturn(20);
 153<br>154
                 ResponseEntity<ResultsResponseDTO> result = resultsOperations.loadPrognosticsPerResult(request, tokenTest);
 155
                 assertThat(result.getStatusCode()).isEqualTo(HttpStatus.OK);<br>assertThat(result.getBody().getPageCount()).isEqualTo(2);
 \frac{156}{156}157
                 assertThat(result.getBody().getPrognostics().size()).isEqualTo(1);
 158
                 Long totalHits = result.getBody().getPrognostics().get(0).getPrognostics().stream()<br>.filter(item -> item.getHit() == true).count();
 159
 \frac{1}{160}161
                 assertThat(result.getBody().getPrognostics().get(0).getTotalHits()).isEqualTo(totalHits);
            þ
 162
```
*Figura 184. Result Service Test - parte 3. Elaborado por: El investigador.*

#### **3.4.2. Pruebas de Integración**

#### **Pruebas de Integración** *User Controller*

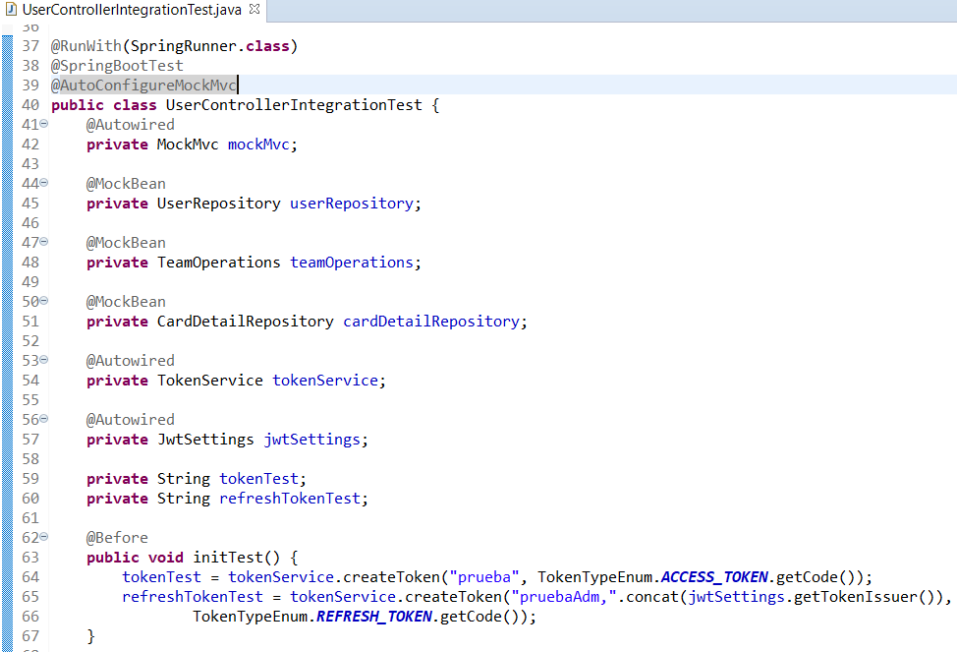

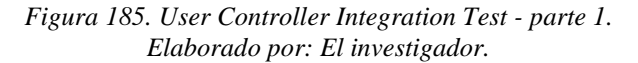

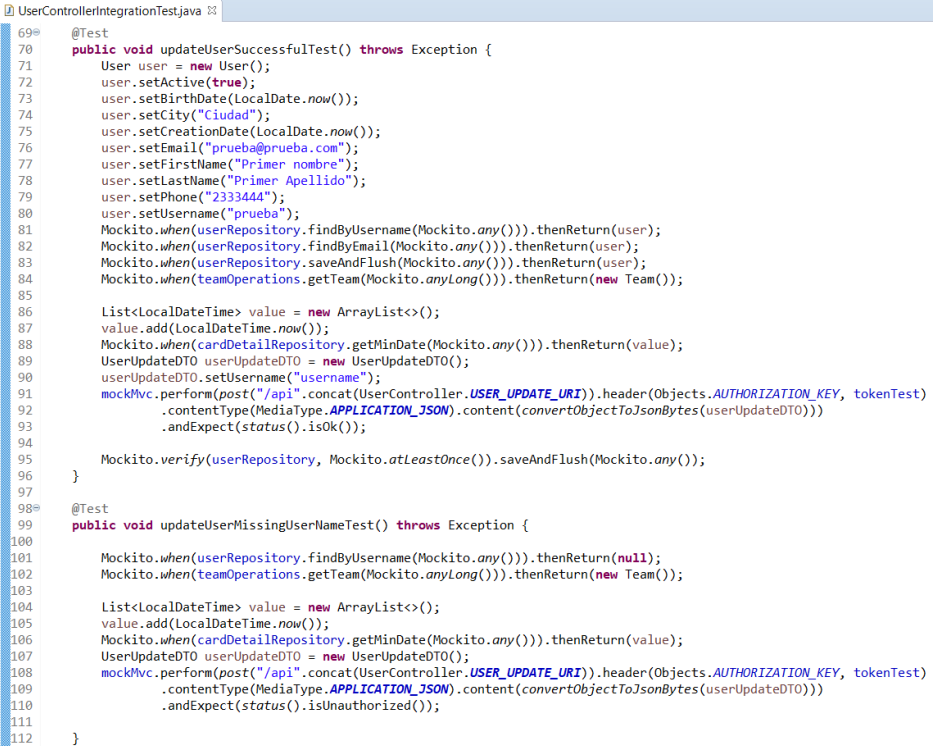

#### *Figura 186. User Controller Integration Test - parte 2. Elaborado por: El investigador.*

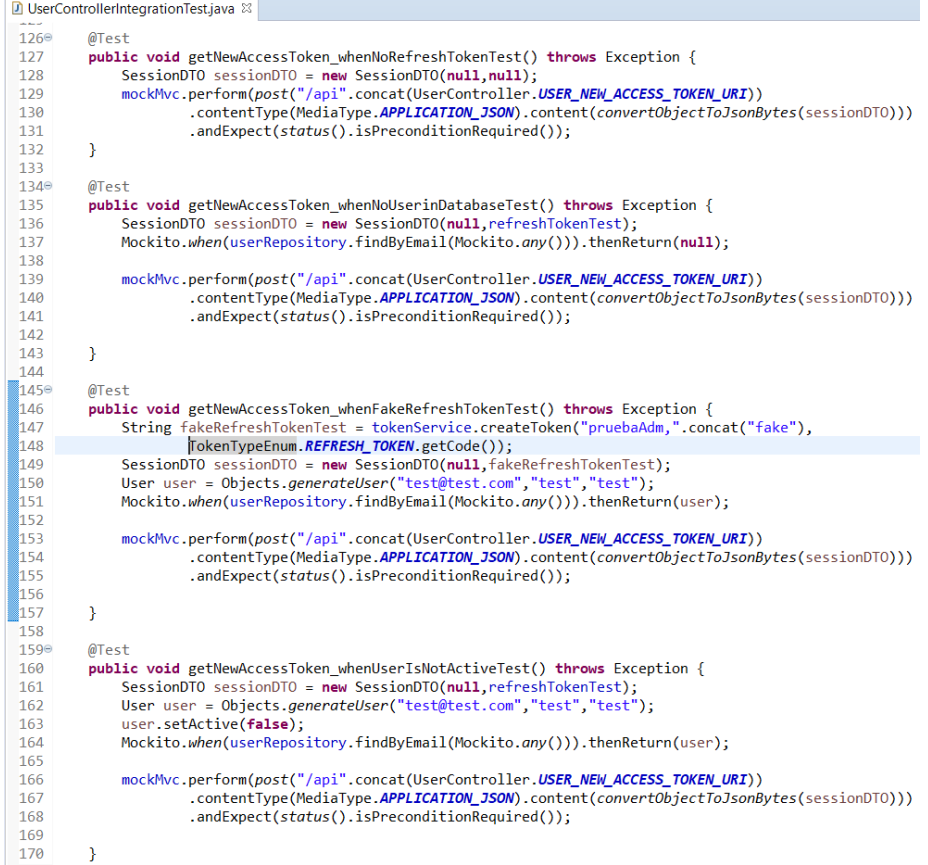

*Figura 187. User Controller IntegrationTest - parte 3. Elaborado por: El investigador.*

**Pruebas de Integración** *Card Controller*

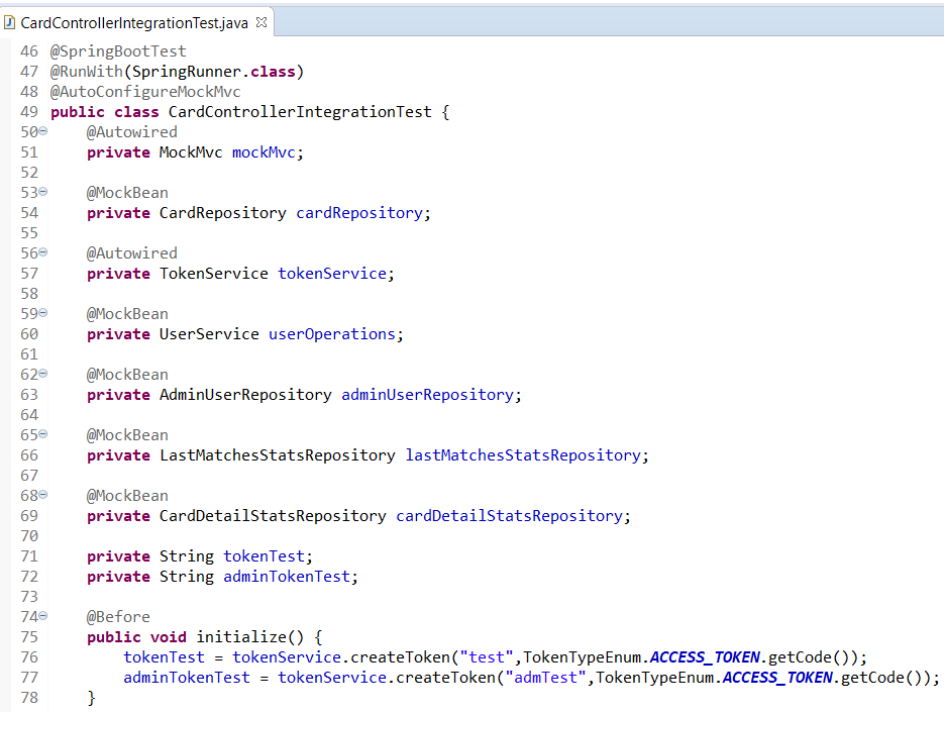

#### *Figura 188. Card Controller Integration Test - parte 1. Elaborado por: El investigador.*

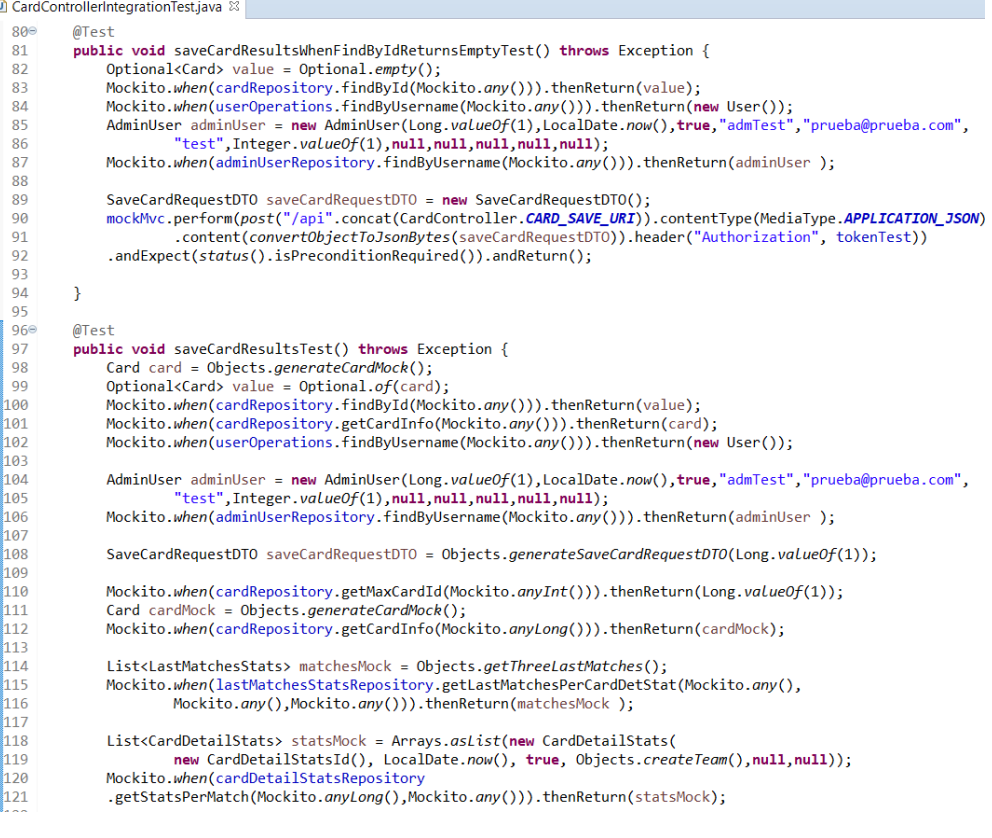

*Figura 189. Card Controller Integration Test - parte 2. Elaborado por: El investigador.*

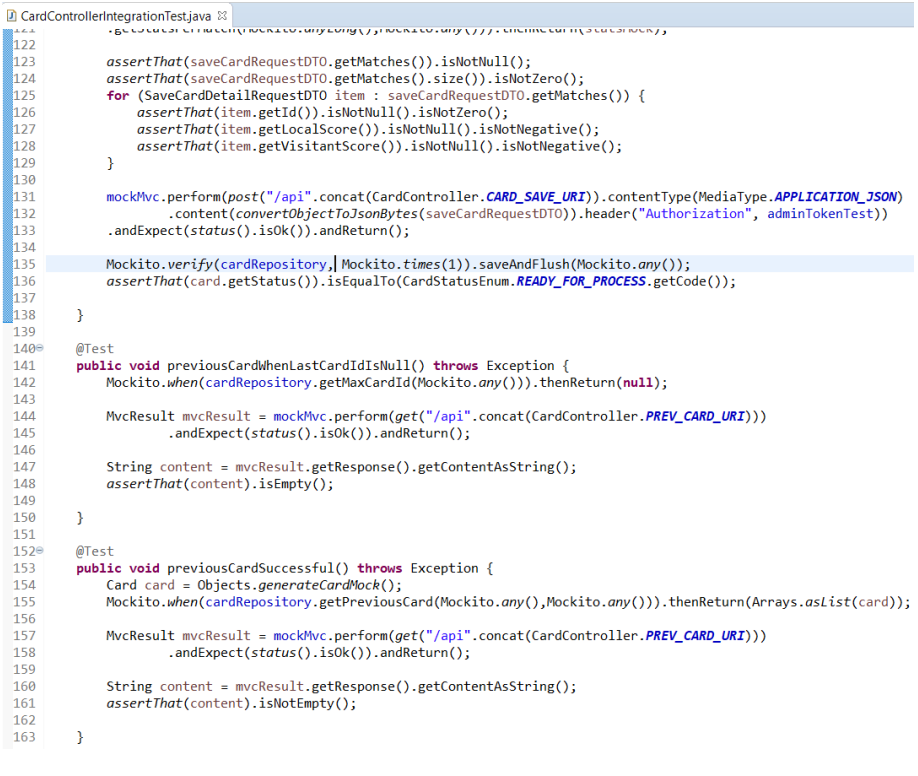

*Figura 190. Card Controller Integration Test - parte 3. Elaborado por: El investigador.*

**Pruebas de Integración** *Prognostic Controller*

```
D PrognosticControllerIntegrationTest.java \mathbb{Z}1 package ec.com.alquimiasoft.balonazo.integrationtest;
   -<br>3®import static ec.com.alquimiasoft.balonazo.testtools.JsonBytes.convertObjectToJsonBytes;
 2525 @SpringBootTest
 27 @RunWith(SpringRunner.class)
 28 @AutoConfigureMockMvc<br>29 public class PrognosticControllerIntegrationTest {
 30^\circ@Autowired
           private MockMvc mockMvc;
 3132330@MockBean
  \frac{33}{34}private UserService userService;
 \begin{array}{r} 35 \\ 36 \\ 37 \end{array}private String tokenTest;
 \frac{38}{39}@Autowired
           private TokenService tokenService;
 40\frac{41}{42}@Before
           public void initTest() {
 \frac{42}{43}<br>44<br>45
                 tokenTest = tokenService.createToken("test",TokenTypeEnum.ACCESS_TOKEN.getCode());
            \overline{\mathbf{r}}46<sup>e</sup><br>47<br>48<br>49<br>50<br>51<br>51<br>52<br>53<br>54<br>55<br>56<br>57
           @Test
            public void getPrognosticsPerUserTest() throws Exception {
                 Mockito.when(userService.findByEmail(Mockito.anyString())).thenReturn(null);
                 String email =String email = ,<br>MvcResult =mockMvc.perform(post("/api".concat(PrognosticController.PROGNOSTIC_JSON_URI))<br>|- header(Objects.AUTHORIZATION_KEY, tokenTest)<br>|- contentType(MediaType.APPLICATION_JSON)
                             .content(convertObjectToJsonBytes(email))
                 ).andReturn();<br>
).andReturn();<br>
String content = mvcResult.getResponse().getContentAsString();
                 assertThat(content).isEmpty();
 \frac{1}{58}þ
59}
```
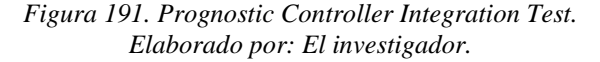

**Pruebas de Integración** *Result Controller*

```
ResultsControllerIntegrationTest.java &
   36 @SpringBootTest
   37 @RunWith(SpringRunner.class)
   38 @AutoConfigureMockMvo
  39 public class ResultsControllerIntegrationTest {
  40<sup>°</sup>@Autowired
            private MockMvc mockMvc;
  41
  \overline{A}43⊜
            @MockBean
           private CardRepository cardRepository;
  4445
  46⊜
            @MockBean
  \Delta7
            private PrognosticRepository prognosticRepository;
  \Delta<sub>R</sub>
            @Autowired
  49050
            private TokenService tokenService;
   5152^\circ@MockBean
  53
            private UserRepository userRepository;
  54
  55
           private String tokenTest;
   56
   57°@Before
  58
            public void initTest() {
                 tokenTest = tokenService.createToken("a@a.com",TokenTypeEnum.ACCESS_TOKEN.getCode());
  59
                 User value = Objects.generateUser("a@a.com", "prueba", "prueba");<br>Mockito.when(userRepository.findByUsername(Mockito.any())).thenReturn(value);<br>Mockito.when(userRepository.findByUsername(Mockito.any())).thenReturn(value);
  60
  61
  62
                 Mockito.when(userRepository.findByEmail(Mockito.any())).thenReturn(value);
  63
            \mathbf{R}64
  65€
            @Test
  66
            public void getResultsWhenMaxCardIdIsNull() throws Exception {
   67
                 ResultsRequest resultsRequest = new ResultsRequest();
  68
                 Mockito.when(cardRepository.getMaxCardId(CardStatusEnum.PROCESSED.getCode())).thenReturn(null);
  69
                 MvcResult mvcResult = mockMvc.perform(post("/api".concat(ResultsController.RESULTS_URI))
   70
                           .chive.esuit = mockrive.perform(post(7api .com<br>header(Objects.AUTHORIZATION_KEY, tokenTest)<br>.contentType(MediaType.APPLICATION_JSON)
   \overline{71}\overline{72}73<br>74.content(convertObjectToJsonBytes(resultsRequest))).andReturn();
                 String content = mvcResult.getResponse().getContentAsString();
  75<br>76assertThat(content).isNotEmpty();
            \overline{\mathbf{r}}
```
#### *Figura 192. Result Service Integration Test - parte 1. Elaborado por: El investigador.*

```
78<br>79<br>80<br>81@Test
          public void getResultsSuccessful() throws Exception {
                -<br>Mockito.when(cardRepository.getMaxCardId(CardStatusEnum.PROCESSED.getCode())).thenReturn(Long.valueOf(1));
                Card card = Objects.generateCardMock();<br>card.getCardDetailList().get(0).setLocalScore(1);
 82 83 84 85 86 87 88 89 90 91 92 93 94 95 96 97 98 99
               card.getCardDetailList().get(1).setLocalSCOre(1);<br>card.getCardDetailList().get(1).setLocalSCOre(3);<br>card.getCardDetailList().get(2).setVisitorScore(5);<br>card.getCardDetailList().get(2).setVisitorScore(6);<br>Mockito.when(cardR
                List<Prognostic> prognosticList = new ArrayList<>();
                For (int i = 0; i < 12; i++) {<br>
Prognostic prognostic = Objects.generatePrognostic();
                     prognostic.setId(Long.valueOf(i+1));<br>prognosticList.add(prognostic);
                \overline{\mathbf{r}}assertThat(prognosticlist.size()).isNotZero():
                Mockito.when(prognosticRepository.getLastPrognostics(Mockito.any(), Mockito.anyLong(),
100<br>101
                          Mockito.any(), Mockito.any())).thenReturn(prognosticList);
10<sub>2</sub>ResultsRequest resultsRequest = new ResultsRequest();
\frac{102}{103}MvCResult mvcResult = mockMvC.perform(post("/api".concat(ResultsController.RESULTS URI))
104
               105106
107108
10<sub>9</sub>110
          \bar{\chi}
```
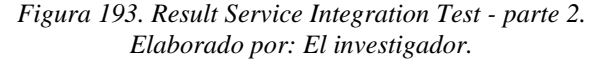

### **Ejecución general de pruebas y reporte Jacoco**

En el desarrollo basado en pruebas, es primordial comprobar que todas las pruebas en conjunto se ejecuten con éxito y que cumplan los requerimientos previos como lo es un porcentaje de cobertura. Alquimiasoft impone que cada aplicación debe tener un porcentaje de al menos 80% en cobertura de pruebas.

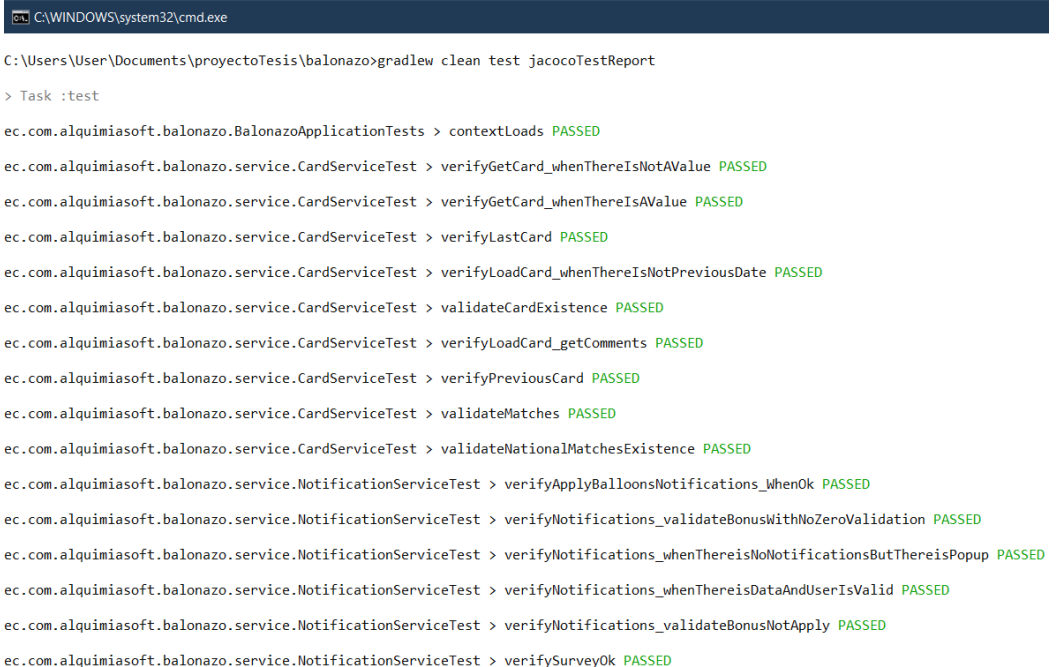

#### *Figura 194. Ejecutar todas las pruebas - parte 1. Elaborado por: El investigador.*

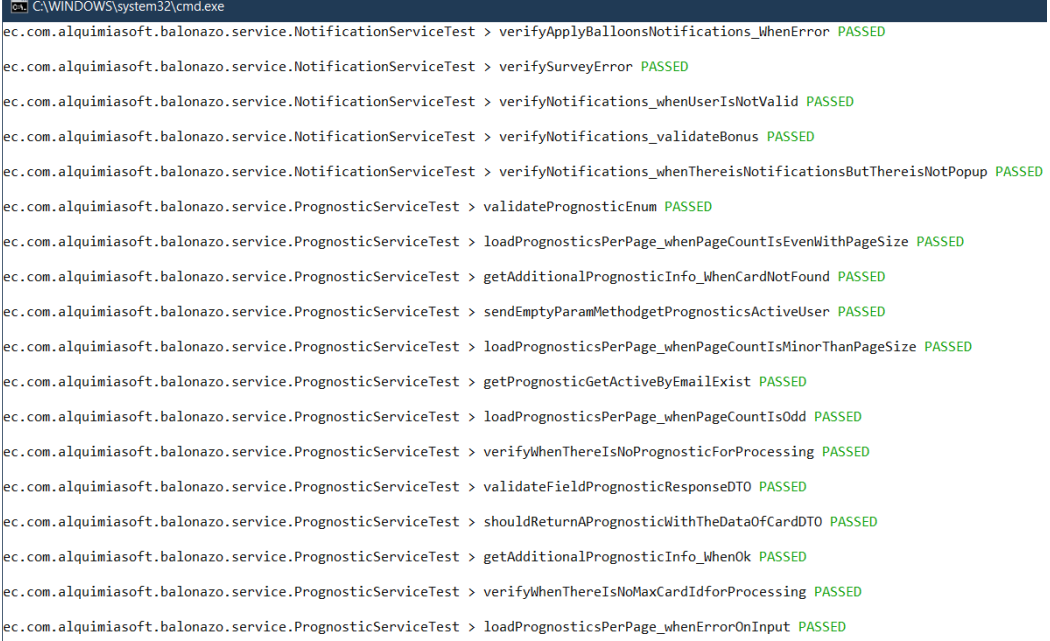

*Figura 195. Ejecutar todas las pruebas - parte 2. Elaborado por: El investigador.*

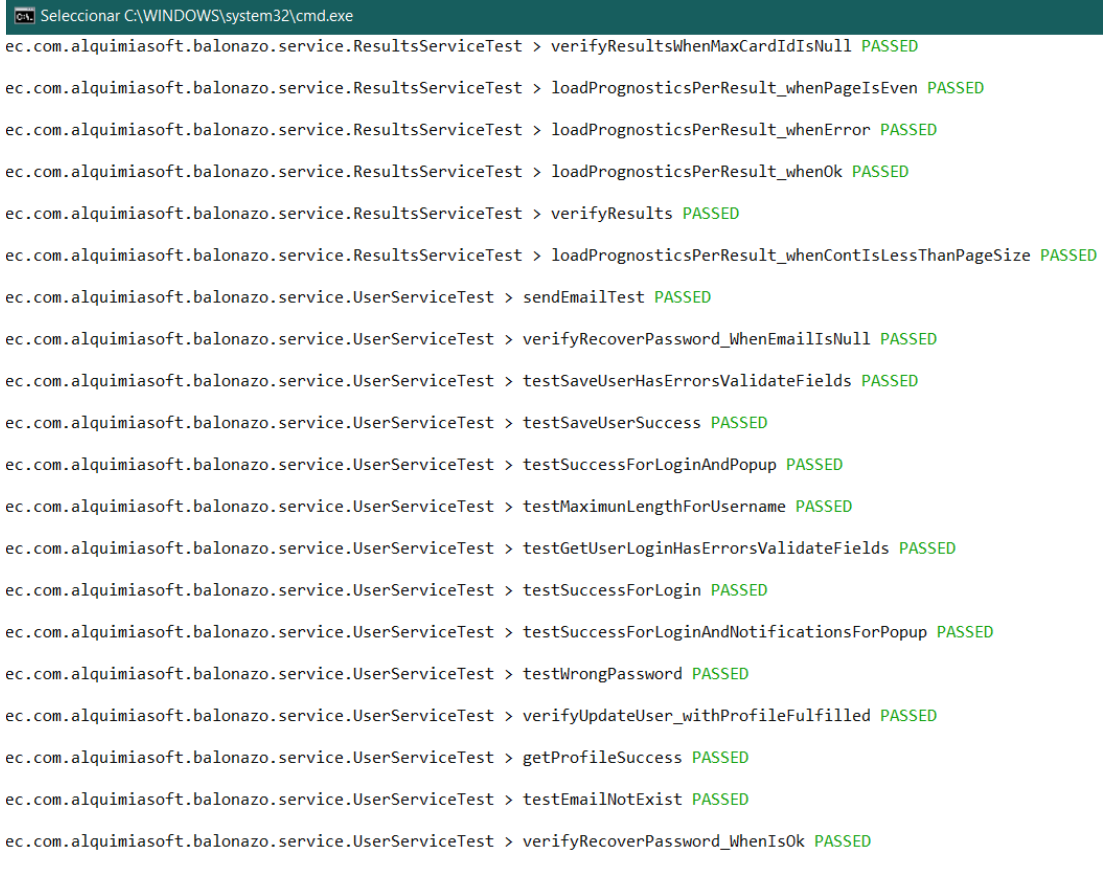

*Figura 196. Ejecutar todas las pruebas - parte 3. Elaborado por: El investigador.*

#### **balonazo** balonazo

| Element                                                        | Missed Instructions - Cov |     | <b>Missed Branches</b> | Cov | <b>Missed</b> | Cxtv           | <b>Missed</b> | <b>Lines</b> | $Missed =$ | Methods | Missed Classes |    |
|----------------------------------------------------------------|---------------------------|-----|------------------------|-----|---------------|----------------|---------------|--------------|------------|---------|----------------|----|
| ec.com.alquimiasoft.balonazo.service                           |                           | 77% |                        | 54% | 256           | 530            | 313           | 500          | 47         | 237     |                |    |
| <b><i><u>A</u></i></b> ec.com.alquimiasoft.balonazo.controller |                           | 30% |                        | n/a | 29            | 47             | 31            | 49           | 29         | 47      |                | 12 |
| ec.com.alquimiasoft.balonazo.config                            |                           | 42% | . .                    | 0%  | 22            | 4 <sup>1</sup> | 29            | 73           |            | 21      |                |    |
| ec.com.alquimiasoft.balonazo.util                              |                           | 83% |                        | 41% | 26            | 43             | 31            | 109          | 6          | 15      |                |    |
| <b>⊞</b> ec.com.alquimiasoft.balonazo.constants                |                           | 84% |                        | n/a | 8             | 33             | 18            | 95           | 8          | 33      |                | 44 |
| <b>⊞</b> ec.com.alquimiasoft.balonazo.tools                    |                           | 52% |                        | 50% |               | 4              |               | 6            |            |         |                |    |
| <b>⊞</b> ec.com.alguimiasoft.balonazo.exception                |                           | 66% |                        | n/a |               | 6              | 4             | 12           |            | 6       |                | 6  |
| <b>⊞</b> ec.com.alguimiasoft.balonazo.schedule                 |                           | 37% |                        | n/a |               |                |               |              |            |         |                |    |
| Total                                                          | 2.357 of 10.046           | 76% | 339 of 684             | 50% | 346           | 706            | 43'           | -84          | 96         | 364     |                | 60 |

*Figura 197. Reporte Jacoco Test Total Cobertura. Elaborado por: El investigador.*

#### **3.5. Implementación del sistema**

La empresa Alquimiasoft dispone de un servidor centralizado para la implementación de los sistemas que desarrolla, con el fin de aplicar la integración continua y reducir el tiempo de lanzamiento de una aplicación a producción.

#### **Continuos Integration**

La empresa Alquimiasoft ha implementado un ambiente de integración continua para que los sistemas desarrollados se puedan integrar a una edad temprana y reducir los errores al momento de integrar varios servicios en una sola aplicación consolidada.

Para implementar una aplicación en integración continua se realizan los siguientes pasos:

### **1. Crear Jenkinsfile**

```
\blacksquare Jenkinsfile \boxtimes1pipeline {
   2 options {
         disableConcurrentBuilds()
   \overline{3}\overline{4}\rightarrow\overline{5}agent none
   6
       environment {
          SPRING_PROFILES_ACTIVE = 'test'
          PROJECT NAME = \bar{b}balonazo-back'
   \mathbf{R}\overline{9}SONAR TOKEN = credentials('alquimiabot-sonar-token')
  10<sub>o</sub>REGISTRY_PASS = credentials('alguimiabot-registry-pass')
  11ARTIFACTORY_PASS = credentials('alguimiabot-artifactory-pass')
  12<sup>7</sup>\mathcal{E}13 stages {
          stage('Starting Tests') {
  1415
            agent \{16
                 docker {
                      image 'gradle:4.10.2'<br>label 'docker'
  1718
  19- 1
  20
            \mathcal{F}21stages {
  22stage('Unit Tests') {
  23steps {
                   sh 'gradle clean test jacocoTestReport'
  2425
                   junit 'build/test-results/**/*.xml'
                 \mathcal{E}26
  27post<sub>1</sub>28
                        always {
                        publishHTML target: [
  2930allowMissing
                                                       : false,
                             alwaysLinkToLastBuild: false,
  3132
                             keepAll
                                                     : true,
                                                      : 'build/jacocoHtml',
  33
                             reportDir
                                                      : 'index.html',34reportFiles
                             reportName
  35
                                                      : 'Coverage Report'
  36
                             \mathbf{1}37
                        \mathcal{Y}38\mathcal{E}39\mathbf{R}40
               stage('Sonar Analysis') {
  41
                 when { anyOf { branch 'develop'; branch 'hotfix/*' } }
                 steps {
  \Deltash 'gradle sonarqube -x test -Dsonar.host.url=$SONAR_URL -Dsonar.login=$SONAR_TOKEN'
  43\overline{A}\mathcal{E}45
               \mathcal{F}
```
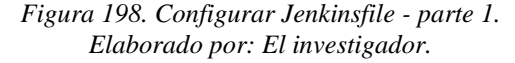

En la figura 198 se encuentra:

**Stages:** Valor para determinar un bloque de pasos que el pipeline va a ejecutar. Para especificar una etapa se utiliza la palabra en singular *stage.*

**Enviroment:** Bloque para determinar las configuraciones del ambiente en ejecución durante el pipeline.

**Línea 14:** Bloque de código para iniciar las pruebas unitarias, preparando el ambiente con un contenedor docker de Gradle.

**Línea 22:** Bloque de código para ejecutar las pruebas unitarias luego de que el ambiente esté preparado.

**Línea 40:** Bloque de código para validar la cobertura de las pruebas unitarias y el uso de buenas prácticas en el código. Cabe recalcar que si no se cumple los requisitos de sonarqube el pipeline falla.

```
Denkinsfile &
  46
                 stage('Test Coverage') {
  \Delta7
                          、<br>steps {
  48
                                        sh 'gradle jacocoTestCoverageVerification -x test
  4950
  \overline{51}stage('Integration Tests') {
                    steps {<br>steps {<br><u>sh 'gradle</u> integrationTest'<br><u>junit</u> 'build/test-results/**/*.<u>xml</u>'
  52 53 54 55 66 76 88 96 61 62
                    h
                 \mathbf{R}stage('Build Jar') {
                    steps {<br>sh 'gradle bootJar -x test'
                       stash includes: 'build/libs/', name: 'build'
                    \overline{\mathbf{a}}\overline{\mathcal{X}}63<br>64\overline{\mathbf{r}}\mathbf{1}65stage('Publish to Registry') {
  66<br>67<br>68agent { label 'docker'
              steps {
                 ceps {<br>_unstash 'build'
  69 70 71 72 73 74 75 76 77 78 79 80 81
                     'docker login registry.alquimiasoft.com.ec -u $REGISTRY_USER -p $REGISTRY_PASS'
                 sh\frac{20}{5h} docker build -t
                 ". The island of t.com.ec/$PROJECT_NAME:latest -t registry.alquimiasoft.com.ec/$PROJECT_NAME:$GIT_COMMIT .'
                     'docker push registry.alquimiasoft.com.ec/$PROJECT NAME:latest
                 sh.
                 \overline{sh}'docker push registry.alquimiasoft.com.ec/$PROJECT_NAME:$GIT_COMMIT'
              \rightarrow)<br>stage('Tagging Release Image') {<br>agent { label 'integration' }
                 when \{branch 'master
                 \overline{\mathbf{r}}environment {<br>GIT_TAG = """${
  82
  83
  rac{6}{84}\bar{\mathsf{s}}h(
  \overline{85}returnStdout: true,
  86
                                        script: 'git tag --sort version:refname<br>|--points-at $GIT COMMIT | grep -E -i -w "beta|release" | tail -n1'
  \frac{1}{87}\overrightarrow{y_{nm}}88
  89
  \frac{1}{96}\mathbf{v}
```
*Figura 199. Configurar Jenkinsfile - parte 2. Elaborado por: El investigador.*

En la figura 198 se encuentra:

**Línea 51:** Bloque de código para ejecutar las pruebas de integración.

**Línea 57:** Bloque de código para compilar la aplicación y generar un jar.

**Línea 65:** Bloque de código para iniciar la publicación de la imagen docker en el servidor registry propio de Alquimiasoft.

**Línea 77:** Bloque de código para publicar en el registry con un tag en específico, utilizado para descargar imagen en producción.

```
9192\frac{1}{93}<br>94
 \frac{1}{95}...<br>registry.alquimiasoft.com.ec/$PROJECT_NAME:$GIT_COMMIT_registry.alquimiasoft.com.ec/$PROJECT_NAME:$GIT_TAG'
\frac{96}{97}sh docker push registry.alquimiasoft.com.ec/$PROJECT_NAME:$GIT_TAG'
                      \overline{\mathbf{v}}\frac{1}{98}\mathbf{A}\frac{99}{100}stage('Deploy to Integration') {<br>agent { label 'integration' }
101when { anyOf { branch 'develop'; branch 'hotfix/*' } }
102
103steps {
                teps {<br>sh 'docker login registry.alquimiasoft.com.ec -u $REGISTRY_USER -p $REGISTRY_PASS'<br>sh 'docker-compose -p balonazoBE -f docker-compose-int.yml up -d'<br>sh 'docker-compose -p balonazoBE -f docker-compose-int.yml <u>ps</u>'<br>s
104
105
106
107
108
             \overline{\mathbf{r}}\overline{\mathbf{a}}109
110
      \rightarrow111 }
```
*Figura 200. Configurar Jenkinsfile - parte 3. Elaborado por: El investigador.*

En la figura 200 se encuentra:

**Línea 100:** Bloque de código para ejecutar en integración el contenedor docker creado y que sea accesible para los desarrolladores.

### **2. Crear Multibranch Pipeline**

Una vez que la aplicación contiene el archivo Jenkinsfile se procede a la configuración de la aplicación en Jenkins para que ejecute su respectivo pipeline.

La herramienta Jenkins es muy intuitiva y ya nos muestra directo la pantalla de configuración con solo poner el nombre del proyecto a desplegar, tal y como se muestra en las figuras 201 y 202.

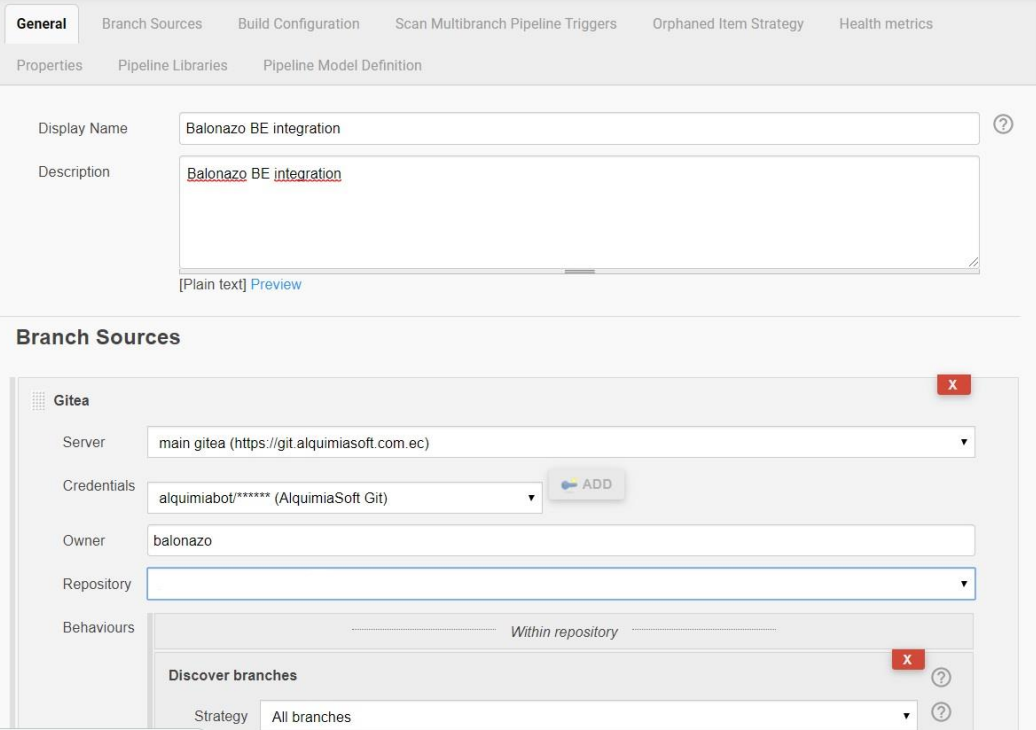

*Figura 201. Configurar Jenkins Pipeline - parte 1. Elaborado por: El investigador.*

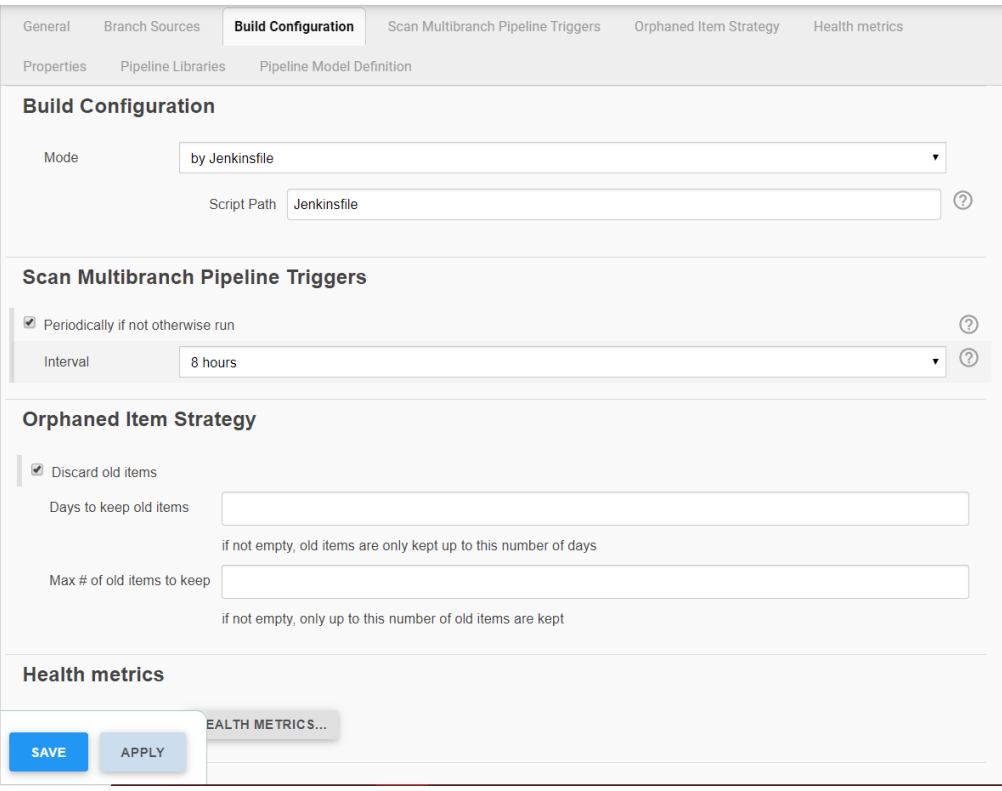

*Figura 202. Configurar Jenkins Pipeline - parte 2. Elaborado por: El investigador.*

Los valores establecidos en las configuraciones están establecidos por la documentación proporciona por la empresa Alquimiasoft.

### **3. Verificar compilación exitosa en Jenkins**

Al guardar la configuración del pipeline, Jenkins busca en el repositorio gitea de la empresa el proyecto y procede a ejecutar las etapas establecidas en el pipeline.

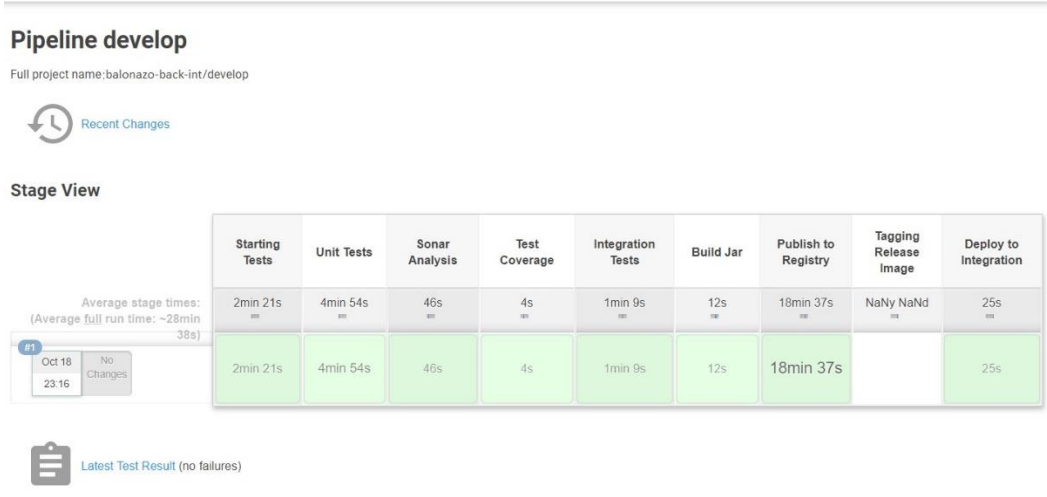

*Figura 203. Ejecución Jenkins Pipeline. Elaborado por: El investigador.*

### **3.6. Resultado Final del Sistema**

Luego de implementar el sistema en el ambiente de integración de la empresa Alquimiasoft se puede acceder a él con un puente al servidor.

El sistema es accesible desde la Web y puede ser utilizado en los navegadores Firefox y Google Chrome o cualquier navegador basado en Chromium.

La pantalla principal del sistema muestra la cartilla en juego o vigente, donde se encuentran 13 partidos, conformados por el campeonato nacional de fútbol, serie B, fútbol femenino y campeonatos internacionales. El usuario debe elegir si gana el Local, Empatan o gana el Visitante en cada partido.

|                      |    |                        |                         |    |            |                         | $\bullet$<br>INICIO  | $\left($<br><b>INGRESAR</b> | $0$ $Q$<br><b>CONTACTO</b> |
|----------------------|----|------------------------|-------------------------|----|------------|-------------------------|----------------------|-----------------------------|----------------------------|
| ويعن<br>$\bm{\odot}$ |    |                        | Ga.                     |    | $\bullet$  |                         |                      |                             |                            |
|                      | 01 | DEPORTIVO CUENCA       |                         | VS |            | <b>AUCAS</b>            | 2019 OCT. 20 / 18:10 |                             | $\bullet$ O O              |
| $\bm{\odot}$         | 02 | AMÉRICA DE QUITO       | $\omega$                | VS | 帯          | BARCELONA SC            | 2019 OCT. 20 / 18:10 |                             | $O$ $O$ $O$                |
| $\bm{\odot}$         | G3 | EL NACIONAL            | W                       | VS | $\bigcirc$ | <b>GUAYAQUIL CITY</b>   | 2019 OCT. 20 / 18:10 |                             | O O O                      |
| $\circledcirc$       | 04 | EMELEC                 | lend                    | VS | Œ          | DELFÍN                  | 2019 OCT, 20 / 18:10 |                             | 000                        |
| $\bm{\odot}$         | 05 | <b>FUERZA AMARILLA</b> | Ŵ                       | VS | Ø          | INDEPENDIENTE DEL VALLE | 2019 OCT. 20 / 18:10 |                             | $\circ$ OO                 |
| $\bm{\odot}$         | 06 | LIGA DE QUITO          | $\overline{\mathbf{v}}$ | VS | 希          | MACARÁ                  | 2019 OCT. 20 / 18:10 |                             | $O$ $O$ $O$                |
| $\bm{\odot}$         | 07 | <b>MUSHUC RUNA</b>     | d.                      | VS | Θ          | <b>OLMEDO</b>           | 2019 OCT. 20 / 18:10 |                             | $\circ$ OO                 |
| $\bm{\odot}$         | 08 | TÉCNICO UNIVERSITARIO  | 灔                       | VS | 窗          | UNIVERSIDAD CATÓLICA    | 2019 OCT. 20 / 18:10 |                             | $\circ$ OO                 |
| $\odot$              | 03 | <b>VÉLEZ SARFIELD</b>  | $\mathbf{v}$            | VS | Ш          | VALLADOLID              | 2019 OCT. 20 / 18:10 |                             | $\bullet$ O O              |
| $\odot$              | 10 | <b>TIGRES</b>          |                         | VS | Ø          | <b>RIVER PLATE</b>      | 2019 OCT. 20 / 18:10 |                             | $O$ $O$                    |
| $\bm{\circ}$         | n  | <b>REAL MADRID</b>     | 高                       | VS | ΠĪ         | <b>RACING</b>           | 2019 OCT, 20 / 18:10 |                             | 000                        |
| $\circ$              | 12 | <b>RB LEIPZIG</b>      | ₩                       | VS | 卾          | ATLÉTICO DE MADRID      | 2019 OCT. 20 / 18:10 |                             | $O$ $O$                    |
| $\odot$              | B  | <b>NEWELLS</b>         | w                       | VS | $\bullet$  | <b>FRANKFURT</b>        | 2019 OCT. 20 / 18:10 |                             | $\bullet$ O O              |
|                      |    |                        |                         |    |            | <b>ENVIAR CARTILLA</b>  |                      |                             |                            |

*Figura 204. Pantalla principal sistema. Elaborado por: El investigador.*

Para enviar una cartilla se debe crear una cuenta, la cual puede ser creada ingresando datos personales o conectándose con una cuenta de Facebook.

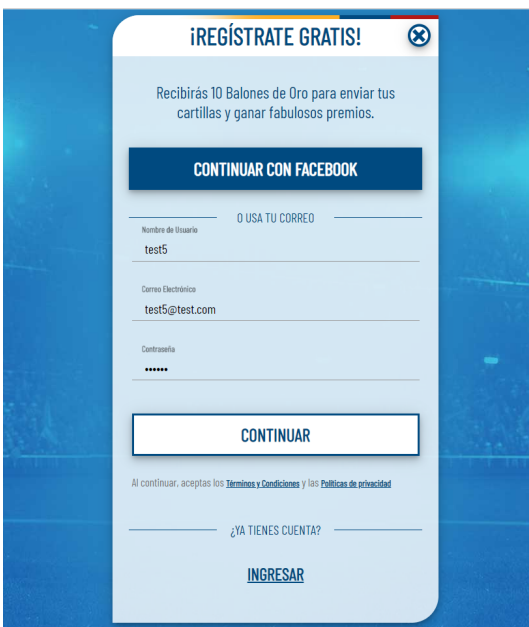

*Figura 205. Pantalla crear cuenta. Elaborado por: El investigador.*

También se puede acceder al sistema desde un dispositivo móvil, gracias a que el sistema es responsivo y se adapta a las diferentes resoluciones de dispositivos electrónicos como se muestran en las figuras 206 y 207.

Todos los aspectos funcionales del sistema se encuentran descritos a detalle en el manual de usuario en el Anexo 4.

| $\mathbf{C} \n\widehat{\mathbf{C}}$ <b>D</b> $\mathbf{M}_{\text{eff}}$ 53% <b>Q</b> 01:53 |              |                            |                                                                                |                                   |                                                                                                    |     |   |  |  |  |
|-------------------------------------------------------------------------------------------|--------------|----------------------------|--------------------------------------------------------------------------------|-----------------------------------|----------------------------------------------------------------------------------------------------|-----|---|--|--|--|
| 1 ነ                                                                                       |              | Α                          |                                                                                | com.ec/home/book                  |                                                                                                    | 口   | ፧ |  |  |  |
| <b>DANOS TU</b>                                                                           | $\#$         | <b>PRONÓSTICO</b><br>LOCAL | L GANA<br><b>LOCAL</b><br><b>E EMPATE</b><br><b>V GANA</b><br><b>VISITANTE</b> | <b>VISITANTE</b>                  | <b>ESPECIAL</b><br><b>FECHA</b><br><b>CARTILLA 0001</b><br><b>VIGENTE HASTA</b><br>2019 DIC, 06 15:00<br>Ε<br><b>V</b><br>L |     |   |  |  |  |
|                                                                                           | 01           | <b>MACARÁ</b>              | VS                                                                             | <b>DELFÍN</b>                     |                                                                                                    | 000 |   |  |  |  |
|                                                                                           | 02           | <b>LIGA DE QUITO</b>       | VS                                                                             | <b>AUCAS</b>                      |                                                                                                    | 000 |   |  |  |  |
|                                                                                           | 03           | <b>VILLARREAL</b>          |                                                                                | <b>VS ATLÉTICO DE MADRID</b>      |                                                                                                    | 000 |   |  |  |  |
| O                                                                                         | 04           | <b>LEVANTE</b>             | VS                                                                             | <b>VALENCIA C.F.</b>              |                                                                                                    | 000 |   |  |  |  |
| O                                                                                         | 05           | <b>VALLADOLID</b>          | VS                                                                             | <b>REAL SOCIEDAD</b>              |                                                                                                    | 000 |   |  |  |  |
| O                                                                                         | 06           | <b>LAZIO</b>               | VS                                                                             | <b>JUVENTUS</b>                   |                                                                                                    | 000 |   |  |  |  |
| $\bm{\odot}$                                                                              | 07           | <b>TORINO</b>              | VS                                                                             | <b>FIORENTINA</b>                 |                                                                                                    | 000 |   |  |  |  |
| $\bm{\odot}$                                                                              | 08           | <b>BOLONIA</b>             | VS                                                                             | <b>MILAN</b>                      |                                                                                                    | 000 |   |  |  |  |
| $\bullet$                                                                                 | 09           | <b>AJAX</b>                | VS                                                                             | <b>VALENCIA C.F.</b>              |                                                                                                    | 000 |   |  |  |  |
| $\bm{\odot}$                                                                              | 10           | <b>INTER</b>               | VS                                                                             | <b>FC BARCELONA</b>               |                                                                                                    | 000 |   |  |  |  |
| O                                                                                         | $\mathbb{I}$ | <b>CLUB BRUJAS</b>         | VS                                                                             | <b>REAL MADRID</b>                |                                                                                                    | 000 |   |  |  |  |
| O                                                                                         | 12           | <b>LEVERKUSEN</b>          | VS                                                                             | <b>JUVENTUS</b>                   |                                                                                                    | 000 |   |  |  |  |
|                                                                                           |              | <b>INICIO</b>              | <b>RETOS</b>                                                                   | <b>NOTICIAS</b><br><b>PREMIOS</b> | MENÚ                                                                                                    |     |   |  |  |  |

*Figura 206. Pantalla principal sistema versión móvil. Elaborado por: El investigador.*

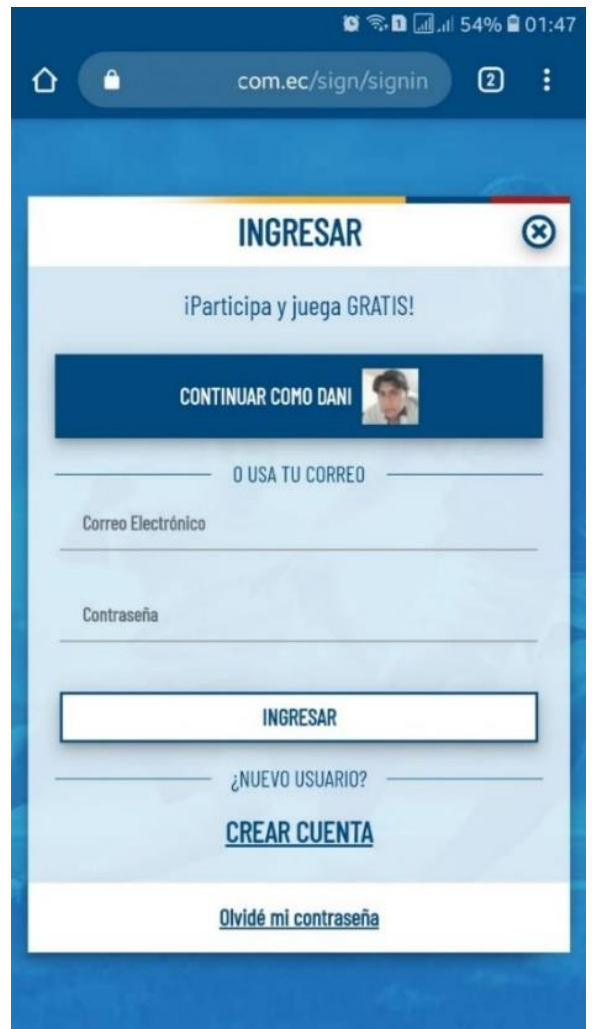

*Figura 207. Pantalla crear usuario versión móvil. Elaborado por: El investigador.*

## **CAPÍTULO IV**

#### **CONCLUSIONES Y RECOMENDACIONES**

### **4.1. Conclusiones**

- Los resultados obtenidos con las encuestas aplicadas a una muestra de la población total del cantón Ambato ha permitido determinar en conjunto con los desarrolladores, empresa e interesados, los requerimientos funcionales para el desarrollo de un prototipo viable que puede ser implementado y utilizado.
- El tiempo de estudio y aprendizaje de las herramientas de software ha tenido un fuerte impacto en el progreso del proyecto que se pudo controlar con la adaptabilidad de la metodología SCRUM y cumplir con el desarrollo del sistema en los tiempos establecidos.
- Spring Framework se ha popularizado en el desarrollo de aplicaciones empresariales Java y al ser un framework que se encarga de toda su infraestructura, los desarrolladores se pueden centrar totalmente en la lógica de negocio, creando un producto de calidad, liviano, robusto y modular en poco tiempo.
- El desarrollo del sistema de apuestas deportivas en el fútbol con spring framework ha sido fácil y rápido gracias a la extensa documentación que dispone spring en su sitio oficial y también al apoyo de los desarrolladores experimentados de la empresa Alquimiasoft.
- El desarrollo basado en TDD ha permitido crear código funcionalmente probado, mantenible y robusto en un periodo corto de tiempo, además de aportar a las métricas de calidad en la aplicación final alcanzando el objetivo de crear productos de calidad.
- Al utilizar el proyecto de código abierto Docker se ha logrado automatizar el despliegue de aplicaciones con contenedores, obteniendo los beneficios de portabilidad e integración rápida con otros servicios, además de facilitar la automatización con integración continua, conectando los servicios de Front, Back y Base de datos en un solo sistema funcional.

### **4.2. Recomendaciones**

- Se recomienda investigar el desarrollo de aplicaciones Spring implementando la arquitectura de microservicios que ha tenido mejoras con las últimas actualizaciones de Spring.
- Se sugiere utilizar la herramienta Docker Compose para simplificar el uso de Docker y crear contenedores a base de scripts.
- Se aconseja utilizar sistemas de gestión de base de datos livianos para la ejecución de pruebas como por ejemplo H2, además se recomienda utilizar variables de entorno para establecer configuraciones específicas por ambientes.

#### **BIBLIOGRAFÍA**

- [1] P. Gomber, P. Rohr, and U. Schweickert, "Sports betting as a new asset class—current market organization and options for development," *Financ. Mark. Portf. Manag.*, vol. 22, no. 2, pp. 169–192, Jun. 2008.
- [2] Álvaro Hernández, "Startups españolas innovando en las apuestas online," *startupxplore*, 2017. [Online]. Available: https://startupxplore.com/es/blog/innovar-en-el-gallinero-de-las-apuestasdeportivas/. [Accessed: 22-Aug-2019].
- [3] H. Lopez-Gonzalez, F. Guerrero-Solé, A. Estévez, and M. Griffiths, "Betting is loving and bettors are predators: A conceptual metaphor approach to online sports betting advertising," *J. Gambl. Stud.*, vol. 34, no. 3, pp. 709–726, 2018.
- [4] Apuestas-Deportivas.es, "Apuestas deportivas: explicación Guía de apuestas deportivas," *apuestas-deportivas.es*, 2017. [Online]. Available: https://www.apuestas-deportivas.es/guia-de-apuestas/apuestas-deportivasexplicacion.php. [Accessed: 10-Oct-2019].
- [5] D. Gutierrez, "Frameworks y Componentes Universidad de los Andes," Venezuela, 2010.
- [6] Yanina Muradas M., "Conoce qué es Spring Framework y por qué usarlo | OpenWebinars," *openwebinars.net*, 2018. [Online]. Available: https://openwebinars.net/blog/conoce-que-es-spring-framework-y-por-queusarlo/. [Accessed: 06-May-2019].
- [7] Dataflair Team, "Spring Dependency Injection Types of Spring DI & Example," *data-flair.training*, 2018. [Online]. Available: https://dataflair.training/blogs/spring-dependency-injection/. [Accessed: 18-May-2019].
- [8] Mangrar, "Spring Framework: Introducción," *www.genbeta.com*, 2011. [Online]. Available: https://www.genbeta.com/desarrollo/spring-frameworkintroduccion. [Accessed: 18-May-2019].
- [9] LogicBig, "Spring Different ways of injecting dependencies,"

*www.logicbig.com*, 2016. [Online]. Available:

https://www.logicbig.com/tutorials/spring-framework/spring-core/types-ofdependency-injection.html. [Accessed: 18-May-2019].

- [10] DATAFLAIR TEAM, "Spring Framework Architecture | 4 Modules of Spring Architecture - DataFlair," *data-flair.training*, 2018. [Online]. Available: https://data-flair.training/blogs/spring-framework-architecture/. [Accessed: 06- May-2019].
- [11] J. Acetozi, "Pro Java clustering and scalability: Building real-time apps with Spring, Cassandra, Redis, WebSocket and RabbitMQ," *Pro Java Clust. Scalability Build. Real-Time Apps with Spring, Cassandra, Redis, WebSocket Rabbit.*, pp. 1–149, 2017.
- [12] Oblancarte, "Qué es Spring Boot y su relación con los microservicios," 2018. [Online]. Available: https://www.oscarblancarteblog.com/2018/07/17/springboot-relacion-los-microservicios/. [Accessed: 10-Sep-2019].
- [13] A. Ben and T. Luke, *Spring Security*, 3.0.8 RELE. docs.spring.io, 2017.
- [14] Dataflair Team, "Advantages of Spring Framework With Limitations," 2018. [Online]. Available: https://data-flair.training/blogs/advantages-of-spring/. [Accessed: 29-Sep-2019].
- [15] R. Marín, "Los gestores de bases de datos más usados en la actualidad.," 2019. [Online]. Available: https://revistadigital.inesem.es/informatica-y-tics/losgestores-de-bases-de-datos-mas-usados/. [Accessed: 01-Oct-2019].
- [16] V. R. Villán, "Las metodologías ágiles más utilizadas y sus ventajas dentro de la empresa," 2019. .
- [17] L. Gonçalves, "Scrum The methodology to become more agile," *Schwerpkt. | Agil. Fram.*, pp. 40–42, 2018.
- [18] Redhat, "¿Qué es DOCKER?" [Online]. Available: https://www.redhat.com/es/topics/containers/what-is-docker. [Accessed: 02- Oct-2019].
- [19] A. Team, "Explicación de la integración continua." [Online]. Available: https://aws.amazon.com/es/devops/continuous-integration/. [Accessed: 02- Oct-2019].
- [20] Miguel Angel Suma Paucara, "Analisis\_comparativo\_de\_los\_IDES\_de\_Java," academia.edu, Arequipa, Perú, 2017.

#### **ANEXOS**

**Anexo N.º 1 – Encuesta para determinar requerimientos y la factibilidad para el desarrollo del sistema de apuestas deportivas online.**

# **UNIVERSIDAD TÉCNICA DE AMBATO FACULTAD DE INGENIERÍA EN SISTEMAS, ELECTRÓNICA E INDUSTRIAL CARRERA DE INGENIERÍA EN SISTEMA COMPUTACIONALES E INFORMÁTICOS**

### **Encuesta dirigida a la población del cantón Ambato**

### **OBJETIVO:**

Determinar los requerimientos y la factibilidad para el desarrollo de un sistema de apuestas deportivas online.

#### **Instrucciones**

- $\triangleright$  Al ser anónima la encuesta responda con toda libertad y sinceridad
- Antes de responder las preguntas, lea detenidamente, reflexione y luego de su opinión.
- $\triangleright$  Encierre en circulo la(s) respuesta(s) que usted considere apropiada(s).

### **CUESTIONARIO**

### **1. ¿Cuántas horas al día utiliza el servicio de internet? (1 respuesta)**

- a) 1 hora
- b) 3 horas
- c) 5 horas
- d) 8 horas
- e) Más de 8 horas

# **2. De la siguiente lista de dispositivos. ¿Cuáles utiliza usualmente para conectarse a internet? (1 o más respuestas)**

- a) Teléfono móvil
- b) Computadora portátil o de escritorio
- c) Tablet
- d) Smart TV
- e) Otro. Especifique:

# **3. ¿Qué tan importante es para usted el campeonato nacional de fútbol ecuatoriano? (1 respuesta)**

- a) No es importante
- b) Poco importante
- c) Neutral
- d) Importante
- e) Muy importante

### **4. ¿Qué tan interesado está usted en el fútbol internacional? (1 respuesta)**

- a) Nada interesado
- b) Poco interesado
- c) Neutral
- d) Interesado
- e) Muy interesado

### **5. ¿Conoce o escuchado sobre las apuestas en línea?**

- a) Sí
- **b)** No

### **6. ¿Qué tan probable es que usted participe en juegos de apuestas deportivas en**

### **línea? (1 respuesta)**

- a) Nada probable
- b) Poco probable
- c) Neutral
- d) Muy Probable
- e) Definitivamente

### **7. ¿Cuánto dinero estaría dispuesto a apostar en juegos de apuestas deportivas?**

### **(1 respuesta)**

- a) Nada
- b) 1 a 5 dólares
- c) 5 a 10 dólares
- d) 10 a 20 dólares
- e) Más de 20 dólares

### **Gracias por su colaboración**

# **Anexo N.º 2 - Especificación de Requisitos según el estándar de IEEE 830. UNIVERSIDAD TÉCNICA DE AMBATO FACULTAD DE INGENIERÍA EN SISTEMAS, ELECTRÓNICA E INDUSTRIAL CARRERA DE INGENIERÍA EN SISTEMA COMPUTACIONALES E INFORMÁTICOS**

### **1. Estudio de Factibilidad**

El estudio de Factibilidad nos permite recabar información relevante sobre el desarrollo del Proyecto para poder tomar decisiones en base a esta, para así poder decidir confiablemente si se procede con el desarrollo o no. Los tipos de factibilidad que se considera para el desarrollo del Sistema de Lotería de apuestas deportivas en el fútbol con spring framework para la empresa Alquimiasoft S.A., se describirán a continuación.

### **Factibilidad Técnica**

Nos permite determinar si la solución propuesta puede ser implementada con los Recursos hardware, software y humanos disponibles. Por lo antes mencionado, se concluye que para el desarrollo del sistema de lotería de apuestas deportivas en el fútbol se cuenta con la mayoría de los recursos de hardware y software necesarios, a continuación, se detallará los recursos de hardware, software y humanos requeridos.

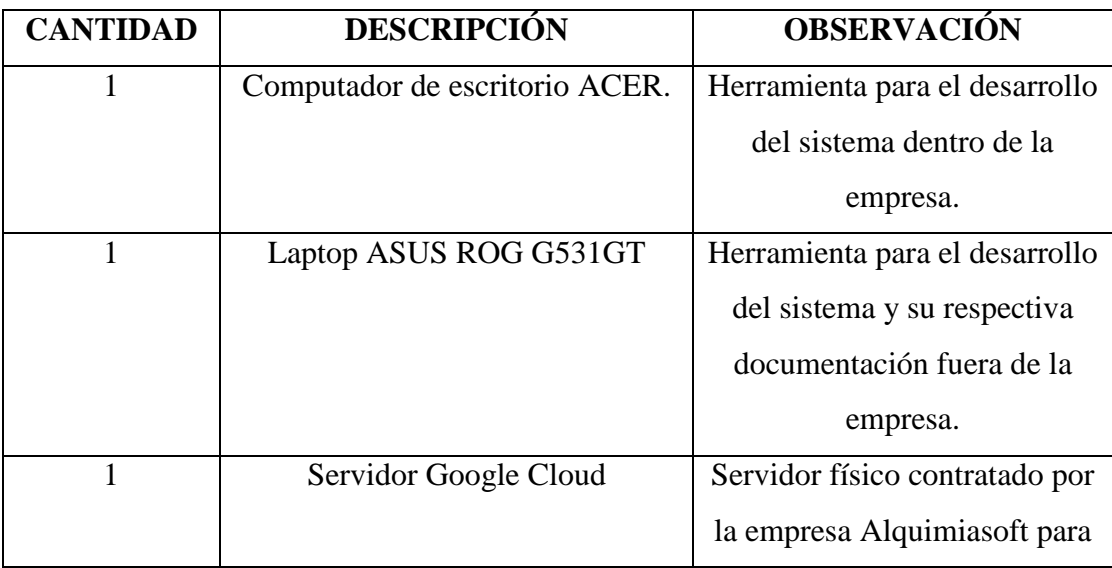

### **Hardware Existente**

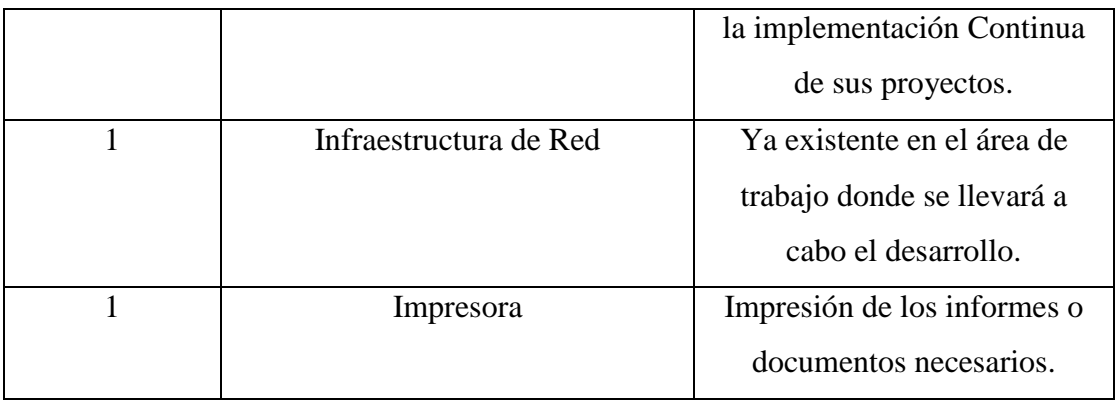

### **Software Existente**

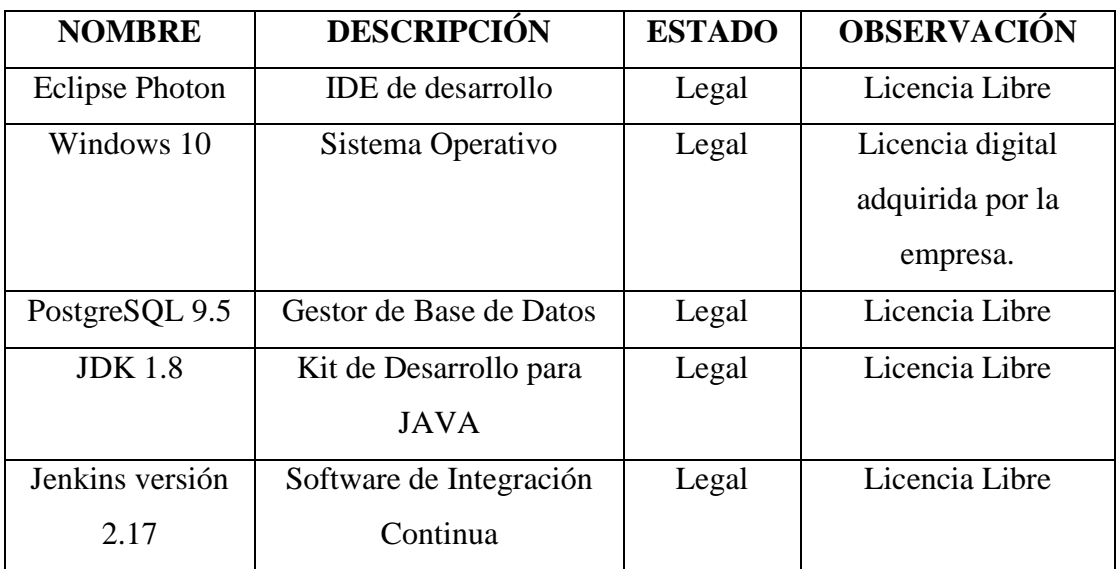

Cabe mencionar que las versiones de software utilizadas pueden variar según la disponibilidad de versiones, dado que en su mayoría son software libre se actualizarán sin incurrir en gastos adicionales.

### **Software Requerido**

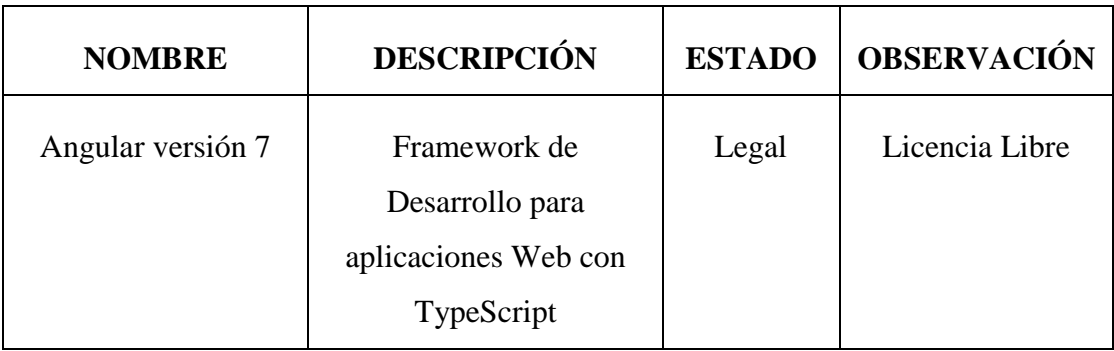

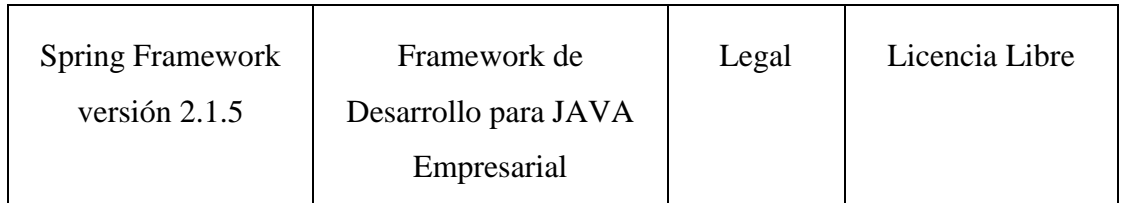

### **Recurso Humano Requerido**

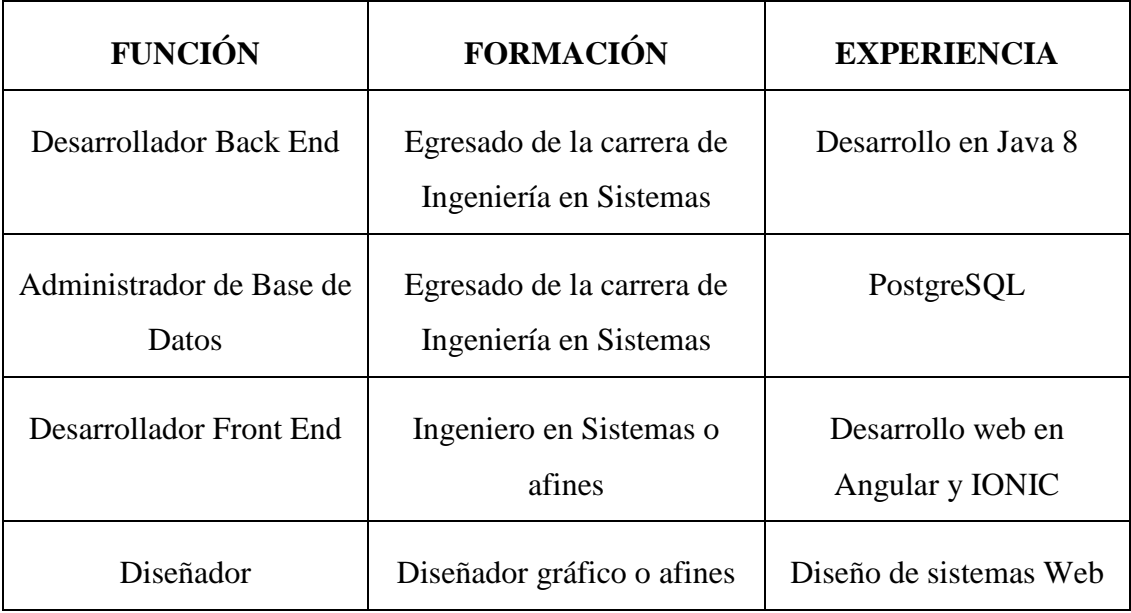

### **Factibilidad Operativa**

Esta factibilidad nos permite determinar la probabilidad de que el nuevo Sistema se use de forma correcta por parte de los usuarios del Sistema.

### **Factibilidad Legal**

El sistema de lotería de apuestas deportivas en el fútbol tiene reservado todos los derechos de autor, por lo que cualquier copia parcial o total debe ser autorizada por el autor según la Ley de Propiedad Intelectual. Según lo estipula en la legislación ecuatoriana que consta en el código penal con la ley de comercio electrónico, firmas electrónicas y mensajes de datos.

Con respecto al ámbito legal en el país por ser un sistema de apuestas, el desarrollo del proyecto es factible, ya que el gobierno ecuatoriano de acuerdo con el Art. 2 de la ley de ventas por sorteos y el Art. 5 del reglamento de la ley de ventas de bienes y sorteos, no prohíbe mediante un proscrito formal los juegos de lotería y azar por medios digitales (online).

Esto asegura que el Sistema que se está proponiendo es legalmente factible, ya que actualmente no existe ningún impedimento que este sistema se realizase.

# **2. Planificación y Análisis de Riesgos**

Nomenclatura utilizada:

- **RP:** Riesgo del Proyecto
- **RT:** Riesgo Técnico
- **RN:** Riesgo del Negocio

### **Identificación de Riesgos**

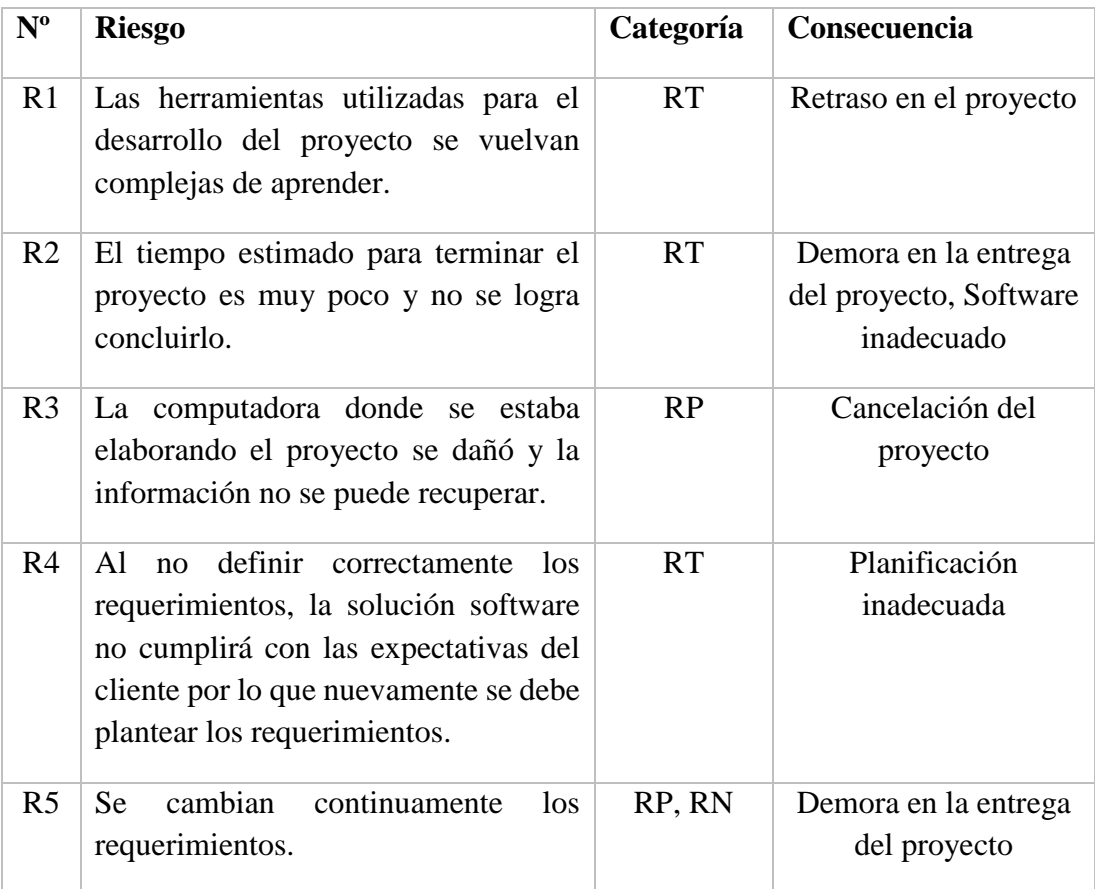

# **Categorización del Riesgo**

# **Determinación de la probabilidad:**

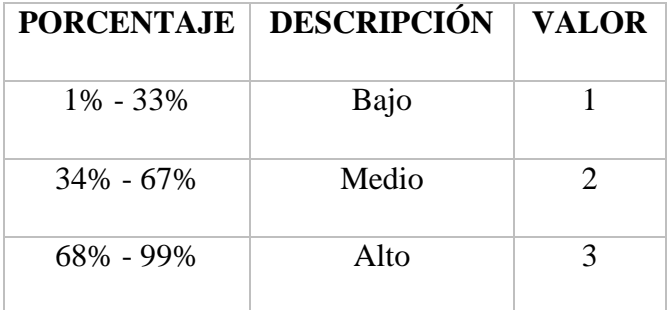

# **Determinación del Impacto:**

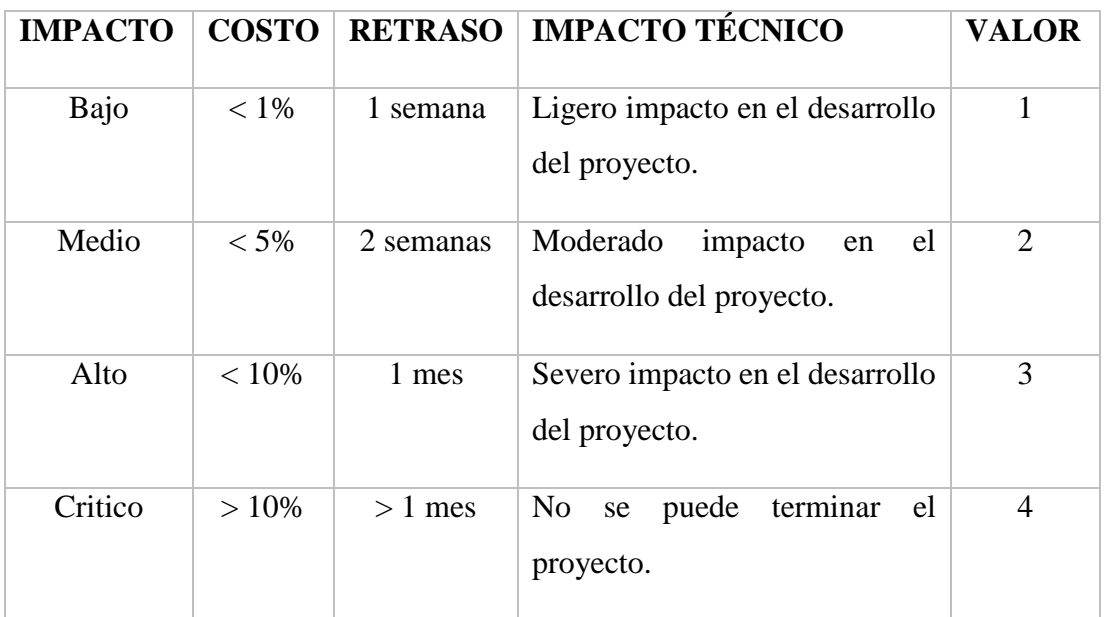

# **Determinación de la Exposición de riesgo**

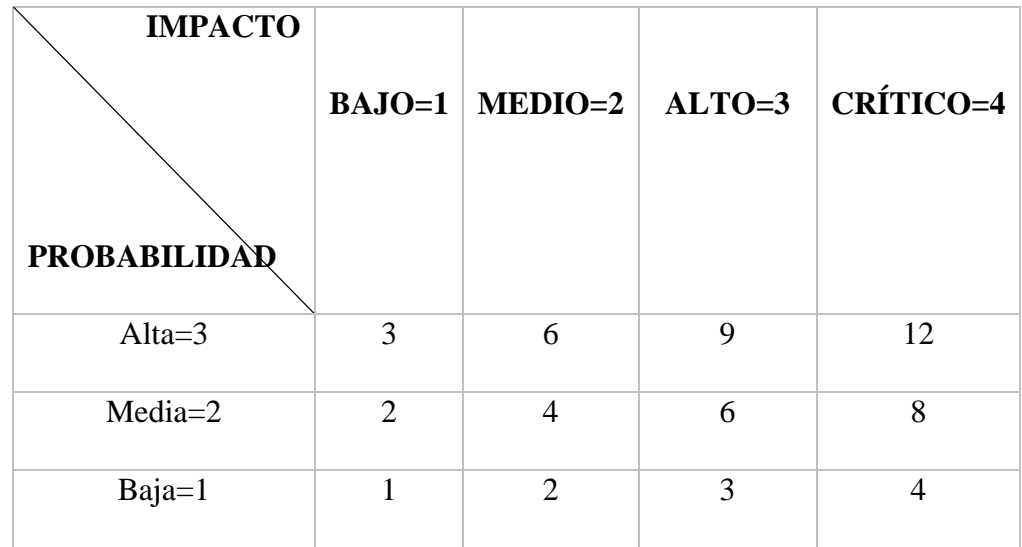

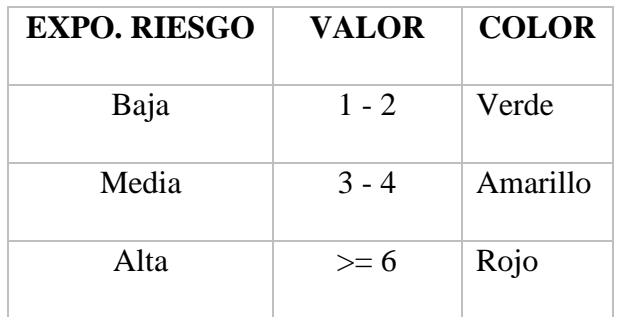

# **Código de Colores según la Exposición de Riesgo**

# **Determinación de prioridad de riesgos**

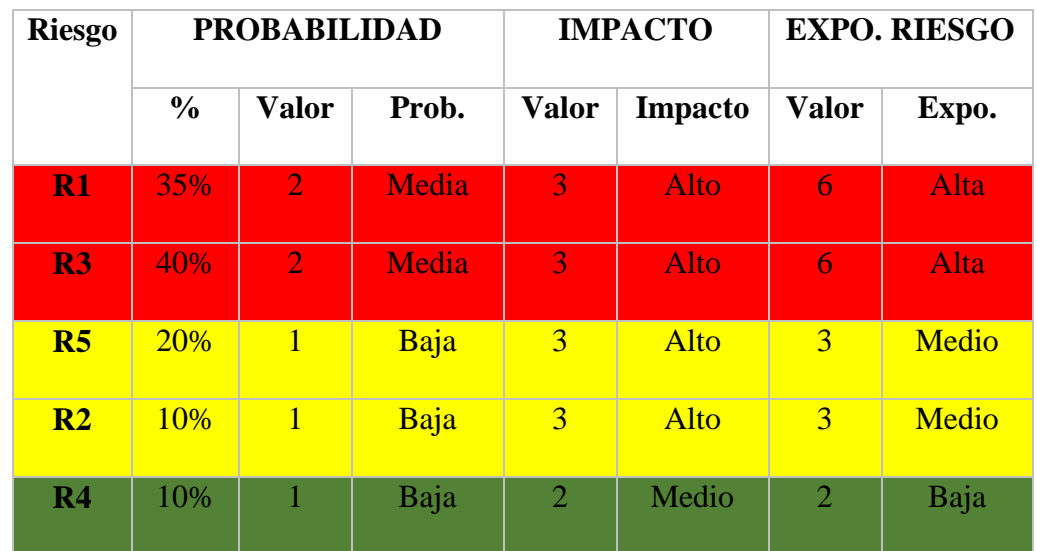

# **Hojas de Riesgo**

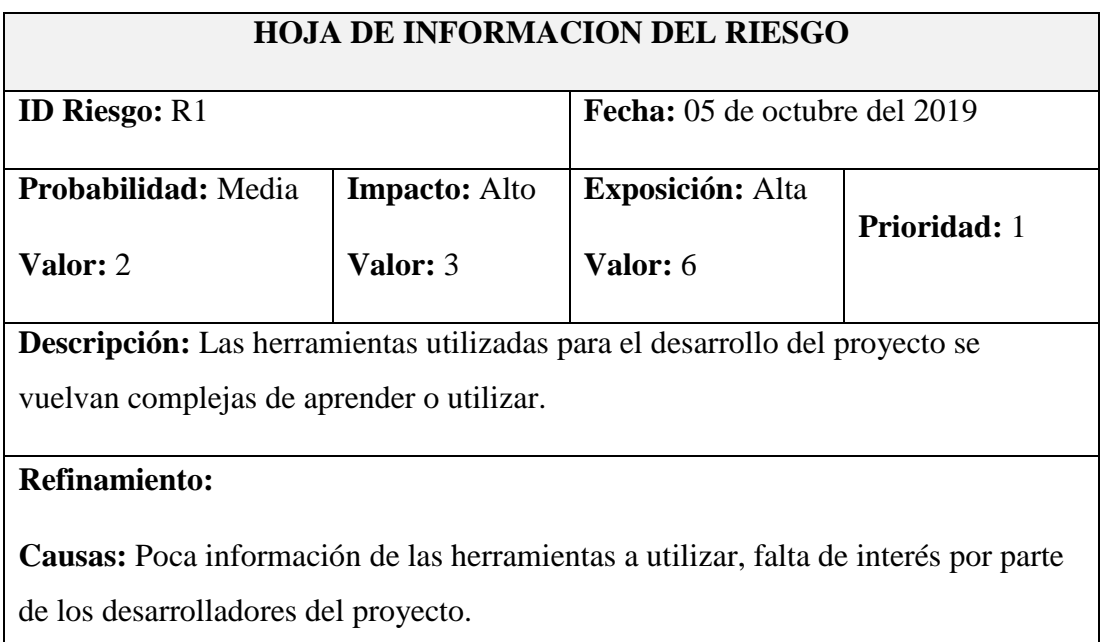

**Consecuencia:** Retraso en la entrega del Proyecto.

# **Reducción y supervisión:**

Buscar información acerca de las herramientas, pedir ayuda a terceras personas, poner empeño en aprender a utilizar las nuevas herramientas.

### **Gestión:**

Preparar al personal del proyecto mediante cursos, información bibliográfica y consultas acercas de las herramientas.

 $\blacksquare$ 

 $\Box$ 

 $\Box$ 

**Estado actual:**

**Fase de Reducción Iniciada**

**Fase de Supervisión**

**Fase de Gestión**

**Responsable:** Determinado por la Empresa

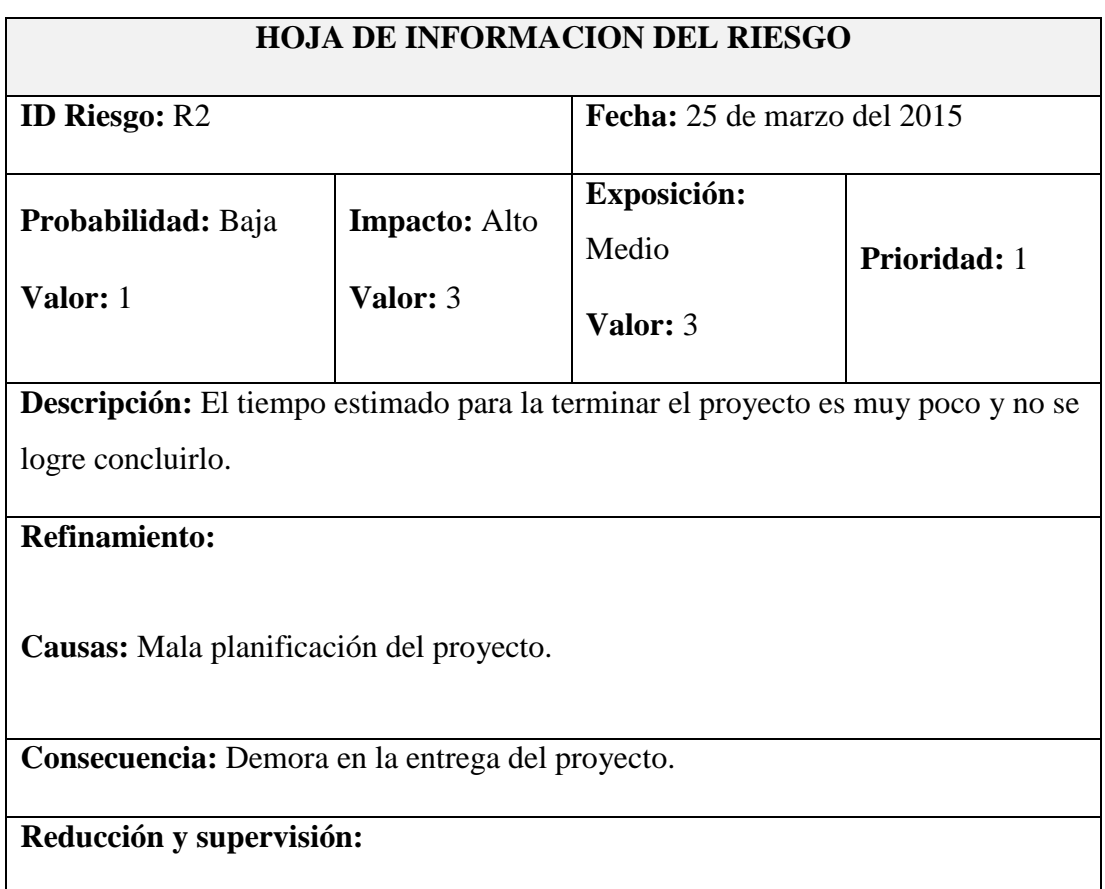
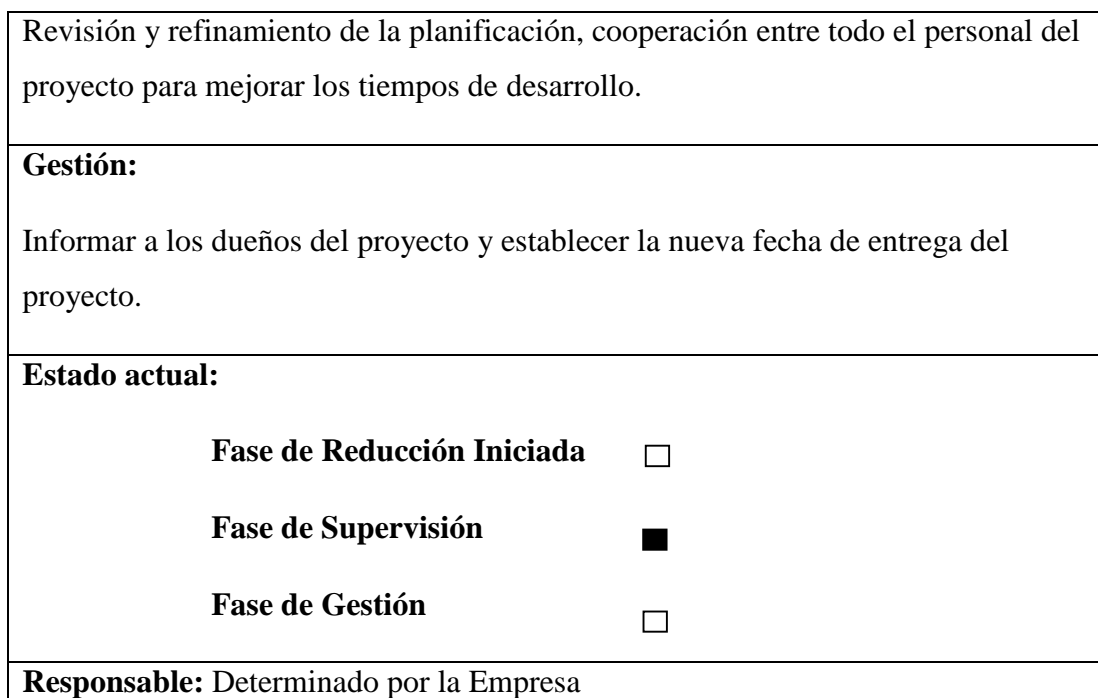

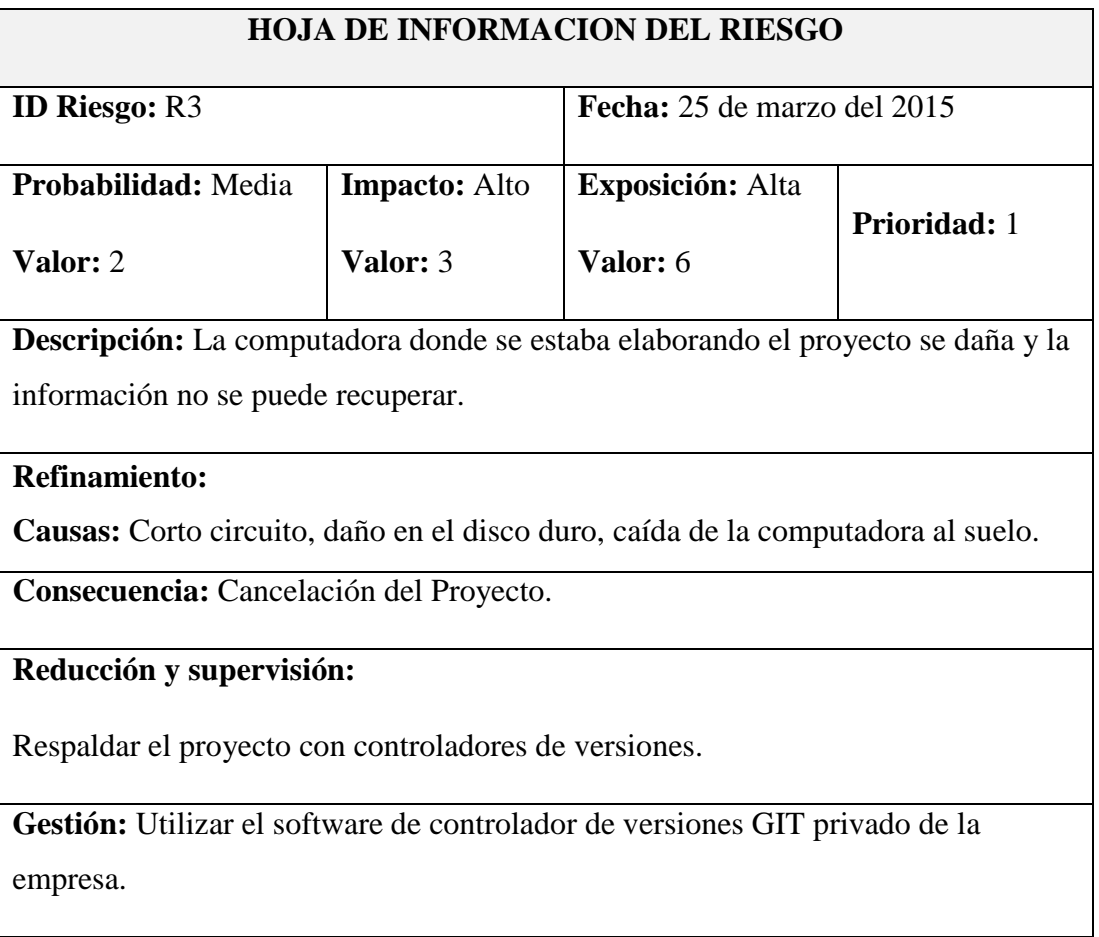

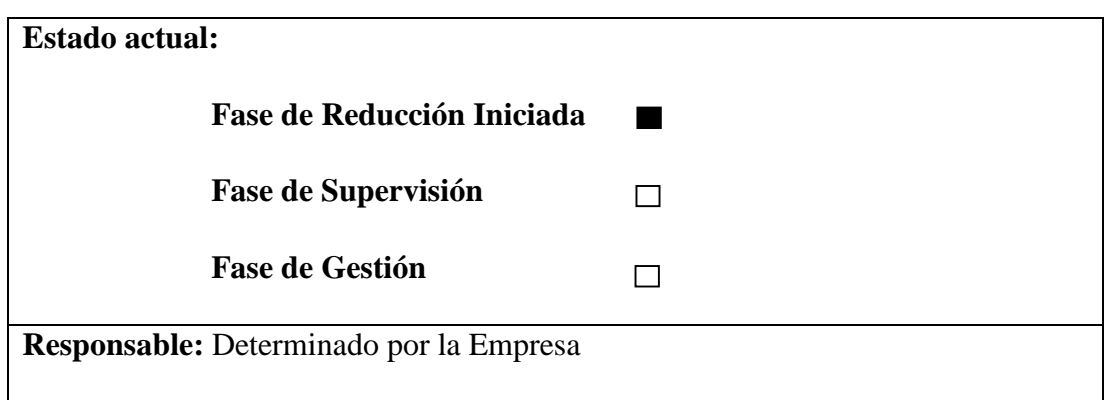

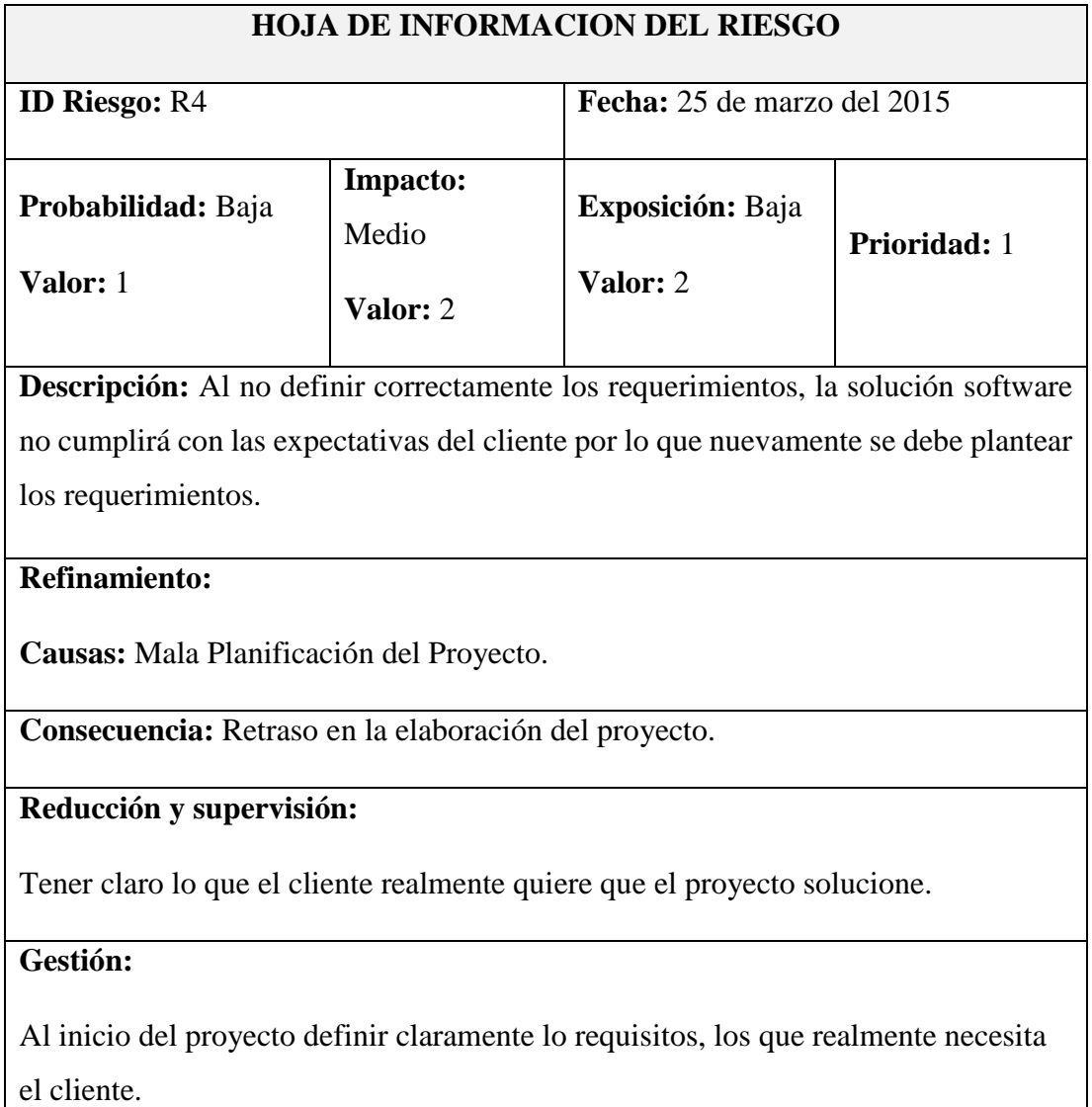

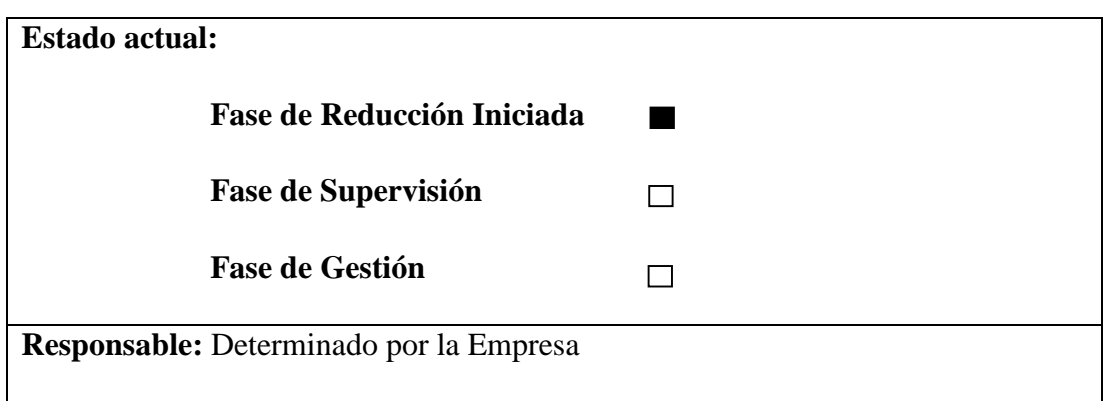

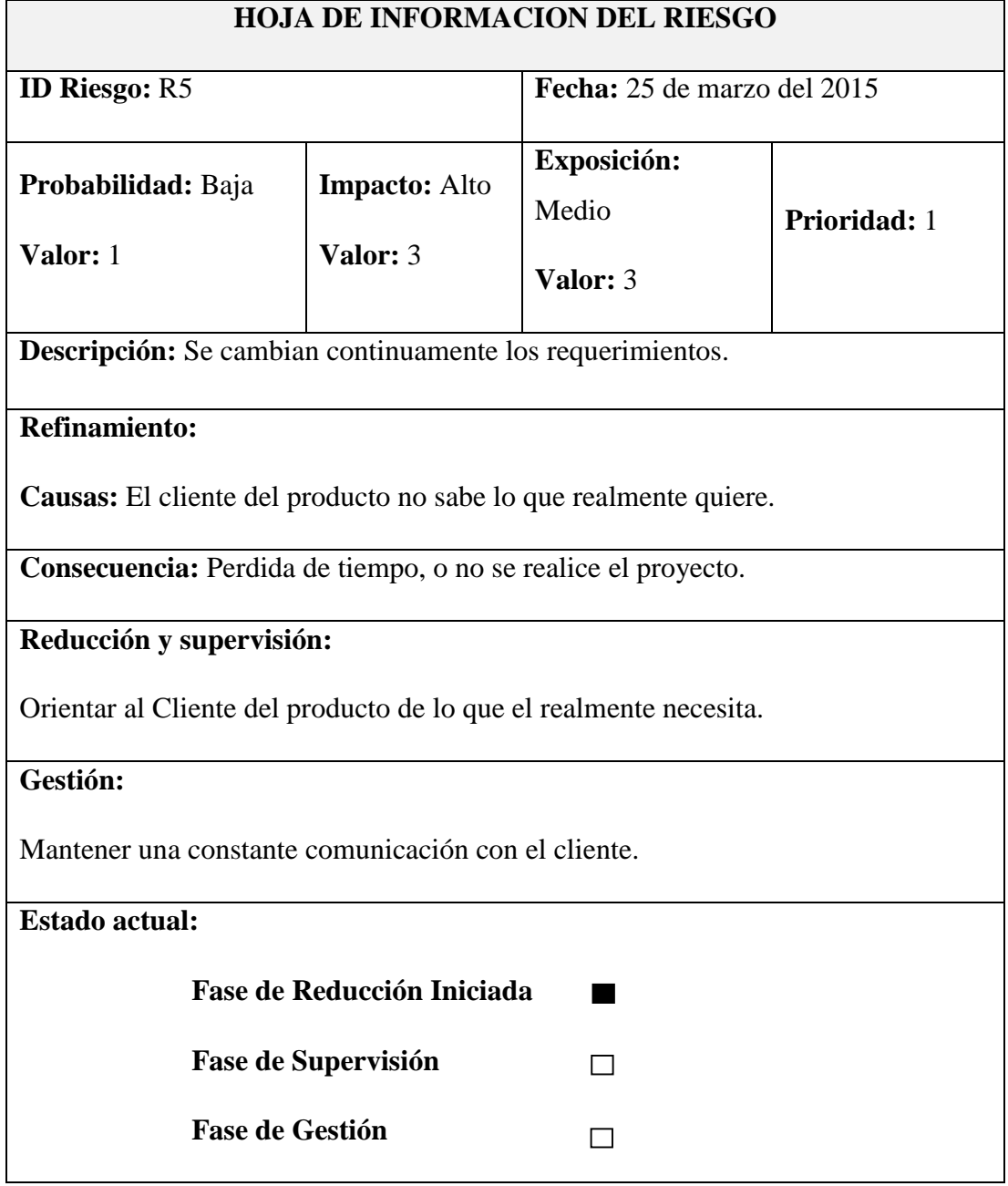

## **3. Metodología de Desarrollo**

Para el desarrollo del sistema se hará uso de la metodología ágil SCRUM, aplicando sus recomendaciones y adaptándolas a las gestiones de la empresa.

# **4. Personas y Roles del Proyecto**

El equipo de desarrollo que ha llevado a cabo este proyecto es el siguiente:

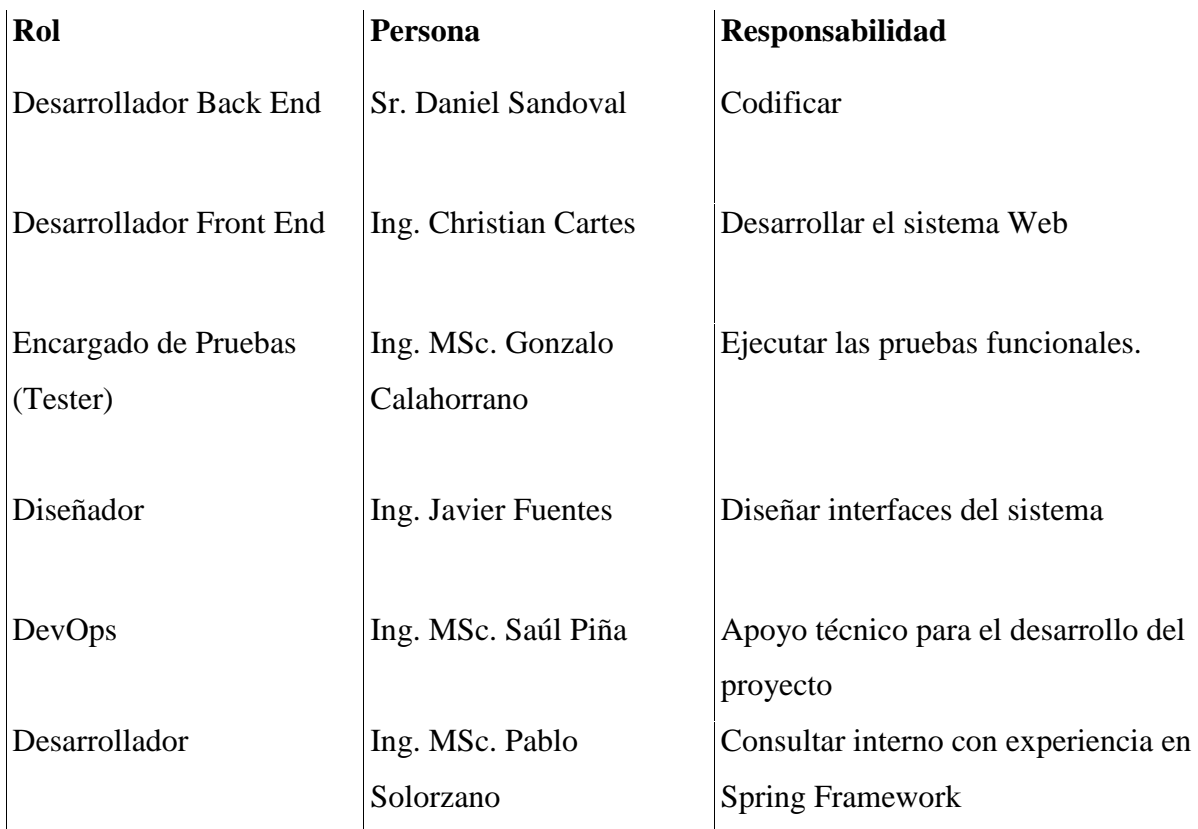

# **5. Recursos Empleados**

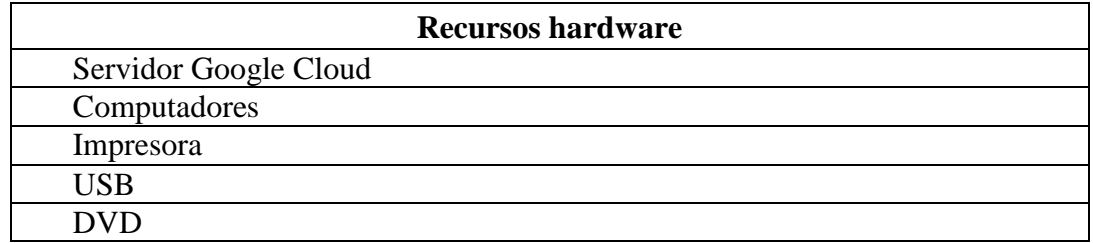

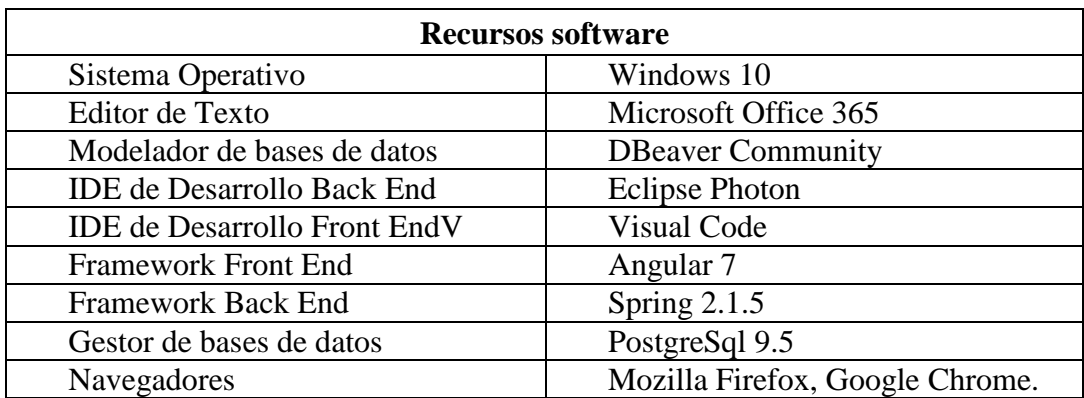

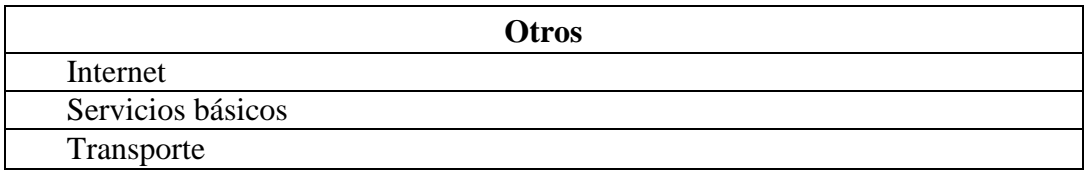

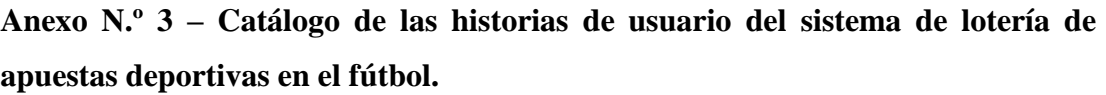

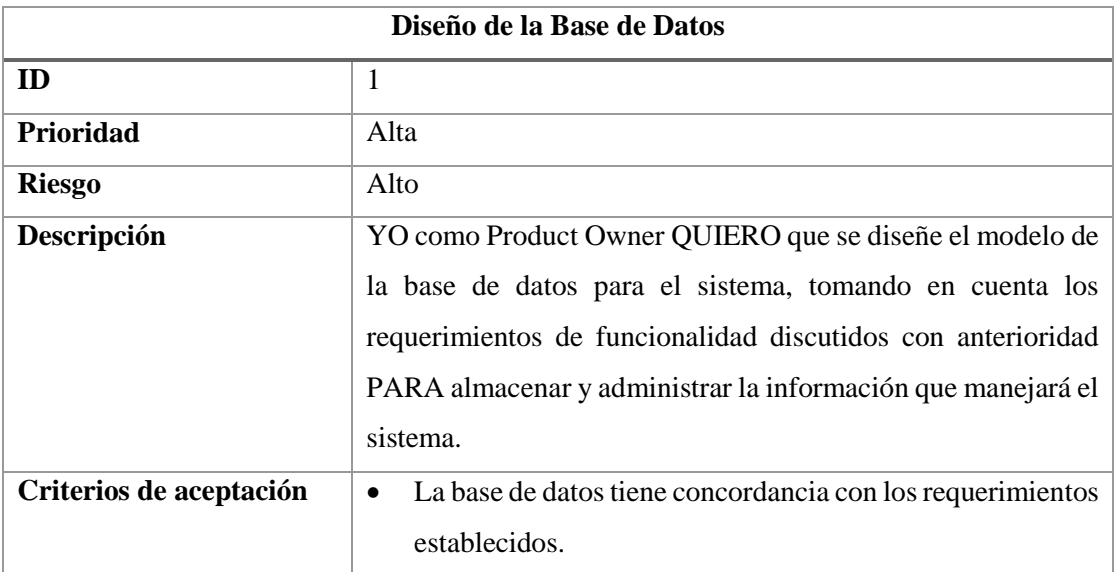

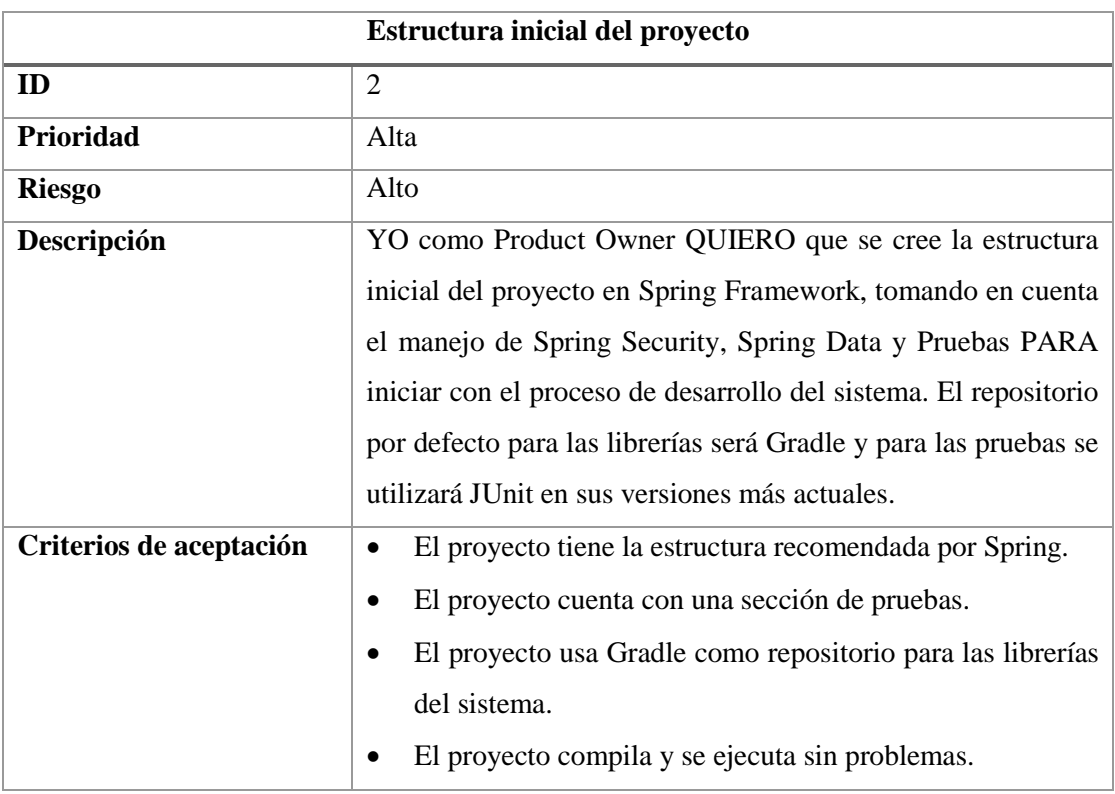

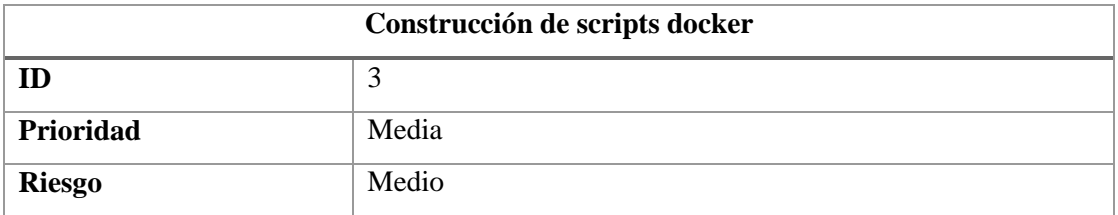

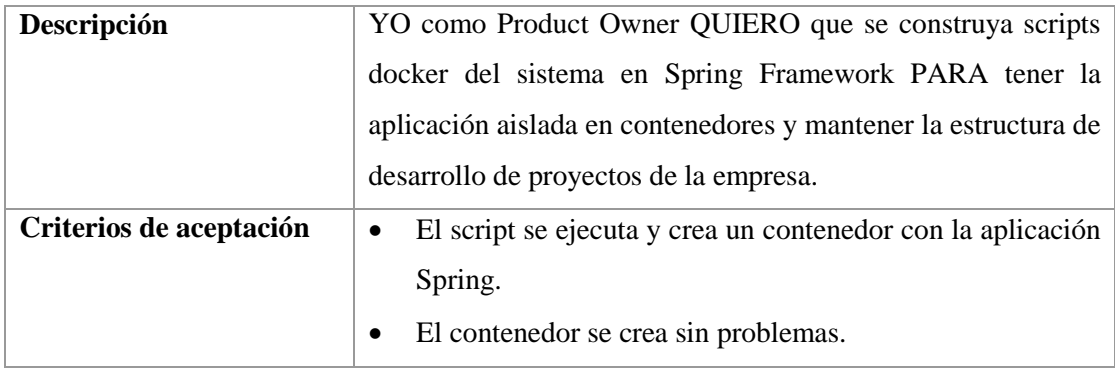

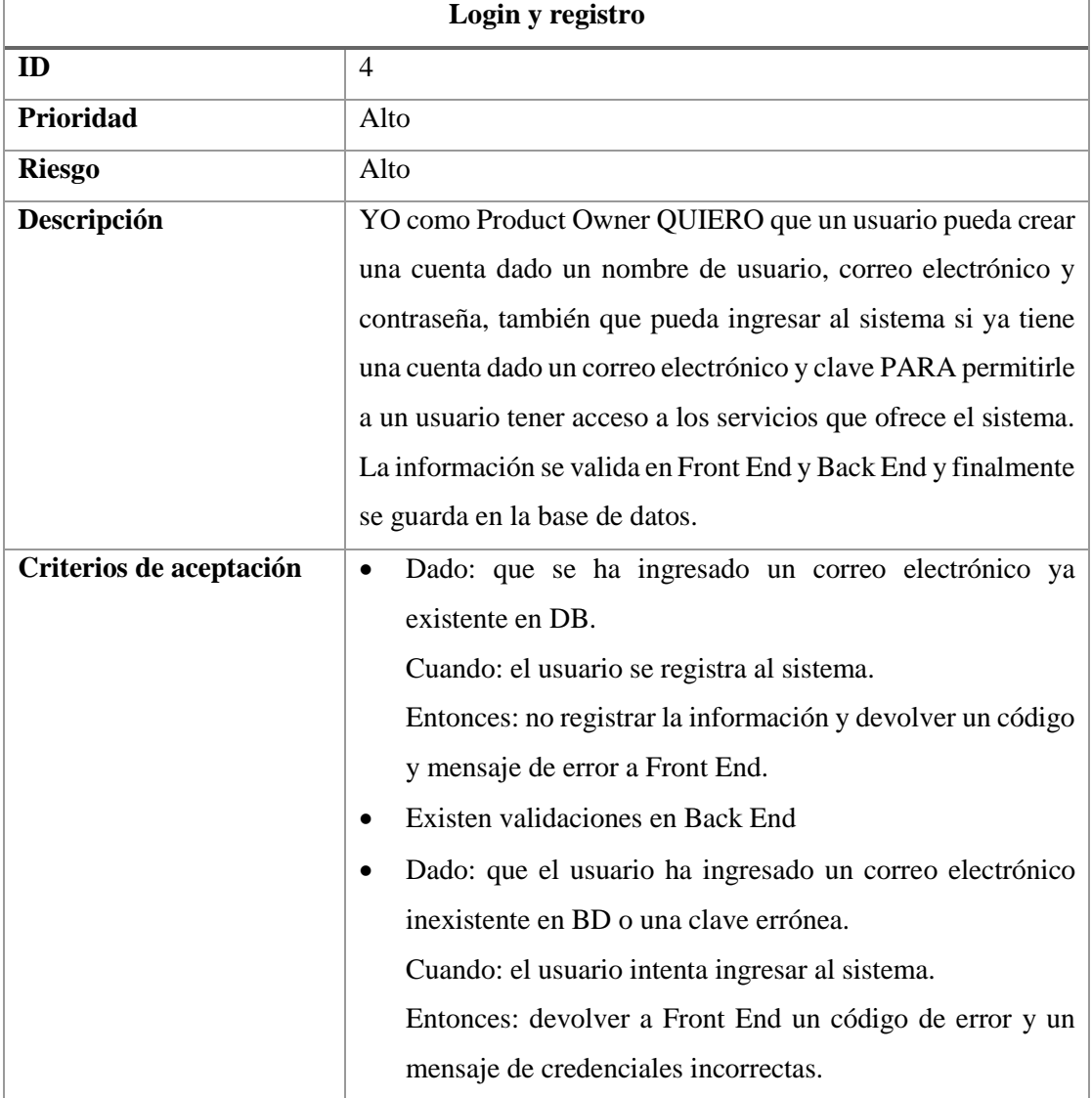

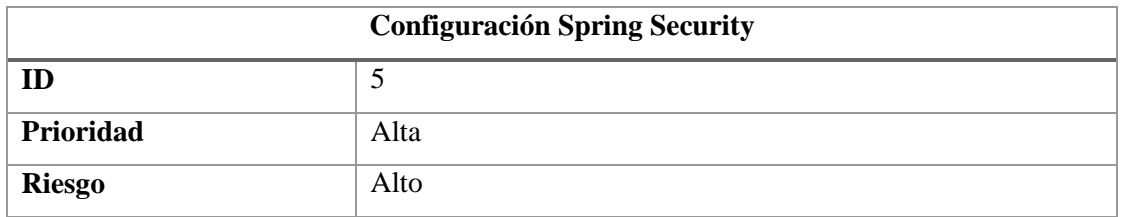

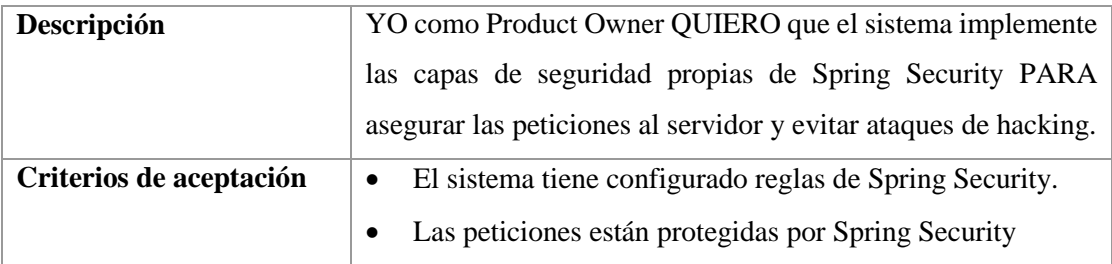

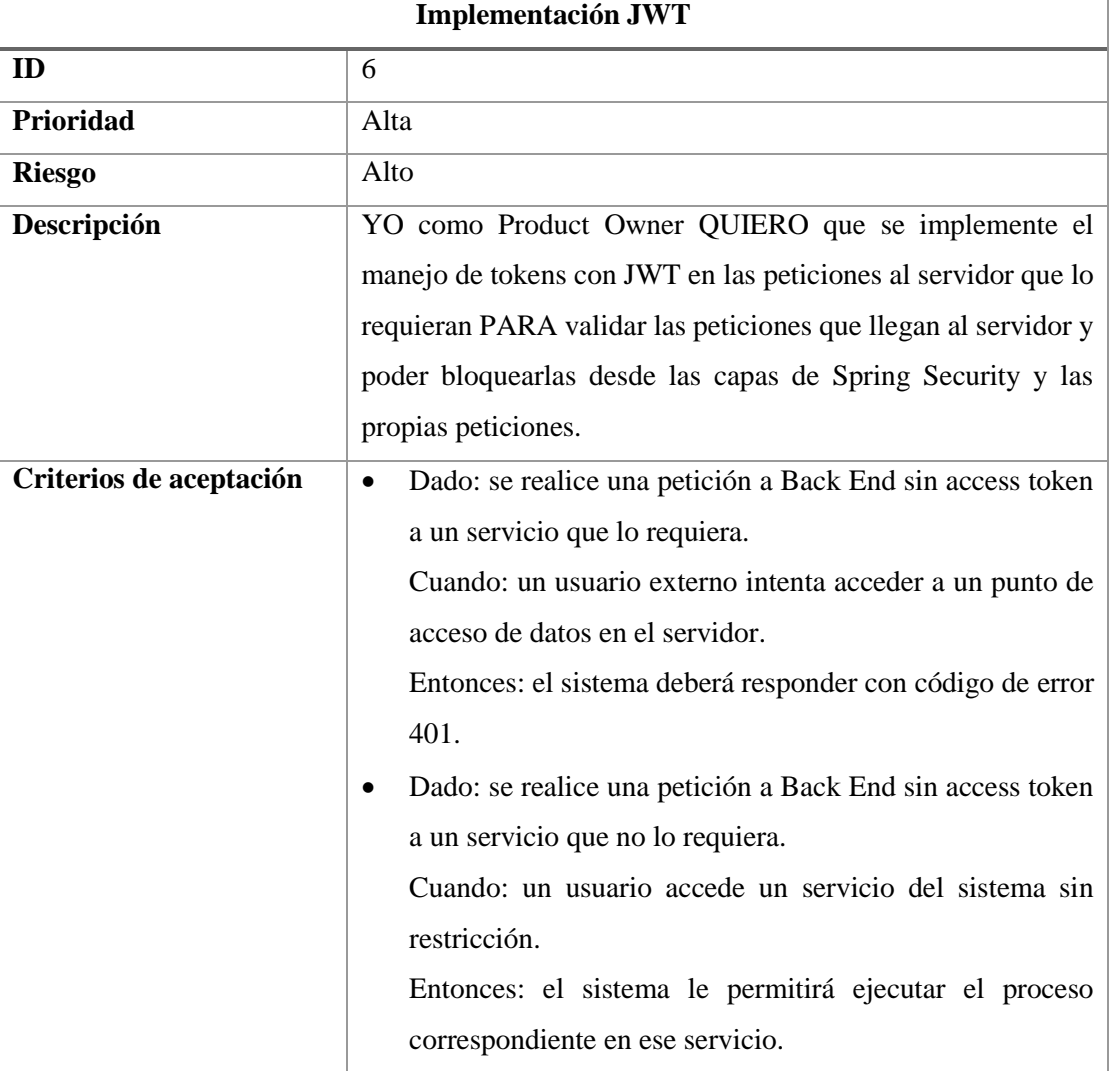

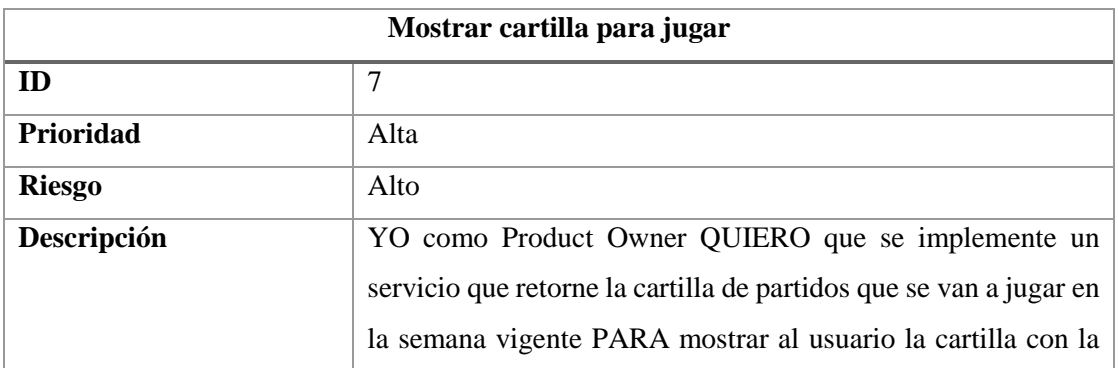

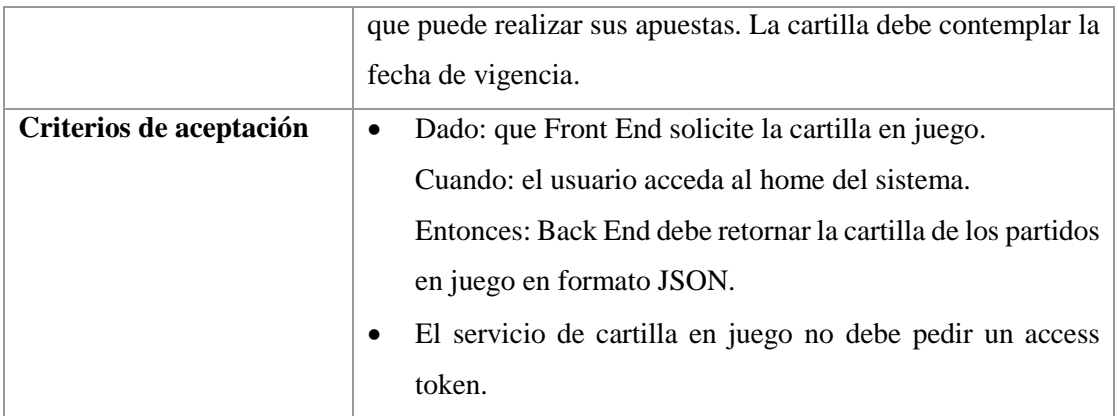

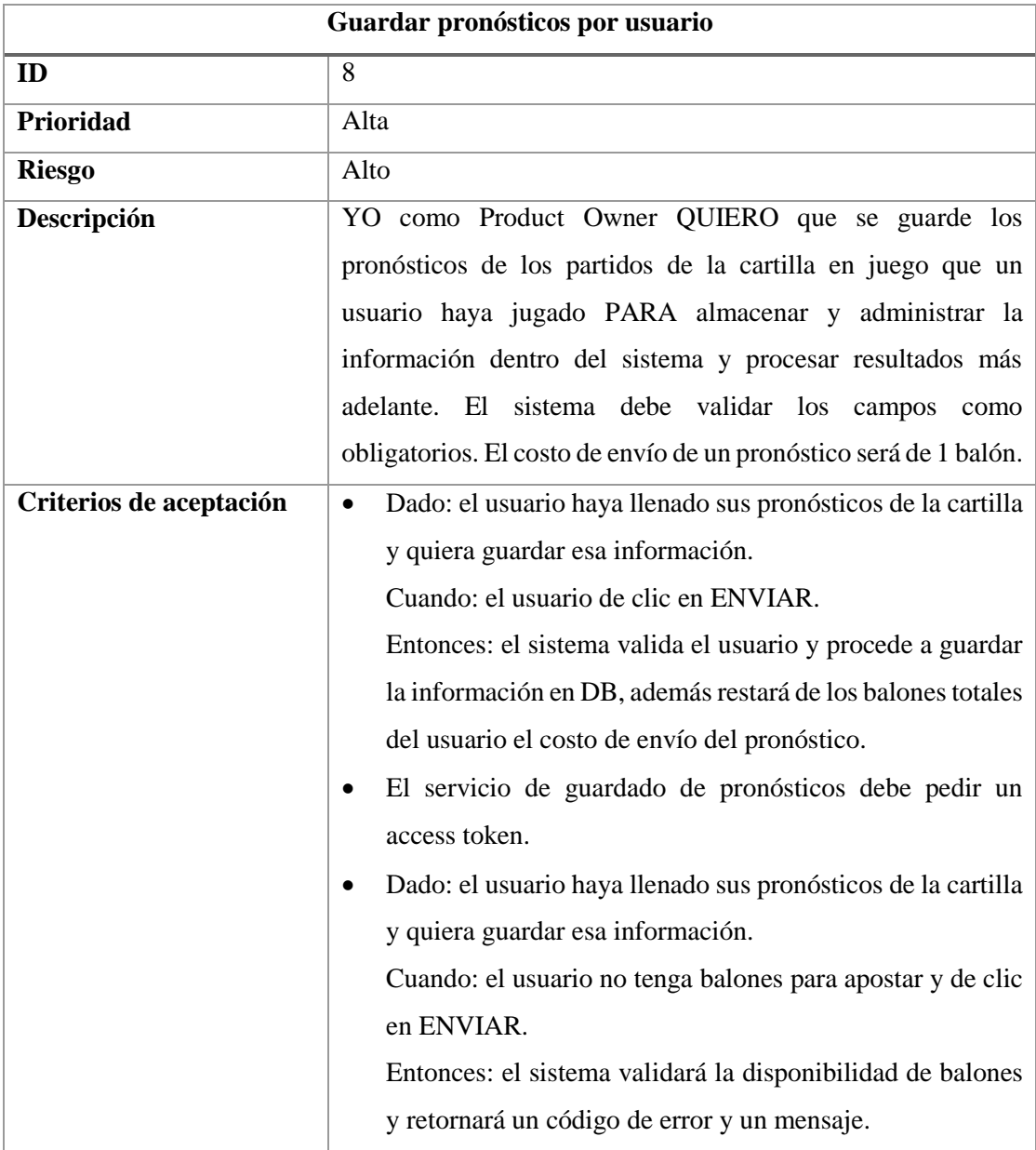

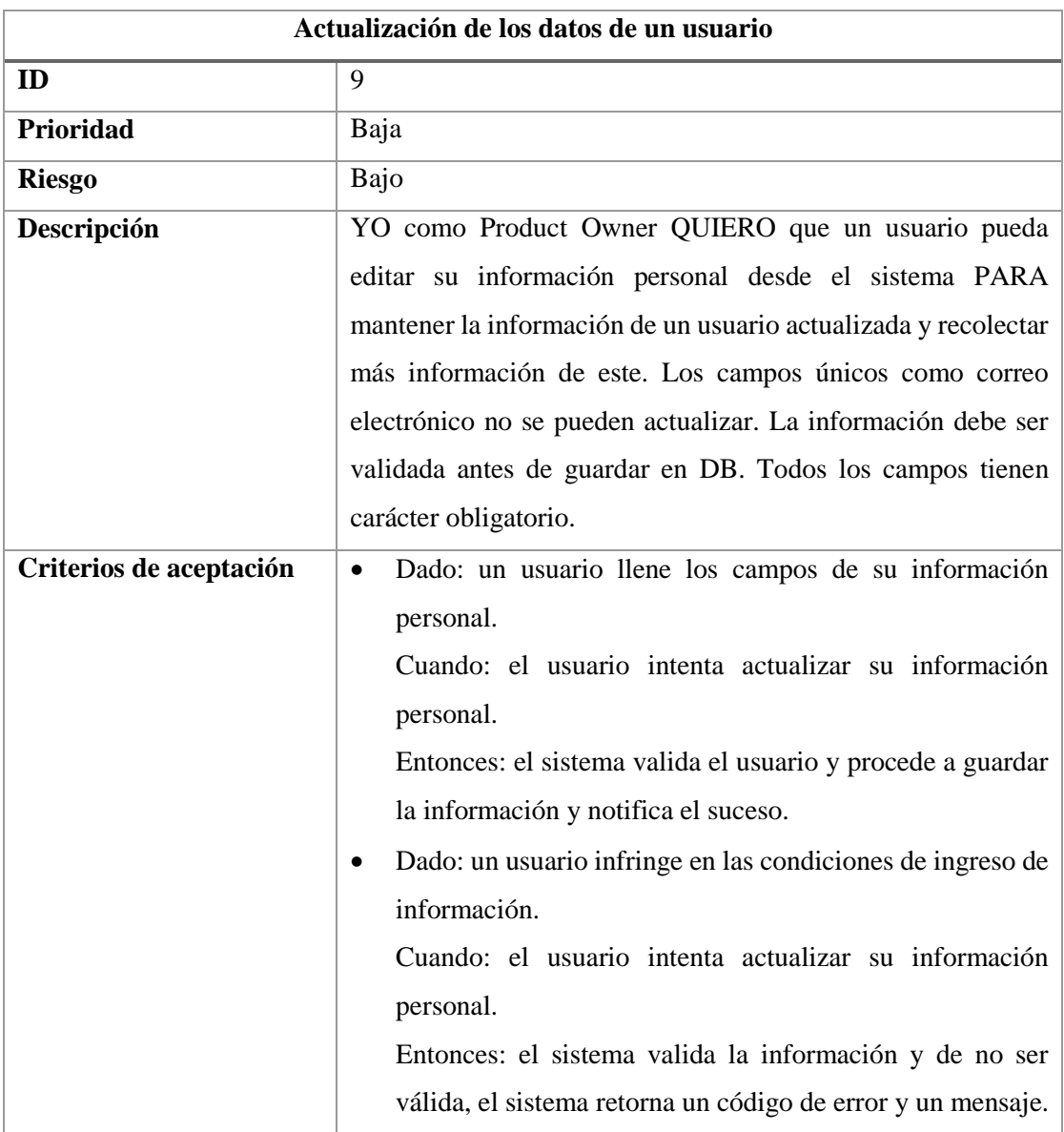

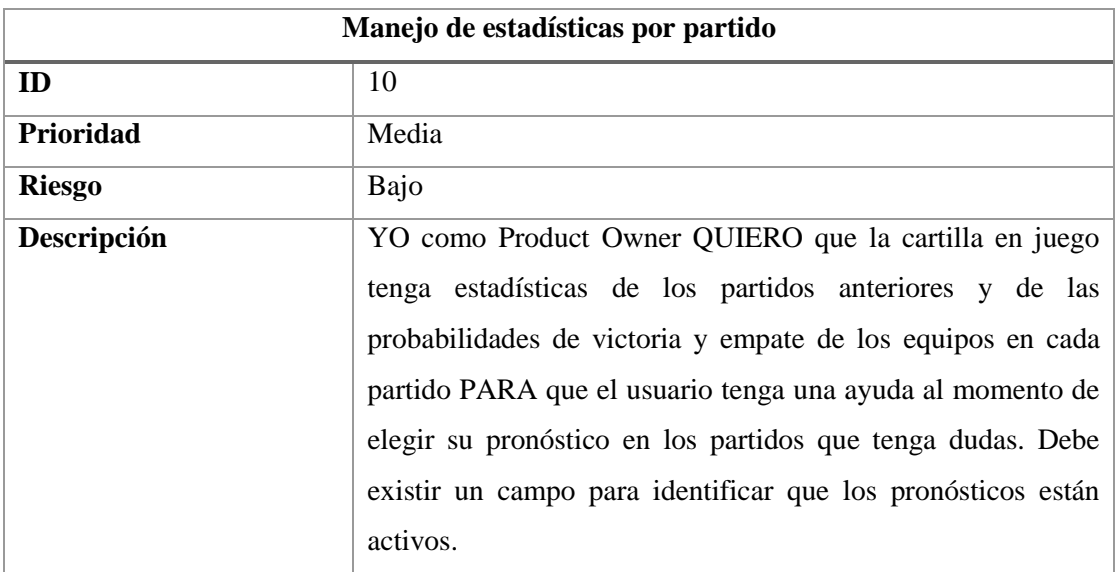

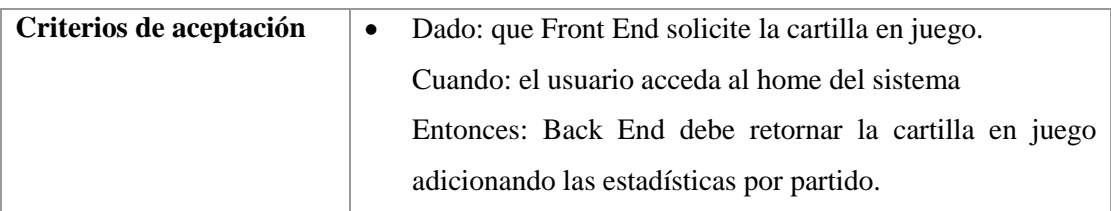

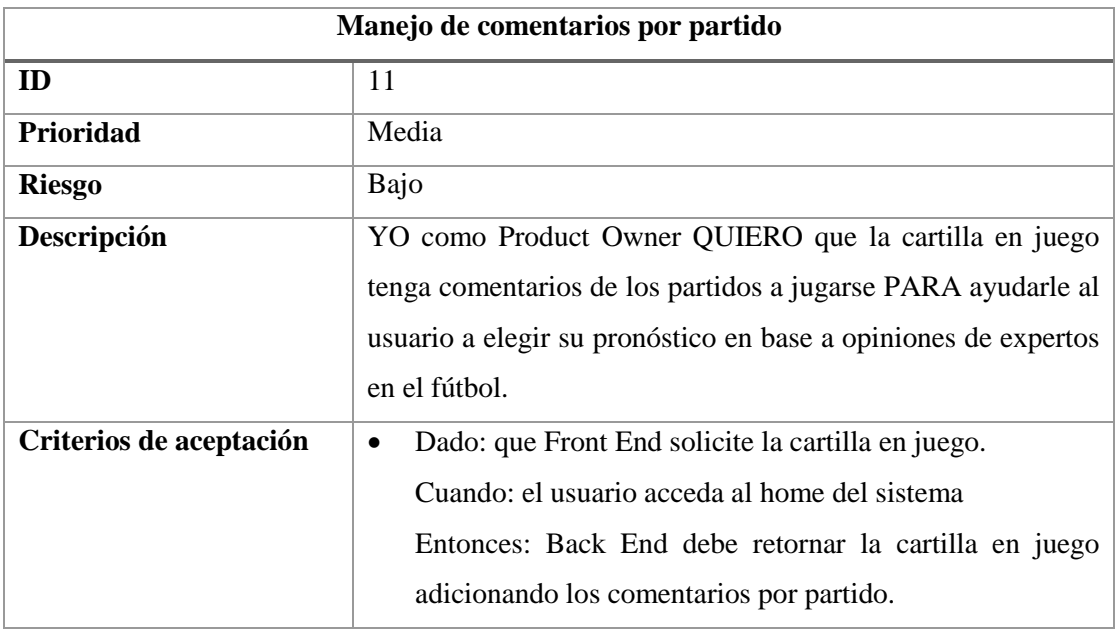

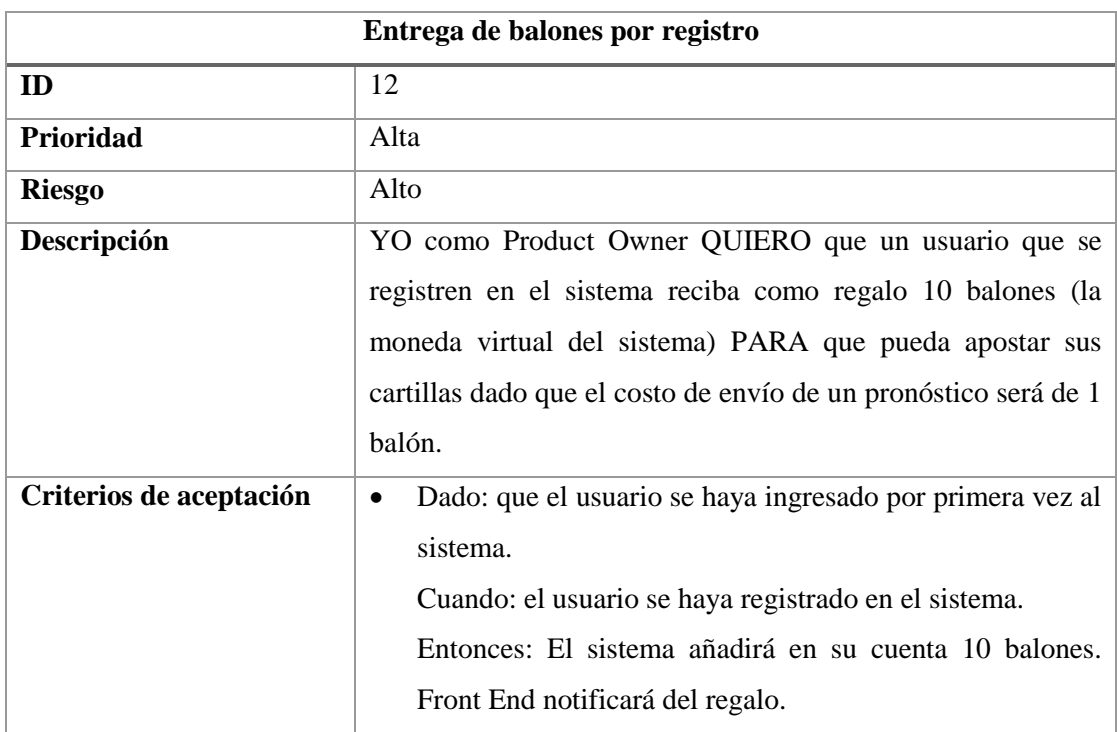

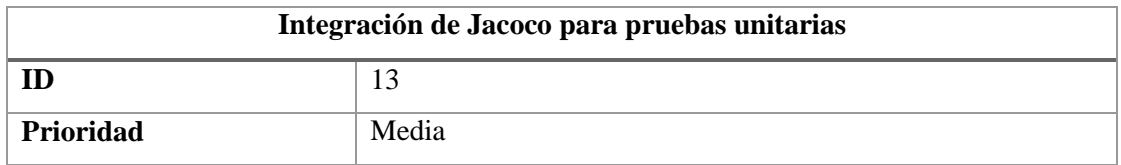

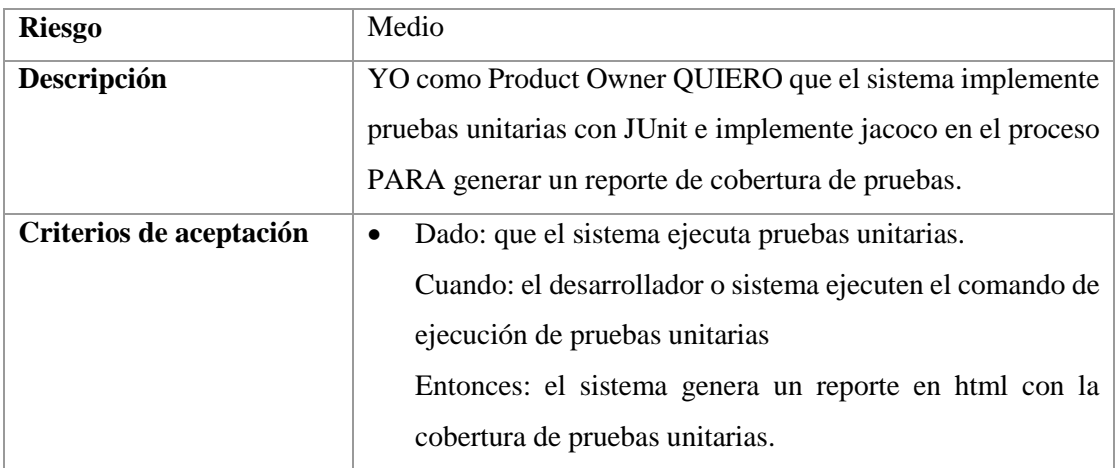

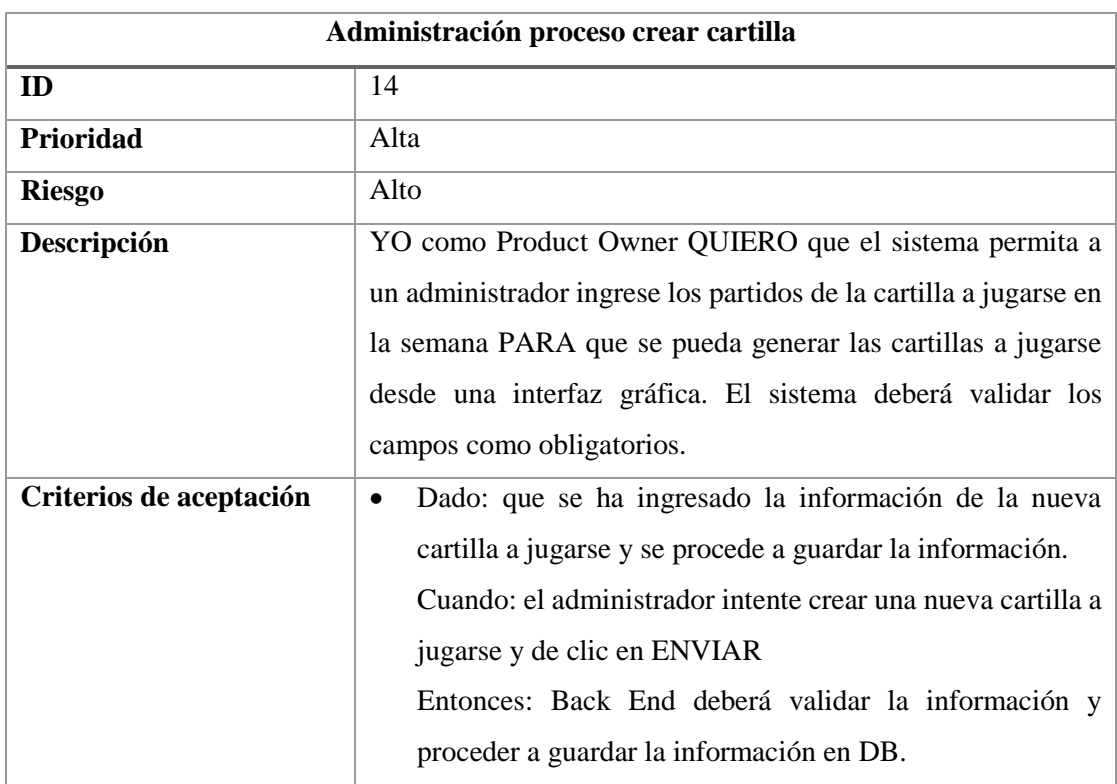

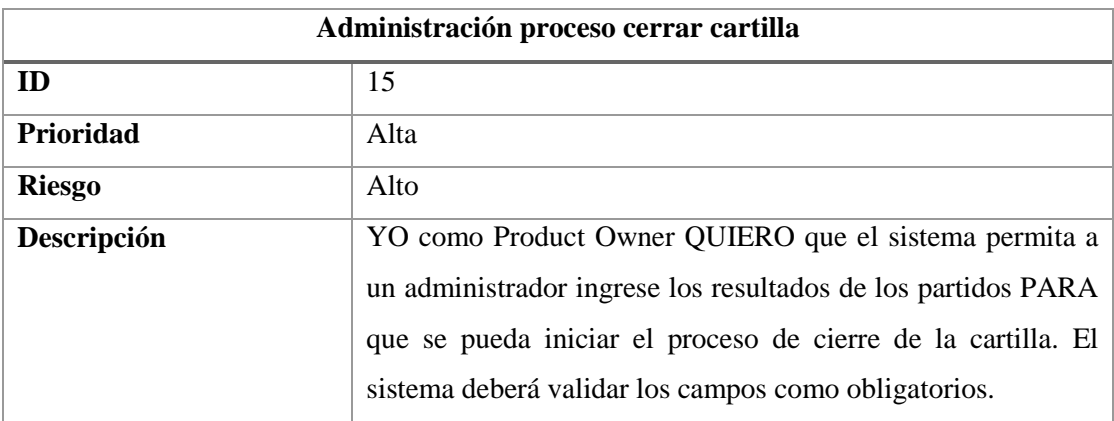

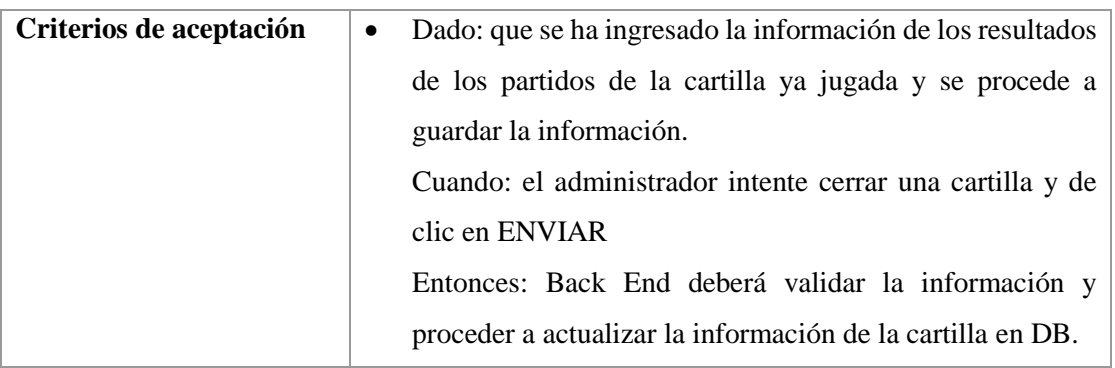

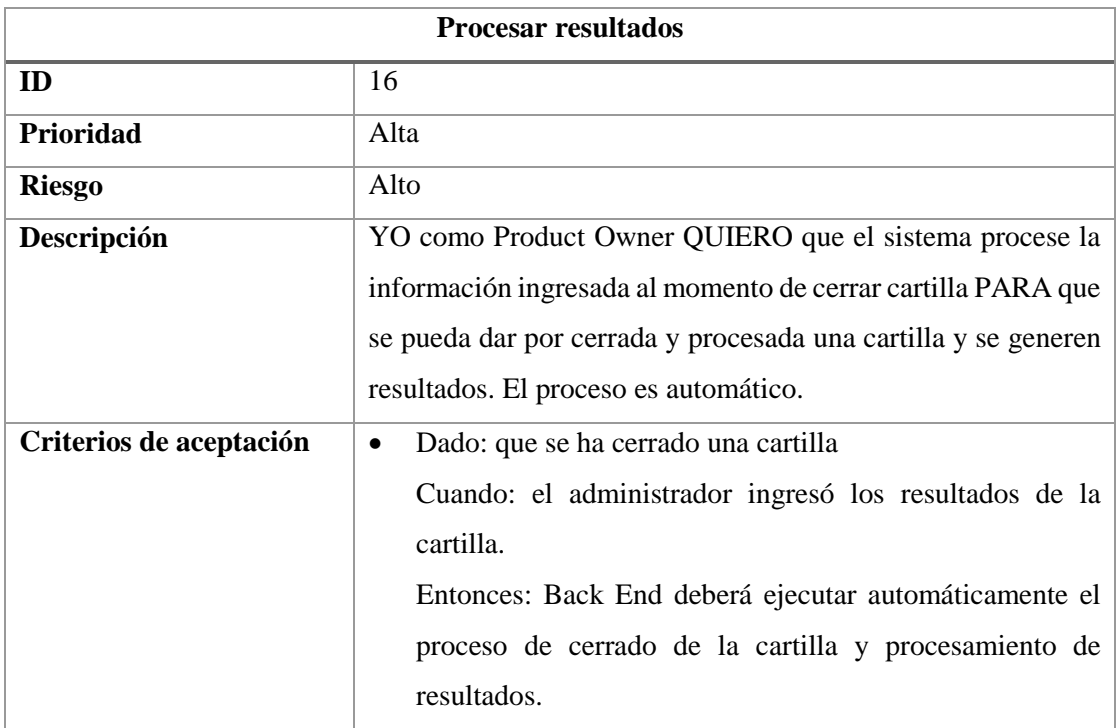

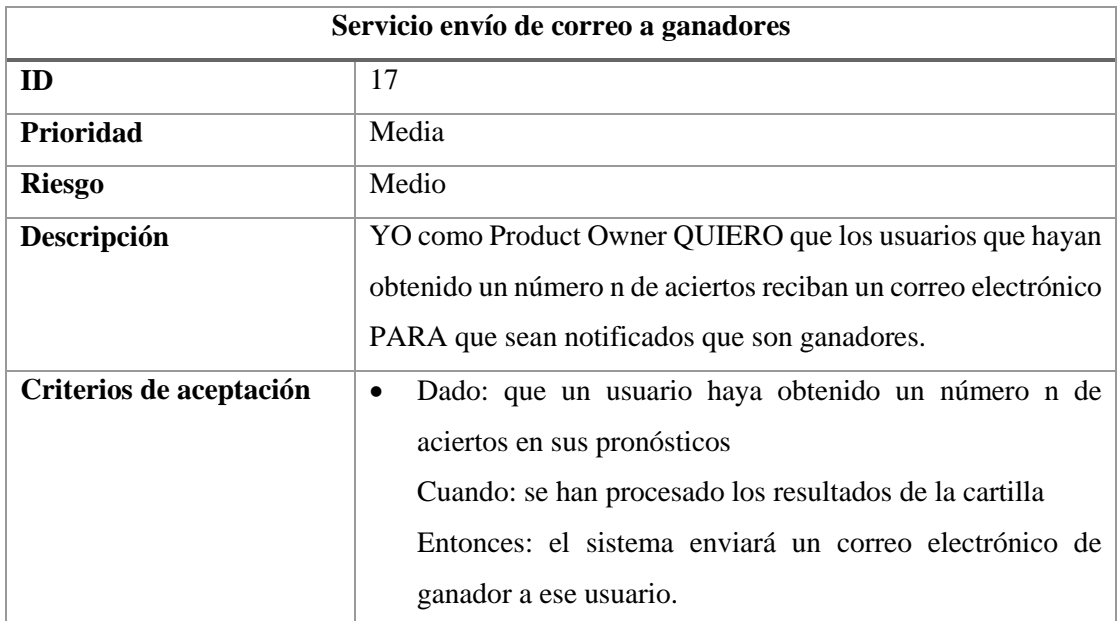

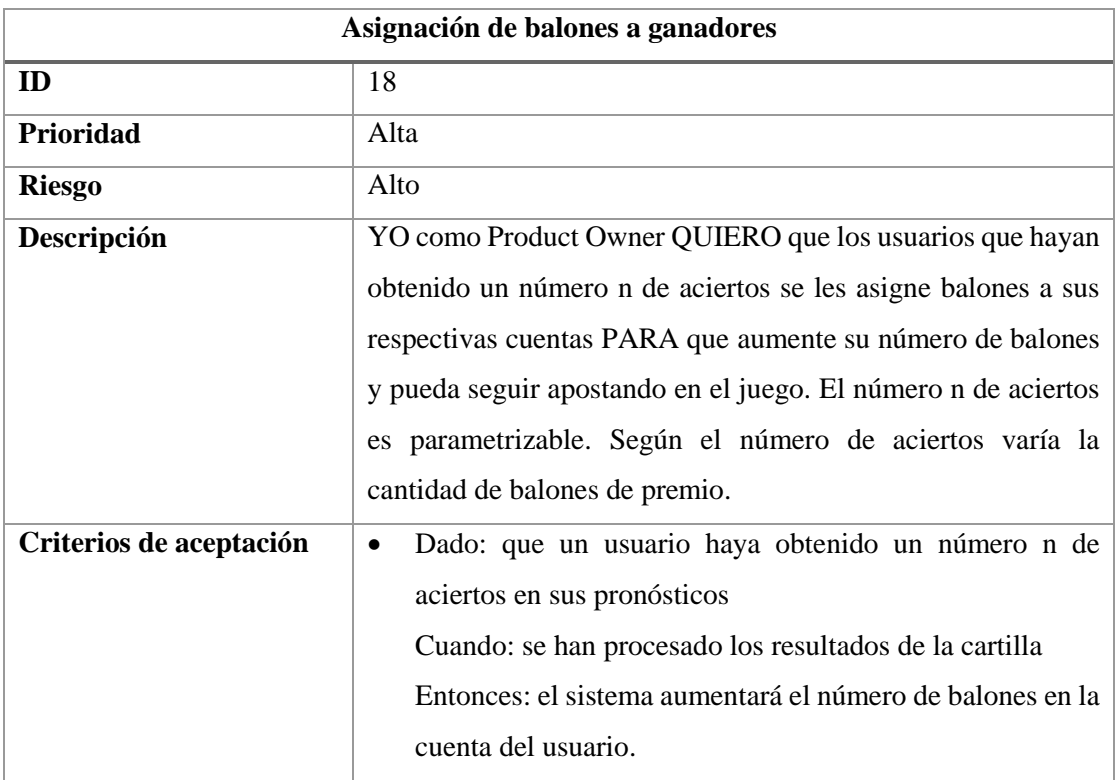

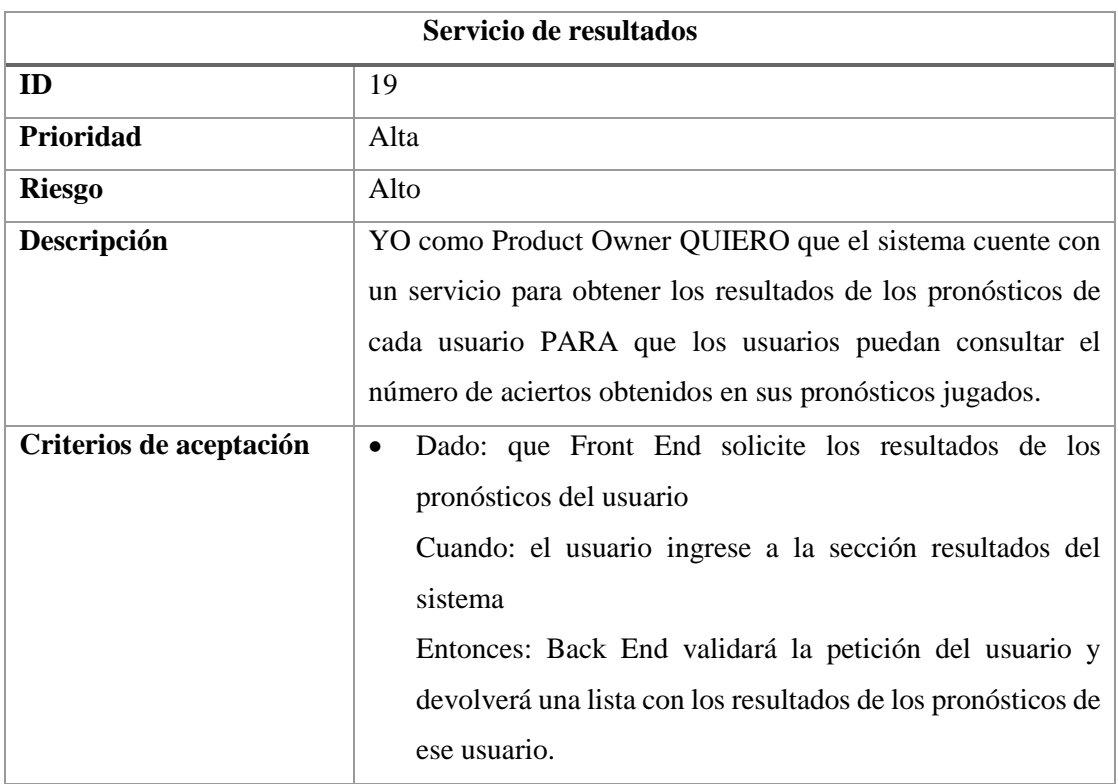

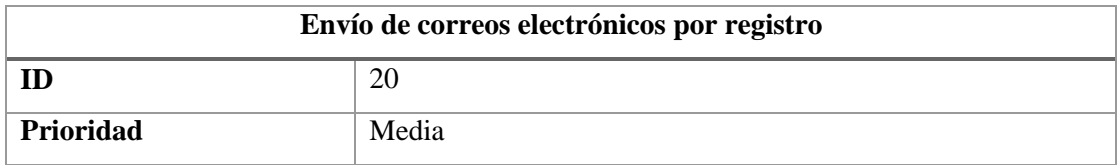

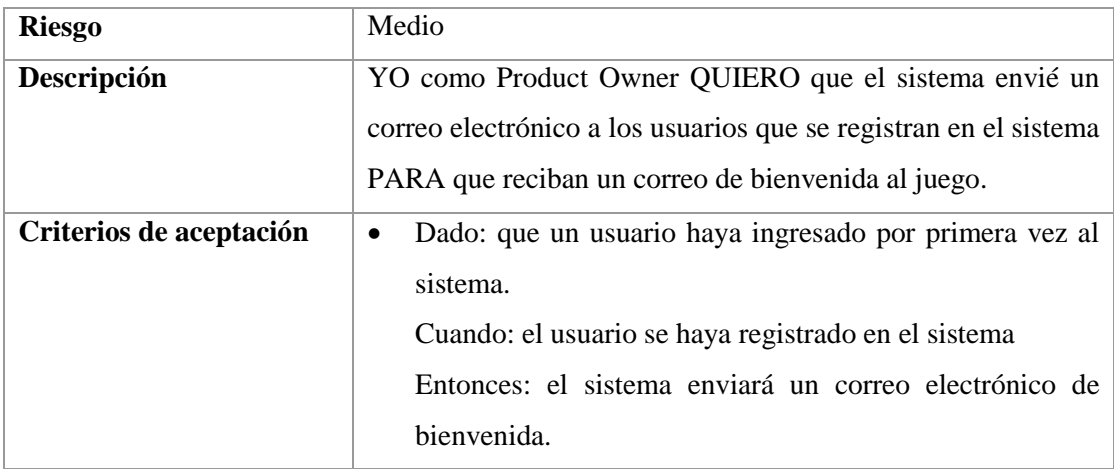

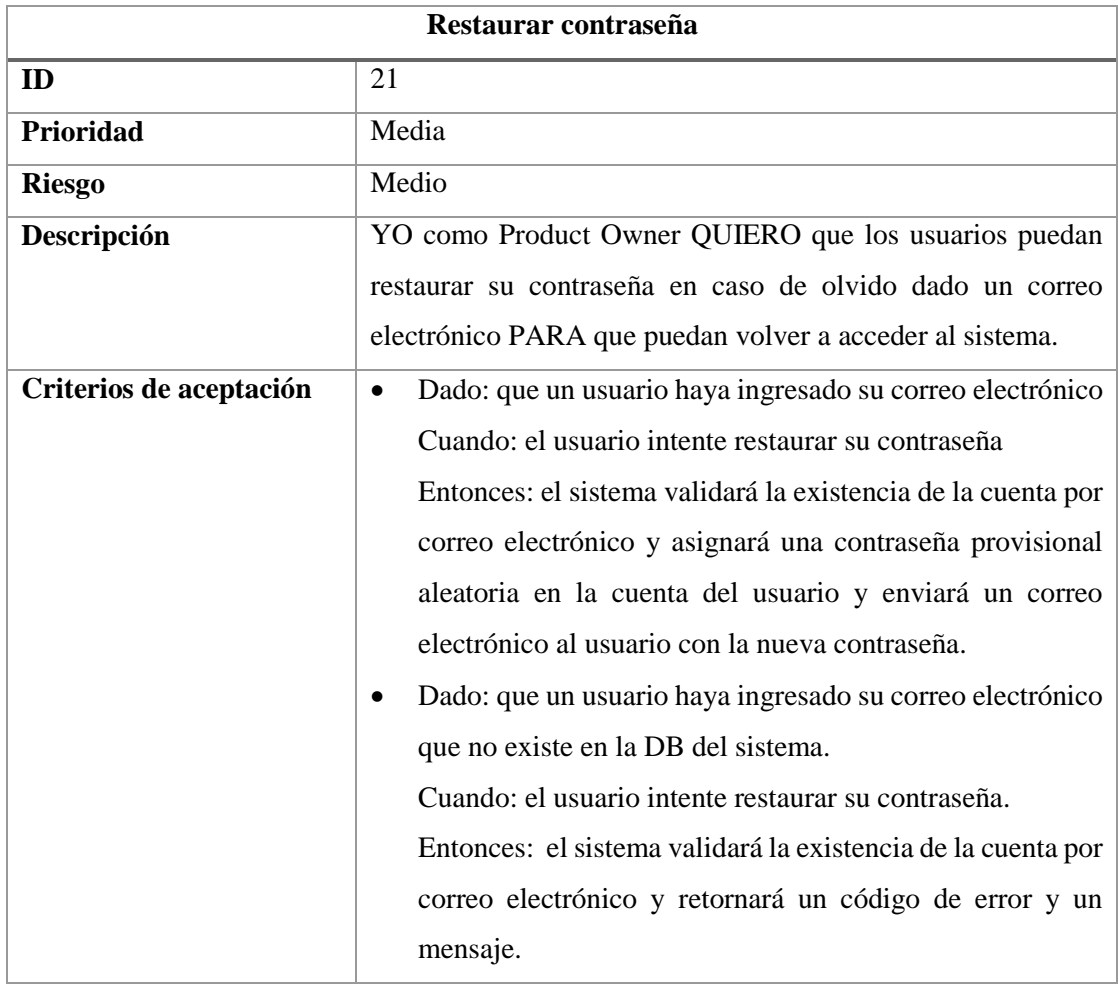

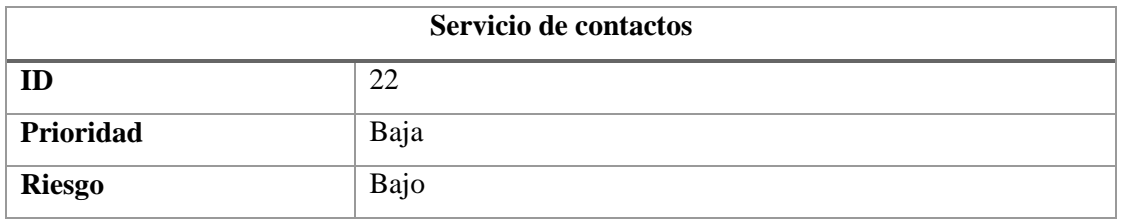

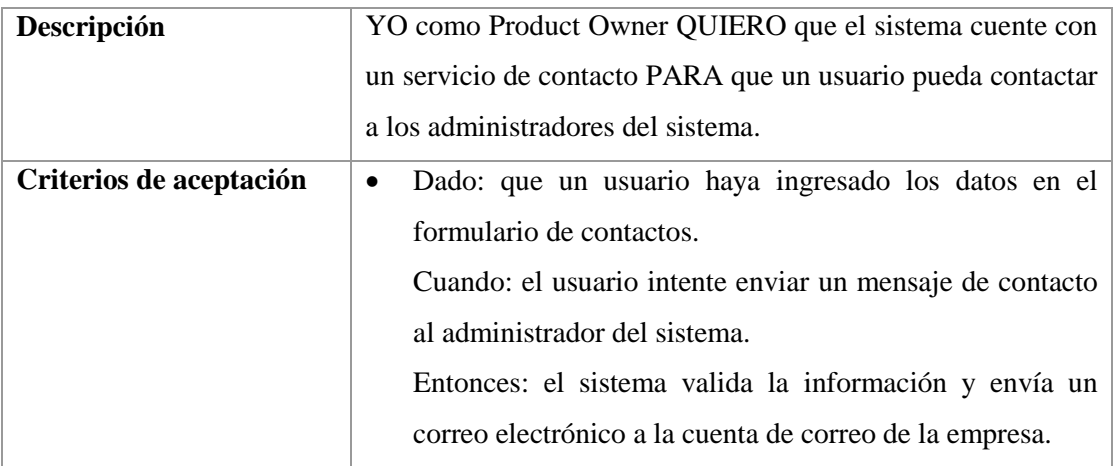

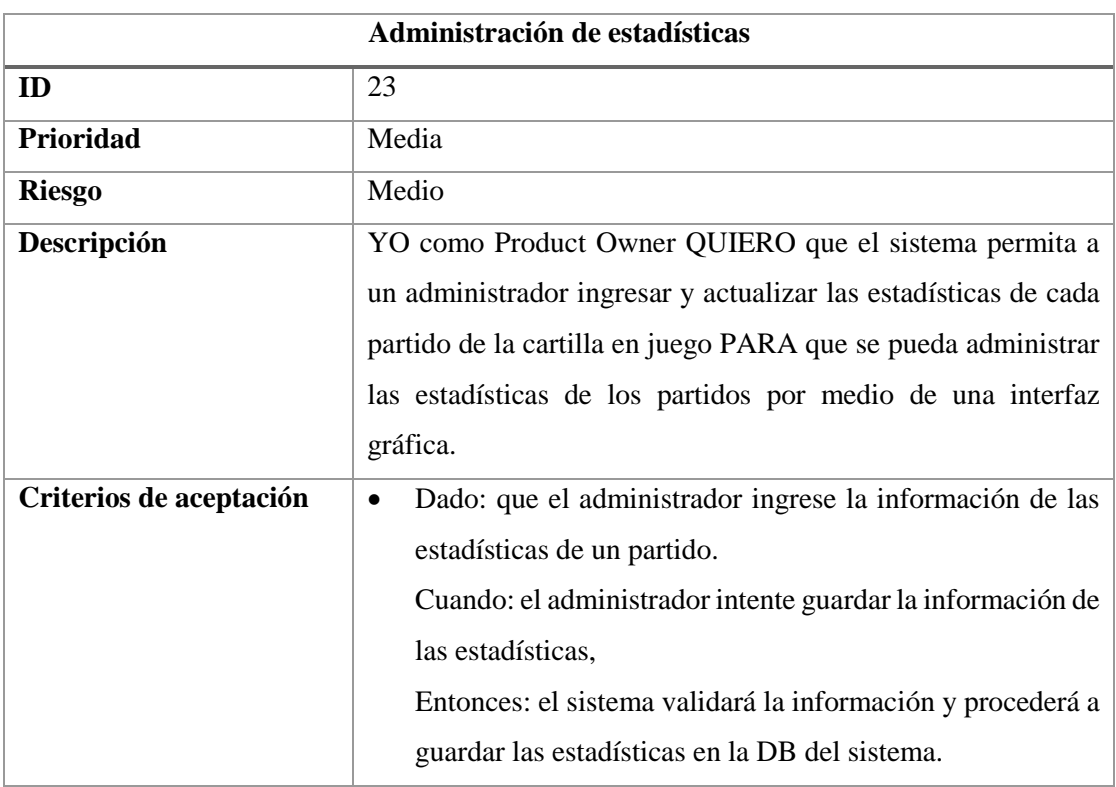

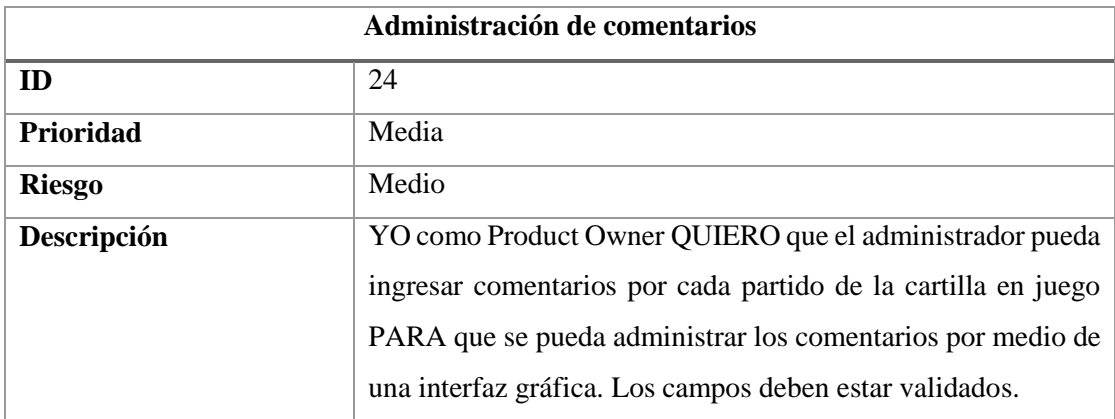

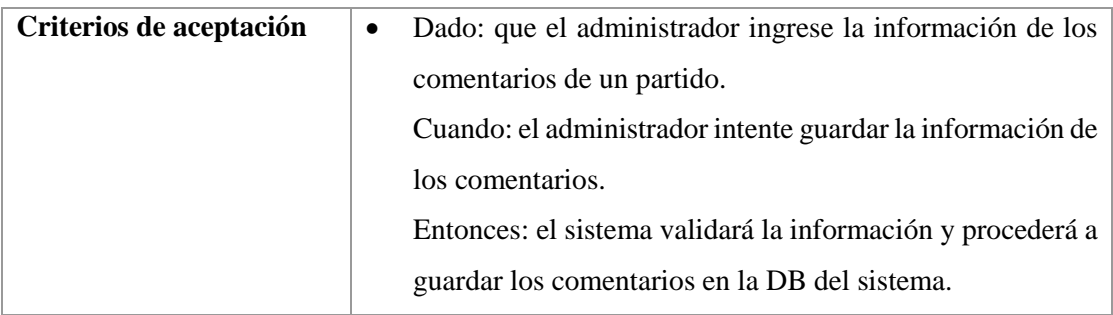

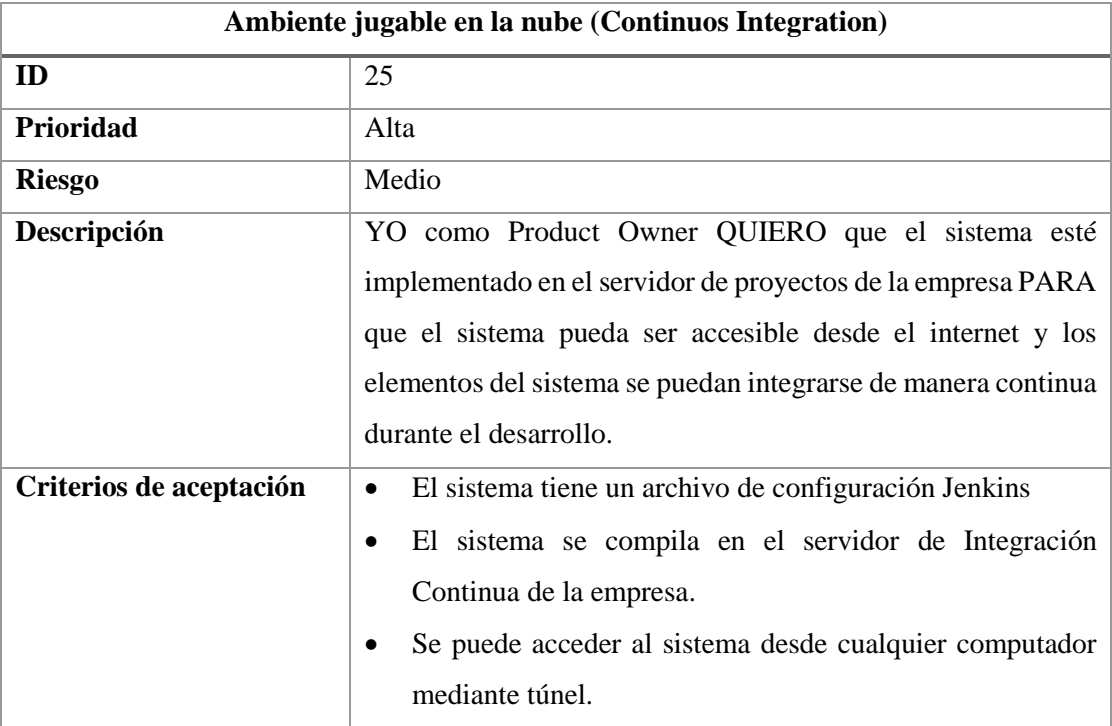

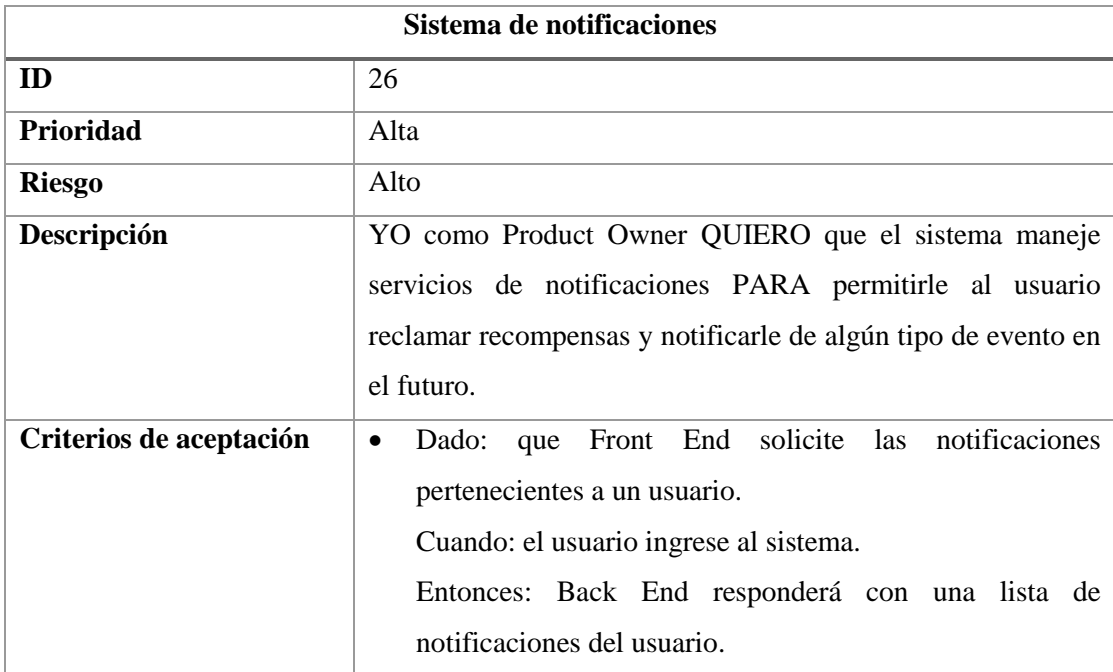

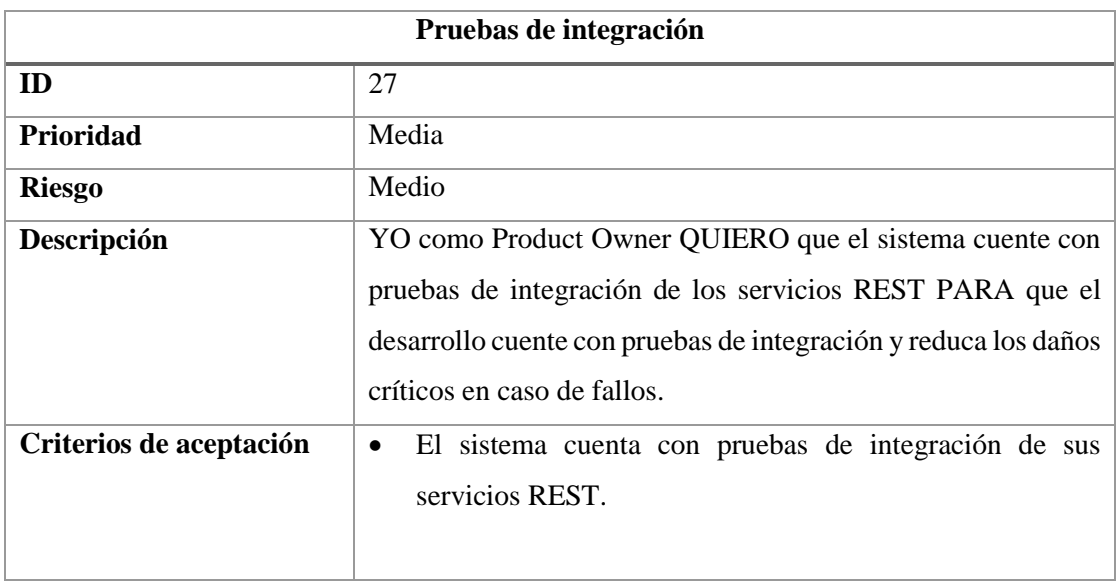

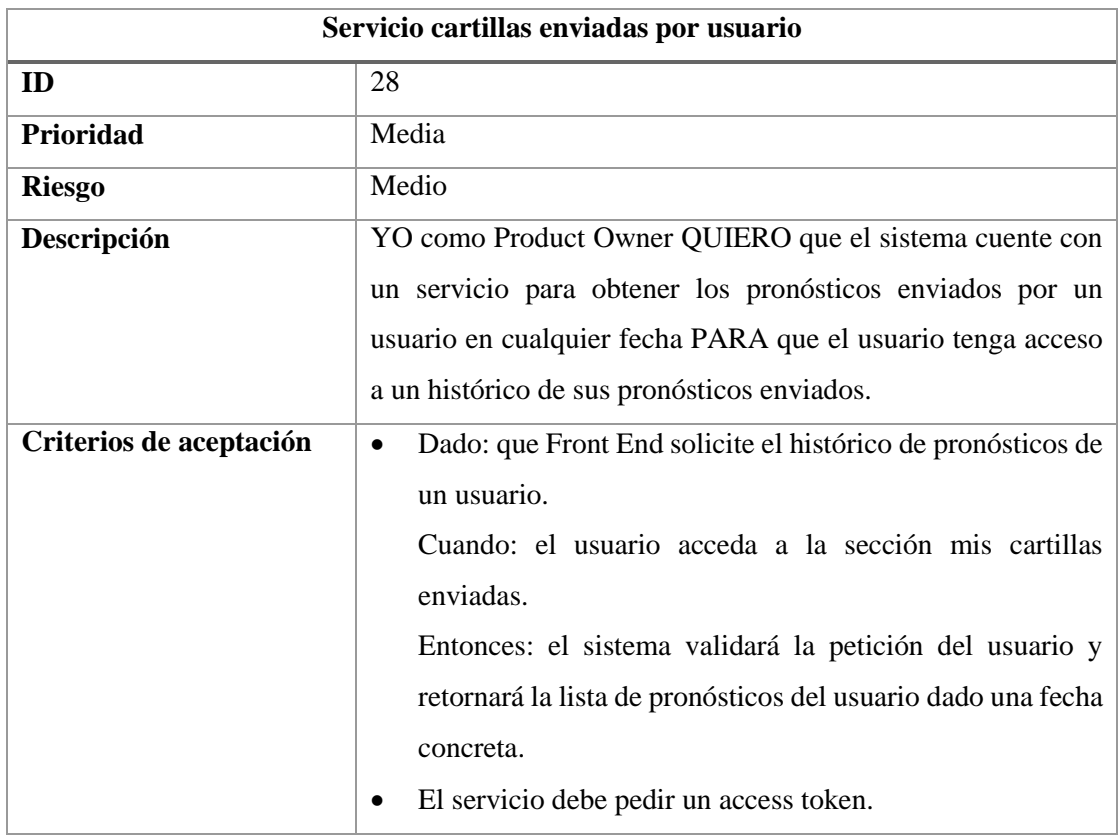

### **Anexo N.º 4. Manual de Usuario Final.**

El presente manual tiene como objetivo mostrar el uso del sistema a los usuarios finales y conocer sus funcionalidades.

### **Registro de un Usuario.**

Se puede acceder al sistema desde cualquier navegador web desktop y mobile.

Existen 2 formas de acceder a la pantalla de ingreso y registro de un usuario.

#### *4) Enlace ingresar en la barra de menús.*

En la parte superior derecha se encuentran las opciones de menú del sistema y entre ellas está *INGRESAR.*

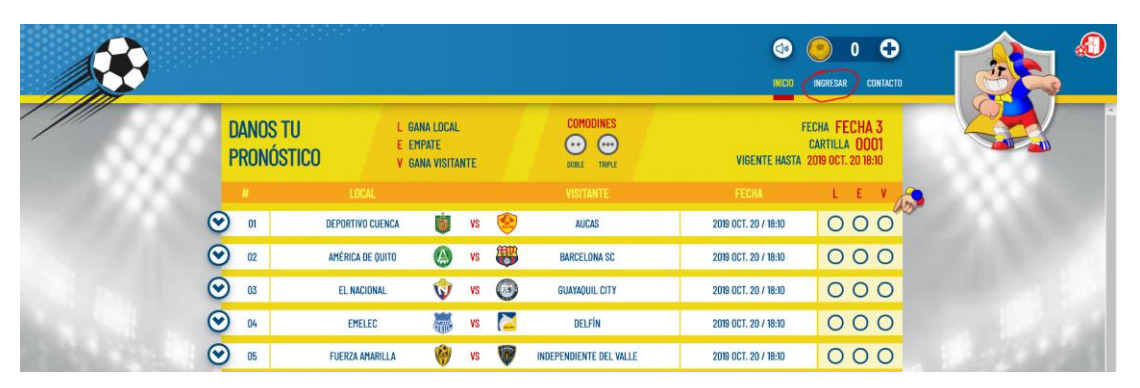

Al dar clic en el enlace se muestra la pantalla de ingreso y registro, si ya tiene una cuenta se procede a iniciar sesión con el correo y contraseña.

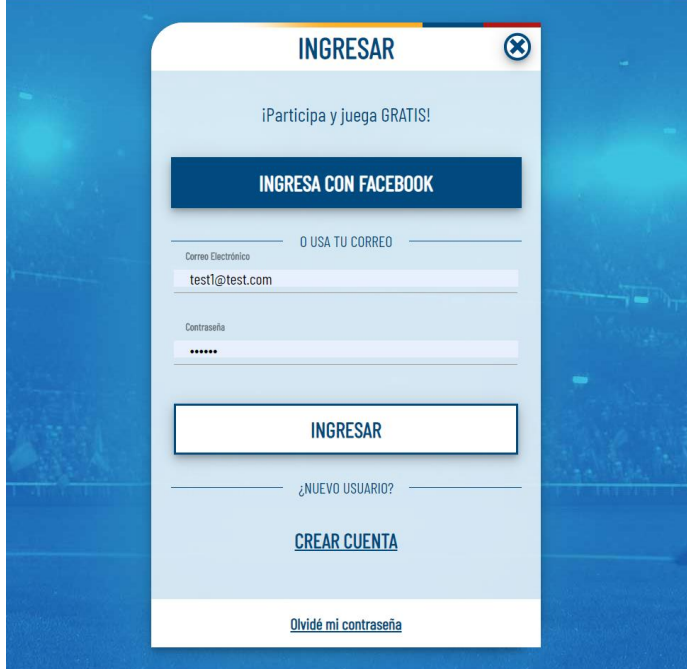

Para registrar un nuevo usuario se debe dar clic en el enlace CREAR CUENTA y llenar los datos requeridos (nombre de usuario, correo electrónico, contraseña).

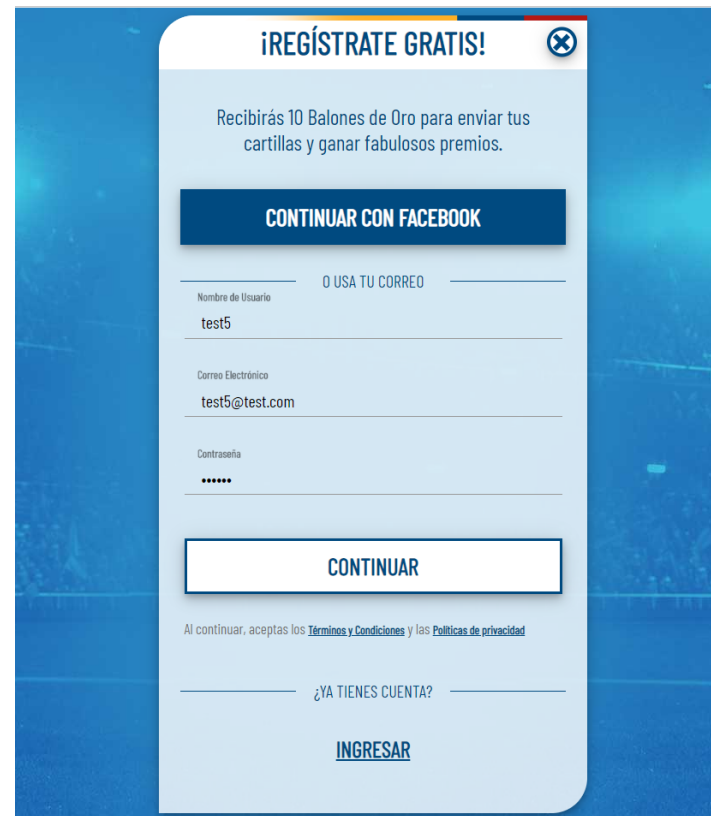

Al crear un nuevo usuario, el sistema muestra un dialogo con 10 balones de oro como regalo.

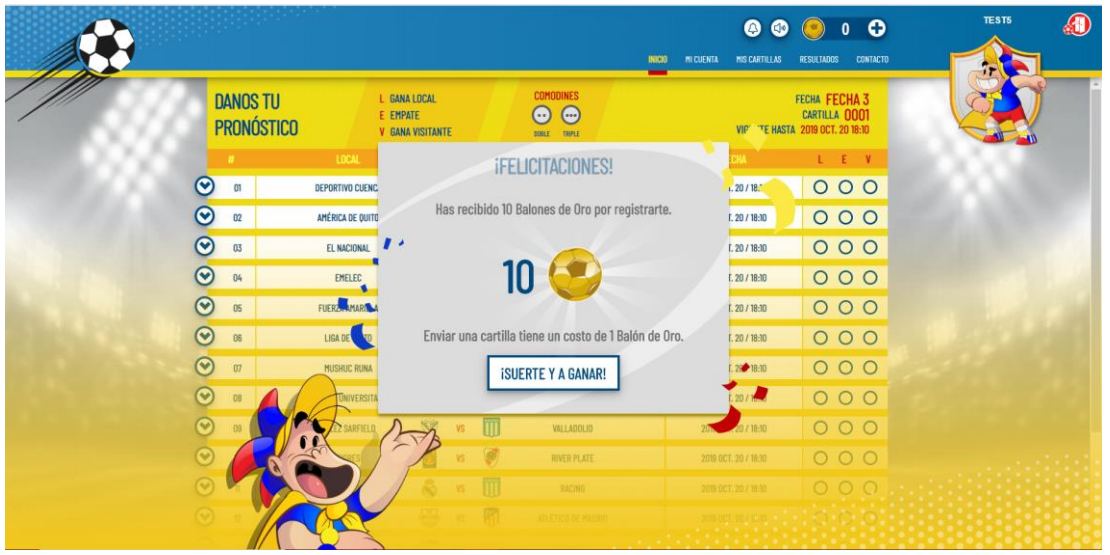

Al dar clic en el botón se agregan los balones al total ubicado en la parte superior derecha.

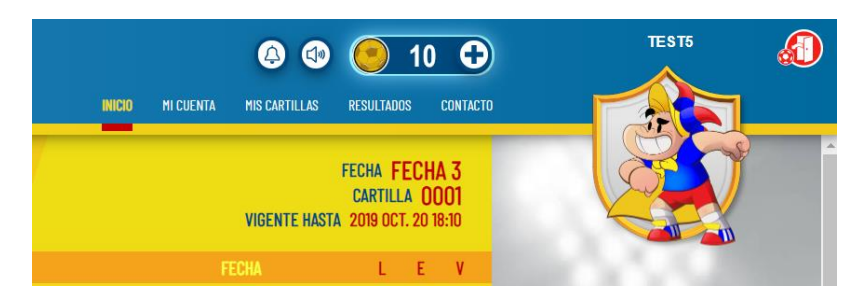

## *5) Llenar un pronóstico y guardar los datos.*

También se puede acceder a la pantalla de registro luego de llenar los datos de un nuevo pronóstico e intentar guardar los datos.

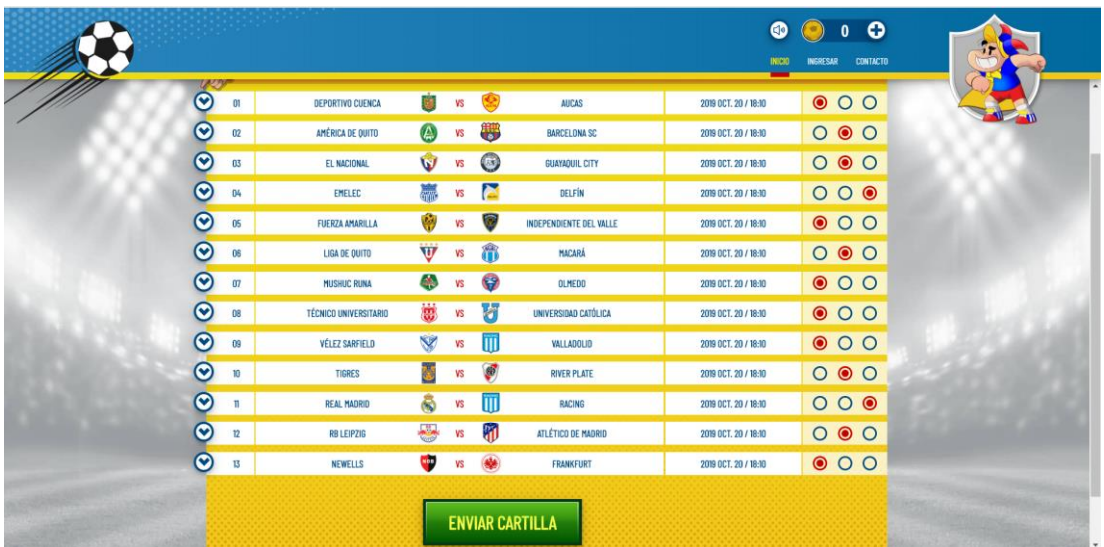

Al dar clic en *ENVIAR CARTILLA* se muestra la pantalla de ingreso y registro de usuarios y se procede a completar el proceso de registro descrito en la forma 1.

### **Enviar un pronóstico.**

Para enviar una cartilla o pronóstico se debe llenar todos los campos y dar clic en ENVIAR CARTILLA.

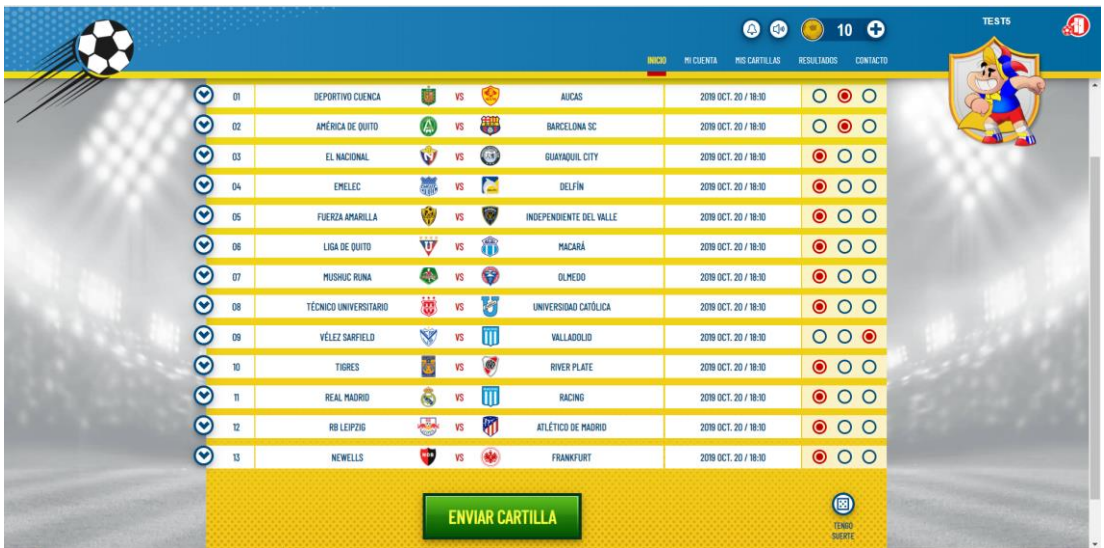

**00010**  $\overline{O}$  $000$ DEPORTIVO CUENCA U vs O 2019 OCT. 20 / 18:10  $\overline{a}$ AUCAS  $\odot$ **@ 15 要**  $\boxed{02}$ AMÉRICA DE QUITO 2019 OCT. 20 / 18:10  $0 0 0$ BARCELONA SC  $\odot$  $\overline{\mathfrak{a}}$ **W** is a EL NACIONAL GUAYAQUIL CITY 2019 OCT. 20 1  $\circ$   $\circ$   $\circ$  $\odot$ **iJUÉGATELA!**  $04$ EMELEC 1.20 / 18:30  $\circ$   $\circ$   $\circ$  $\odot$  $05$ FUERZA AMARILLA  $1.20 / 18$  $\circ$   $\circ$   $\circ$ O  $\odot$  os LIGA DE QUITO 1.20 / 18:10  $\circ$   $\circ$   $\circ$  $\odot$ 1.20 / 18:10  $\boxed{07}$  $\circ$  00 MUSHUC RUNA Vas a enviar tu cartilla con tus pronósti<br>costo de 1 Balón de Oro.  $\odot$ 1.20 / 18:10  $08$ TÉCNICO INIVERSITA  $\circ$  00  $\odot$  $\circ$ 1.20 / 18:10  $000$ CANCELAR **CONFIRMAR**  $\odot$  $20/18.10$  $\circ$  00  $\overline{10}$  $\odot$  $\circ$   $\circ$   $\circ$ Q 团  $\circ$  00  $000$ 

Se muestra un dialogo informativo para confirmar el envío de la cartilla.

Al dar clic en CODNFIRMAR se ingresan los datos y se muestra un dialogo informativo con los balones de oro restantes. Cabe recordar que el costo de una cartilla es de 1 balón de oro.

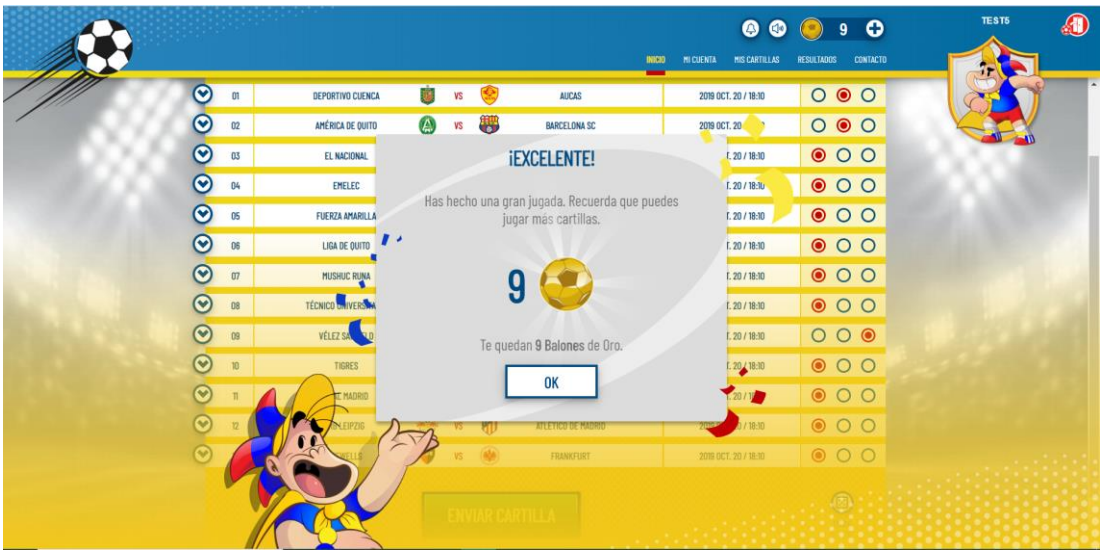

Se puede revisar las cartillas enviadas desde el enlace MIS CARTILLAS en el menú de navegación.

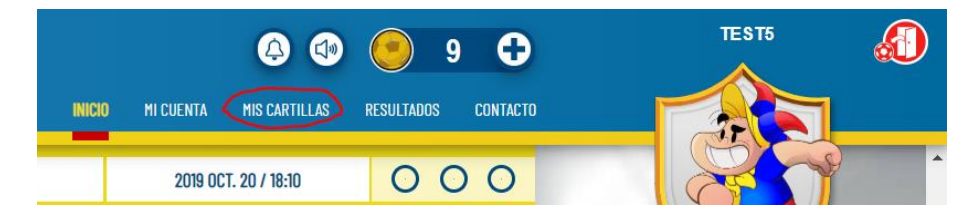

Al dar clic en el enlace se muestra una pantalla con la cartilla actual en juego y en el lado derecho se muestran los pronósticos ingresados.

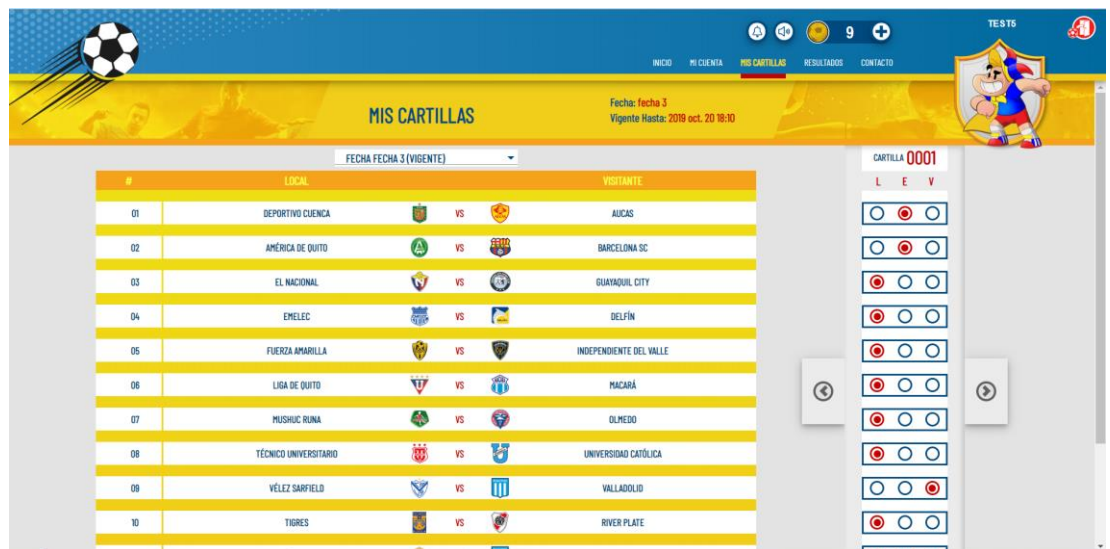

También se puede consultar los pronósticos de cartillas anteriores seleccionando la cartilla desde el combo box.

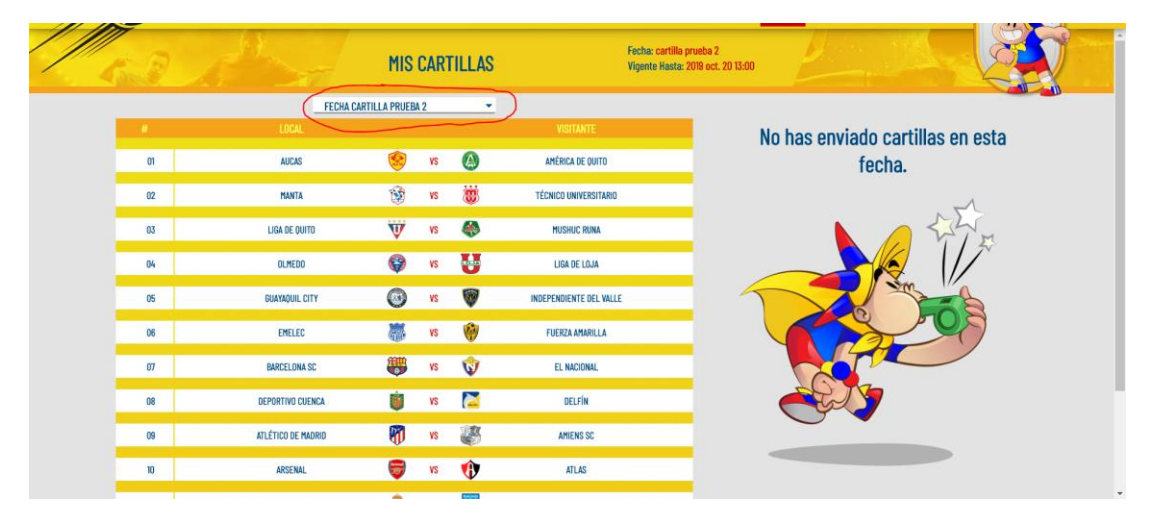

### **Actualizar datos de usuario.**

Para actualizar los datos de una cuenta se debe acceder a la pantalla Mi Cuenta desde el enlace ubicado en el menú de navegación.

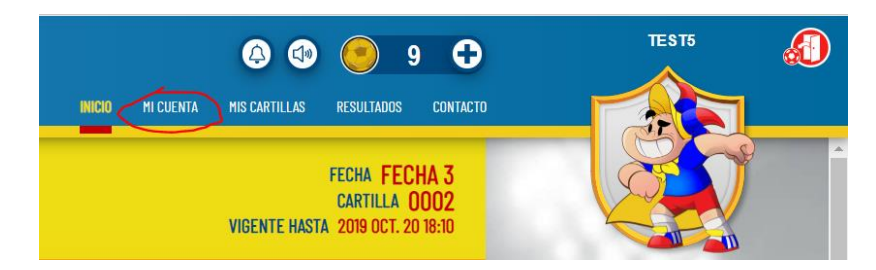

Se muestra la pantalla de cuenta privada donde se puede actualizar los datos personales. Si es una cuenta nueva los campos se encontrarán vacíos y la mascota por defecto.

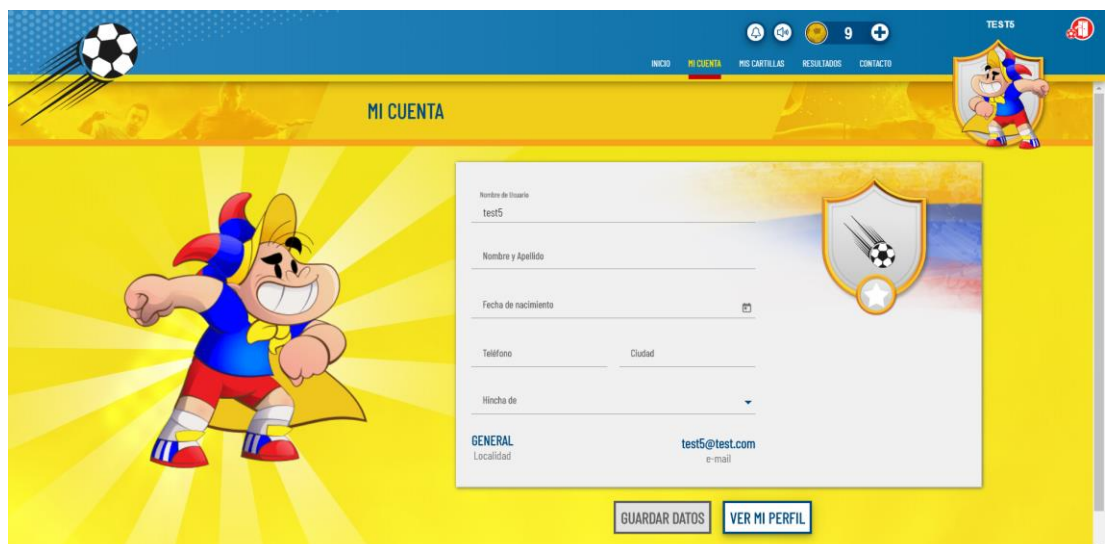

Al llenar los datos personales se activa el botón de GUARDAR DATOS y al seleccionar ser hincha de un equipo, se actualiza la mascota en el lado izquierdo y en la tarjeta de usuario ubicado en la parte superior derecha.

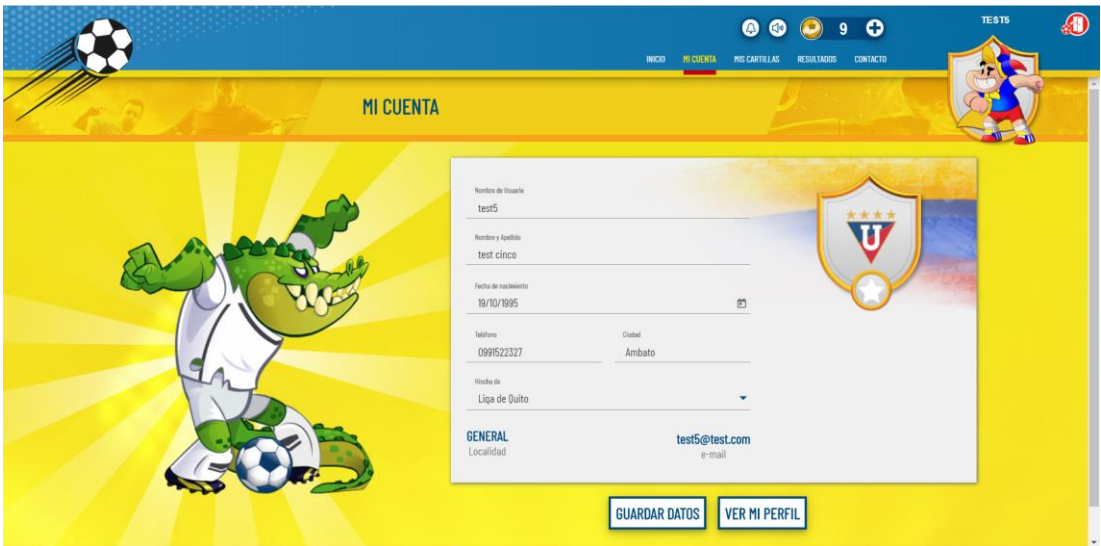

Al dar clic en GUARDAR DATOS se guarda la información. Si todos los datos personales están llenos, el sistema muestra un dialogo informativo para reclamar balones de oro como premio.

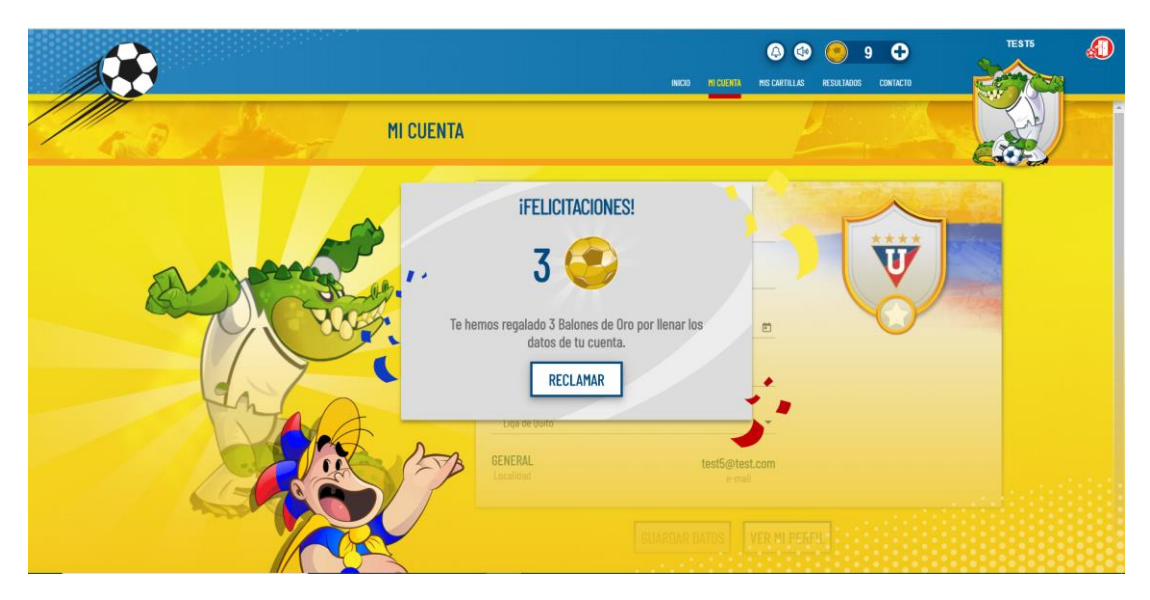

**Reclamar balones de premio.**

Cuando se ha procesado una cartilla, el sistema genera notificaciones para los usuarios que ha acertado los pronósticos.

El sistema muestra 2 notificaciones en el caso de tener premios por reclamar. La primera notificación es un mensaje informativo en la parte inferior derecha.

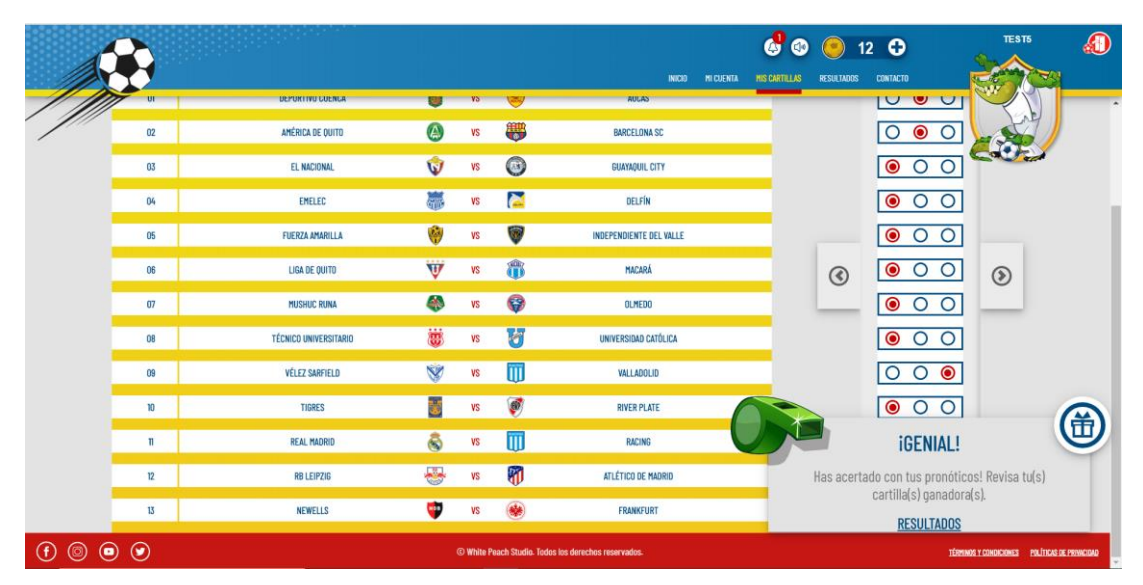

Al dar clic en RESULTADOS dentro de la notificación se redirecciona a la pantalla de resultados, también se puede llegar a la sección de resultados desde el enlace Resultados en el menú de navegación.

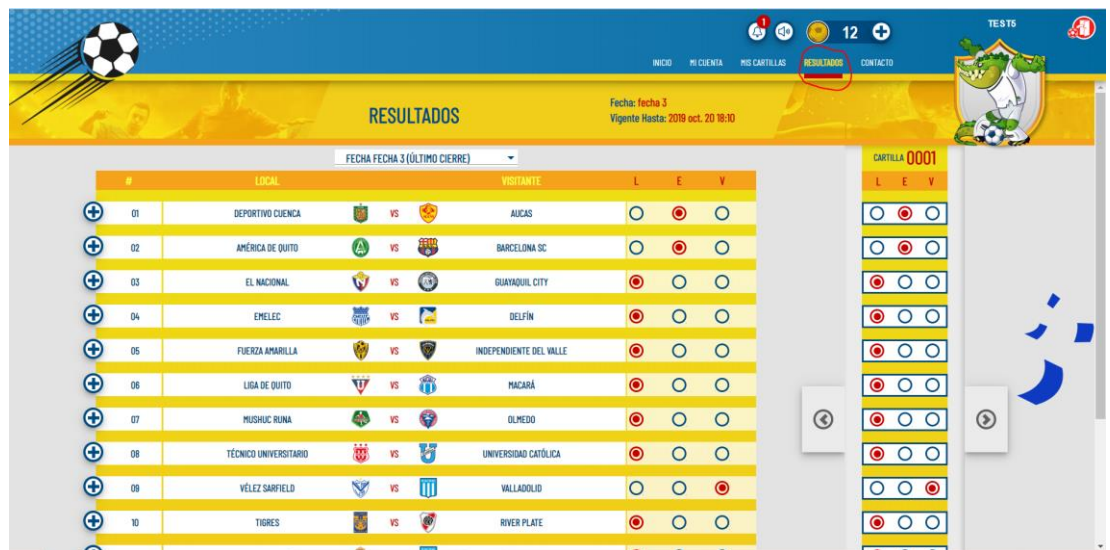

Se resalta de color amarillo los pronósticos que ganaron premios. También se puede consultar los resultados de las cartillas anteriores seleccionando la cartilla en el combo box.

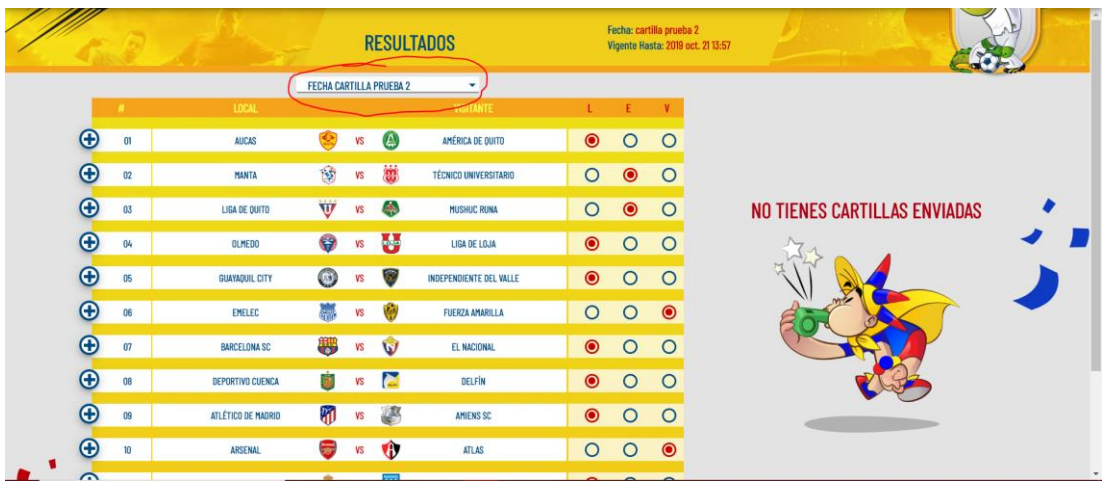

La segunda notificación que se muestra es un contador en color rojo que se muestra en la parte superior derecha.

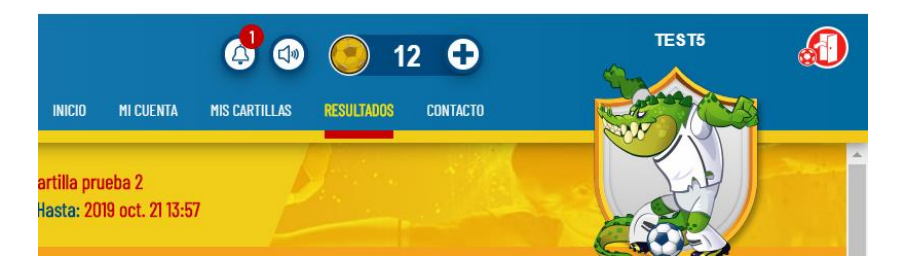

Al dar clic en la campana se muestra una pantalla con una lista de notificaciones, como los premios por cartillas u otras notificaciones de ese tipo.

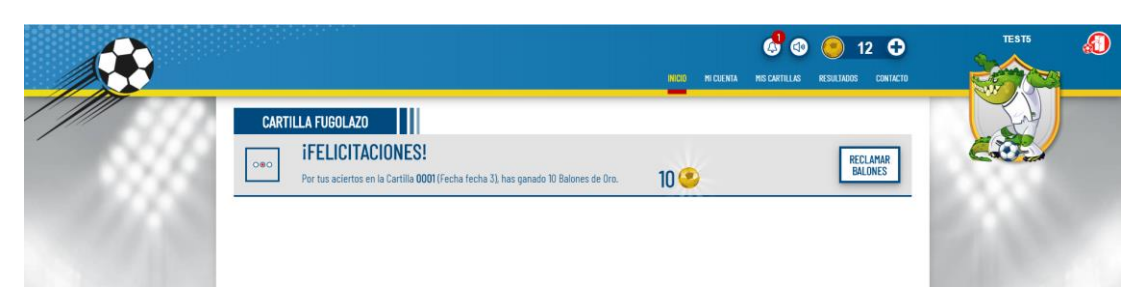

En la lista de notificaciones se muestran botones para cerrar o reclamar premios, en este caso se debe reclamar balones de oro por aciertos en los pronósticos.

Al dar clic en RECLAMAR BALONES se actualiza el número total de balones en la parte superior derecha y se quita el contador en la campana de notificaciones.

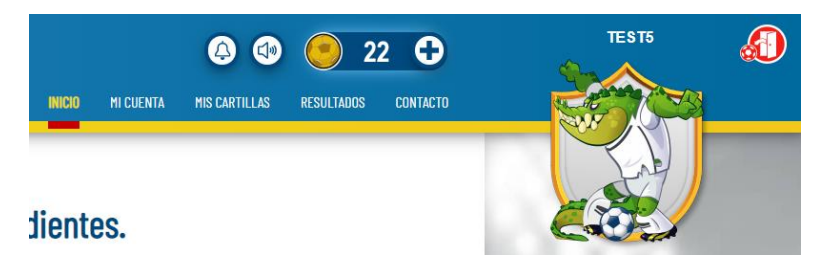

### **Anexo N.º 5. Manual de Usuario Administrador.**

El presente manual tiene como objetivo mostrar el uso del sistema a los usuarios administradores y conocer sus funcionalidades.

#### **Iniciar sesión.**

Para iniciar sesión como usuario administrador se debe ingresar las credenciales proporcionadas por el equipo de desarrollo. Por políticas de seguridad, la creación de usuarios administradores lo realiza el equipo de desarrollo.

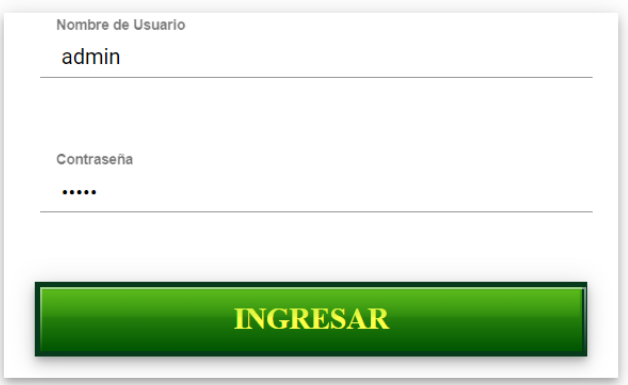

Al iniciar sesión se muestra una pantalla minimalista con las opciones de administración en una barra de navegación al lado izquierdo.

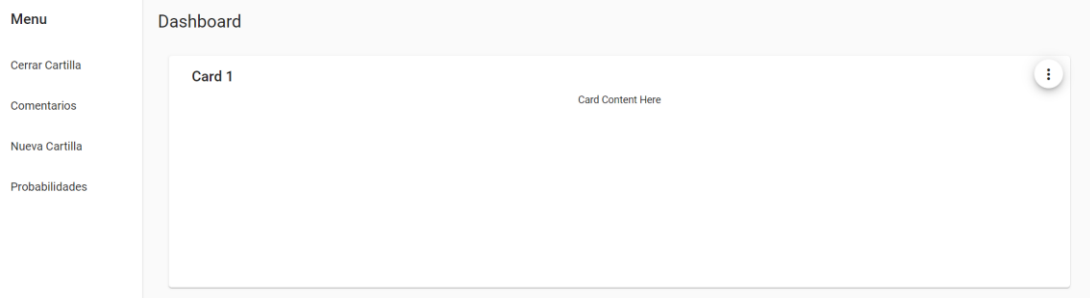

#### **Crear nueva cartilla.**

Para crear una nueva cartilla se debe dar clic en el enlace Nueva Cartilla en el menú de navegación.

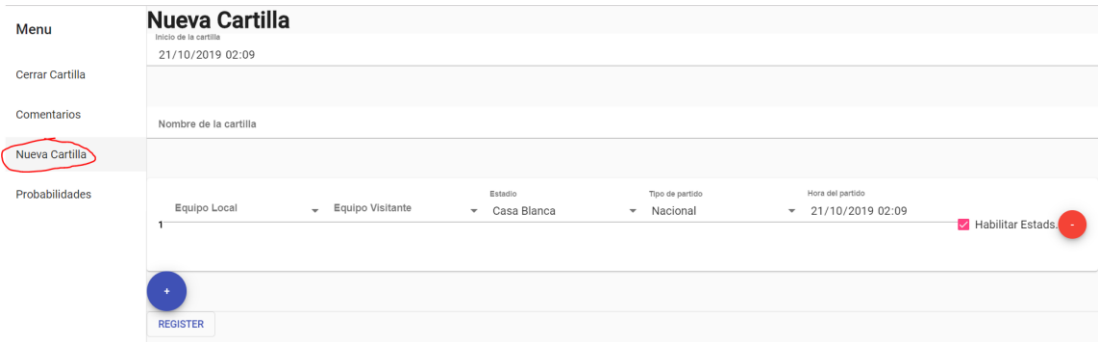

Para crear una nueva cartilla se debe especificar el nombre, fecha y hora que empieza su vigencia y los partidos que se jugarán. Para agregar un nuevo partido se debe dar clic en el botón + de color azul, si se desea quitar un partido se debe dar clic en el botón – de color rojo. Si un partido permite mostrar estadísticas se debe dejar seleccionado la opción Habilitar Estads.

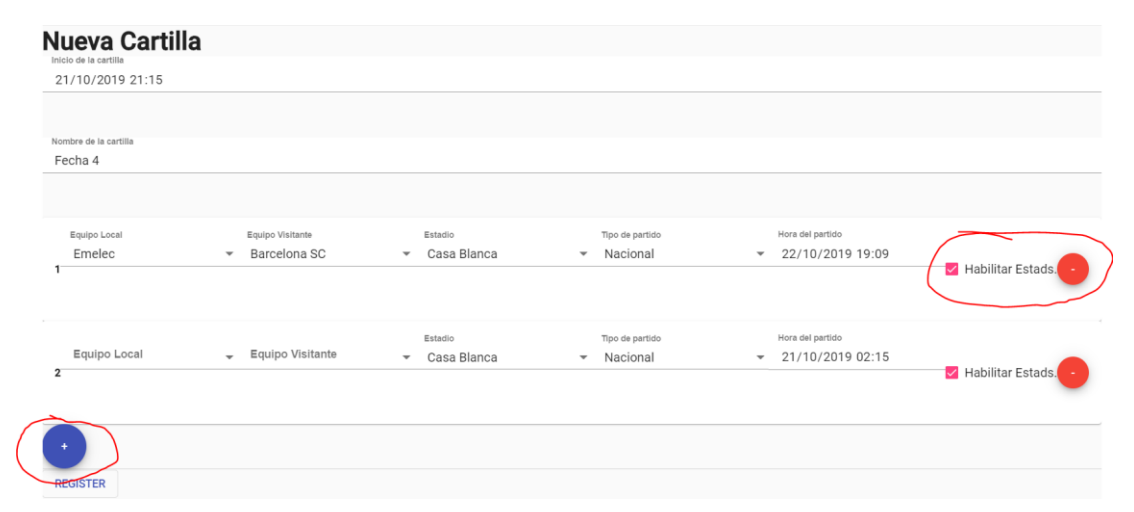

Al completar la cartilla con todos los partidos se procede guardar la información dando clic en el botón REGISTER ubicado al final del formulario. Al guardarse la cartilla correctamente se limpia el formulario, caso contrario se muestra un mensaje de error.

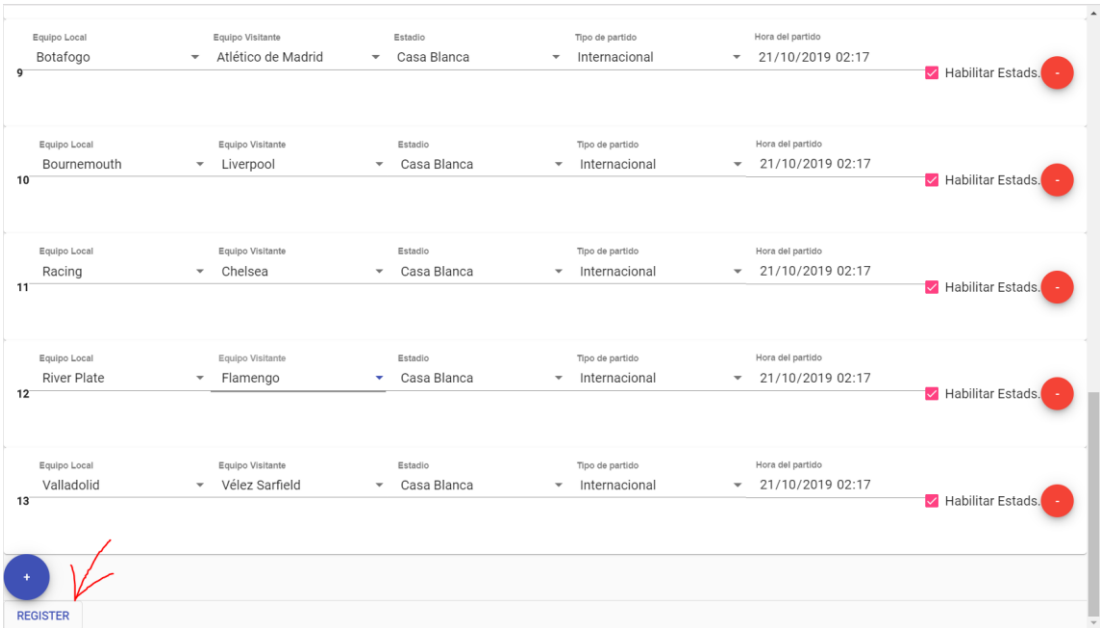

Al ingresar al sistema la nueva cartilla vigente se muestra en la pantalla de inicio.

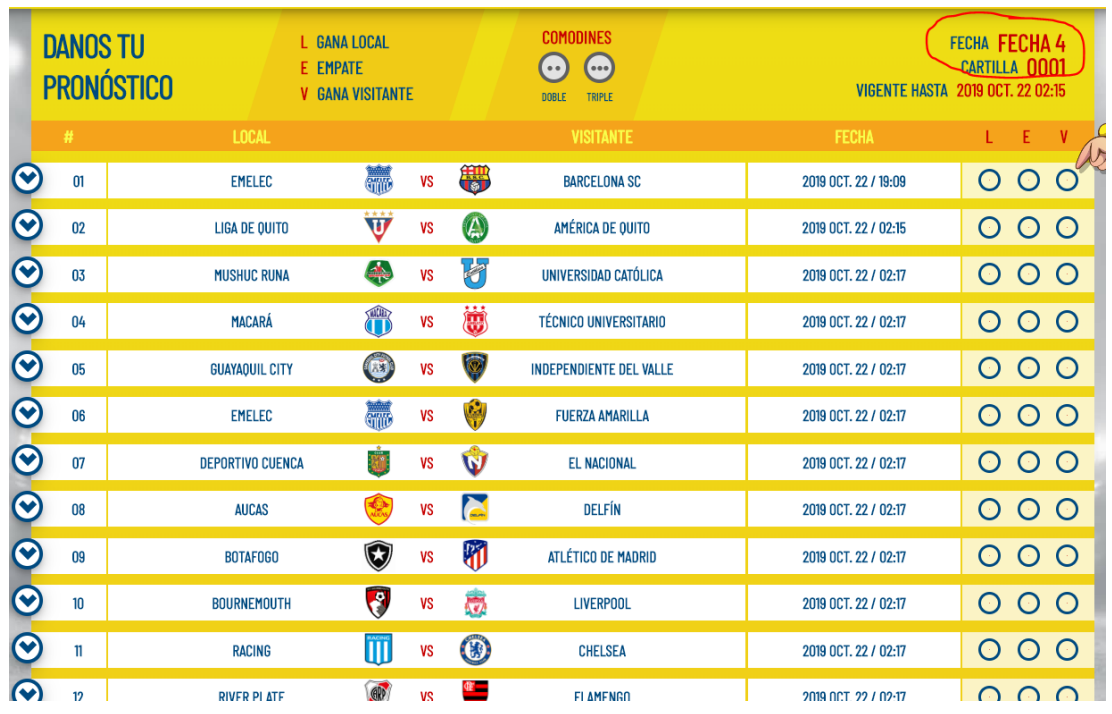

## **Insertar comentarios por partido.**

Para insertar comentarios a los partidos de una cartilla se debe dar clic en el enlace Comentarios dentro del menú de navegación. En la sección comentarios se muestra la cartilla actual.

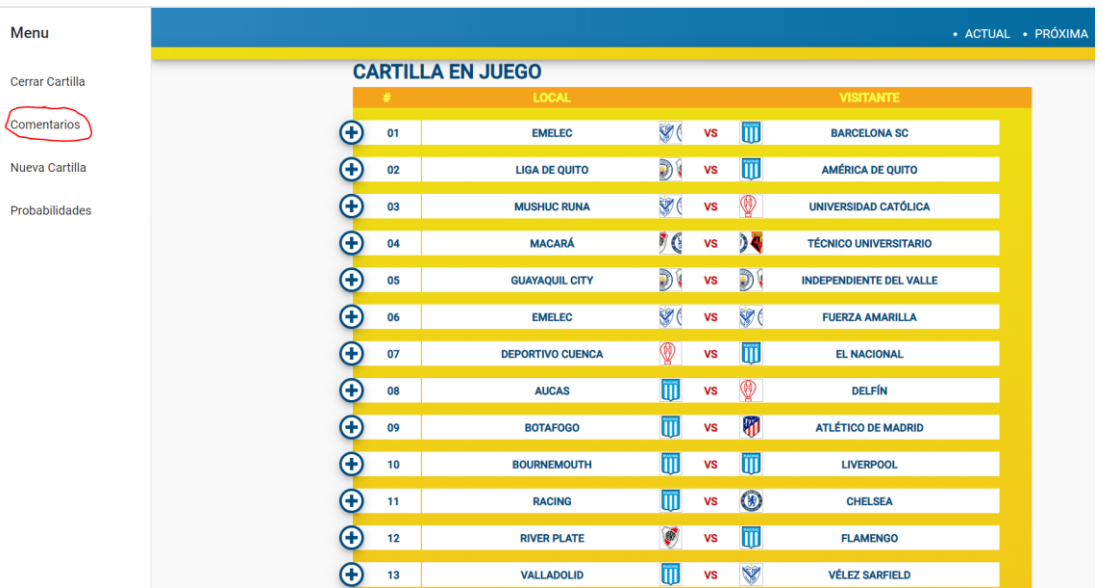

Al dar clic en el botón + de cada partido se despliega el formulario para ingresar comentarios y seleccionar el comentarista registrado en el sistema para que se muestra en la cartilla jugable.

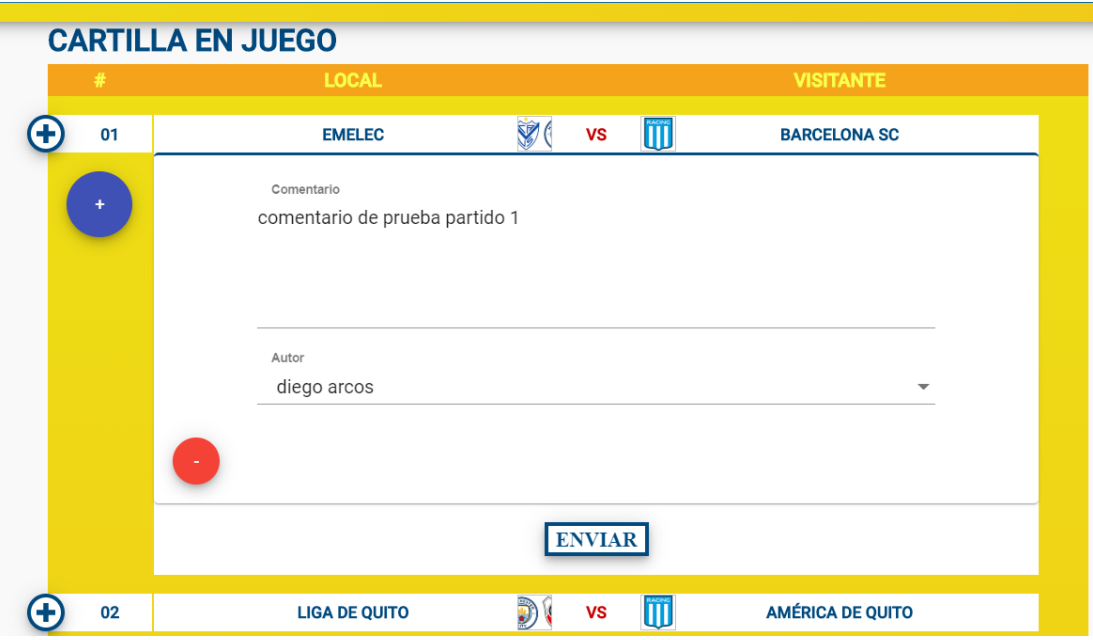

Se puede agregar más comentarios dando clic en el botón + azul o eliminar comentarios dando clic en el botón – rojo. Para guardar la información se debe dar clic en el botón ENVIAR.

Al guardar la información se puede visualizar los cambios en el sistema desplegando las características del partido actualizado.

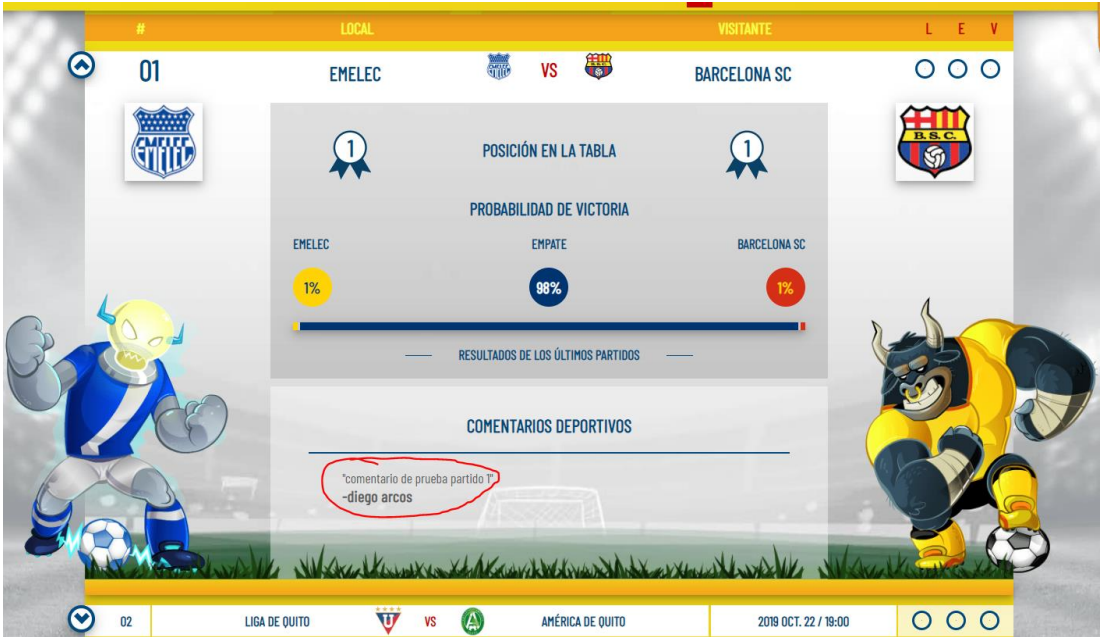

#### **Insertar probabilidades por partido.**

Para insertar las probabilidades de un partido se debe dar clic en el enlace Probabilidades dentro del menú de navegación. Al igual que en la sección de comentarios, se muestra la cartilla actual para actualizar los valores.

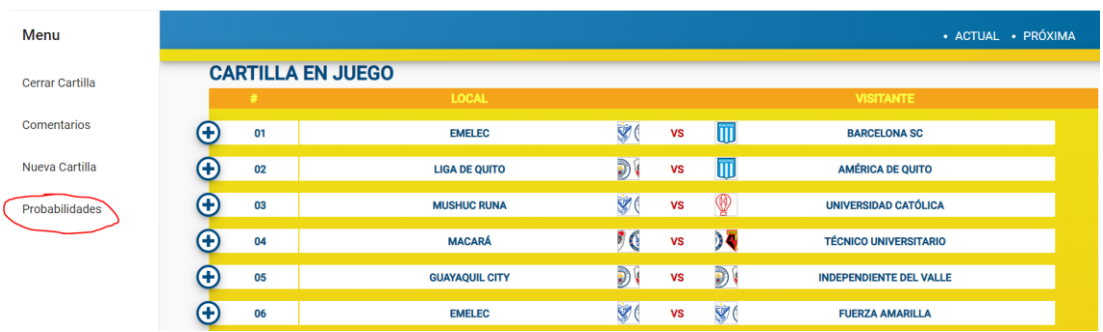

Al dar clic en el botón + se despliega la información a ser actualizada, donde se puede insertar la posición actual de los equipos, la probabilidad de victoria de cada uno e insertar los resultados de partidos anteriores.

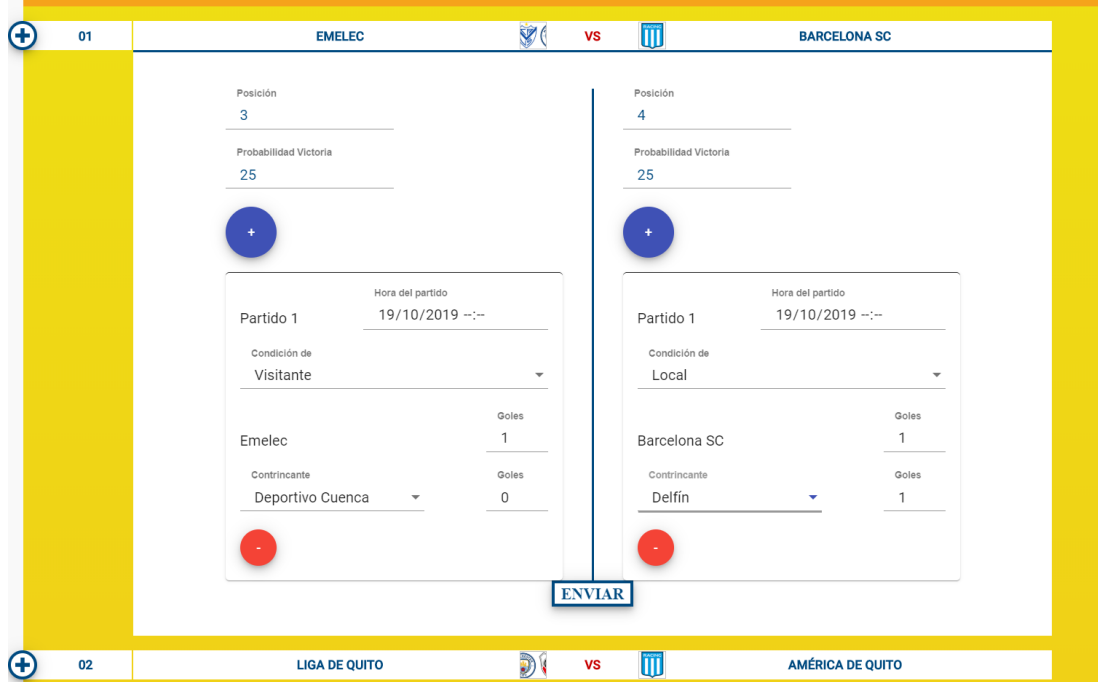

Al guardar la información se puede visualizar los cambios en la cartilla actual en juego dentro del sistema.

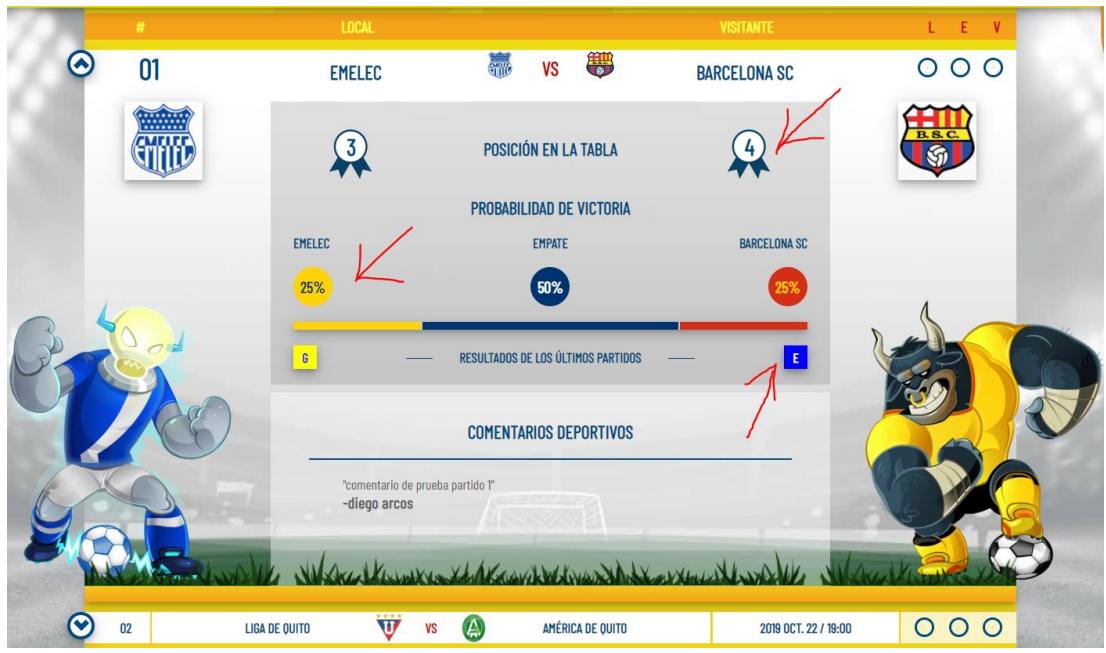

#### **Cerrar una cartilla.**

Para insertar los resultados de las cartillas ya jugadas se lo debe hacer desde el enlace Cerrar Cartilla en el menú de navegación. En esta sección se muestra la última cartilla expirada con sus respectivos partidos.

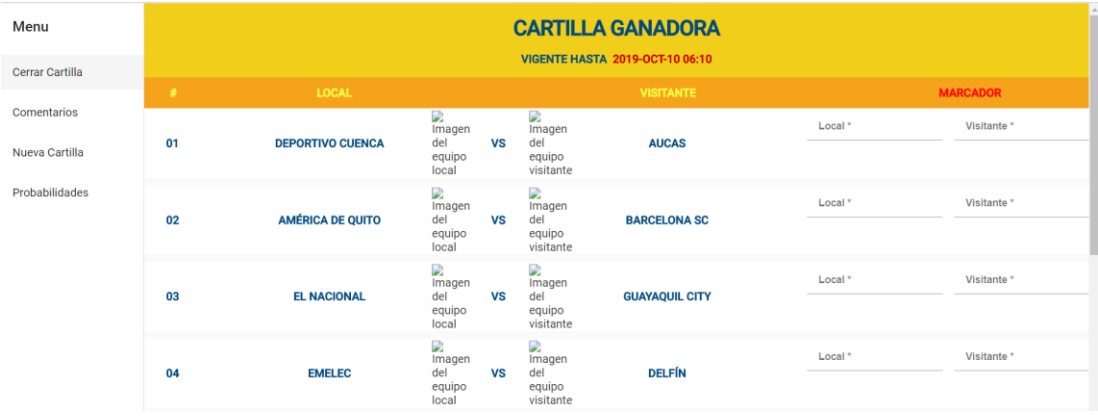

Para cerrar una cartilla se debe insertar el marcado de cada partido en los campos de textos junto a cada partido de la cartilla.

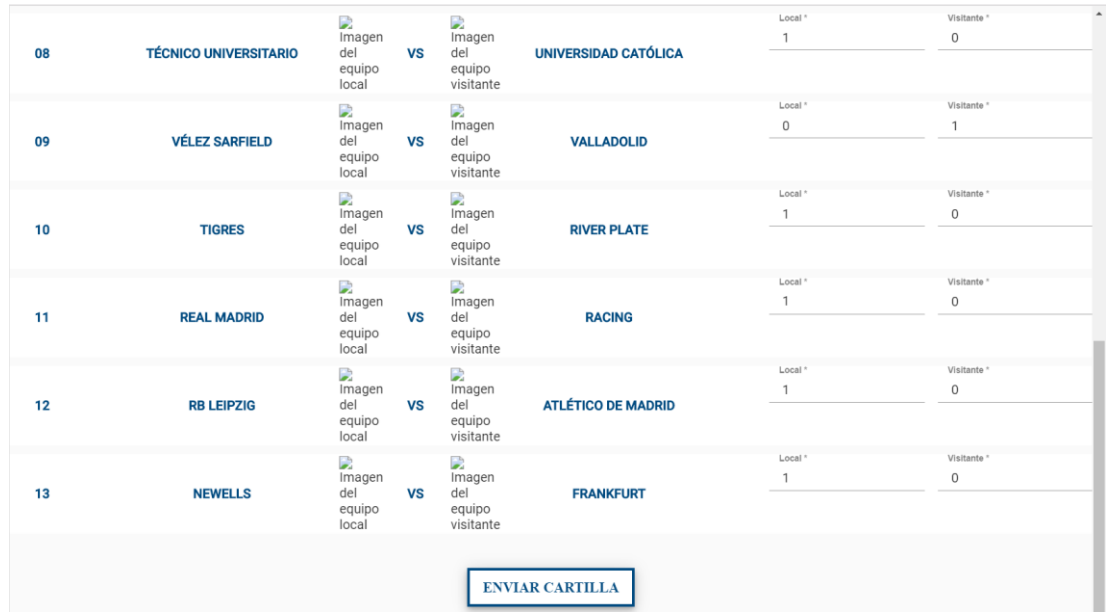

Al guardar la información se muestra un mensaje de confirmación de la operación.

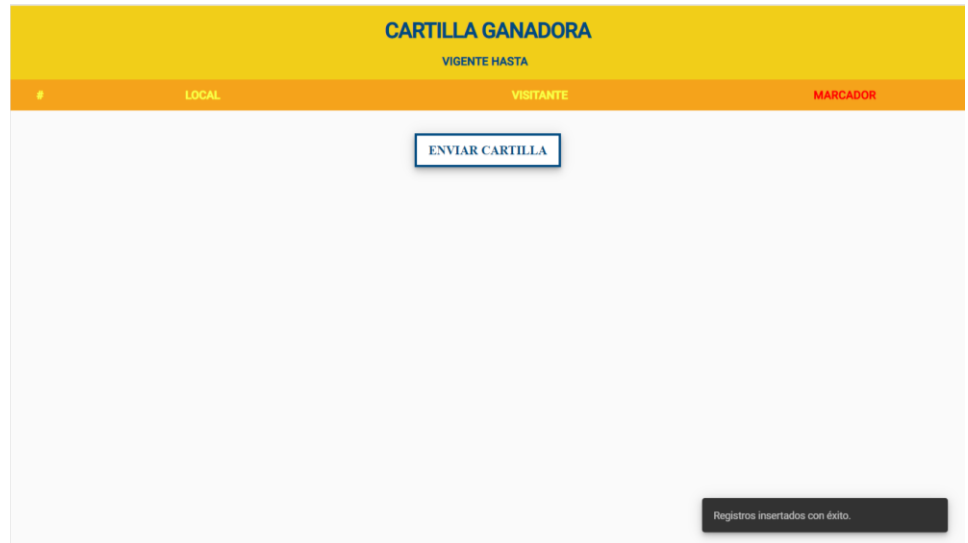

El proceso de validar los pronósticos de los usuarios se ejecuta en un cron cada 5 minutos y luego de que se ha procesado, se notifica a los usuarios si tiene premios por reclamar.